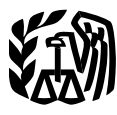

Department of the Treasury **Contents Internal Revenue Service** 

**Publication 946** Cat. No. 13081F

## **How To Depreciate Property**

- **Section 179 Deduction**
- **Special Depreciation**  $A$ llowance
- **MACRS**
- **Listed Property**

For use in preparing **2006 Returns** 

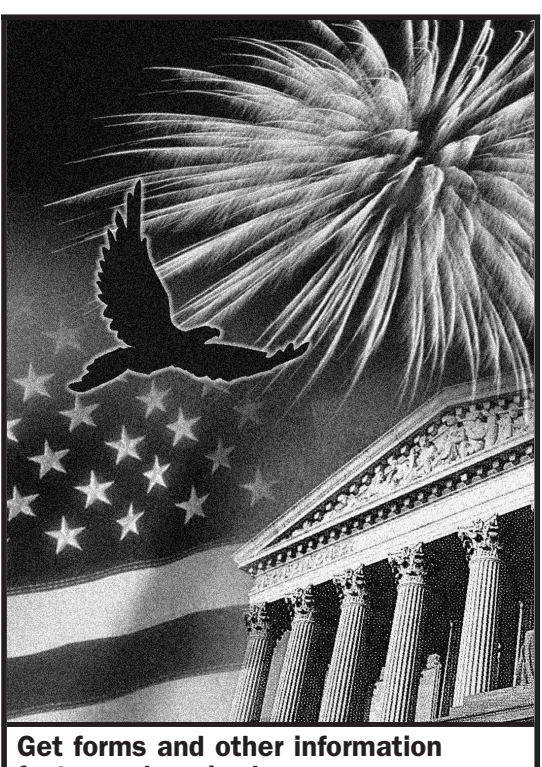

faster and easier by:

**Internet • www.irs.gov** 

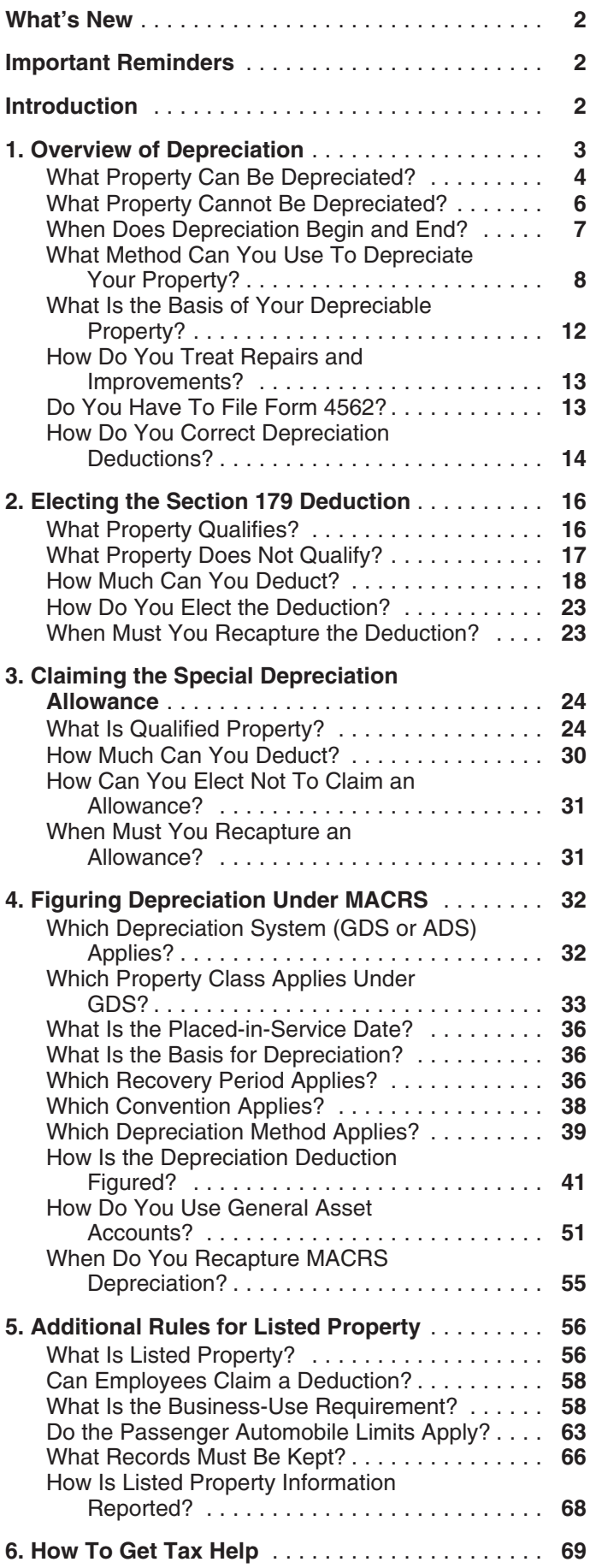

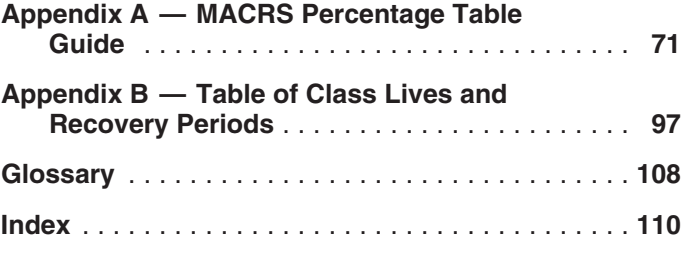

**Increased section 179 deduction dollar limits.** The property using the income forecast method. See *Income* maximum amount you can elect to deduct for most section *Forecast Method* in chapter 1. 179 property you placed in service in 2006 is \$108,000 (\$143,000 for qualified enterprise zone, renewal community, and New York Liberty Zone (Liberty Zone) property). nity, and New York Liberty Zone (Liberty Zone) property). **Important Reminders** property placed in service during the tax year exceeds \$430,000. See *Dollar Limits* under *How Much Can You* **Depreciation limits on electric vehicles.** The higher *Deduct* in chapter 2. For qualified section 179 Gulf Oppor- maximum depreciation deduction for a passenger automotunity Zone (GO Zone) property, the maximum section 179 bile that is an electric vehicle applies to electric vehicles deduction and the \$430,000 threshold are increased. See placed in service before January 1, 2007. deduction and the \$430,000 threshold are increased. See placed in service before January 1, 2007.<br>*Dollar limits* under *Gulf Opportunity Zone (GO Zone) Property* in chapter 2. **Limited reduction in Liberty Zone tax benefits.** The

ance. You may be able to claim a special depreciation<br>allowance for certain aircraft and certain property with a<br>long production period placed in service or manufactured<br>long production period placed in service or manufact before January 1, 2007, in areas affected by Hurricanes **Photographs of missing children.** The Internal Reve-<br>Katrina, Rita, or Wilma. See *Claiming the Special Depreci-*

service in 2006 is \$2,960. The maximum deduction for an ognize a child. electric vehicle is \$8,980. The maximum deduction you can take for a truck or van you use in your business and first placed in service in 2006 is \$3,260. See *Maximum* **Introduction** *Depreciation Deduction* in chapter 5.

**Property classification for qualified leasehold im-** business or income-producing property through deduc**provement and restaurant property.** Qualified lease- tions for depreciation (for example, the special depreciahold improvement property and qualified restaurant tion allowance and deductions under the Modified

Recovery periods for Indian Reservation property.<br>The shorter recovery periods for qualified property placed The depreciation methods discussed in this publi-The shorter recovery periods for qualified property placed *The depreciation methods discussed in this publi*in service on an Indian reservation has been extended and *cation generally do not apply to property placed in* will apply to property placed in service before January 1, **CAUTION** *service before 1987. For more information, see* 2008. See *Indian Reservation Property* under *Which Re- Publication 534, Depreciating Property Placed in Service covery Period Applies* in chapter 4. **Before 1987.** 

**Bonus depreciation for qualified cellulosic biomass ethanol plant property.** A 50% special depreciation allowance is available for qualified cellulosic biomass etha-<br> **nol plant property placed in service after December 20,** 2006. See *Qualified Cellulosic Biomass Ethanol Plant* **Property** in chapter 3.

**Amortization of musical compositions or copyrights to musical compositions.** You can elect to amortize cer-**What's New Expanses paid or incurred in creating or acquiring in CONTENT of The MUSIC musical compositions or copyrights to musical composi**tions over a 5-year period instead of depreciating the

special depreciation allowance for qualified New York Lib-<br>**Limited applicability of special depreciation allow-** erty Zone property applies to property placed in service<br>**ance.** You may be able to claim a special deprecia

Katrina, Rita, or Wilma. See *Claiming the Special Depreci-* nue Service is a proud partner with the National Center for *ation Allowance* in chapter 3. Missing and Exploited Children. Photographs of missing **Depreciation limits on business vehicles.** The total children selected by the Center may appear in this publica-<br>section 179 deduction and depreciation you can deduct for<br>a passenger automobile (that is not an electric ve

This publication explains how you can recover the cost of property placed in service before January 1, 2008, will be<br>treated cost Recovery System (MACRS)). It also<br>treated as 15-year property under MACRS. See Which<br>Property Class Applies Under GDS in chapter 4.<br>tion, instead of d

**!**

**Definitions.** Many of the terms used in this publication are defined in the *Glossary* near the end of the publication. Glossary terms used in each discussion under the major **1.** headings are listed before the beginning of each discussion throughout the publication.

**Do you need a different publication?** The following ta- **Overview of** ble shows where you can get more detailed information when depreciating certain types of property. Depreciation

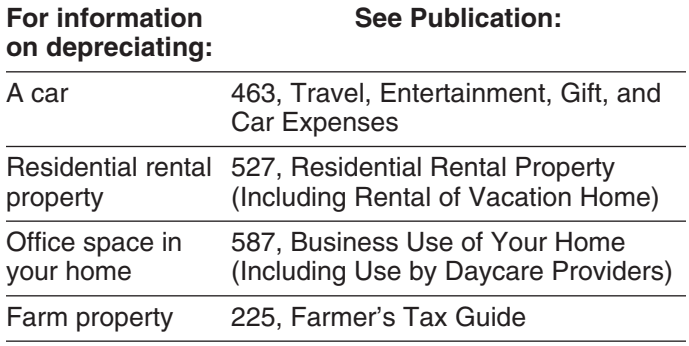

**Comments and suggestions.** We welcome your com-<br>ments about this publication and your suggestions for<br>only what property cannot be depreciated? future editions. • The contract of the contract of the contract of the contract of the contract of the contract of the contract of the contract of the contract of the contract of the contract of the contract of the contrac

Internal Revenue Service<br>Business Forms and Publications Branch<br>Business Forms and Publications Branch Business Forms and Publications Branch • What is the basis of your depreciable property? SE:W:CAR:MP:T:B 1111 Constitution Ave. NW, IR-6406 • How do you treat repairs and improvements?<br>Washington, DC 20224 **•** De you have to file Ferm 45692

We respond to many letters by telephone. Therefore, it • How do you correct depreciation deductions? would be helpful if you would include your daytime phone

number, including the area code, in your correspondence. **Useful Items** You can email us at *\*taxforms@irs.gov*. The asterisk must be included in the address. Please put "Publications You may want to see: Comment" on the subject line. Although we cannot respond individually to each email, we do appreciate your **Publication** feedback and will consider your comments as we revise our tax products. ❏ **534** Depreciating Property Placed in Service

*Ordering forms and publications.* Visit *www.irs.gov/ formspubs* to download forms and publications, call ❏ **535** Business Expenses 1-800-829-3676, or write to the National Distribution **□ 538** Accounting Periods and Methods Center at the address below.

National Distribution Center P.O. Box 8903 **Form (and Instructions)** Bloomington, IL 61702-8903

*Tax questions.* If you have a tax question, visit *www.* □ **Sch C-EZ (Form 1040)** Net Profit From Business *irs.gov* or call 1-800-829-4933. We cannot answer tax □ a ance Emplace Business Emplace Emplace and The set of *irs.gov* or call 1-800-829-4933. We call lot answer tax **Q** 2106 Employee Business Expenses questions sent to either of the addresses listed above.

## **Introduction**

Depreciation is an annual income tax deduction that allows<br>you to recover the cost or other basis of certain property over the time you use the property. It is an allowance for<br>the wear and tear, deterioration, or obsolescence of the property.

This chapter discusses the general rules for depreciating property and answers the following questions.

- What property can be depreciated?
- 
- 
- You can write to us at the following address:<br>• What method can you use to depreciate your prop-
	-
	-
	- Do you have to file Form 4562?
	-

- Before 1987
- 
- 
- ❏ **551** Basis of Assets

- ❏ **Sch C (Form 1040)** Profit or Loss From Business
- 
- 
- ❏ **2106-EZ** Unreimbursed Employee Business Expenses
- ❏ **3115** Application for Change in Accounting Method
- ❏ **4562** Depreciation and Amortization

See chapter 6 for information about getting publications and forms.

Tangible property  $\bullet$  The legal title to the property.

You can depreciate most types of tangible property (except **•** The duty to pay any taxes on the property.<br>land), such as buildings, machinery, vehicles, furniture, and equipment. You also can depreciate certain intangible • The risk of loss if the property is destroyed, con-<br>property, such as patents, copyrights, and computer demned, or diminished in value through obsolesproperty, such as patents, copyrights, and computer software. **cence or exhaustion. cence or exhaustion.** 

To be depreciable, the property must meet all the follow-

- 
- 
- It must have a determinable useful life.
- 

requirements. **income**, you can depreciate your stock in the corporation,

To claim depreciation, you usually must be the owner of property owned by the corporation in which you have the property. You are considered as owning property even a proprietary lease or right of tenancy. If you bought if it is subject to a debt. your cooperative stock after its first offering, figure

**Example 1.** You made a down payment to purchase rental property and assumed the previous owner's mort-<br>gage. You own the property and you can depreciate it. example the standing shares, including any shares held by gage. You own the property and you can depreciate it.

**Example 2.** You bought a new van that you will use only<br>for your courier business. You will be making payments on<br>the van over the next 5 years. You own the van and you<br>can depreciate it.<br>can depreciate it.

**Leased property.** You can depreciate leased property gage debt that is not for the depreciable real proponly if you retain the incidents of ownership in the property erty, such as the part for the land.

Basis **Basis Example 2** and the someone of the someone, you generally can Commuting Commuting Commuting Commuting Commuting Commuting Commuting Commuting Commuting Commuting Communisty Communisty Communisty Communisty Communisty Communisty Communisty Communisty Communisty Communisty Communisty C maintain the property. However, if the lease provides that Fair market value<br>
Fair market value same property or its equivalent in value at the expiration of<br>
Intangible property same property or its equivalent in value at the expiration of<br>
the lease in as good condition and valu the lease in as good condition and value as when leased, you cannot depreciate the cost of the property. Listed property

Placed in service *Incidents of ownership.* Incidents of ownership in property include the following.

- 
- 
- The legal obligation to pay for the property.<br>Useful life The responsibility to pay maintenance and operating The responsibility to pay maintenance and operating expenses.
	-
	-

ing requirements. **Life tenant.** Generally, if you hold business or investment • It must be property you own. <br>were the absolute owner of the property. However, see ● It must be used in your business or in-<br> *Certain term interests in property* under *Excepted Prop*-<br> *erty*, later.

• It must be expected to last more than one year.<br>in a cooperative housing corporation and use your cooper-The following discussions provide information about these ative apartment in your business or for the production of even though the corporation owns the apartment.

Figure your depreciation deduction as follows. **Property You Own**

- 1. Figure the depreciation for all the depreciable real the depreciable basis of this property as follows.
	- the corporation.
	-
	- c. Subtract from the amount figured in (b) any mort-
- tion for space owned by the corporation that can be to and from school, or similar activities. rented but cannot be lived in by tenant-stockholders.<br>
You must keep records showing the business,
- 
- *Must Be Kept* in chapter 5. 4. Multiply the result of (2) by the percentage you figured in (3). This is your depreciation on the stock. *Although you can combine business and invest-*

more than the part of your adjusted basis in the stock of the<br>corporation that is allocable to your business or in-<br>come-producing property. You must also reduce your de-<br>preciation deduction if only a portion of the prope

**Example.** You figure your share of the cooperative<br>housing corporation's depreciation to be \$30,000. Your<br>adjusted basis in the stock of the corporation is \$50,000.<br>You use one half of your apartment solely for business<br>Y purposes. Your depreciation deduction for the stock for the **Inventory.** You cannot depreciate inventory because it is year cannot be more than \$25,000 (<sup>1</sup>/<sub>2</sub> of \$50,000).

tive apartment to business use, figure your allowable de- course of your business. preciation as explained earlier. The basis of all the If you are a rent-to-own dealer, you may be able to treat<br>depreciable real property owned by the cooperative hous-<br>certain property held in your business as depreciable depreciable real property owned by the cooperative hous-<br>ing corporation is the smaller of the following amounts.<br>erty rather than as inventory. See *Rent-to-own dealer* 

- The fair market value of the property on the date you<br>
change your apartment to business use. This is con-<br>
sidered to be the same as the corporation's adjusted<br>
basis minus straight line depreciation, unless this<br>
value
- that date. Do not subtract depreciation when figuring results in different conclusions. the corporation's adjusted basis.

If you bought the stock after its first offering, the corpora-<br>tion's adjusted basis in the property is the amount figured<br>no longer profitable to lease. Maple sells them. Maple does tion's adjusted basis in the property is the amount figured<br>in (1), above. The fair market value of the property is not have a showroom, used car lot, or individuals to sell the<br>considered to be the same as the corporation considered to be the same as the corporation's adjusted cars. Instead, it sells them through wholesalers or by<br>basis figured in this way minus straight line depreciation, similar arrangements in which a dealer's profit is basis figured in this way minus straight line depreciation, similar arrangements in which a dealer's profit is not in-<br>unless the value is unrealistic.

see Publication 551. customers in the ordinary course of business, but are

To claim depreciation on property, you must use it in your<br>business or income-producing activity. If you use property<br>to produce income (investment use), the income must be<br>taxable. You cannot depreciate property that you taxable. You cannot depreciate property that you use *Containers.* Generally, containers for the products you

**Partial business or investment use.** If you use property products if they have a life longer than one year and meet for business or investment purposes and for personal the following requirements. purposes, you can deduct depreciation based only on the • They qualify as property used in your business.<br>business or investment use. For example, you cannot deduct depreciation on a car used only for commuting,  $\bullet$  Title to the containers does not pass to the buyer.

2. Subtract from the amount figured in (1) any deprecia- personal shopping trips, family vacations, driving children

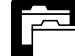

3. Divide the number of your shares of stock by the investment, and personal use of your property. total number of outstanding shares, including any **RECORDS** For more information on the records you must shares held by the corporation. keep for listed property, such as a car, see *What Records*

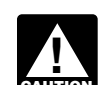

Your depreciation deduction for the year cannot be *ment use of property when figuring depreciation* **deductions**, do not treat investment use as quali-<br>deductions, do not treat investment use as quali-

*see* What Is the Business-Use Requirement in chapter 5.

not held for use in your business. Inventory is any property *Change to business use.* If you change your coopera- you hold primarily for sale to customers in the ordinary

erty rather than as inventory. See *Rent-to-own dealer* 

value is unrealistic.<br>
• particular business. The following example shows how a particular business. The following example shows how a<br>
careful examination of the facts in two similar situations

*Example.* Maple Corporation is in the business of leasless the value is unrealistic.<br>For a discussion of fair market value and adjusted basis, ears because the cars are not held primarily for sale to cars because the cars are not held primarily for sale to leased.

**Property Used in Your Business or** If Maple buys cars at wholesale prices, leases them for<br>**Income Dreducing Activity** ashort time, and then sells them at retail prices or in sales **Income-Producing Activity** and then sells them at retail prices or in sales **Income-Producing Activity** in which a dealer's profit is intended, the cars are treated

> sell are part of inventory and you cannot depreciate them. However, you can depreciate containers used to ship your

- 
- 

the following questions. The ing, and landscaping.

- 
- items? **items? items? items? items? items? items? items? items? items?**
- 

## **Property Lasting More Than One Year Excepted Property**

To be depreciable, property must have a useful life that<br>extends substantially beyond the year you place it in serv-<br>ice.<br>property.<br>property.

**Example.** You maintain a library for use in your profes-<br>
on. You can depreciate it. However, if you buy technical same year. Determining when property is placed in sion. You can depreciate it. However, if you buy technical books, journals, or information services for use in your service is explained later. business that have a useful life of one year or less, you equipment used to build capital improvements. You cannot depreciate them. Instead, you deduct their cost as a business expense.

# **What Property Cannot Be** • Section 197 intangibles. You must amortize these

Amortization **• Certain term interests.** Basis

You cannot depreciate the cost of land because land does *Basis adjustments.* If you would be allowed a deprecinot wear out, become obsolete, or get used up. The cost of ation deduction for a term interest in property except that

To determine if these requirements are met, consider land generally includes the cost of clearing, grading, plant-

• Does your sales contract, sales invoice, or other<br>type of order acknowledgment indicate whether you<br>have retained title?<br>have retained title?<br>costs must be so closely associated with other depreciable • Does your invoice treat the containers as separate property that you can determine a life for them along with

• Do any of your records state your basis in the con- *Example.* You constructed a new building for use in tainers? your business and paid for grading, clearing, seeding, and planting bushes and trees. Some of the bushes and trees were planted right next to the building, while others were **Property Having a Determinable** planted around the outer border of the lot. If you replace **Useful Life** The building, you would have to destroy the bushes and trees are closely the bushes and trees are closely To be depreciable, your property must have a determina-<br>ble useful life. This means that it must be something that<br>wears out, decays, gets used up, becomes obsolete, or<br>loses its value from natural causes.<br>loses its value

- 
- basis of your improvements. See *Uniform Capitalization Rules* in Publication 551.
- **Depreciated? Costs. Section 197 intangibles are discussed in detail in Chapter 8 of Publication 535. Intangible property, Terms you may need to know**<br> **Terms you may need to know**<br> **Such as ceratin computer software, that is not sec-**<br> **Such as ceratin computer software, that is not sec-**<br> **See Glossary):**<br> **Such as ceratin computer software (see Glossary):** meets certain requirements. See *Intangible Property* on page 10.
	-

**Certain term interests in property.** You cannot depreci-<br>ate a term interest in property created or acquired after Intangible property July 27, 1989, for any period during which the remainder Fremainder interest is held, directly or indirectly, by a person related to<br>Term interest in property means a life interest in<br>property an interest in property for a term of years, or an property, an interest in property for a term of years, or an income interest in a trust.

Certain property cannot be depreciated. This includes land *Related persons.* For a description of related persons,<br>see Related persons on page 9. For this purpose, howand certain excepted property.<br>ever, treat as related persons only the relationships listed<br>ever, treat as related persons only the relationships listed **Land Land Example 2018** in items (1) through (10) of that discussion and substitute that discussion and substitute that the "50%" for "10%" each place it appears.

the holder of the remainder interest is related to you, you *Example 2.* On April 6, Sue Thorn bought a house to generally must reduce your basis in the term interest by use as residential rental property. She made several re-

If you hold the remainder interest, you generally must<br>increase your basis in that interest by the depreciation not<br>allowed to the term interest holder. However, do not in-<br>crease your basis for depreciation not allowed fo

- 
- 

**Exceptions.** The above rules do not apply to the holder<br>of a term interest in property acquired by gift, bequest, or<br>inheritance. They also do not apply to the holder of divi-<br>dend rights that were separated from any stri

You begin to depreciate your property when you place it in market for a product made with that machine, continue to service for use in your trade or business or for the production of income. You stop depreciating property either when **Cost or Other Basis Fully Recovered** you have fully recovered your cost or other basis or when

able for a specific use, whether in a business activity, an income-producing activity, a tax-exempt activity, or a per- **Retired From Service** sonal activity. Even if you are not using the property, it is in

considered placed in service this year. If the machine had following events.<br>been ready and available for use when it was delivered, it been ready and available for use when it was delivered, it  $\bullet$  You sell or exchange the property. was not actually used until this year. • • You convert the property to personal use.

any depreciation or amortization not allowed.<br>If you hald the remainder interect you generally must began to advertise it for rent in the local newspaper. The

during which either of the following situations applies. *Example 3.* James Elm is a building contractor who • The term interest is held by an organization exempt specializes in constructing office buildings. He bought a from tax.<br>truck last year that had to be modified to lift materials to<br>second-story levels. The installation of the lifting equip-• The term interest is held by a nonresident alien indi-<br>vidual or foreign corporation, and the income from<br>the term interest is not effectively connected with the<br>conduct of a trade or business in the United States.<br>The t

**Example.** You bought a home and used it as your personal home several years before you converted it to **When Does Depreciation** rental property. Although its specific use was personal and no depreciation was allowable, you placed the home in **Begin and End?** Service when you began using it as your home. You can begin to claim depreciation in the year you converted it to **Terms you may need to know Terms you may need to know come-producing use at that time.**<br> **(see Glossary): (see Glossary):** *COME* 

## **Idle Property** Basis

Continue to claim a deduction for depreciation on property Exchange used in your business or for the production of income even if it is temporarily idle (not in use). For example, if you stop using a machine because there is a temporary lack of a

you retire it from service, whichever happens first. You stop depreciating property when you have fully recovered your cost or other basis. You recover your basis when **Placed in Service** and **Placed in Service your section 179 and allowed or allowable depreciation** deductions equal your cost or investment in the property.<br>You place property in service when it is ready and avail-<br>See *What Is the Basis of Your Depreciable Property*, later.

service when it is ready and available for its specific use. You stop depreciating property when you retire it from **Example 1.** Donald Steep bought a machine for his<br>business. The machine was delivered last year. However,<br>it was not installed and operational until this year. It is<br>from use in the production of income because of any of from use in the production of income because of any of the

- 
- 
- 
- 
- 

# **What Method Can You Use To** You cannot use MACRS for property you placed in service

Adjusted basis

Salvage value

You must use the Modified Accelerated Cost Recovery System (MACRS) to depreciate most property. MACRS is

- Property you placed in service before 1987.<br>1. You or someone related to you owned or used the
- Certain property owned or used in 1986. property in 1986.
- 
- 
- 
- Property you elected to exclude from MACRS. erty in 1986.

• You abandon the property. The following discussions describe the property listed • You transfer the property to a supplies or scrap ac-<br>count.

### • The property is destroyed. **Property You Placed in Service Before 1987**

**Depreciate Your Property?** before 1987 (except property you placed in service after<br>
July 31, 1986, if MACRS was elected). Property placed in<br>
service before 1987 must be depreciated under the meth-**Terms you may need to know Terms you may need to know** ods discussed in Publication 534.<br> **(see Glossary):** For a discussion of when property is placed in service,

see *When Does Depreciation Begin and End*, earlier.

**Use of real property changed.** You generally must use<br>MACRS to depreciate real property that you acquired for<br>Convention<br>Only the personal use before 1987 and changed to business or personal use before 1987 and changed to business or income-producing use after 1986. Exchange

Fiduciary **Improvements made after 1986.** You must treat an im-Grantor Grantor provement made after 1986 to property you placed in<br>service before 1987 as separate depreciable property. Intangible property<br>Therefore, you can depreciate that improvement as sepa-Nonresidential real property rate property under MACRS if it is the type of property that otherwise qualifies for MACRS depreciation. For more Placed in service information about improvements, see *How Do You Treat* Related persons *Repairs and Improvements*, later and *Additions and Improvements* under *Which Recovery Period Applies* in Residential rental property chapter 4.

### Section 1245 property **Property Owned or Used in 1986**

Section 1250 property **The Contract Contract Contract Contract Contract Contract Contract Contract Contract Contract Contract Contract Contract Contract Contract Contract Contract Contract Contract Contract Contract Contra** Standard mileage rate **Standard mileage rate** Standard mileage rate situations described below apply. If you cannot use<br>Straight line method **Straight and Straight line method** below apply. If you cannot use MACRS, the property must be depreciated under the methods discussed in Publication 534. Unit-of-production method

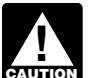

Useful life **ertially a contract to the following discussions**, do not treat prop-<br> **Example 1** For the following discussions, do not treat prop-<br> **Example 2** For the following discussions, do not treat prop-<br> **Example 2 CAUTION** *you owned property in 1986 but did not place it in*

discussed in chapter 4.<br>
You cannot use MACRS to depreciate the following<br>
property (section 1245 property) in any of the following<br>
property.<br>
situations.

- 
- Intangible property. 2. You acquired the property from a person who owned • Films, video tapes, and recordings.<br>• Certain corporate or partnership property acquired in<br>• Certain corporate or partnership property acquired in
	- ertain corporate or partnership property acquired in 3. You lease the property to a person (or someone a nontaxable transfer.<br>related to this person) who owned or used the prop-
		- 4. You acquired the property in a transaction in which:
			- a. The user of the property did not change, and

**Real property.** You generally cannot use MACRS for real 8. Two S corporations, and an S corporation and a property (section 1250 property) in any of the following regular corporation, if the same persons own more situations.

- You or someone related to you owned the property each corporation.
- You lease the property to a person who owned the same own both of the following. property in 1986 (or someone related to that per-<br>son). stock of the corporation.
- You acquired the property in a like-kind exchange,<br>involuntary conversion, or repossession of property<br>you or someone related to you owned in 1986.<br>The partnership. MACRS applies only to that part of your basis in the 10. The executor and beneficiary of any estate.<br>acquired property that represents cash paid or unlike 10. The executor and beneficiary of any estate.

**Exceptions.** The rules above do not apply to the follow- 12. Two partnerships, if the same persons directly or ing. indirectly own more than 10% of the capital or profits

- 1. Residential rental property or nonresidential real **interest in each**.
- 2. Any property if, in the first tax year it is placed in<br>service, the deduction under the Accelerated Cost<br>Recovery System (ACRS) is more than the deduc-<br>Code.<br>Code.
- 

- 1. An individual and a member of his or her family, profits.
- 
- 
- indirectly owned by or for the trust or grantor of the trust.
- 5. The grantor and fiduciary, and the fiduciary and ben- 2. An individual is considered to own the stock or part-
- the individual's family. 6. The fiduciaries of two different trusts, and the fiducia-
- b. The property was not MACRS property in the 7. A tax-exempt educational or charitable organization hands of the person from whom you acquired it and any person (or, if that person is an individual, a<br>hecause of (2) or (3) above.<br>member of that person's family) who directly or indimember of that person's family) who directly or indirectly controls the organization.
	- than 10% of the value of the outstanding stock of
- in 1986. 9. A corporation and a partnership if the same persons
	-
	-
	-
- property given up. It does not apply to the car-<br>
11. A partnership and a person who directly or indirectly<br>
owns more than 10% of the capital or profits interest owns more than 10% of the capital or profits interest in the partnership.
	-
- property.<br>
13. The related person and a person who is engaged in<br>
trades or businesses under common control. See

tion under MACRS using the half-year convention.<br>
For information on how to figure depreciation under<br>
ACRS, see Publication 534.<br>
3. Property that was MACRS property in the hands of<br>  $\alpha$  partnership acquiring property fr

Property that was MACHS property in the hands of a partnership acquiring property from a terminating<br>the person from whom you acquired it because of (2) partnership must determine whether it is related to the<br>terminating p **Related persons.** For this purpose, the following are re-<br>lated persons. For this purpose, the following are re-<br>lated persons.<br>50% or more of its total interest in partnership capital or

including only a spouse, child, parent, brother, sister,<br>half-brother, half-sister, ancestor, and lineal descen-<br>dant.<br>rectly owns any of the outstanding stock of a corporation or 2. A corporation and an individual who directly or indi- an interest in a partnership, apply the following rules.

- rectly owns more than 10% of the value of the out-<br>standing stock of that corporation.<br>3. Two corporations that are members of the same con-<br>trust is considered owned proportionately by or for its Two corporations that are members of the same con-<br>trust is considered owned proportionately by or for its<br>shareholders, partners, or beneficiaries, However, for shareholders, partners, or beneficiaries. However, for 4. A trust fiduciary and a corporation if more than 10% a partnership interest owned by or for a C corpora-<br>of the value of the outstanding stock is directly or tion, this applies only to shareholders who directly or of the value of the outstanding stock is directly or the status of the same only to shareholders who directly or<br>indirectly owned by or for the trust or grantor of the status indirectly own 5% or more of the value of the s
	- eficiary, of any trust. nership interest directly or indirectly owned by or for
	- ries and beneficiaries of two different trusts, if the 3. An individual who owns, except by applying rule (2), same person is the grantor of both trusts. **All any stock in a corporation is considered to own the**

4. For purposes of rules (1), (2), or (3), stock or a<br>partnership interest considered to be owned by a<br>person under rule (1) is treated as actually owned by a<br>that person. However, stock or a partnership interest gible and  $(2)$  or  $(3)$  is not treated as owned by that individual for reapplying either rule (2) or (3) to make another • It is readily available for purchase by the general person considered to be the owner of the same stock public. or partnership interest.

erty under the income forecast method (discussed later).

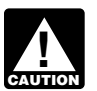

*You cannot depreciate intangible property that is* **ENTION** not meet all the requirements discussed earlier

This method lets you deduct the same amount of deprecia-<br>tion each year over the useful life of the property. To figure<br>intensibles created on or after December 20, 2002, 2003, 2005.

this amount will stay the same throughout the time you  $\bullet$  Any intangible asset acquired from another person.<br>depreciate the property. If, in the first year, you use the depreciate the property. If, in the first year, you use the • Created financial interests. property for less than a full year, you must prorate your depreciation deduction for the number of months in use. • Any intangible asset that has a useful life that can be

**Example.** In April, Frank bought a patent for \$5,100 that<br>is not a section 197 intangible. He depreciates the patent<br>under the straight line method, using a 17-year useful life or useful life that is specifically prescrib and no salvage value. He divides the \$5,100 basis by 17 ited by the Code, regulations, regulations,  $r_{\text{max}}$  and  $r_{\text{max}}$  and  $r_{\text{max}}$  and  $r_{\text{max}}$  and  $r_{\text{max}}$  and  $r_{\text{max}}$  and  $r_{\text{max}}$  and  $r_{\text{max}}$  and  $r_{\text{max}}$ years to get his \$300 yearly depreciation deduction. He only used the patent for 9 months during the first year, so  $\bullet$  Any amount paid to facilitate an acquisition of a he multiplies \$300 by  $\frac{9}{12}$  to get his deduction of \$225 for trade or business, a change in the capit the first year. Next year, Frank can deduct \$300 for the full of a business entity, and certain other transactions. year.

a patent or copyright, use the straight line method over the zation period to a 25-year period for certain intangibles<br>useful life. The useful life of a patent or copyright is the related to benefits arising from the provi useful life. The useful life of a patent or copyright is the related to benefits arising from the provision, production, or<br>lesser of the life granted to it by the government or the improvement of real property. For this p lesser of the life granted to it by the government or the remaining life when you acquire it. However, if the patent erty includes property that will remain attached to the real or copyright becomes valueless before the end of its useful property for an indefinite period of time, such as roads,<br>life, you can deduct in that year any of its remaining cost or bridges, tunnels, pavements, and pollutio life, you can deduct in that year any of its remaining cost or other basis. The contract of the contract of the contract of the contract of the contract of the contract of the contract of the contract of the contract of the contract of the contract of the contract of the contract of t

stock directly or indirectly owned by or for the individ- **Computer software.** Computer software is a section 197 ual's partner. **intangible and cannot be depreciated if you acquired it in** 

considered to be owned by an individual under rule tion with the acquisition of a business, if it meets all of the<br>(2) or (3) is not treated as owned by that individual following tests.

- 
- It is subject to a nonexclusive license.
- **Intangible Property intangible Property 11 August 2015**

Generally, if you can depreciate intangible property, you If the software meets the tests above, it may also qualify<br>Insually use the straight line method of depreciation How. for the section 179 deduction and the special usually use the straight line method of depreciation. How-<br>ever you can choose to depreciate certain intangible prop- allowance, discussed later. If you can depreciate the cost ever, you can choose to depreciate certain intangible prop-<br>erty under the income forecast method (discussed later) of computer software, use the straight line method over a useful life of 36 months.

*a section 197 intangible or that otherwise does Tax-exempt use property subject to a lease.* The useful life of computer software leased under a lease *under* What Property Can Be Depreciated. **A conserved intered into after March 12, 2004, to a** tax-exempt organization, governmental unit, or foreign person or entity (other than a partnership), cannot be less **Straight Line Method** than 125 percent of the lease term.

violet and estimated useful life of the property. To figure<br>your deduction, first determine the adjusted basis, salvage<br>value, and estimated useful life of your property. Subtract<br>the salvage value, if any, from the adjust

- 
- 
- estimated with reasonable accuracy.
- 
- 

Patents and copyrights. If you can depreciate the cost of You must also increase the 15-year safe harbor amorti-

- 
- 
- 
- 
- 

Under the income forecast method, each year's depreci- **Acquired in a Nontaxable Transfer** ation deduction is equal to the cost, less salvage value, of the property, multiplied by a fraction. The numerator of the MACRS does not apply to property used before 1987 and<br>fraction is the current year's net income from the property, transferred after 1986 to a corporation or par and the denominator is the total income anticipated from cept property the transferor placed in service after July 31, the property through the end of the 10th taxable year 1986 if MACRS was elected) to the extent its basi the property through the end of the 10th taxable year 1986, if MACRS was elected) to the extent its basis is<br>following the taxable year the property is placed in service.<br>For more information, see section 167(g) of the Int

rights to musical compositions. You can elect to amortize all applicable expenses paid or incurred in the current ate the part of the property's basis that exceeds the caryear in creating or acquiring musical compositions or copy- ried-over basis. rights to musical compositions placed in service during the The nontaxable transfers covered by this rule include tax year instead of using the income forecast method. If the following.<br>you make the election, amortize the expenses ratably over you make the election, amortize the expenses ratably over • A distribution in complete liquidation of a subsidiary. a 5-year period beginning with the month the property is placed in service. This election does not apply to the • A transfer to a corporation controlled by the trans-<br>feror following. The contract of the contract of the contract of the contract of the contract of the contract of the contract of the contract of the contract of the contract of the contract of the contract of the contract of the

- 1. Expenses that are qualified creative expenses under An exchange of property solely for corporate stock section 263A(h), and the contraction of securities in a reorganization.
- 2. Property to which a simplified procedure established A contribution of property to a partnership in exunder section 263A(i)(2) applies, change for a partnership interest.
- 3. Property that is an amortizable section 197 intangi- A partnership distribution of property to a partner. ble, or
- 4. Expenses that would not be allowable as a deduc-

For more information, see section 167(g)(8) of the Internal Revenue Code.

MACRS for motion picture films, video tapes, and sound unit-of-production method, you can elect to exclude that recordings. For this purpose, sound recordings are discs, property from MACRS. You make the election by reporting tapes, or other phonorecordings resulting from the fixation your depreciation for the property on line 15 in Part II of of a series of sounds. You can depreciate this property Form 4562 and attaching a statement as describ of a series of sounds. You can depreciate this property Form 4562 and attaching a statement as described in the<br>using either the straight line method or the income forecast instructions for Form 4562. You must make this el

tions and residuals in the adjusted basis of the property for purposes of computing your depreciation deduction under you can still make the election by filing an amended return the income forecast method. The participations and within six months of the due date of the return (excluding residuals must relate to income to be derived from the extensions). Attach the election to the amended return and<br>property before the end of the 10th taxable year after the write "Filed pursuant to section 301.9100-2" on t property before the end of the 10th taxable year after the property is placed in service. For this purpose, participa- statement. File the amended return at the same address tions and residuals are defined as costs which by contract you filed the original return.

**Income Forecast Method vary with the amount of income earned in connection with** the property.

You can choose to use the income forecast method in-<br>stead of including these amounts in the adjusted basis<br>depreciable intangibles.<br>depreciable intangibles.<br>wear that they are paid.

• Motion picture films or video tapes. *Videocassettes.* If you are in the business of renting • Sound recordings. videocassettes, you can depreciate only those videocas-● Copyrights. ● Copyrights. extress to useful vertes bought for rental. If the videocassette has a useful<br>life of one year or less, you can currently deduct the cost as • Books. **a business expense.** 

# • Patents. **Corporate or Partnership Property**

transferred after 1986 to a corporation or partnership (exdepreciation method as the transferor and figure deprecia-**Creating or acquiring musical compositions or copy-** tion as if the transfer had not occurred. However, if rights to musical compositions. You can elect to amor- MACRS would otherwise apply, you can use it to depreci-

- 
- 
- 
- 
- 

## Election To Exclude Property<br>tion. **Election To Exclude Property**

**Films, video tapes, and recordings.** You cannot use method not based on a term of years, such as the using either the straight line method or the income forecast instructions for Form 4562. You must make this election by<br>method. the return due date (including extensions) for the tax year **Participations and residuals.** You can include participa-<br>tions and residuals in the adjusted basis of the property for<br>filed your return for the year without making the telection,

Use of standard mileage rate. If you use the standard • Amounts the seller owes that you agree to pay, such mileage rate to figure your tax deduction for your business as back taxes or interest, recording or mortgage automobile, you are treated as having made an election to fees, charges for improvements or repairs, and sales exclude the automobile from MACRS. See Publication 463 commissions. exclude the automobile from MACRS. See Publication 463 for a discussion of the standard mileage rate.

# **What Is the Basis of Your Property you construct or build.** If you construct, build,

Abstract fees **Construction Construction Construction Construction Construction Construction Construction Construction Construction Construction Construction Construction Construction Construction Construction Construction Construction** 

To figure your depreciation deduction, you must determine determine your basis. the basis of your property. To determine basis, you need to<br>know the cost or other basis of your property.<br>erty for personal use and later use it in your business or

The basis of property you buy is its cost plus amounts you <br>paid for items such as sales tax (see *Exception*, below),<br>freight charges, and installation and testing fees. The cost<br>includes the amount you pay in cash, debt other property, or services.<br>
a. Increased by the cost of any permanent improve-

**Exception.** You can elect to deduct state and local ments or additions and other costs that must be general sales taxes instead of state and local income taxes added to basis. as an itemized deduction on Schedule A (Form 1040). If<br>you make that choice, you cannot include those sales<br>taxes as part of your cost basis.<br>reduced your basis.

**Assumed debt.** If you buy property and assume (or buy subject to) an existing mortgage or other debt on the **Example.** Several years ago, Nia paid \$160,000 to property, your basis includes the amount you pay for the have her home built on a lot that cost her \$25,000. Before p

- 
- 
- 
- 

For fees and charges you cannot include in the basis of property, see *Real Property* in Publication 551.

**Depreciable Property?** The or otherwise produce property for use in your business,  $\frac{1}{2}$  you may have to use the uniform capitalization rules to **Terms you may need to know**<br> **Terms you may need to know**<br> **Example 10 to know**<br>
the uniform capitalization rules, see Publication 551 and<br>
the regulations under section 263A of the Internal Revenue Code.

Basis Basis **Basis** Diver basis usually refers to basis that is determined by basis that is determined by the way you received the property. For example, your Exchange Exchange Exchange basis is other than cost if you acquired the property in Fair market value exchange for other property, as payment for services you performed, as a gift, or as an inheritance. If you acquired property in this or some other way, see Publication 551 to

**Cost as Basis**<br>**Cost as Basis Exercise 1 Cost as Basis** is the **Cost as Basis** is the **lesser** of the following.

- 
- -
	-

**Example.** You make a \$20,000 down payment on prop-<br>erty and assume the seller's mortgage of \$120,000. Your<br>total cost is \$140,000, the cash you paid plus the mortgage<br>you assumed.<br>you assumed.

Settlement costs. The basis of real property also in-<br>cludes certain fees and charges you pay in addition to the<br>purchase price. These generally are shown on your settle-<br>ment statement and include the following.<br>The basis • Legal and recording fees. The same of change (\$165,000), because it is less than her adjusted basis (\$178,000). • Abstract fees.

**Property acquired in a nontaxable transaction.** Gener-<br>ally, if you receive property in a nontaxable exchange, the • Owner's title insurance. basis of the property you receive is the same as the

adjusted basis of the property you gave up. Special rules You generally deduct the cost of repairing business apply in determining the basis and figuring the MACRS property in the same way as any other business expense. depreciation deduction and special depreciation allowance However, if a repair or replacement increases the value of for property acquired in a like-kind exchange or involuntary vour property, makes it more useful, or lengthens its life, conversion. See *Like-kind exchanges and involuntary con-* you must treat it as an improvement and depreciate it. *versions* under *How Much Can You Deduct* in chapter 3 and *Figuring the Deduction for Property Acquired in a Example.* You repair a small section on one corner of *Nontaxable Exchange* in chapter 4. the roof of a rental house. You deduct the cost of the repair

MACRS property involved in a like-kind exchange or invol-<br>the roof, the new roof is an improvement because it inuntary conversion when the property is contained in a creases the value and lengthens the life of the property. general asset account. See *How Do You Use General* You depreciate the cost of the new roof. *Asset Accounts* in chapter 4.

To find your property's basis for depreciation, you may have to make certain adjustments (increases and decreases) to the basis of the property for events occurring **Do You Have To File** between the time you acquired the property and the time you placed it in service. These events could include the **Form 4562?** following.

- 
- 
- Settling zoning issues. Amortization
- Receiving rebates. **Example 20** and the contract of the contract  $\blacksquare$  Listed property
- Incurring a casualty or theft loss. Placed in service

For a discussion of adjustments to the basis of your prop- Standard mileage rate erty, see *Adjusted Basis* in Publication 551.

If you depreciate your property under MACRS, you also<br>may have to reduce your basis by certain deductions and<br>credits with respect to the property. For more information,<br>the current tax year if you are claiming any of the see What Is the Basis For Depreciation in chapter 4. items.

**Basis adjustment for depreciation allowed or allowa-** • A section 179 deduction for the current year or a **ble.** You must reduce the basis of property by the depreci-<br>ation allowed or allowable, whichever is greater. 2 for information on the section 179 deduction. ation allowed or allowable, whichever is greater. Depreciation allowed is depreciation you actually deducted<br>
(from which you received a tax benefit). Depreciation allowable is depreciation you are entitled to deduct.<br>
If you do not claim depreciation you are entitled to

If you do not claim depreciation you are entitled to  $\bullet$  Depreciation on any vehicle or other listed property by entitled to other isted property by eqardless of when it was placed in service. See deduct, you must still reduce the basis of the property by the full amount of depreciation allowable. chapter 5 for information on listed property.

If you deduct more depreciation than you should, you<br>must reduce your basis by any amount deducted from<br>which you received a tax benefit (the depreciation allowed).<br>lowed).

## **How Do You Treat Repairs and** • Depreciation or amortization on any asset on a cor-<br>porate income tax return (other than Form 1120S, porate income tax return (other than Form 1120S, **Improvements?** U.S. Income Tax Return for an S Corporation) re-

gardless of when it was placed in service. If you improve depreciable property, you must treat the improvement as separate depreciable property. Improvement means an addition to or partial replacement of prop-<br>erty that adds to its value, appreciably lengthens the time<br>business or activity on your return for which a *business or activity on your return for which a* erty that adds to its value, appreciably lengthens the time *Form 4562 is required.* you can use it, or adapts it to a different use. **CAUTION**

There are also special rules for determining the basis of as a rental expense. However, if you completely replace

**Improvements to rented property.** You can depreciate permanent improvements you make to business property **Adjusted Basis** you rent from someone else.

## **Terms you may need to know**<br>
• Installing utility lines.<br>
• Paying legal fees for perfecting the title.<br>
• Paying legal fees for perfecting the title.

- 
- 

- 
- 
- 
- 
- Amortization of costs if the current year is the first year of the amortization period.
- 

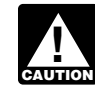

### Table 1-1. **Purpose of Form 4562**

This table describes the purpose of the various parts of Form 4562. For more information, see Form 4562 and its instructions.

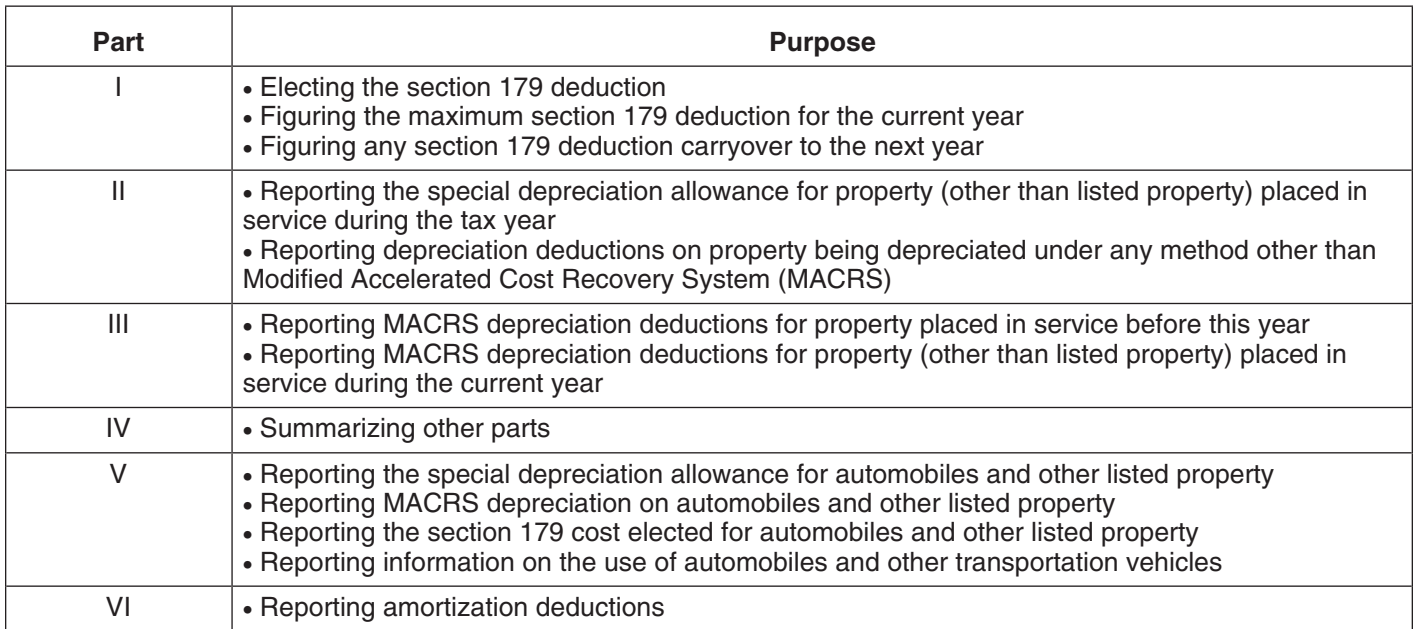

Table 1-1 presents an overview of the purpose of the • You claimed the incorrect amount because of a various parts of Form 4562. mathematical error made in any year.

**Employee.** Do not use Form 4562 if you are an employee • You claimed the incorrect amount because of a postand you deduct job-related vehicle expenses using either ing error made in any year. actual expenses (including depreciation) or the standard<br>
mileage rate. Instead, use either Form 2106 or Form<br>
2106-EZ. Use Form 2106-EZ if you are claiming the stan-<br>
dard mileage rate and you are not reimbursed by your<br> employer for any expenses. • You claimed the incorrect amount on property

# **How Do You Correct**

### **Filing an Amended Return** *irb07-04.pdf*.

You can file an amended return to correct the amount of depreciation claimed for any property in any of the following situations.

- 
- 
- 
- placed in service by you in tax years ending before December 30, 2003.

**Depreciation Deductions?** Adoption of accounting method defined. Generally, **Depreciation by**  $_{you}$  adopt a method of accounting for depreciation by If you deducted an incorrect amount of depreciation in any<br>year, you may be able to make a correction by filing an<br>amended return for that year. See Filing an Amended<br>Return, next. If you are not allowed to make the correc accounting method to claim the correct amount of depreci-<br>accounting method to claim the correct amount of depreci-<br>ation. See *Changing Your Accounting Method*, later.<br>Procedure 2007-16 on page 358 of Internal Revenue Bul letin 2007-4, available at *www.irs.gov/pub/irs-irbs/* **When to file.** If an amended return is allowed, you must claiming to claiming any special allowance is a late file it by the later of the following. The same state of the following. The selection and is not an accounting method change.

- for the year in which you did not deduct the correct ciable asset. amount. A return filed before an unextended due
- more information and examples. 2 years from the time you paid your tax for that year.

- A change from an impermissible method of deter- method changes.
- 
- 
- depreciation allowance if you did not make the election to not claim any special allowance. *irs-irbs/irb06-45.pdf*, and Revenue Procedure 2007-16.
- 

- 
- 
- ance). If you elected not to claim any special the election by completing the appropriate line on<br>allowance a change from not claiming to claiming Form 3115. allowance, a change from not claiming to claiming property is qualified property, a change from not adjustment is zero.

• 3 years from the date you filed your original return • Any change in the placed-in-service date of a depre-

date is considered filed on that due date. See section  $1.446-1(e)(2)(ii)(d)$  of the regulations for

**IRS approval.** In some instances, you may be able to get approval from the IRS to change your method of account-**Changing Your Accounting Method** ing for depreciation under the automatic change request Generally, you must get IRS approval to change your<br>method of accounting. You generally must file Form 3115,<br>Application for Change in Accounting Method, to request a<br>change in your method of accounting Method, to request

mining depreciation for depreciable property, if the **Additional guidance.** For additional guidance and impermissible method was used in two or more con-<br>secutively filed tax returns. and a special procedures for changing • A change in the treatment of an asset from nonde- filing Form 3115, see Revenue Procedure 2005-43 on preciable to depreciable or vice versa. page 107 of Internal Revenue Bulletin 2005-29, available<br>at www.irs.gov/pub/irs-irbs/irb05-29.pdf, Revenue Proce-• A change in the depreciation method, period of re-<br>covery, or convention of a depreciable asset.<br>2006-3, available at www.irs.gov/pub/irs-irbs/irb06-03.pdf. • A change from not claiming to claiming the special Revenue Procedure 2006-43 on page 849 of Internal Rev-<br>depreciation allowance if you did not make the elec- enue Bulletin 2006-45, available at www.irs.gov/pub/

• A change from claiming a 50% special depreciation<br>allowance to claiming a 30% special depreciation<br>allowance for qualified property (including property<br>that is included in a class of property for which you<br>elected a 30% Changes in depreciation that are not a change in method<br>of accounting (and may only be made on an amended<br>return) include the following.<br>return) include the following.<br>return) include the following.<br>return is the total dep • An adjustment in the useful life of a depreciable results in a decrease in taxable income. It is taken into asset for which depreciation is determined under account in the year of change and is reported on your account in the year of change and is reported on your section 167. business tax returns as "other expenses." A positive sec-<br>tion 481(a) adjustment results in an increase in taxable • A change in use of an asset in the hands of the<br>same taxpayer.<br>and is reported on your business tax returns as "other<br>and is reported on your business tax returns as "other • Making a late depreciation election or revoking a income." However, you can elect to use a one-year adjusttimely valid depreciation election (including the elec- ment period and report the adjustment in the year of tion not to deduct the special depreciation allow- change if the total adjustment is less than \$25,000. Make

the special allowance is a revocation of the election If you file a Form 3115 and change from one permissible and is not an accounting method change. Also, if the method to another permissible method, the section 481(a)

## **Electing the Section** • It must be acquired for business use. **179 Deduction** • It must not be property described later under *What*

You can elect to recover all or part of the cost of certain qualifying property, up to a limit, by deducting it in the year **Eligible Property** you place the property in service. This is the section 179 deduction. You can elect the section 179 deduction in-<br>stead of recovering the cost by taking depreciation deduc-<br>tions.

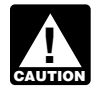

1. Tangible personal property. *Estates and trusts cannot elect the section 179*

This chapter explains what property does and does not<br>qualify for the section 179 deduction, what limits apply to<br>the deduction (including special rules for partnerships and<br>corporations, electricity, gas, water, or sewage how to recapture the deduction. how to recapture the deduction.

### **Publication**

- 
- 
- **□ 954** Tax Incentives for Distressed Communities

- 
- □ 4797 Sales of Business Property

See chapter 6 for information about getting publications<br>is any tangible personal property. Tangible personal property. It includes

## What Property Qualifies? • Machinery and equipment.

To qualify for the section 179 deduction, your property must meet all the following requirements. **2.** • It must be eligible property.

- 
- 
- 
- *Property Does Not Qualify*.

**Introduction**<br>**Introduction** these requirements and exceptions.

- 
- *deduction.* 2. Other tangible property (except buildings and their structural components) used as:
	-
	- the activities in (a) above, or
- **Useful Items c.** A facility used in connection with any of the activi-You may want to see: ties in (a) for the bulk storage of fungible commodities.
	- 3. Single purpose agricultural (livestock) or horticultural ❏ **<sup>537</sup>**Installment Sales structures. See chapter 7 of Publication 225 for defi- ❏ **544** Sales and Other Dispositions of Assets nitions and information regarding the use require-
	- 4. Storage facilities (except buildings and their struc-**Form (and Instructions) Form (and Instructions) tural components**) used in connection with distributing petroleum or any primary product of petroleum. <br>**◯ 4562** Depreciation and Amortization <br>
	5. Off-the-shelf computer software.
		-

the following property.

- 
- Property contained in or attached to a building (other **Terms you may need to know** extend than structural components), such as refrigerators, **(see Glossary):** *grocery store counters, office equipment, printing**grocery store counters, office equipment, printing**presses, testing equipment, and signs.* 
	- Adjusted basis **Adjusted basis** Gasoline storage tanks and pumps at retail service stations.
	- Basis<br>
	 Livestock, including horses, cattle, hogs, sheep,<br>
	goats, and mink and other furbearing animals.

Structural components<br>The treatment of property as tangible personal property<br>for the section 179 deduction is not controlled by its treatment under local law. For example, property may not be tangible personal property for the deduction even if treated **Related persons.** Related persons are described under so under local law, and some property (such as fixtures) *Related persons* on page 9. However, to determine may be tangible personal property for the deduction even if whether property qualifies for the section 179 deduction,<br>treated as real property under local law.<br>treat as an individual's family only his or her spouse.

puter software placed in service during the tax year is qualifying property for purposes of the section 179 deduc-<br>tion. This is computer software that is readily available for<br>purchase by the general public, is subject to a nonexclu-<br>sive license, and has not been substantiall perform a desired function. However, a database or similar father are related persons. He cannot claim a section 179<br>The deduction for the cost of these machines. item is not considered computer software unless it is in the public domain and is incidental to the operation of otherwise qualifying software.

To qualify for the section 179 deduction, your property must have been acquired for use in your trade or business. **Terms you may need to know** Property you acquire only for the production of income, **(see Glossary):** such as investment property, rental property (if renting property is not your trade or business), and property that produces royalties, does not qualify.

**Partial business use.** When you use property for both Class life business and nonbusiness purposes, you can elect the section 179 deduction only if you use the property more<br>than 50% for business in the year you place it in service. If<br>you use the property more than 50% for business, multiply<br>you use the property more than 50% for busines the cost of the property by the percentage of business use. Use the resulting business cost to figure your section 179 **Land and Improvements**

**Example.** May Oak bought and placed in service an permanent structures and their components, are real propertion of section 179 property costing \$11,000. She used the property, not personal property and do not qualify as

### **Property Acquired by Purchase Excepted Property**

must have been acquired by purchase. For example, prop-<br>*Property Qualifies* are met, you cannot erty acquired by gift or inheritance does not qualify and the section for the following property. erty acquired by gift or inheritance does not qualify.

Property is not considered acquired by purchase in the • Certain property you lease to others (if you are a following situations.

- 
- 2. Its basis is determined either— **•** Air conditioning or heating units.
	- a. In whole or in part by its adjusted basis in the Property used predominantly outside the United hands of the person from whom it was acquired. States, except property described in section hands of the person from whom it was acquired, or 168(g)(4) of the Internal Revenue Code.
	-
- 3. It is acquired from a related person. The same or business income.

treat as an individual's family only his or her spouse, **Off-the-shelf computer software.** Off-the-shelf com-<br>puter software placed in service during the tax year is for "10%" each place it appears.

# **What Property Does Not Property Acquired for Business Use Qualify?**

Land and land improvements, such as buildings and other

To qualify for the section 179 deduction, your property Even if the requirements explained earlier under *What*

- 
- 1. It is acquired by one member of a controlled group Certain property used predominantly to furnish lodg-<br>from another member of the same group.<br>ing or in connection with the furnishing of lodging. ing or in connection with the furnishing of lodging.
	-
	-
	- b. Under the stepped-up basis rules for property ac-<br>• Property used by certain tax-exempt organizations, quired from a decedent. except property used in connection with the production of income subject to the tax on unrelated trade

• Property used by governmental units or foreign per- includes equipment up to (but not including) the sons or entities, except property used under a lease electrical transmission stage. with a term of less than 6 months.<br>d. Qualified fuel cell property or qualified

Leased property. Generally, you cannot claim a section cember 31, 2005, and before January 1, 2009. 179 deduction based on the cost of property you lease to someone else. This rule does not apply to corporations. 2. The construction, reconstruction, or erection of the However, you can claim a section 179 deduction for the property must be completed by you. cost of the following property.<br>3. For property you acquire, the original use of the

- 1. Property you manufacture or produce and lease to property must begin with you.
- -
	- b. For the first 12 months after the property is trans- 1990). ferred to the lessee, the total business deductions you are allowed on the property (other than rents and reimbursed amounts) are more than 15% of **How Much Can You Deduct?** the rental income from the property.

**Property used for lodging.** Generally, you cannot claim (see Glossary): a section 179 deduction for property used predominantly to furnish lodging or in connection with the furnishing of Adjusted basis lodging. However, this does not apply to the following Basis types of property.<br>types of property.<br>Blaced in service

- Nonlodging commercial facilities that are available to those not using the lodging facilities on the same
- 
- 
- 

meets the following requirements. The cost you do not deduct.

- - electricity, to heat or cool a structure, to provide hot water for use in a structure, or to provide solar
	-
	- c. Equipment used to produce, distribute, or use en- \$4,200 in cash for the new van.

- microturbine property placed in service after De-
- 
- 
- others. 4. The property must meet the performance and quality 2. Property you purchase and lease to others if both the standards, if any, prescribed by Income Tax Regula-<br>following tests are met.<br>following tests are met.

a. The term of the lease (including options to renew)<br>is less than 50% of the property's class life.<br>Internal Revenue Code (as in effect on November 4,

## **Terms you may need to know**

basis as they are available to those using the lodg-<br>ing facilities.  $q$  your section 179 deduction is generally the cost of the<br>qualifying property. However, the total amount you can • Property used by a hotel or motel in connection with the trade or business of furnishing lodging where the predominant portion of the accommodations is used by transients.<br>
• Any certified historic structure to the exten *Do the Passenger Automobile Limits Apply* in chapter 5. • Any energy property.

If you deduct only part of the cost of qualifying property *Energy property.* Energy property is property that as a section 179 deduction, you can generally depreciate

1. It is one of the following types of property. **Trade-in of other property.** If you buy qualifying property a. Equipment that uses solar energy to generate with cash and a trade-in, its cost for purposes of the section<br>electricity to heat or cool a structure to provide 179 deduction includes only the cash you paid.

process heat, except for equipment used to gen- *Example.* Silver Leaf, a retail bakery, traded two ovens erate energy to heat a swimming pool. having a total adjusted basis of \$680 for a new oven<br>costing \$1,320. They received an \$800 trade-in allowance b. Equipment placed in service after December 31,<br>2005, and before January 1, 2009, that uses solar<br>energy to illuminate the inside of a structure using<br>fiber-optic distributed sunlight.<br> $\frac{4,800 \text{ for a new van costing $9,000}$ . They rec

ergy derived from a geothermal deposit. For elec- Only the portion of the new property's basis paid by tricity generated by geothermal power, this cash qualifies for the section 179 deduction. Therefore,

Silver Leaf's qualifying costs for the section 179 deduction 179 property placed in service during 2006 is \$538,000 or are \$4,720 (\$520 + \$4,200). more, you cannot take a section 179 deduction.

179 for most property placed in service in 2006 generally cannot be more than \$108,000. If you acquire and place in Special rules apply to property placed in the GO Zone, service more than one item of qualifying property during discussed later. service more than one item of qualifying property during the year, you can allocate the section 179 deduction among the items in any way, as long as the total deduction **Liberty Zone Property** is not more than \$108,000. You do not have to claim the full

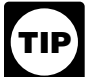

extricts income limit (described later) to determine your nation of qualified Liberty Zone property.<br>actual section 179 deduction.<br>The dollar limit on the section 179 deduction is in-

**Example.** In 2006, you bought and placed in service a • \$35,000, or \$111,000 tractor and a \$2,000 circular saw for your business. You elect to deduct \$106,000 for the tractor and the • The cost of section 179 property that is qualified<br>entire \$2,000 for the saw, a total of \$108,000. This is the Liberty Zone property placed in service during the entire \$2,000 for the saw, a total of \$108,000. This is the Liberty Zone property placed in service during the<br>maximum amount you can deduct. Your \$2,000 deduction expanding such property placed in service by for the saw completely recovered its cost. Your basis for your spouse, even if you are filing a separate return). depreciation is zero. The basis for depreciation of your

**Situations affecting dollar limit.** Under certain circum- costs exceeding \$430,000. stances, the general dollar limits on the section 179 deduction may be reduced or increased or there may be additional dollar limits. The general dollar limit is affected **Enterprise Zone and Renewal Community** by any of the following situations.

- The cost of your section 179 property placed in serv-<br>ice exceeds \$430,000.<br>prise zone businesses and renewal community busi-
- 
- 
- You placed qualified property in service in the Gulf 954, Tax Incentives for Distressed Communities.
- You placed in service a sport utility or certain other vehicles.  $\bullet$  \$35,000, or
- 

If the cost of your qualifying section 179 property placed in service in a year is more than \$430,000, you generally **Note.** You take into account only 50% (instead of 100%) must reduce the dollar limit (but not below zero) by the of the cost of qualified zone property or qualified renewal amount of cost over \$430,000. If the cost of your section property placed in service in a year when figuring the

**Dollar Limits Example.** In 2006 Jane Ash placed in service machinery costing \$505,000. This cost is \$75,000 more than The total amount you can elect to deduct under section \$430,000, so she must reduce her dollar limit to \$33,000<br>179 for most property placed in service in 2006 generally (\$108,000 - \$75,000).

An increased section 179 deduction is available for quali-*The amount you can elect to deduct is not af-* fied Liberty Zone property you place in service in the New *fected if you place qualifying property in service in* York Liberty Zone (Liberty Zone). The Liberty Zone is the *a short tax year or if you place qualifying property* area located on or south of Canal Street, East Broadway *in service for only a part of a 12-month tax year.* (east of its intersection with Canal Street), or Grand Street After you apply the dollar limit to determine a<br>tentative deduction, you must apply the business<br>income limit (described later) to determine your<br>nation of qualified Liberty Zone Property in chapter 3 for an expla-<br>nation

creased by the smaller of:

- 
- year (including such property placed in service by

tractor is \$5,000. You figure this by subtracting your<br>\$106,000 section 179 deduction for the tractor from the<br>\$111,000 cost of the tractor.<br>\$111,000 cost of the tractor.<br>\$106,000 section 179 deduction for the tractor from

prise zone businesses and renewal community busi-• You placed qualified property in service in the New nesses for qualified zone property or qualified renewal York Liberty Zone.<br>
property placed in service in an empowerment zone or<br>
renewal community. For definitions of "enterprise zone • Your business is an enterprise zone business or a<br>renewal community business," "renewal community business," "qualified zone<br>property," and "qualified renewal property," see Publication

Opportunity Zone.<br>Comportunity Zone. The dollar limit on the section 179 deduction is in-

- 
- You are married filing a joint or separate return. The cost of section 179 property that is also qualified zone property or qualified renewal property (includ-**Costs exceeding \$430,000** even if you are filing a separate return).<br> **Costs exceeding \$430,000** even if you are filing a separate return).

reduced dollar limit for costs exceeding \$430,000 (ex- . For Designed to seat more than nine passengers behind plained earlier). The driver's seat, the driver's seat,

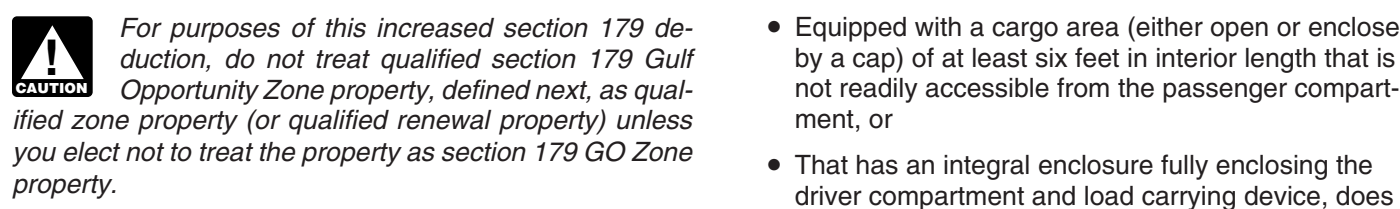

An increased section 179 deduction is available for qualified section 179 GO Zone property (defined next) you **Married Individuals** place in service in the GO Zone. The GO Zone is that portion of the Hurricane Katrina disaster area that is deter- If you are married, how you figure your section 179 deducmined by the Federal Emergency Management Agency tion depends on whether you file jointly or separately. If (FEMA) to warrant individual only or both individual and you file a joint return, you and your spouse are treated as public assistance from the federal government. See Publi-<br>cation 4492, Information for Taxpayers Affected by Hurri- limit, regardless of which of you purchased the property or cation 4492, Information for Taxpayers Affected by Hurricanes Katrina, Rita, and Wilma, for a list of the areas placed it in service. If you and your spouse file separate affected. returns, you are treated as one taxpayer for the dollar limit,

tion 179 GO Zone property is section 179 property (de-<br>scribed earlier) acquired after August 27, 2005, that is also percentages elected by each of you do not total<br>qualified GO Zone property. See *Qualified Gulf Opportunity Zone Property* in chapter 3 for a description of qualified *Example.* Jack Elm is married. He and his wife file GO Zone property. separate returns. Jack bought and placed in service

- 
- you are filing a separate return). They elect to allocate the \$98,000 dollar limit as follows.

• \$93,100 (\$98,000 x 95%) to Mr. Elm's machinery.<br>
reduced if the cost of all section 179 property placed in • \$4,900 (\$98,000 x 5%) to Mrs. Elm's equipment. service during the tax year exceeds \$430,000, increased If they did not make an election to allocate their costs in this by the smaller of: way, they would have to allocate \$49,000 (\$98,000 × 50%)

- 
- 

Sport Utility and Certain Other Vehicles<br>
You cannot elect to expense more than \$25,000 of the cost<br>
of any heavy sport utility vehicle (SUV) and certain other<br>
vehicles placed in service during the tax year. This rule<br>
ap used to carry passengers over public streets, roads, or highways, that is rated at more than 6,000 pounds gross **Example.** The facts are the same as in the previous vehicle weight and not more than 14,000 pounds gross example except that Jack elected to deduct \$30,000 of the vehicle weight. However, the \$25,000 limit does not apply cost of section 179 property on his separate return and his to any vehicle: wife elected to deduct \$2,000. After the due date of their

- 
- *For purposes of this increased section 179 de-* Equipped with a cargo area (either open or enclosed *duction, do not treat qualified section 179 Gulf* by a cap) of at least six feet in interior length that is *Coportunity Zone property, defined next, as qual-* not readily accessible from the passenger compart-
- not have seating rearward of the driver's seat, and **Gulf Opportunity Zone (GO Zone) Property** has no body section protruding more than 30 inches ahead of the leading edge of the windshield.

including the reduction for costs over \$430,000. You must **Qualified section 179 GO Zone property.** Qualified sec-<br>tion 179 GO Zone property is section 179 property (de-<br>equally, unless you both elect a different allocation. If the

**Dollar limits.** The dollar limit on the section 179 deduction<br>is increased by the smaller of:<br>  $\bullet$  \$100,000, or<br>  $\bullet$  \$100,000, or dollar limit is \$98,000. This is because they must figure the • The cost of qualified section 179 GO Zone property<br>placed in service during the tax year (including such  $$108,000$  dollar limit by the \$10,000 excess of their costs<br>property placed in service by your spouse, even if<br>wer

- 
- 

to each of them. • \$600,000, or

• The cost of qualified section 179 GO Zone property **Joint return after filing separate returns.** If you and placed in service during the tax year. your spouse elect to amend your separate returns by filing a joint return after the due date for filing your return, the dollar limit on the joint return is the lesser of the following

- 
- 

example except that Jack elected to deduct \$30,000 of the

returns, they file a joint return. Their dollar limit for the 3 Subtract the hypothetical section 179 deduction<br>section 179 deduction is \$32,000. This is the lesser of the figured in Step 2 from the taxable income figured section 179 deduction is \$32,000. This is the lesser of the figured in<br>- following amounts in Step 1. following amounts.

- 
- 179 property over \$430,000.<br>
 \$32,000—The total they elected to expense on their<br>
separate returns.<br>
179 property over \$430,000.<br>
179 property over \$430,000.<br>
179 property over \$430,000.<br>
179 property over \$430,000.<br>
179

The total cost you can deduct each year after you apply the dellar limit is limited to the taxable income from the active conduct of any trade or business during the year. Gener-<br>  $\frac{1}{2}$  Subtract your actual section 179 ally, you are considered to actively conduct a trade or<br>business if you meaningfully participate in the manage-<br>ment or operations of the trade or business.<br>ment or operations of the trade or business.

Any cost not deductible in one year under section 179

this purpose by totaling the net income and losses from all gave a charitable contribution of \$10,000. A corporation's trades and businesses you actively conducted during the limit on charitable contributions is figured after subtracting<br>vear, Net income or loss from a trade or business includes any section 179 deduction. The business inco

- 
- 
- Wages, salaries, tips, or other pay earned as an employee.

For information about section 1231 gains and losses, see **Step 1–** Taxable income figured without either deduc-<br>
chapter 3 in Publication 544.<br> **Step 2–** Using \$125,000 as taxable income, XYZ's

In addition, figure taxable income without regard to any hypothetical section 179 deduction is \$108,000. of the following.

- 
- 
- Any net operating loss carryback or carryforward. ited to 10% of taxable income) is \$1,700.
- Any unreimbursed employee business expenses. *Step 5–* \$123,300 (\$125,000 − \$1,700).

**Two different taxable income limits.** In addition to the income, XYZ figures the actual section 179 deduction.<br>
Because the taxable income is at least \$108,000, XYZ business income limit for your section 179 deduction, you Because the taxable income is at least \$108<br>may have a taxable income limit for some other deduction. Can take a \$108,000 section 179 deduction. may have a taxable income limit for some other deduction. You may have to figure the limit for this other deduction<br>taking into account the section 179 deduction. If so, com-<br>plete the following steps.<br>**Step 8–** Using \$17,000 (from Step 7) as taxable in-<br>come, XYZ's actual chari

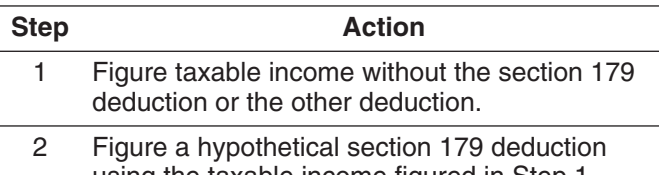

- 
- \$98,000—The dollar limit less the cost of section  $\frac{4}{179}$  Figure a hypothetical amount for the other deduction using the amount figured in Step 3 as
	- Step 1.
- **Business Income Limit** 6 Figure your actual section 179 deduction using the taxable income figured in Step 5.
	-
	-

because of this limit can be carried to the next year. See *Example.* On February 1, 2006, the XYZ corporation *Carryover of disallowed deduction,* later. purchased and placed in service qualifying section 179 property that cost \$108,000. It elects to expense the entire **Taxable income.** In general, figure taxable income for \$108,000 cost under section 179. In June, the corporation year. Net income or loss from a trade or business includes any section 179 deduction. The business income limit for<br>the following items.<br>• Section 1231 gains (or losses).<br>• Section 1231 gains (or losses). • Interest from working capital of your trade or busi-<br>
ection 179 deduction and its deduction for charitable<br>
contributions as follows.

**Step 3–** \$17,000 (\$125,000 − \$108,000).<br>**Step 3–** \$17,000 (\$125,000 − \$108,000).<br>**Step 4–** Using \$17,000 (from Step 3) as taxable in-• The self-employment tax deduction. <br>
come, XYZ's hypothetical charitable contribution (lim-

*Step 6–* Using \$123,300 (from Step 5) as taxable

10% of taxable income) is \$1,700.

**Carryover of disallowed deduction.** You can carry over Figure a hypothetical section 179 deduction<br>using the taxable income figured in Step 1.<br>lecause of the business income limit. This disallowed deduction amount is shown on line 13 of Form 4562. You

use the amount you carry over to determine your section *Example.* In 2006, Beech Partnership placed in service 179 deduction in the next year. Enter that amount on line section 179 property with a total cost of \$455,000. The

you can select the properties for which all or a part of the tion is \$83,000 (\$108,000 − \$25,000), and it elects to<br>costs will be carried forward. Your selections must be expense that amount. The partnership's taxable inc costs will be carried forward. Your selections must be expense that amount. The partnership's taxable income<br>chown in your books and records. For this purpose, treat from the active conduct of all its trades or businesses

**TIP**

*If there is a sale or other disposition of your* \$5,000 from that business for the year.

dollar limit for costs over \$430,000, the partner does not<br>include any of the cost of section 179 property placed in<br>service by the partnership. After the dollar limit (reduced<br>for any nonpartnership section 179 costs over

**Partnership's taxable income.** For purposes of the busi-<br>
mess income limit, figure the partnership's taxable income<br>
by adding together the net income and losses from all<br>
by adding together the net income and losses fro

**Partner's share of partnership's taxable income.** For must reduce the basis of his or her partnership interest by purposes of the business income limit, the taxable income the total amount of section 179 expenses allocate of a partner engaged in the active conduct of one or more the partnership even if the partner cannot currently deduct<br>of a partnership's trades or businesses includes his or her the total amount. If the partner disposes of allocable share of taxable income derived from the partner- partnership interest, the partner's basis for determining ship's active conduct of any trade or business. gain or loss is increased by any outstanding carryover of

10 of your Form 4562 for the next year.<br>-If you place more than one property in service in a year (\$455,000 - \$430,000). Its maximum section 179 deduc-If you place more than one property in service in a year, (\$455,000 – \$430,000). Its maximum section 179 deduc-<br>U can select the properties for which all or a part of the studion is \$83,000 (\$108,000 – \$25,000), and it el

shown in your books and records. For this purpose, treat<br>section 179 costs allocated from a partnership or an S<br>section 179 costs allocated from a partnership or an S<br>corporation as one item of section 179 property. If you

*property (including a transfer at death) before you* Dean does not have to include section 179 partnership can use the full amount of any outstanding carry-<br>costs to figure any reduction in his dollar limit, so his total *can use the full amount of any outstanding carry-* costs to figure any reduction in his dollar limit, so his total *over of your disallowed section 179 deduction, neither you* section 179 costs for the year are not more t *over of your disallowed section 179 deduction, neither you* section 179 costs for the year are not more than \$430,000 *nor the new owner can deduct any of the unused amount.* and his dollar limit is not reduced. His maximum section *Instead, you must add it back to the property's basis.* 179 deduction is \$108,000. He elects to expense all of the \$71,500 in section 179 deductions allocated from the part-**Partnerships and Partners Partners Partnership plus \$30,000 Partnership** plus \$30,000 of his sole proprie-The section 179 deduction limits apply both to the partner-<br>ship's section 179 costs, and notes that information in<br>ship and to each partner. The partnership determines its<br>section 179 deduction subject to the limits. It t

**Adjustment of partner's basis in partnership.** A partner the total amount of section 179 expenses allocated from the total amount. If the partner disposes of his or her

disallowed section 179 expenses allocated from the part- Listed property nership. The contract of the contract of the contract of the Placed in service

**Adjustment of partnership's basis in section 179 prop**erty. The basis of a partnership's section 179 property<br>must be reduced by the section 179 deduction elected by<br>the partnership. This reduction of basis must be made<br>made<br>and Dart I of Form 4562. even if a partner cannot deduct all or part of the section 179 *If you elect the deduction for listed property (de*deduction allocated to that partner by the partnership be-<br>cause of the limits.<br>4562 before completing Part I.

Generally, the rules that apply to a partnership and its  $\bullet$  Your original 2006 tax return, whether or not you file<br>partners also apply to an S corporation and its sharehold- it timely. partners also apply to an S corporation and its shareholders. The deduction limits apply to an S corporation and to each shareholder. The S corporation allocates its deduc-<br>
each shareholder. The S corporation allocates its deduc-<br>
prescribed by law. An election made on an amend

Figuring taxable income for an S corporation. To fig-<br>ure taxable income (or loss) from the active conduct by an<br>S corporation of any trade or business, you total the net<br>S corporation of any trade or business, you total t income and losses from all trades or businesses actively conducted by the S corporation during the year. The Section of the specific states of that show the specific

To figure the net income (or loss) from a trade or  $\Box$  identification of each piece of qualifying section business actively conducted by an S corporation, you take **RECORDS** 179 property. These records must show how you<br>into account the items from that trade or business that are acquired the property, the person you acquired i passed through to the shareholders and used in determining each shareholder's tax liability. However, you do not take into account any credits, tax-exempt income, the<br>section 179 deduction, and deductions for compensation<br>paid to shareholder-employees. For purposes of determin-<br>ing the total amount of S corporation items, treat deduc

A corporation's taxable income from its active conduct of **Deduction?** any trade or business is its taxable income figured with the following changes. **Terms you may need to know**

- 1. It is figured before deducting the section 179 deduc- **(see Glossary):** tion, any net operating loss deduction, and special deductions (as reported on the corporation's income<br>tax return). Exchange<br>Exchange
- 2. It is adjusted for items of income or deduction in-<br>cluded in the amount figured in 1, above, not derived Recapture cluded in the amount figured in 1, above, not derived from a trade or business actively conducted by the Recovery period corporation during the tax year.

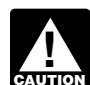

**4562 before completing Part I.** 

For property placed in service in 2006, file Form 4562 **S Corporations** with either of the following.

- 
- tion to the shareholders who then take their section 179<br>deduction subject to the limits.<br>to which the election applies and the part of the cost

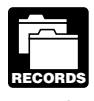

acquired the property, the person you acquired it from, and when you placed it in service.

# **Other Corporations When Must You Recapture the**

Section 1245 property

**How Do You Elect the** You may have to recapture the section 179 deduction if, in<br>any year during the property's recovery period, the per-**Deduction?** Centage of business use drops to 50% or less. In the year the business use drops to 50% or less, you include the **Terms you may need to know**<br> **Signal of Form** recapture amount as ordinary income in Part IV of Form (see Glossary):<br>
4797. You also increase the basis of the property by the **(see Glossary):** 4797. You also increase the basis of the property by the recapture amount. Recovery periods for property are discussed under *Which Recovery Period Applies* in chapter 4. **3.** *If you sell, exchange, or otherwise dispose of the*

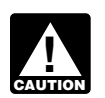

*property, do not figure the recapture amount under the rules explained in this discussion. In-*

*in chapter 3 of Publication 544 under* Section 1245 Propin chapter 3 of Publication 544 under Section 1245 Prop-<br>erty.

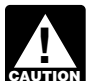

*chapter 5), do not figure the recapture amount* **CAUTION** *under the rules explained in this discussion when the percentage of business use drops to 50% or less. Instead, use the rules for recapturing excess depreciation* **Introduction**

- 
- 2. Subtract the depreciation figured in (1) from the sec-<br>tion 179 deduction you claimed. The result is the<br>
This shappen syntain

**Example.** In January 2004, Paul Lamb, a calendar year recapture an allowance. taxpayer, bought and placed in service section 179 prop-<br>
erty costing \$10,000. The property is not listed property.<br>
and forms. He elected a \$5,000 section 179 deduction for the property and also elected not to claim a special depreciation allowance. He used the property only for business in 2004 and 2005. In 2006, he used the property 40% for business and **What Is Qualified Property?** 60% for personal use. He figures his recapture amount as follows. **Terms you may need to know**

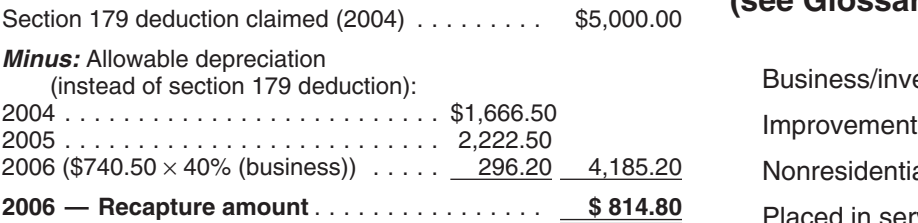

Paul must include \$814.80 in income for 2006. Residential rental property

*If any qualified zone property or qualified renewal* Structural components *property placed in service during the year ceases to be used in an empowerment zone or renewal* **!** *community by an enterprise zone business or a renewal* Your property is qualified property if it is one of the follow*community business in a later year, the benefit of the* ing. *increased section 179 deduction must be reported as other* • Qualified Liberty Zone property. *income on your return. Similar rules apply to qualified Liberty Zone property and qualified section 179 GO Zone* • Qualified Gulf Opportunity Zone (GO Zone) property.

## *stead, use the rules for recapturing depreciation explained* **Claiming the Special** *If the property is listed property (described in* **Allowance**

*in chapter 5 under* What Is the Business-Use Requirement*.* You can take a special depreciation allowance to recover **Figuring the recapture amount.** To figure the amount to<br>recapture, take the following steps.<br>for the first year you place the property in service. For 1. Figure the depreciation that would have been allowa-<br>ble on the section 179 deduction you claimed. Begin<br>with the year you placed the property in service and<br>include the year of recapture.<br>include the year of recapture.

tion 179 deduction you claimed. The result is the This chapter explains what is qualified property. It also amount you must recapture. to elect not to claim an allowance, and when you must

## **(see Glossary):**

Business/investment use Nonresidential real property **Placed in service** 

- 
- 
- Certain property with a long production period or certain noncommercial aircraft either placed in service or manufactured in the GO Zone, Rita GO Zone, or Wilma GO Zone before January 1, 2007.
- Qualified cellulosic biomass ethanol plant property acquired by purchase after December 20, 2006.

The following discussions provide information about the **Other Tests To Be Met** types of qualified property listed above for which you can

### **Qualified Liberty Zone Property Acquisition date test.** You must have acquired the prop-

- -
	- b. Water utility property which is either of the follow-
		-
		-
	-
	- d. Certain nonresidential real property and residen- property before September 11, 2001.
- 
- 

**Nonresidential real property and residential rental** than the date of the last sale. **property.** This property is qualified Liberty Zone property Multiple units of property subject to the same lease will only to the extent it rehabilitates real property damaged, or be treated as originally placed in service no earlier than the replaces real property destroved or condemned, as a re-<br>date of sale if the property is sold with replaces real property destroyed or condemned, as a re-<br>sult of the events of September 11, 2001. Property is final unit is placed in service and the period between the sult of the events of September 11, 2001. Property is final unit is placed in service and the period between the<br>treated as replacing destroved or condemned property if times the first and last units are placed in service treated as replacing destroyed or condemned property if, times the first and last units are not to the integrated plan, such property replaces real exceed 12 months. as part of an integrated plan, such property replaces real exceed 12 months.<br>property included in a continuous area that includes real For special rules explaining when property involved in property included in a continuous area that includes real

For these purposes, real property is considered destroyed (or condemned) only if an entire building or struc-<br>ture was destroyed (or condemned) as a result of the<br>attacks. Otherwise, the property is considered damaged<br>real property. For example, if certain structural comp fixtures) were damaged or destroyed as a result of the **Original use test.** The original use of the property in the attacks, but the building is not destroyed (or condemned), Liberty Zone must have begun with you after then only costs related to replacing the damaged or de- September 10, 2001. erty Zone depreciation allowance. has not previously been used within the Liberty Zone. Also,

To be qualified Liberty Zone property, the property must take the special depreciation allowance. also meet all of the following tests.

You can take a special depreciation allowance for qualified<br>Liberty by purchase (as discussed under *Property Acquired*<br>Liberty Zone property. The property must meet the follow-<br>ing requirements.<br>acquisition in effect befo

1. It is one of the following types of property. Property you manufacture, construct, or produce for your own use meets this test if you began the manufacture, a. Property depreciated under the modified acceler- construction, or production of the property after September ated cost recovery system (MACRS) with a recov- 10, 2001. Property that is manufactured, constructed, or ery period of 20 years or less. See *Which Method* produced for your use by another person under a written *Can You Use To Depreciate Your Property* in binding contract entered into before the manufacture, conchapter 1.<br>struction, or production of the property, is considered to be<br>manufactured, constructed, or produced by you.

ing. **Placed in service date test.** The property must be placed i. Property that is an integral part of the gather-<br>in service for use in your trade or business or for the<br>production of income before January 1, 2007 (January 1,<br>2010, in the case of qualifying nonresidential real proper

*Sale-leaseback.* If you sold qualified Liberty Zone prop-<br>erty you placed in service after September 10, 2001, and c. Computer software that is readily available for<br>purchase by the general public, is subject to a<br>nonexclusive license, and has not been substantially modified. The cost of some computer<br>tially modified. The cost of some

The property will not qualify for the special allowance if<br>software is treated as part of the cost of hardware<br>and is depreciated under MACRS.<br>written binding contract in effect for the acquisition of the

tial rental property (defined next). *Syndicated leasing transactions.* If qualified Liberty Zone property is originally placed in service by a lessor<br>2. It is property that meets certain tests, explained later. after September 10, 2001, the property is sold within 3 3. It is not excepted property, explained later. months of the date it was placed in service, and the user of the property does not change, then the property is treated as originally placed in service by the taxpayer no earlier

property destroyed or condemned.<br>
Figure 1.168(k)-1(b)(5) of the Regulations.

stroyed structural components qualify for the special Lib- Used property can be qualified Liberty Zone property if it

additional capital expenditures you incurred after Septem- b. Water utility property, which is either of the followber 10, 2001, to recondition or rebuild your property meet ing. the original use test if the original use of the property in the<br>
Liberty Zone began with you. However, the cost of recondi-<br>
tioned or rebuilt property you acquired does not meet this<br>
test. Property containing used parts more than 20 percent of the total cost of the property. **ii.** Any municipal sewer.

If you sold property you placed in service after September 10, 2001, and you leased it back within 3 months after c. Computer software that is readily available for you originally placed the property in service, the lessor is purchase by the general public, is subject to a considered to be the original user of the property.

For special rules identifying the original user of property tially modified. The cost of some computer involved in certain other transactions and the original user software is treated as part of the cost of hardware of fractional interests in property, see section and is depreciated under MACRS. 1.168(k)-1(b)(3) of the regulations. d. Qualified leasehold improvement property, de-

tial rental property. Qualified Liberty Zone property does not include any of the following. 2. It is property that meets certain tests, explained

- Property placed in service and disposed of in the under *Other Tests To Be Met* on page 27. same tax year.<br>3. It is not excepted property, explained under *Ex-*
- Property converted from business use to personal *cepted Property* on page 28. use in the same tax year it is acquired. Property
- Property that also qualified for the special deprecia-<br>
- Property required to be depreciated using the Alter-<br>
native Depreciation System (ADS). This includes<br>
native Depreciation System (ADS). This includes ness use. For other property required to be depreci- by the lessee (or any sublessee) of that part.
- Qualified Liberty Zone leasehold improvement prop-<br>erty, defined in chapter 4.<br>chapter 3 in Publication 544, Sales and Other Dispo-
- Property for which you elected not to claim any spe-<br>sitions of Assets, for the definition of section 1250 cial depreciation allowance (discussed later). property.

# **Property •** The enlargement of the building.

You can take a special depreciation allowance for qualified • Any elevator or escalator.<br>Gulf Opportunity Zone (GO Zone) property. The property must meet the following requirements.  $\bullet$  Any structural component benefiting a common

- - a. Property depreciated under the modified accelerchapter 1. tween related persons is not treated as a lease.
- -
	-
- nonexclusive license, and has not been substan-
- fined below.
- **Excepted Property** e. Certain nonresidential real property and residen-
	-
	-

converted from personal use to business use in the **Qualified leasehold improvement property.** Generally, same or later tax year may be qualified Liberty Zone this is any improvement to an interior part of a building that property. is nonresidential real property, if all the following require-

- tion allowance. The improvement is made under or according to a
- listed property used 50% or less in a qualified busi- That part of the building is to be occupied exclusively
- ated using ADS, see *Required use of ADS* under<br>
Which Depreciation System (GDS or ADS) Applies,<br>
in chapter 4.<br>
service by any person.<br>
service by any person.
	-

However, a qualified leasehold improvement does not **Qualified Gulf Opportunity Zone** include any improvement for which the expenditure is attributable to any of the following.

- 
- 
- area.
- 1. It is one of the following types of property.<br>• The internal structural framework of the building.

ated cost recovery system (MACRS) with a recov- Generally, a binding commitment to enter into a lease is ery period of 20 years or less. See *Which Method* treated as a lease and the parties to the commitment are *Can You Use To Depreciate Your Property* in treated as the lessor and lessee. However, a lease be-

- produced by you. 1. Members of an affiliated group.
- 
- 3. A corporation and an individual who directly or indi- *Extension of placed in service date.* The December
- 
- 
- 6. The grantor and fiduciary, and the fiduciary and ben-<br>guidance in 2007 identifying these counties and parishes.
- 
- rectly controls the organization. The property before August 28, 2005.
- 
- -
	-
- 

To be qualified GO Zone property, the property must also **Original use test.** The original use of the property in the meet all of the following tests. GO Zone must have begun with you after August 27, 2005.

your own use meets this test if you began the manufacture, 27, 2005, and you leased it back within 3 months after you<br>construction, or production of the property after August 27, originally placed the property in service, 2005, and before January 1, 2008. Property that is manu- sidered to be the original user of the property.

*Related persons.* For this purpose, the following are the manufacture, construction, or production of the proprelated persons. erty, is considered to be manufactured, constructed, or

2. An individual and a member of his or her family,<br>including only a spouse, child, parent, brother, sister,<br>half-brother, half-sister, ancestor, and lineal descen-<br>dant.<br>dant. and residential rental property).

rectly owns 80% or more of the value of the out-<br>standing stock of that corporation. the out-<br>test for qualifying nonresidential real property and residen-4. Two corporations that are members of the same con-<br>
Tone is extended to December 31, 2010. Specified por-<br>
Tone is extended to December 31, 2010. Specified portrolled group.<br>
5. A trust fiduciary and a corporation if 80% or more of<br>
the GO Zone are those counties or parishes in the<br>
4. GO Zone that are identified by the IRS as having more than<br>
the value of the outstanding stock hurricanes occurring during 2005. The IRS will publish

eficiary, of any trust. *Sale-leaseback.* If you sold qualified GO Zone property 7. The fiduciaries of two different trusts, and the fiducia-<br>ries and beneficiaries of two different trusts, if the<br>same person is the grantor of both trusts.<br>it is used is used by you under the leaseback.

8. A tax-exempt educational or charitable organization The property will not qualify for the special allowance if and any person (or, if that person is an individual, a the lessee or a related person to the lessee or lessor had a member of that person's family) who directly or indi- written binding contract in effect for the acquisition of the

9. Two S corporations, and an S corporation and a *Syndicated leasing transactions.* If qualified GO regular corporation, if the same persons own 80% or Zone property is originally placed in service by a lessor more of the value of the outstanding stock of each after August 27, 2005, the property is sold within 3 months corporation.<br>
of the date it was placed in service, and the user of the<br>
property does not change, then the property is treated as 10. A corporation and a partnership if the same persons<br>originally placed in service by the taxpayer no earlier than<br>the date of the last sale.

a. 80% or more of the value of the outstanding stock<br>of the corporation.<br>be treated as originally placed in service no earlier than the<br>date of sale if the property is sold within 3 months after the<br>b. 80% or more of the c final unit is placed in service and the period between the partnership. times the first and last units are placed in service does not exceed 12 months.

11. The executor and beneficiary of any estate. **Substantial use test.** Substantially all (80 percent or more during each tax year) of the use of the property must **Other Tests To Be Met Constant Conduct of Section 10 and Section** be in the GO Zone and in the active conduct of your trade or business in the GO Zone.

**Acquisition date test.** You must have acquired the prop-<br>erty by purchase (as discussed under *Property Acquired*<br>by Purchase in chapter 2) after August 27, 2005, with no<br>binding written contract for the acquisition in ef

originally placed the property in service, the lessor is con-

factured, constructed, or produced for your use by another If you acquire new property for personal use and then person under a written binding contract entered into before use the property in your trade or business or for the

involved in certain other transactions and the original user of fractional interests in property, see Regulations section **Long Production Period Property** 1.168(k)-1(b)(3).

Qualified GO Zone property does not include any of the

- Property required to be depreciated using the Alter-<br>
native Depreciation System (ADS). This includes<br>
listed property used 50% or less in a qualified busi-<br>
b. Water utility property (25-year property described listed property used 50% or less in a qualified busi-<br>ness use. For other property required to be depreci-<br>under Which Property Class Applies under GDS ness use. For other property required to be depreci-<br>ated using ADS, see *Required use of ADS* under **From and From the Gates Applies 1** in chapter 4). ated using ADS, see *Required use of ADS* under<br>*Which Depreciation System (GDS or ADS) Applies.*
- proceeds of a tax-exempt obligation under section
- Any qualified revitalization building (described be- fined earlier). low) for which you have elected to claim a commercial revitalization deduction for qualified revitalization 2. The property has a recovery period of at least 10
- Any property used in connection with any private or<br>
commercial golf course, country club, massage par-<br>
lor, hot tub facility, suntan facility, or any store, the<br>
3. The property is subject to section 263A. lor, hot tub facility, suntan facility, or any store, the
- cost exceeding \$1,000,000. low).
- Property for which you elected not to claim any special depreciation allowance (discussed later). **Noncommercial Aircraft**

building and its structural components that you placed in service in a renewal community. If the building is new, the<br>original use of the building must begin with you. If the<br>building is not new, you must substantially rehabilitate the<br>building and then place it in service. For m including definitions of substantially rehabilitated building<br>and qualified revitalization expenditure, see Publication • The aircraft must be purchased (as discussed under<br>954. Tax Incentives for Distressed Communities. 954, Tax Incentives for Distressed Communities.

**Gambling or animal racing property.** Gambling or purchase, makes a nonrefundable deposit of the animal racing property includes the following personal and lesser of 10% of the cost or \$100,000.<br>real property.

- Any equipment, furniture, software, or other property used directly in connection with gambling, the racing \$200,000. of animals, or the on-site viewing of such racing.
- Any real property determined by square footage **Other Tests To Be Met** (other than any portion that is less than 100 square animals, or the on-site viewing of such racing. cial aircraft must also meet all of the following tests.

## production of income, you are considered to be the original **Long Production Period Property and** user.<br>
For special rules identifying the original user of property **Noncommercial Aircraft**

To be qualified property, long production period property **Excepted Property Excepted Property Excepted Property Excepted Property** 

- 1. It is property of one of the following types.
- following.<br>
a. Tangible property depreciated under the modified<br>
accelerated cost recovery system (MACRS) with
	-
	- *Which Depreciation System (GDS or ADS) Applies,* c. Computer software that is readily available for in chapter 4. • Property any portion of which is financed with the nonexclusive license, and has not been substan-<br>proceeds of a tax-exempt obligation under section<br>tially modified.
		- 103 of the Internal Revenue Code. **d. Qualified leasehold improvement property** (de-
		- expenditures.<br>
		years or is transportation property. Transportation<br>
		property is tangible personal property used in the
			-
	- principal business of which is the sale of alcoholic 4. The property has an estimated production period ex-<br>beverages for consumption off premises. ceeding 2 years or has an estimated production pe-• Any gambling or animal racing property (defined be-<br>
	Fiod exceeding 1 year and an estimated production

**Qualified revitalization building.** This is a commercial To be qualified property, noncommercial aircraft must<br>building and its structural components that you placed in meet the following requirements.

- 
- purchaser who at the time of the contract for
- The aircraft must have an estimated production period exceeding four months and a cost exceeding

feet) that is dedicated to gambling, the racing of Qualified long production period property and noncommer-

**Acquisition date test.** To qualify for the 50% special production of income, you are considered to be the original allowance, you must have acquired the property after May user.

before January 1, 2005. If a written binding contract to acquire the property existed before September 11, 2001, **Excepted Property**<br>the property does not qualify.<br>Property you manufacture, construct, or produce for Qualified long production period property and noncommer-

Property you manufacture, construct, or produce for Qualified long production period property and no<br>ur own use meets this test if you began the manufacture. cial aircraft do not include any of the following. your own use meets this test if you began the manufacture, construction, or production of the property after May 5,<br>2003 (after September 10, 2001, for the 30% special allow-<br>ance, if applicable), and before January 1, 2005. Property that is manufactured, constructed, or produced for your • Property converted from business use to personal use by another person under a written binding contract use in the same tax year it is acquired. (Property entered into before the manufacture, construction, or pro-<br>
converted from personal use to business use in the entered into before the manufacture, construction, or production of the property, is considered to be manufactured, same or later tax year may be qualified property.) constructed, or produced by you.

**Placed in service date test.** The IRS has extended the<br>original December 31, 2005, deadline for meeting the<br>placed in service date test to December 31, 2006, for<br>qualified long production period property and noncommer-<br>ci extension applies only to taxpayers that were unable to  $\bullet$  Property for which you elected not to claim any spemeet the original December 31, 2005, deadline as a result cial depreciation allowance (discussed later). of Hurricane Katrina, Rita, and/or Wilma. For information about the GO Zone, Rita GO Zone, and Wilma GO Zone, see Publication 4492, Information for Taxpayers Affected **Qualified Cellulosic Biomass Ethanol** by Hurricanes Katrina, Rita, and Wilma. Also see the Instructions for Form 4562 and Announcement 2006-29 on

**Original use test.** The original use of the property must erty must meet the following requirements. have begun with you after May 5, 2003, for the 50% special<br>allowance (after September 10, 2001, for the 30% special<br>allowance, if applicable). Original use means the first use produce cellulosic biomass ethanol. to which the property is put, whether or not by you. There- 2. The original use of the property must begin with you fore, property used by any person before May 6, 2003 after December 20, 2006.

parts will not be treated as reconditioned or rebuilt if the 4. The property must be placed in service for use in cost of the used parts is not more than 20 percent of the your trade or business or for the production of intotal cost of the property. The cost of the property. The come before January 1, 2013.

If you sold new property you placed in service after May 5, 2003 (after September 10, 2001, if applicable), and you leased it back within 3 months after you originally placed **Special Rules** the property in service, the lessor is considered to be the original user of the property. *Self-constructed property.* Property you manufac-

5, 2003, and before January 1, 2005. If a written binding<br>contract to acquire the property existed before May 6,<br>2003, the property does not qualify.<br>To qualify for the 30% special allowance, you must have<br>acquired the pr

- 
- 
- 
- 

page 879 of Internal Revenue Bulletin 2006-19, available<br>at *www.irs.gov/pub/irs-irbs/irb06-19.pdf.*<br>For special rules explaining when certain property is<br>treated as originally placed in service, see section<br>1.168(k)-1(b)(

- 
- 
- (before September 11, 2001, if applicable), does not meet<br>the original use test.<br>Additional capital expenditures you incurred to recondi-<br>ion or rebuild your property meet the original use test.<br>However, the cost of recond
	-

If you acquire new property for personal use and then ture, construct, or produce for your own use meets this test use the property in your trade or business or for the if you began the manufacture, construction, or production

of the property after December 20, 2006. Property that is manufactured, constructed, or produced for your use by **How Much Can You Deduct?** another person under a written binding contract entered into before the manufacture, construction, or production of the property, is considered to be manufactured, con-<br>structed or produced by you structed, or produced by you.

**Sale-leaseback.** If you sold qualified cellulosic biomass<br>ethanol plant property you placed in service after Decem- Adjusted basis ber 20, 2006, and leased it back within 3 months after you Basis<br>originally placed it in service, the property is treated as originally placed in service no earlier than the date it is Placed in service used by you under the leaseback.

The property will not qualify for the special allowance if<br>the lessee or a related person to the lessee or lessor had a<br>written binding contract in effect for the acquisition of the<br>property is applicable). For qualified L

lulosic biomass ethanol plant property is originally placed plant property, multiply the depreciable basis by 50%. For in service by a lessor after December 20, 2006, the prop- qualified long production period property and noncommererty is sold within 3 months of the date it was placed in cial aircraft, multiply the depreciable basis by 50% (or 30% service, and the user of the property does not change, then if applicable).

be treated as originally placed in service no earlier than the<br>date of sale if the property is sold within 3 months after the<br>final unit is placed in service and the period between the<br>times the first and last units are pl exceed 12 months. *depreciation allowance.*

not include any of the following. The same state of the property.

- same tax year. The same tax year. The same tax year. The same tax year. The same tax year. The same tax set of the same tax weak and the same tax set of the same tax set of the same tax set of the same tax set of the same
- Property converted from business use to personal Any section 179 deduction. use in the same tax year it is acquired. Property **•** Any deduction for removal of barriers to the disabled converted from personal use to business use in the and the elderly.<br>same or later tax year may be qualified cellul
- *Required use of ADS* under *Which Depreciation* section 50(c) of the Internal Revenue Code. *System (GDS or ADS) Applies,* in chapter 4.
- Property financed with the proceeds of any obliga-<br>
for additional credits and deductions that affect basis,<br>
see section 1016 of the Internal Revenue Code.<br>
For long production period property, only the part
- cial depreciation allowance (discussed later). *1, 2005, is eligible for the special depreciation allowance.*
- Property for which a deduction was taken under sec-<br>for information about how to determine the cost or other<br>hass of the Basis of Your Deprecia-

*Syndicated leasing transactions.* If qualified cel- Zone property and qualified cellulosic biomass ethanol

the property is treated as originally placed in service by the<br>taxpayer no earlier than the date of the last sale.<br>Multiple units of property subject to the same lease will<br>be treated as originally placed in service no ear

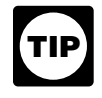

**Excepted Property Depreciable basis.** This is the property's cost or other basis multiplied by the percentage of business/investment<br>-Qualified cellulosic biomass ethanol plant property does use, reduced by the total amount of any credits and deduc

• Property placed in service and disposed of in the The following are examples of some credits and deduc-

- 
- 
- biomass ethanol plant property.  $\bullet$  Any disabled access credit, enhanced oil recovery credit, and credit for employer-provided childcare fa- • Property required to be depreciated using the Alter- cilities and services. native Depreciation System (ADS). For other prop
	- erty required to be depreciated using ADS, see Basis adjustment to investment credit property under

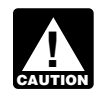

For long production period property, only the part • Property for which you elected not to claim any spe-<br>eight depreciable basis attributable to manufac-<br>eight depreciable basis attributable to manufac-<br>eight depreciable basis attributable to manufac-

basis of property, see *What Is the Basis of Your Depreciable Property* in chapter 1. For a discussion of business/ investment use, see *Partial business or investment use* under *Property Used in Your Business or Income-Producing Activity* in chapter 1.

**Depreciating the remaining cost.** After you figure your qualified Liberty Zone property, you can elect, for any class special depreciation allowance for your qualified property, of property, not to deduct the 30% special allowance for all you can use the remaining cost to figure your regular property in such class placed in service during the year. MACRS depreciation deduction (discussed in chapter 4). For qualified GO Zone property and qualified cellulosic Therefore, you must reduce the depreciable basis of the biomass ethanol plant property, you can elect, for any property by the allowance before figuring your regular class of property, not to deduct the 50% special allowance.

**Example 1.** On November 1, 2006, Tom Brown bought indicating what election you are making and the class of and placed in service in his business qualified GO Zone property that cost \$305,000. He did not elect to claim a<br>section 179 deduction. He deducts 50% of the cost<br>(\$152,500) as a special depreciation allowance for 2006 election on a timely filed tax return (including extensions (\$152,500) as a special depreciation allowance for 2006. Clection on a timely filed tax return (including extensionally extension allowance for 2006. He uses the remaining  $$152,500$  of cost to figure his regular MACRS depreciation deduction for 2006 and later However, if you timely filed your return for the year

*Example 2.* The facts are the same as in Example 1, of the original return (not including extensions). Attach the except that Tom elects to deduct \$208,000 (\$108,000 + election statement to the amended return. On the except that Tom elects to deduct \$208,000 (\$108,000 + election statement to the amended return. On the the increased dollar limit of \$100,000 for qualified GO Zone amended return, write "Filed pursuant to section property) of the property's cost as a section 179 deduction. 301.9100-2." He uses the remaining \$97,000 of cost to figure his special depreciation allowance of \$48,500 (\$97,000  $\times$  50%). He

**Like-kind exchanges and involuntary conversions.** If *Changing Your Accounting Method* in chapter 1.<br>you acquire qualified property in a like-kind exchange or involuntary conversion, the carryover basis of the acquired<br>property is eligible for a special depreciation allowance. After you figure your special allowance, you can use the remaining carryover basis to figure your regular MACRS depreciation deduction. In the year you claim the allowance (the year you place in service the property received in the exchange or dispose of involuntarily converted prop-<br>the exchange or dispose of involuntarily converted prop-<br>**When Must You Recapture an** erty), you must reduce the carryover basis of the property erty), you must reduce the carryover basis of the property **Allowance?**<br>by the allowance before figuring your regular MACRS **Allowance?** 

# **How Can You Elect Not To**<br>**Claim an Allowance? Recapture of allowance deducted for qualified GO**<br>**Zone property.** If, in any year after the year you claim the

- 50% allowance (unless the allowance is for qualified allowance. GO Zone property or for qualified cellulosic biomass
- 

commercial aircraft acquired before May 6, 2003, and for ceived from claiming the special depreciation allowance.

MACRS depreciation deduction. To make an election, attach a statement to your return

years. without making the election, you can still make the election by filing an amended return within 6 months of the due date amended return, write "Filed pursuant to section

depreciation allowance of \$46,500 (\$97,000  $\times$  50%). The<br>uses the remaining \$48,500 of cost to figure his regular<br>MACRS depreciation deduction for 2006 and later years.<br>cannot revoke the election without IRS consent. A r to revoke the election is a request for a letter ruling. See

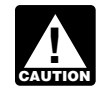

**ENTION** tive minimum tax adjustment for depreciation.

depreciation deduction. See Figuring the Deduction for<br>
Property Acquired in a Nontaxable Exchange, in chapter 4,<br>
under How Is the Depreciation Deduction Figured. The<br>
excess basis (the part of the acquired property's bas information.

**Zone property.** If, in any year after the year you claim the special depreciation allowance for qualified GO Zone prop-You can elect, for any class of property, either:<br>may have to recapture as ordinary income the excess • To deduct the 30% special allowance, instead of the benefit you received from claiming the special depreciation

ethanol plant property), for all property in such class **Qualified cellulosic biomass ethanol plant property.**<br>
If, in any year after the year you claim the special deprecia-• Not to deduct any special allowances for all property tion allowance for any qualified cellulosic biomass ethanol in such class placed in service during the tax year. plant property, the property ceases to be qualified cellulosic biomass ethanol plant property, you may have to For qualified long production period property and non- recapture as ordinary income the excess benefit you re-

## **Figuring Depreciation Terms you may need to know (see Glossary): Under MACRS**

Placed in service The Modified Accelerated Cost Recovery System (MACRS) is used to recover the basis of most business Property class and investment property placed in service after 1986.<br>MACRS consists of two depreciation systems, the General Recovery period Depreciation System (GDS) and the Alternative Deprecia-<br>Residential rental property tion System (ADS). Generally, these systems provide dif-<br>ferent methods and recovery periods to use in figuring<br>depreciation deductions Tax exempt depreciation deductions.

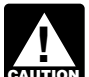

*To be sure you can use MACRS to figure depreci-***ENTION** You Use To Depreciate Your Property in

depreciation system applies to your property. It also dis-<br>Cusses other information you need to know before you can ADS or you elect to use ADS. cusses other information you need to know before you can figure depreciation under MACRS. This information in-<br>
cludes the property's recovery class, placed-in-service Part III of Form 4562 to report depreciation using MACRS. cludes the property's recovery class, placed-in-service date, and basis, as well as the applicable recovery period, Complete section B of Part III to report depreciation using<br>convention, and depreciation method. It explains how to GDS, and complete section C of Part III to rep convention, and depreciation method. It explains how to GDS, and complete section C of Part III to report depreciaand how to use a general asset account to depreciate a before 2006 and are required to file Form 4562, report<br>group of properties, Finally, it explains when and how to depreciation using either GDS or ADS on line 17 in Par group of properties. Finally, it explains when and how to recapture MACRS depreciation. **Required use of ADS.** You must use ADS for the follow-

### Publication **Publication Publication**

- 
- Travel, Entertainment, Gift, and Car  **Any tax-exempt use property.** Expenses
- Any tax-exempt bond-financed property. ❏ **<sup>544</sup>**Sales and Other Dispositions of Assets
- 
- 

- 
- other discriminatory acts. ❏ **2106-EZ** Unreimbursed Employee Business Expenses
- 

See chapter 6 for information about getting publications **CAUTION** *tion allowance (discussed in chapter 3) for the* and forms. *property.*

## **Which Depreciation System 4. (GDS or ADS) Applies?**

Listed property **Introduction Introduction Introduction** 

*ation for your property, see* Which Method Can Your use of either the General Depreciation System (GDS) or the Alternative Depreciation System (ADS) to depreci*chapter 1.* ate property under MACRS determines what depreciation This chapter explains how to determine which MACRS method and recovery period you use. You generally must<br>preciation system applies to your property It also dis-<br>use GDS unless you are specifically required by law to use

use this information to figure your depreciation deduction tion using ADS. If you placed your property in service<br>and how to use a general asset account to depreciate a before 2006 and are required to file Form 4562, repor

- **Useful Items**<br>
 Listed property used 50% or less in a qualified busi-<br>
 Listed property used 50% or less in a qualified busi-<br>
mess use. See chapter 5 for information on listed
	- □ 225 Farmer's Tax Guide **the Carries of Any tangible property used predominantly outside**<br>□ 463 Travel. Entertainment. Gift. and Car
		-
		-
	- All property used predominantly in a farming busi- ❏ **<sup>551</sup>**Basis of Assets ness and placed in service in any tax year during which an election not to apply the uniform capitalizaby Daycare Providers) tion rules to certain farming costs is in effect.
	- **•** Any property imported from a foreign country for<br>**Form (and Instructions)** which an Executive Order is in effect because the<br>**Q 2106** Employee Business Expenses<br>in the country maintains trade restrictions or engages in ❏ **2106** Employee Business Expenses country maintains trade restrictions or engages in

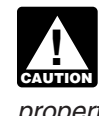

*If you are required to use ADS to depreciate your* ❏ **<sup>4562</sup>**Depreciation and Amortization *property, you cannot claim any special deprecia-*

**Electing ADS.** Although your property may qualify for g. Any qualified Liberty Zone leasehold improvement GDS, you can elect to use ADS. The election generally property placed in service before January 1, 2007. must cover all property in the same property class that you See *Qualified Liberty Zone leasehold improve*placed in service during the year. However, the election for *ment property*, later. residential rental property and nonresidential real property h. Certain geothermal, solar, and wind energy prop-<br>can be made on a property-by-property basis. Once you erty.<br>make this election, you can never revoke it.

You make the election by completing line 20 in Part III of 3. **7-year property.** Form 4562.

## **Which Property Class Applies** b. Agricultural machinery and equipment. **Under GDS?** C. Any property that does not have a class life and

## **Terms you may need to know example that the set of the class.**<br> **See Glossary:** d. Certain motographs

Section 1250 property structure.

The following is a list of the nine property classifications 5. **15-year property.**<br>under GDS and examples of the types of property included

- a. Tractor units for over-the-road use. As a convenience store.
- b. Any race horse over 2 years old when placed in c. Any municipal wastewater treatment plant.
- 
- 

- gas utility property. a. Automobiles, taxis, buses, and trucks.
- 
- 
- 
- 
- f. Appliances, carpets, furniture, etc., used in a resi- *line, natural gas distribution line, and electric* dential rental real estate activity. *transmission property*, later.
- 
- 

- a. Office furniture and fixtures (such as desks, files, and safes).
- 
- has not been designated by law as being in any
- **(see Glossary):** d. Certain motorsports entertainment complex property (defined later).
- Class life **EXALC 2008** Class life e. Any natural gas gathering line placed in service after April 11, 2005. See *Natural gas gathering* Nonresidential real property *line, natural gas distribution line, and electric* Placed in service *transmission property*, later.

### Property class 4. *10-year property*.

- Recovery period<br>
Residential rental property **a.** Vessels, barges, tugs, and similar water transpor-<br>
tation equipment.
- Section 1245 property **b.** Any single purpose agricultural or horticultural
	- c. Any tree or vine bearing fruits or nuts.

- in each class. These property classes are also listed under a. Certain improvements made directly to land or<br>column (a) in section B, Part III, of Form 4562.<br>bridges).
- 1. *3-year property*. b. Any retail motor fuels outlet (defined later), such
	-
	- service. c. Any other horse (other than a race horse) over 12 (defined later) placed in service before January 1, vears old when placed in service.
	- d. Qualified rent-to-own property (defined later).<br>placed in service before January 1, 2008.
- 2. **5-year property**.
	- b. Computers and peripheral equipment.<br>1245 property) used in the transmission at 69 or c. Office machinery (such as typewriters, calcula- more kilovolts of electricity placed in service after tors, and copiers). April 11, 2005. See *Natural gas gathering line, natural gas distribution line, and electric transmis-* d. Any property used in research and experimenta- *sion property*, later. tion.
	- h. Any natural gas distribution line placed in service e. Breeding cattle and dairy cattle. after April 11, 2005. See *Natural gas gathering*

- 
- 
- 
- which is either of the following.<br>which is either of the following.
	- that, without regard to this provision, would be customer who is an individual which—
	- service under a binding contract in effect at all guage.
- 8. **Residential rental property.** This is any building or time, not to exceed 156 weeks or 36 months from the beginning date, for which the contract can be in home), if 80% or more of its gross rental income for home), if a house or apartment used to provide living accom-<br>modations in a building or structure. It does not in-<br>the payments are decreasing, no payment can be modations in a building or structure. It does not in-<br>clude a unit in a hotel, motel, or other establishment less than 40 percent of the largest payment. clude a unit in a hotel, motel, or other establishment. where more than half the units are used on a tran-<br>sient basis. If you occupy any part of the building or<br>structure for personal use, its gross rental income<br>includes the fair rental value of the part you occupy.<br>• Provide
- 9. **Nonresidential real property.** This is section 1250

**Qualified rent-to-own property.** Qualified rent-to-own • Provides that legal title to the property remains with property is property held by a rent-to-own dealer for pur-<br>The rent-to-own dealer until the customer makes ei property is property held by a rent-to-own dealer for pur-<br>noses of being subject to a rent-to-own contract. It is the rell the required payments or the early purchase poses of being subject to a rent-to-own contract. It is the required payments or the early purchase<br>tangible personal property generally used in the home for payments required under the contract to acquire le-<br>personal use ment, televisions, videocassette recorders, stereos,<br>
camcorders, appliances, furniture, washing machines and<br>
dryers, refrigerators, and other similar consumer durable<br>
property until all contract payments have been<br>
prop property, aircraft, boats, motor vehicles, or trailers.

If some of the property you rent to others under a<br>rent-to-own agreement is of a type that may be used by the<br>renters for either personal or business purposes, you still<br>can treat this property as qualified property as lon property. However, if this dual-use property does repre- • The improvement is made to a building located in sent a significant portion of your leasing property, you must the Liberty Zone (defined under *Liberty Zone Prop*prove that this property is qualified rent-to-own property. *erty* in chapter 2).

6. *20-year property. Rent-to-own dealer.* You are a rent-to-own dealer if

- 
- a. Farm buildings (other than single purpose agricul-<br>
tural or horticultural structures).<br>
b. Municipal sewers not classified as 25-year prop-<br>
erty.<br>
c. Initial clearing and grading land improvements for<br>
electric utilit
- 7. 25-year property. This class is water utility property, **•** The property is tangible personal property of a type

a. Property that is an integral part of the gathering, *Rent-to-own contract.* This is any lease for the use of treatment, or commercial distribution of water, and consumer property between a rent-to-own dealer and a

- 20-year property. **Example 20-year property.** The state of the state of the state of the state of the state of the state of the state of the state of the state of the state of the state of the state of the state of the sta b. Municipal sewers other than property placed in ment with Ownership Option," or other similar lan
	- times since June 9, 1996. **•** Provides a beginning date and a maximum period of
- the tax year is from dwelling units. A dwelling unit is  $\bullet$  Provides for regular periodic (weekly or monthly)<br>a house or apartment used to provide living accom-<br>payments that can be either level or decreasing. If
	-
- includes the fair rental value of the part you occupy. Provides for total payments that do not exceeding that <br>
\$10,000 for each item of property.
- property, such as an office building, store, or ware-<br>house, that is neither residential rental property nor make all payments outlined in the contract and that, house, that is neither residential rental property nor make all payments outlined in the contract and that,<br>hoperty with a class life of less than 27.5 years at the end of each weekly or monthly payment peproperty with a class life of less than 27.5 years. at the end of each weekly or monthly payment pe-If your property is not listed above, you can determine its<br>property by making the next payment or return the<br>property class from the *Table of Class Lives and Recovery*<br>Periods in Appendix B. The property class is general
	-
	-

- 
- 

*Election out.* You can elect not to treat this property as 3. A like-kind exchange, involuntary conversion, or re-5-year property. If you make this election, the property will acquisition of real property to the extent that the be depreciable under the rules for qualified leasehold im- basis in the property represents the carryover basis, provement property. To make the election, attach a state- or ment to your return indicating that you are making this<br>election under section 1400L(c)(5) of the Internal Revenue<br>Code. The election applies to all qualified Liberty Zone<br>leasehold improvement property placed in service d

The election must be made separately by each person<br>owning qualified property (for example, by the partnership,<br>by the S corporation, or by the common parent of a consoli-<br>dated group).<br> $\begin{array}{ccc}\n & a. & A complete liquidation of a subsidiary.\n\end{array}$ <br>b. A tr

If you timely filed your return without making an election,<br>you can still make the election by filing an amended return<br>within 6 months of the due date of the return (excluding<br>extensions). Write "Filed pursuant to section on the amended return.

property is any section 1250 property that is an improve- consent.

**Motorsports entertainment complex.** This is a racing<br>track facility permanently situated on land that hosts one or<br>more racing events for automobiles, trucks, or motorcycles<br>during the 36-month period after the first day in which the facility is placed in service. The events must • More than 50% of the building's square footage is be open to the public for the price of admission. devoted to preparation of meals and seating for

on-premise consumption of prepared meals. **Retail motor fuels outlet.** Real property is a retail motor fuels outlet if it is used to a substantial extent in the retail marketing of petroleum or petroleum products (whether or **Natural gas gathering line, natural gas distribution**<br>not it is also used to sell food or other convenience items) **line, and electric transmission property.** Any n

- 
- 
- 

- The improvement is placed in service after Septem-<br>2. A mere change in the form of conducting the trade or ber 10, 2001, and before January 1, 2007. business so long as the property is retained in the • No written binding contract for the improvement was trade or business as qualified leasehold improve-<br>in effect before September 11, 2001.<br>interest in the trade or business.
	-
	- -
		-
		-

Once made, the election cannot be revoked without IRS **Qualified restaurant property.** Qualified restaurant ment to a building and meets the following requirements.

- 
- 

not it is also used to sell food or other convenience items)<br>and meets any one of the following three tests.<br>• It is not larger than 1,400 square feet.<br>• It is not larger than 1,400 square feet.<br>• It is not larger than 1, <ul>\n<li>50% or more of the gross revenues generated from the property are derived from the following required. The provided to performance of the floor space in the property is devoted to performance and the following values.</li>\n<li>50% or more known as the second term in the property is derived.</li>\n<li>50% or more known as the second term in the property is derived.</li>\n<li>50% or more of the floor space in the property is derived.</li>\n<li>50% or more of the floor space in the property is derived.</li>\n</ul>

- A retail motor fuels outlet does not include any facility<br>related to petroleum and natural gas trunk pipelines.<br>related to petroleum and natural gas trunk pipelines.<br>first use to which the property is put, whether or not **Qualified leasehold improvement property.** Generally, this is any improvement to an interior part of a building that<br>
is is any improvement to an interior part of a building that<br>
is nonresidential real property, provided
	- 1. A transaction to which section 381(a) applies, binding contract in effect before April 12, 2005.

• The property must not be self-constructed property • Any deduction under section 179C of the Internal your own use), if you began the manufacture, con-<br>struction, or production of the property before April<br> $\frac{1}{2}$ under a written binding contract entered into by you cial building p<br>or a related party before the manufacture construc- ber 31, 2005. or a related party before the manufacture, construc-

# **What Is the Placed-in-Service** • Any deduction for removal of barriers to the disabled

## **(see Glossary):** cilities and services.

You begin to claim depreciation when your property is For additional credits and deductions that affect basis, placed in service for either use in a trade or business or the see section 1016 of the Internal Revenue Code. production of income: The placed in Scribts date for your<br>property is the date the property is ready and available for<br>a specific use. It is therefore not necessarily the date it is<br>first used. If you converted property he to use in a trade or business or for the production of income, treat the property as being placed in service on the conversion date. See *Placed in Service* under *When Does Depreciation Begin and End* in chapter 1 for examples **Which Recovery Period** illustrating when property is placed in service.

## **What Is the Basis for** Terms you may need to know **(see Glossary): Depreciation?**

**Terms you may need to know Active conduct of a trade or business (see Glossary):** Basis

The basis for depreciation of MACRS property is the prop-<br>erty's cost or other basis multiplied by the percentage of Placed in service business/investment use. For a discussion of business/<br>investment use, see Partial business or investment use investment use, see *Partial business or investment use* Recovery period under *Property Used in Your Business or Income-Producing Activity* in chapter 1. Reduce that amount **Residential rental property**<br>by any credits and deductions allocable to the property. by any credits and deductions allocable to the property.<br>The following are examples of some credits and deduc-<br>Note tions that reduce basis.

- 
- Revenue Code for capital costs to comply with Environmental Protection Agency sulfur regulations. used.
- (property you manufacture, construct, or produce for Revenue Code for certain qualified refinery property
- 2005. Property that is manufactured, con-<br>structed, or produced for your use by another person<br>under a written binding contract entered into by you cial building property placed in service after Decem-
- tion, or production of the property, is considered to **•** Any deduction under section 179E of the Internal be manufactured, constructed, or produced by you. Revenue Code for qualified advanced mine safety equipment property placed in service after December 20, 2006.
	-
- **Date?** Any disabled access credit, enhanced oil recovery<br> **Parms you may need to know**<br> **Parms you may need to know** eredit, and credit for employer-provided childcare fa credit, and credit for employer-provided childcare fa-
	- Any special depreciation allowance.
	- Placed in service **Figure 1** and  $\blacksquare$  Basis adjustment for investment credit property under section 50(c) of the Internal Revenue Code.

# **Applies?**

Improvement Basis Listed property Nonresidential real property

• Any deduction for section 179 property. The recovery period of property is the number of years • Any deduction under section 179B of the Internal over which you recover its cost or other basis. It is deter-<br>Revenue Code for capital costs to comply with Envi-<br>mined based on the depreciation system (GDS or ADS)
Under GDS, property that is not qualified Indian reservation property is depreciated over one of the following recovery periods.

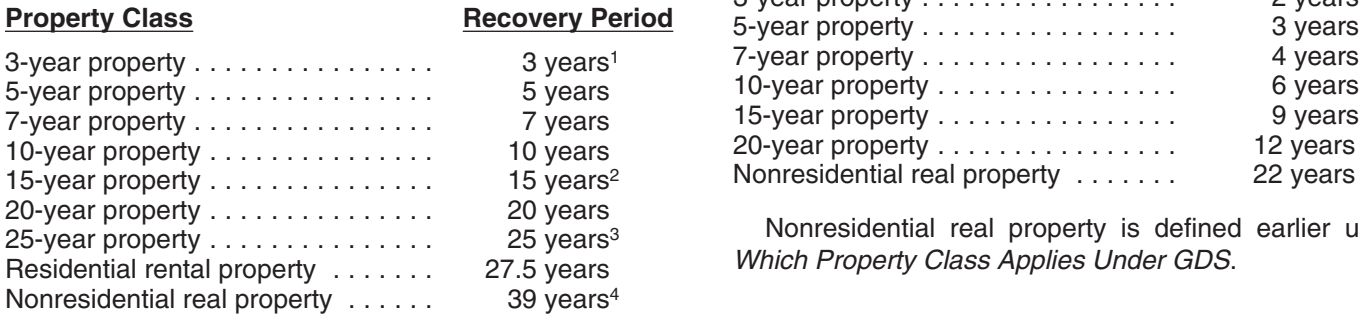

- 
- service before May 13, 1993), unless you elected to depreciate it over 15 years.
- or under a binding contract in effect before June 10, 1996.
- 431.5 years for property placed in service before May 13, 1993 The following property is not qualified property.<br>(or before January 1, 1994, if the purchase or construction of the property is under a binding contract in effect before May **1.** Property used or located outside an Indian reserva-<br>13, 1993, or if construction began before May 13, 1993). The property is under a basis, other than qual 13, 1993, or if construction began before May 13, 1993).

structure property. The GDS recovery periods for property not listed above can be found in Appendix B, *Table of Class Lives and* 2. Property acquired directly or indirectly from a related *Recovery Periods*. Residential rental property and nonresi-<br>dential real property are defined earlier under Which Prop-

and nonresidential real property). 4. Any property you must depreciate under ADS. Deter-

**Office in the home.** If your home is a personal-use single the election to use ADS and after applying the spefamily residence and you begin to use part of your home as cial rules for listed property not used predominantly an office, depreciate that part of your home as nonresiden- for qualified business use (discussed in chapter 5). tial real property over 39 years (31.5 years if you began using it for business before May 13, 1993). However, if *Qualified infrastructure property.* Item (1) above your home is an apartment in an apartment building that does not apply to qualified infrastructure property located you own and the building is residential rental property as outside the reservation that is used to connect with quali-<br>defined earlier under Which Property Class Applies Under fied infrastructure property within the reserv defined earlier under *Which Property Class Applies Under* fied infrastructure property within the reservation. Qualified rental property over 27.5 years. See Publication 587 for a ing rules.<br>discussion of the tests you must meet to claim expenses,

Home changed to rental use. If you begin to rent a home **I**t benefits the tribal infrastructure. that was your personal home before 1987, you depreciate **•** It is available to the general public.<br>it as residential rental property over 27.5 years.

The recovery periods for qualified property you placed in power lines, water systems, railroad spurs, and communiservice on an Indian reservation after 1993 and before cations facilities.

**Recovery Periods Under GDS** 2008 are shorter than those listed earlier. The following table shows these shorter recovery periods.

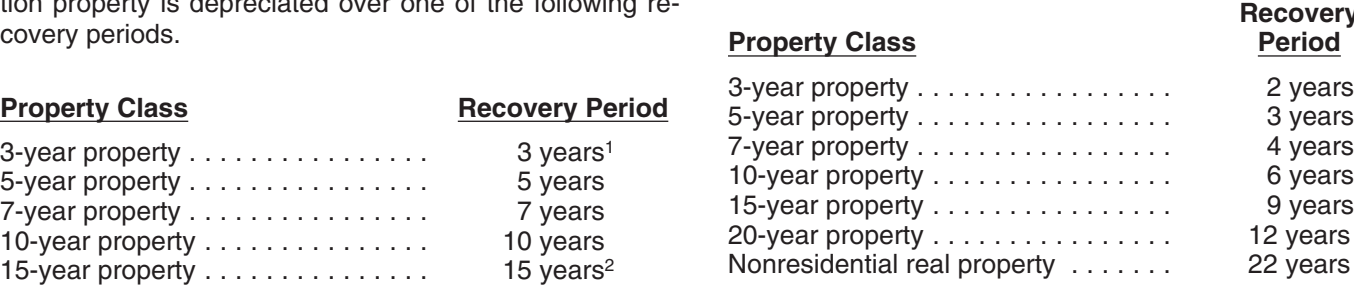

Nonresidential real property is defined earlier under **Which Property Class Applies Under GDS.** 

<sup>15</sup> years for qualified rent-to-own property placed in service **Qualified property.** Property eligible for the shorter rebefore August 6, 1997. covery periods are 3-, 5-, 7-, 10-, 15-, and 20-year property <sup>2</sup>39 years for property that is a retail motor fuels outlet placed in<br>service before August 20, 1996 (31.5 years if placed in<br>service before May 13, 1993), unless you elected to business within an Indian reservation. The property that is located on an Indian reservation is treated <sup>32</sup>0 years for property placed in service before June 13, 1996, as the active conduct of a trade or business within an or under a binding contract in effect before June 10, 1996. Indian reservation.

- 
- 
- dential real property are defined earlier under Which Prop-<br>
erty Class Applies Under GDS.<br>
Enter the appropriate recovery period on Form 4562<br>
under column (d) in section B of Part III, unless already<br>
shown (for 25-year
	- mine whether property is qualified without regard to

infrastructure property is property that meets all the follow-

- including depreciation, for the business use of your home. <br>it is outside the reservation.
	-
	-
	- It is placed in service in connection with the active conduct of a trade or business within a reservation.

**Indian Reservation Property**<br>Infrastructure property includes, but is not limited to, roads,

*Related persons* in the discussion on property owned or unit, or foreign person or entity (other than a partnership) used in 1986 under *Which Method Can You Use To Depre-* cannot be less than 125 percent of the lease term. *ciate Your Property* in chapter 1 for a description of related

**Indian reservation.** The term Indian reservation means a<br>reservation as defined in section 3(d) of the Indian Financ-<br>ing Act of 1974 (25 U.S.C. 1452(d)) or section 4(10) of the<br> $\overline{D}$   $\overline{D}$   $\overline{V}$  and  $\overline{L}$  an

The recovery periods for most property generally are • The date you place in service the property to which longer under ADS than they are under GDS. The following you made the addition or improvement. table shows some of the ADS recovery periods.

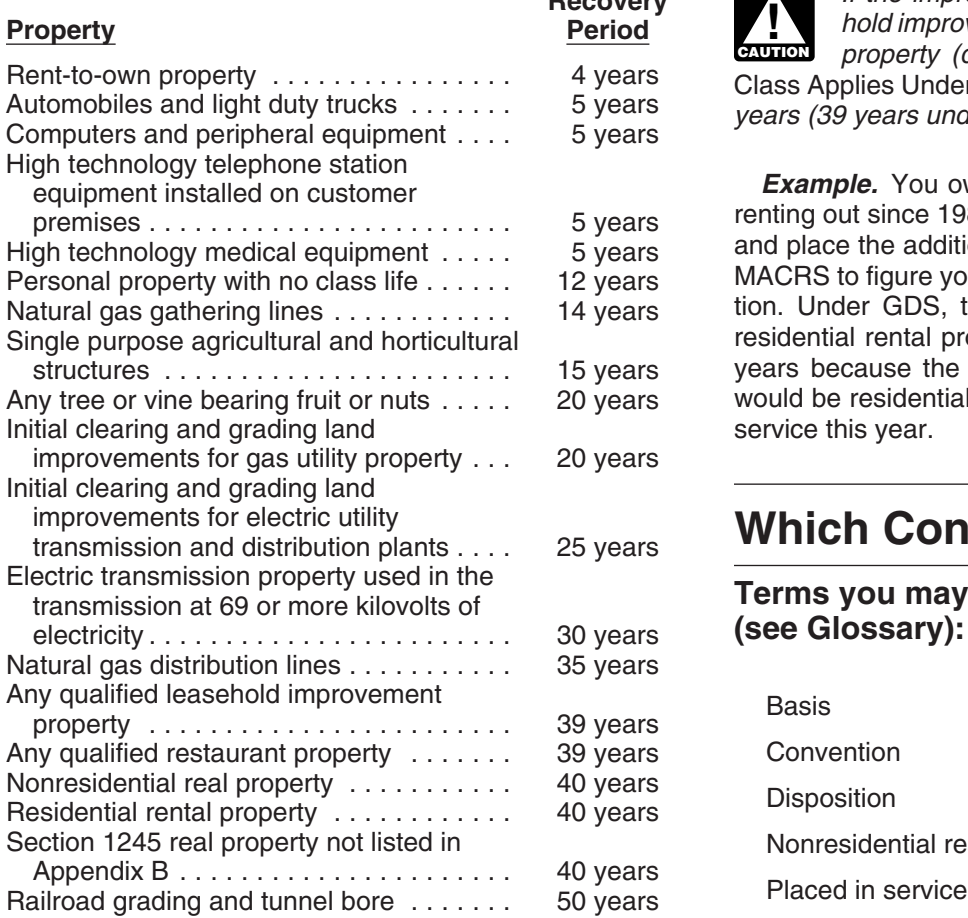

The ADS recovery periods for property not listed above Recovery period can be found in the tables in Appendix B. Rent-to-own Residential rental property property, qualified leasehold improvement property, qualified restaurant property, residential rental property, and

**Tax-exempt use property subject to a lease.** The ADS depreciation in the year you place property in service and recovery period for any property leased under a lease in the year you dispose of the property.

*Related person.* For purposes of item (2) above, see agreement to a tax-exempt organization, governmental

## persons. **Additions and Improvements**

ing Act of 1974 (25 U.S.C. 1452(d)) or section 4(10) of the<br>
Indian Child Welfare Act of 1978 (25 U.S.C. 1903(10)).<br>
Section 3(d) of the Indian Financing Act of 1974 defines<br>
reservation to include former Indian reservatio

- **Recovery Periods Under ADS •** The date you place the addition or improvement in service.
	-

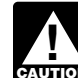

**Recovery** *If the improvement you make is qualified lease-***Property Period** *hold improvement property or qualified restaurant* **CAUTION** *property (defined earlier under* Which Property<br> *property (defined earlier under* Which Property Class Applies Under GDS), the GDS recovery period is 15 years (39 years under ADS).

> **Example.** You own a rental home that you have been renting out since 1981. If you put an addition on the home and place the addition in service this year, you would use MACRS to figure your depreciation deduction for the addition. Under GDS, the property class for the addition is residential rental property and its recovery period is 27.5 years because the home to which the addition is made would be residential rental property if you had placed it in service this year.

## **Which Convention Applies?**

### Terms you may need to know (see Glossary):

Convention Nonresidential real property

nonresidential real property are defined earlier under Under MACRS, averaging conventions establish when the Which Property Class Applies Under GDS. The Covery period begins and ends. The convention you use determines the number of months for which you can claim **The mid-month convention.** Use this convention for Monresidential real property nonresidential real property, residential rental property, Placed in service and any railroad grading or tunnel bore.

Under this convention, you treat all property placed in Property class service or disposed of during a month as placed in service<br>or disposed of at the midpoint of the month. This means<br> that a one-half month of depreciation is allowed for the Residential rental property

month the property is placed in service or disposed of. Straight line method Your use of the mid-month convention is indicated by the "MM" already shown under column (e) in Part III of Tax exempt Form 4562.

mid-month convention does not apply and the total depre- and one depreciation method under ADS. ciable bases of MACRS property you placed in service<br>during the last 3 months of the tax year (excluding nonresi-<br>dential real property, residential rental property, any rail-<br>recovery period. road grading or tunnel bore, property placed in service and • The 150% declining balance method over a GDS disposed of in the same year, and property that is being recovery period.<br>depreciated under a method other than MACRS) are more depreciated under a method other than MACRS of the total depreciable bases of all MACRS **The straight line method over a GDS recovery pe-** property you placed in service during the entire year.

Under this convention, you treat all property placed in  $\qquad \bullet$  The straight line method over an ADS recovery peservice or disposed of during any quarter of the tax year as riod. placed in service or disposed of at the midpoint of that quarter. This means that  $1\frac{1}{2}$  months of depreciation is

For purposes of determining whether the<br>mid-quarter convention applies, the depreciable<br>basis of property you placed in service during the<br>reflects the reduction in basis for amounts ex-<br>inder each method. It also gives a **!** tax year reflects the reduction in basis for amounts ex-<br>pensed under section 179 and the part of the basis of smethod, including any benefits that may apply. pensed under section 179 and the part of the basis of *property attributable to personal use. However, it does not*

in Part III of Form 4562.

## **Which Depreciation Method** method over a recovery period of 10 years. **Applies? A A A A A A ADS required for some farmers.** If you elect not to apply

**The mid-quarter convention.** Use this convention if the MACRS provides three depreciation methods under GDS

- 
- 
- 
- 

allowed for the quarter the property is placed in service or<br>disposed of.<br>If you use this convention, enter "MQ" under column (e)<br>If you use this convention, enter "MQ" under column (e)<br>If you use this convention, enter "M **!** In Part III of Form 4562.<br>In Part III of Form 4562.<br>In Part III of Form 4562.<br>In Part III of Form 4562.

## *reflect any reduction in basis for any special depreciation* **Depreciation Methods for Farm** *allowance.* **Property**

The half-year convention. Use this convention if neither<br>the mid-quarter convention or the mid-month convention<br>applies.<br>Under this convention, you treat all property placed in<br>service or disposed of during a tax year as p

**Fruit or nut trees and vines.** Depreciate trees and vines bearing fruit or nuts under GDS using the straight line

**Terms you may need to know** the uniform capitalization rules to any plant produced in<br> **Soo Glossary**): your farming business, you must use ADS. You must use your farming business, you must use ADS. You must use **(see Glossary):** ADS for all property you place in service in any year the election is in effect. See the regulations under section<br>Declining balance method 263A of the Internal Revenue Code for information on the Listed property uniform capitalization rules that apply to farm property.

As shown in Table 4-1, you can elect a different method for<br>depreciation for certain types of property. You must make<br>the election by the due date of the return (including exten-<br>sions) for the year you placed the property return (excluding extensions). Attach the election to the **Straight line election.** Instead of using either the 200% or amended return and write "Filed pursuant to section 150% declining balance methods over the GDS recovery<br>301.9100-2" on the election statement. File the amended period, you can elect to use the straight line method over return at the same address you filed the original return. the GDS recovery period. Make the election by entering Once you make the election, you cannot change it. "S/L" under column (f) in Part III of Form 4562.

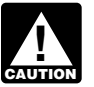

**ENUTION** method to all property in that class placed in

**Electing a Different Method** *make the election on a property-by-property basis for nonresidential real and residential rental property.*

period, you can elect to use the straight line method over

*If you elect to use a different method for one item* **Election of ADS.** As explained earlier under *Which Dein a property class, you must apply the same preciation System (GDS or ADS) Applies*, you can elect to *mse ADS even though your property may come under service during the year of the election. However, you can* GDS. ADS uses the straight line method of depreciation

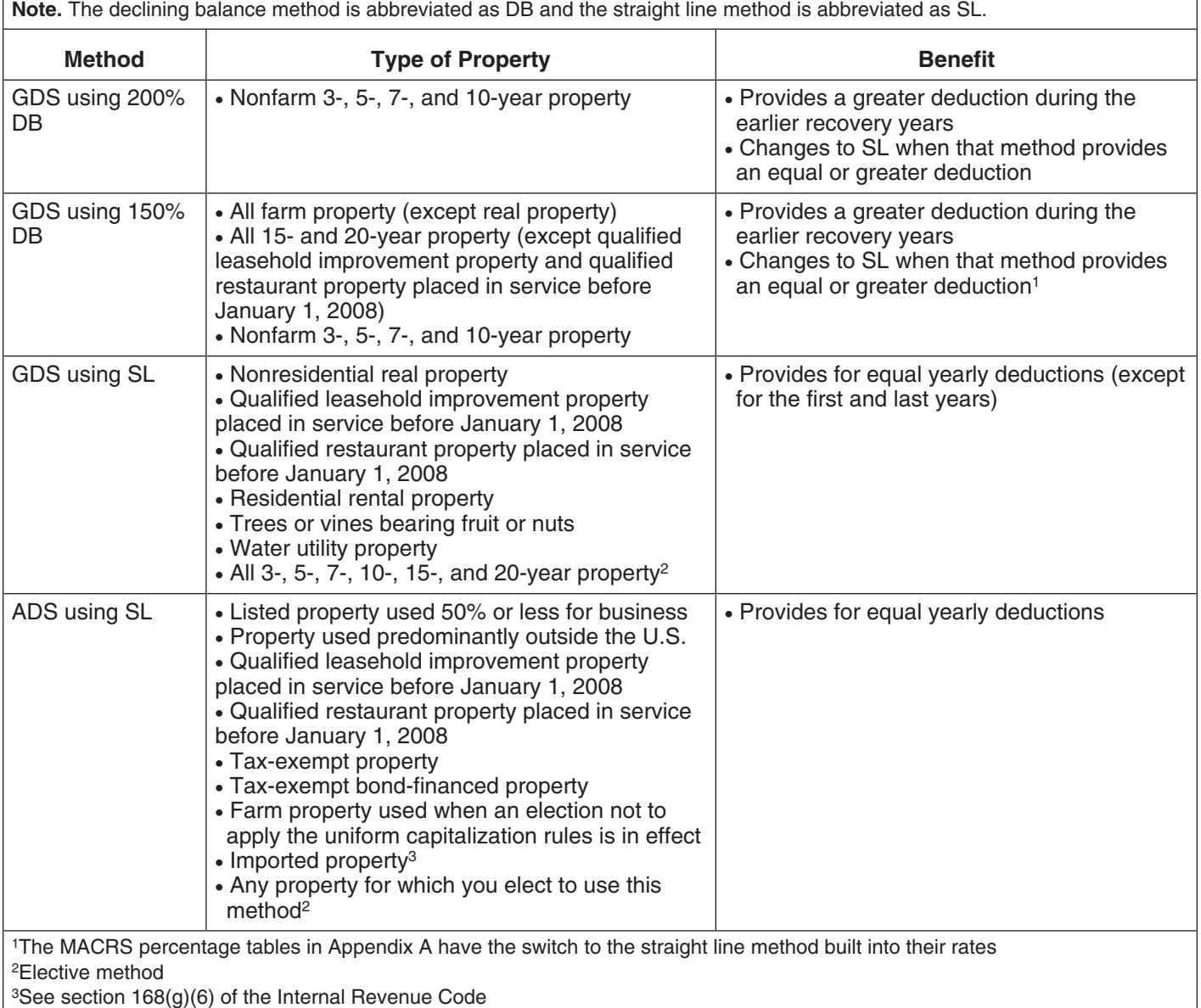

### Table 4-1. **Depreciation Methods**

over fixed ADS recovery periods. Most ADS recovery peri- applicable convention and depreciation method. These ods are listed in Appendix B, or see the table under *Recov-* percentage tables are in Appendix A near the end of this *ery Periods Under ADS*, earlier. **publication** publication.

can elect to depreciate it using either of the following methods. **Rules Covering the Use of the Tables**

- The straight line method over a GDS recovery pe- The following rules cover the use of the percentage tables. riod.
- your property's unadjusted basis. riod.

# **How Is the Depreciation** 3. Once you start using the percentage tables for any

**Basis** 

- 
- 

To figure your depreciation deduction under MACRS, you the basis of your property because of a casualty, you<br>first determine the depreciation system, property class, cannot continue to use the percentage tables. For the ye first determine the depreciation system, property class, cannot continue to use the percentage tables. For the year<br>placed-in-service date, basis amount, recovery period, of the adjustment and the remaining recovery period placed-in-service date, basis amount, recovery period, of the adjustment and the remaining recovery period, you<br>Convention, and depreciation method that applies to your must figure the depreciation vourself using the prope convention, and depreciation method that applies to your must figure the depreciation yourself using the property's<br>property. Then, you are ready to figure your depreciation adjusted basis at the end of the year. See Figur deduction. You can figure it using a percentage table *Deduction Without Using the Tables,* later. provided by the IRS, or you can figure it yourself without

To help you figure your deduction under MACRS, the IRS also took a special depreciation allowance of \$7,500 [50% has established percentage tables that incorporate the of \$15,000 (\$39,000 − \$24,000)]. Her unadjusted basis

Make the election by completing line 20 in Part III of **Which table to use.** Appendix A contains the *MACRS* Form 4562. *Percentage Table Guide,* which is designed to help you **Farm property.** Instead of using the 150% declining bal-<br>ance method over a GDS recovery period for property you<br>use in a farming business (other than real property), you<br>the guide.

- The straight line method over an ADS recovery pe- 1. You must apply the rates in the percentage tables to
	- 2. You cannot use the percentage tables for a short tax year. See *Figuring the Deduction for a Short Tax* Year, later, for information on the short tax year rules.
- **Deduction Figured?** item of property, you generally must continue to use them for the entire recovery period of the property.
- **Terms you may need to know** 4. You must stop using the tables if you adjust the basis (see Glossary): of the property for any reason other than-
	-
	- Adjusted basis and a control of the Adjusted basis b. An addition allowed or allowable, or<br>Amortization depreciated as a separate item of property.

Basis adjustments other than those made due to the Business/investment use items listed in (4) include an increase in basis for the Convention convention recapture of a clean-fuel deduction or credit and a reduction in basis for a casualty loss.<br>Declining balance method<br>**Basis adjustment due to recapture of clean-fuel vehi-**

**Basis adjustment due to recapture of clean-fuel vehi-** Disposition **cle deduction or credit.** If you increase the basis of your Exchange **property because of the recapture of part or all of a deduc**tion for clean-fuel vehicles or the credit for clean-fuel vehi-Nonresidential real property examples and the contract of the contract of the contract of the Nonresidential real property placed in service before January 1, Placed in service 2006, you cannot continue to use the percentage tables.<br>For the year of the adjustment and the remaining recovery Property class **Property class** period, you must figure the depreciation deduction yourself Recovery period **EXECOVER 10** as a using the property's adjusted basis at the end of the year. See *Figuring the Deduction Without Using the Tables,* Straight line method later.

> **Basis adjustment due to casualty loss.** If you reduce adjusted basis at the end of the year. See *Figuring the*

using the table. *Example.* On October 26, 2005, Sandra Elm, a calendar year taxpayer, bought and placed in service in her **Using the MACRS Percentage Tables** business a new item of 7-year property. It cost \$39,000 and she elected a section 179 deduction of \$24,000. She after the section 179 deduction and special depreciation **MACRS Worksheet**<br>allowance was \$7,500 (\$15,000 – \$7,500). She figured her *Keep for Your Records* allowance was \$7,500 (\$15,000 − \$7,500). She figured her MACRS depreciation deduction using the percentage tables. For 2005, her MACRS depreciation deduction was **Part I** \$268.

In July 2006, the property was vandalized and Sandra had a deductible casualty loss of \$3,000. She must adjust the property's basis for the casualty loss, so she can no longer use the percentage tables. Her adjusted basis at the end of 2006, before figuring her 2006 depreciation, is. \$4,232. She figures that amount by subtracting the 2005.

### **Figuring the Unadjusted Basis of Your Property**

You must apply the table rates to your property's unadjusted basis each year of the recovery period. Unadjusted basis is the same basis amount you would use to figure. gain on a sale, but you figure it without reducing your original basis by any MACRS depreciation taken in earlier years. However, you do reduce your original basis by other amounts, including the following.

- Any amortization taken on the property.
- Any section 179 deduction claimed.
- Any special depreciation allowance taken on the property.
- Any qualified electric vehicle credit for property placed in service before January 1, 2007.

ble adjustments. If you trade property, your unadjusted basis in the property received is the cash paid plus the **Example.** You bought office furniture (7-year property) adjusted basis of the property traded minus these adjust-<br>ments.

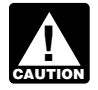

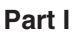

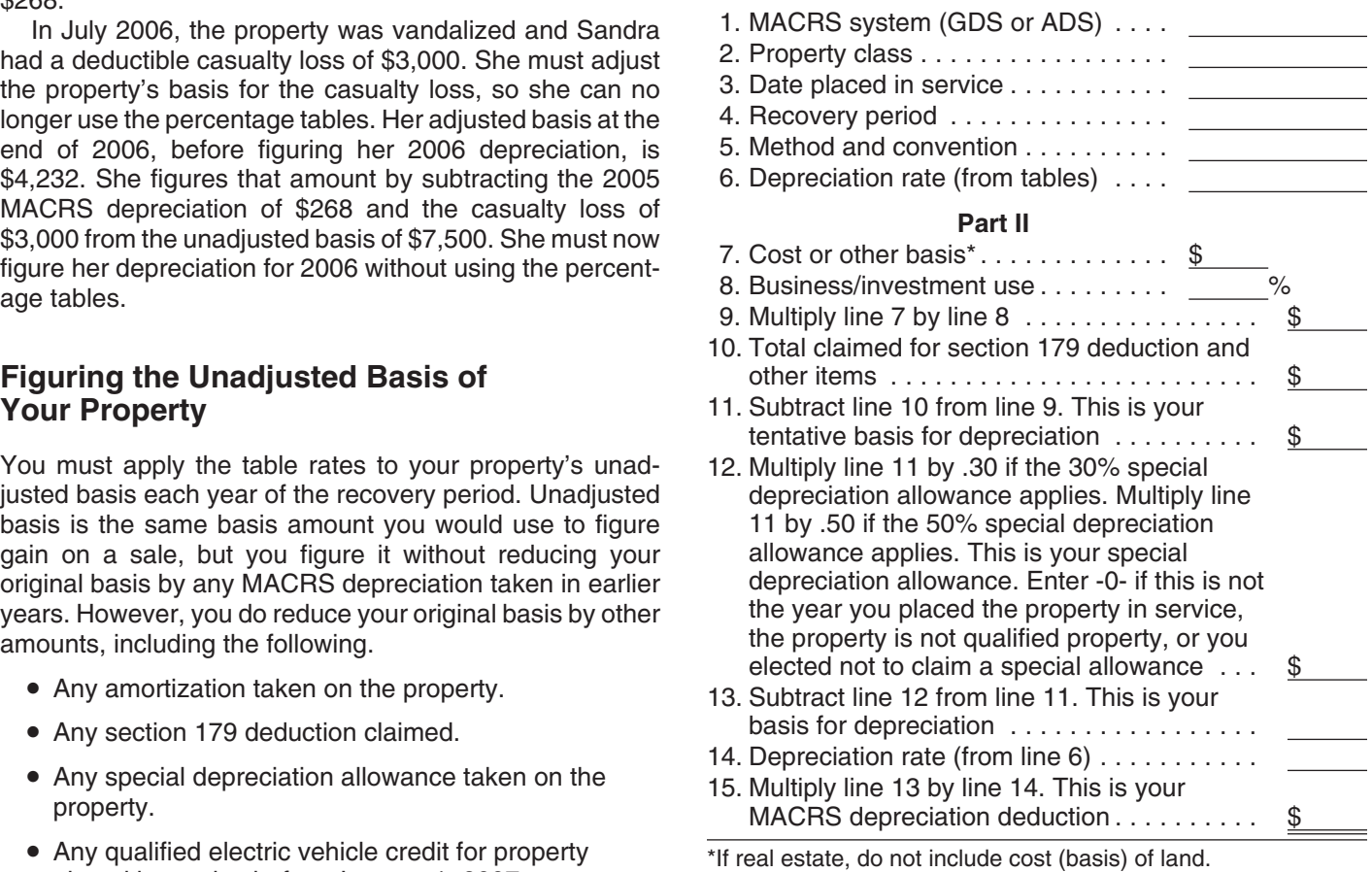

The following example shows how to figure your<br>For business property you purchase during the year, the MACRS depreciation deduction using the percentage ta-<br>bles and the MACRS worksheet.

You use the furniture only for business. This is the only property you placed in service this year. You did not elect a **MACRS Worksheet MACRS** Worksheet **MACRS** Worksheet **property is not qualified** property for purposes of claiming a special depreciation You can use this worksheet to help you figure your depre-<br>cistion deduction using the percentage tables Use a sena. \$10,000. You use GDS and the half-year convention to ciation deduction using the percentage tables. Use a sepa-<br>
information from this worksheet to prepare Form 4562.<br>
Do not use this worksheet for automobiles. Use<br>
the Depreciation Worksheet for automobiles. Use<br>
the Deprec the MACRS worksheet as follows.

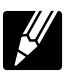

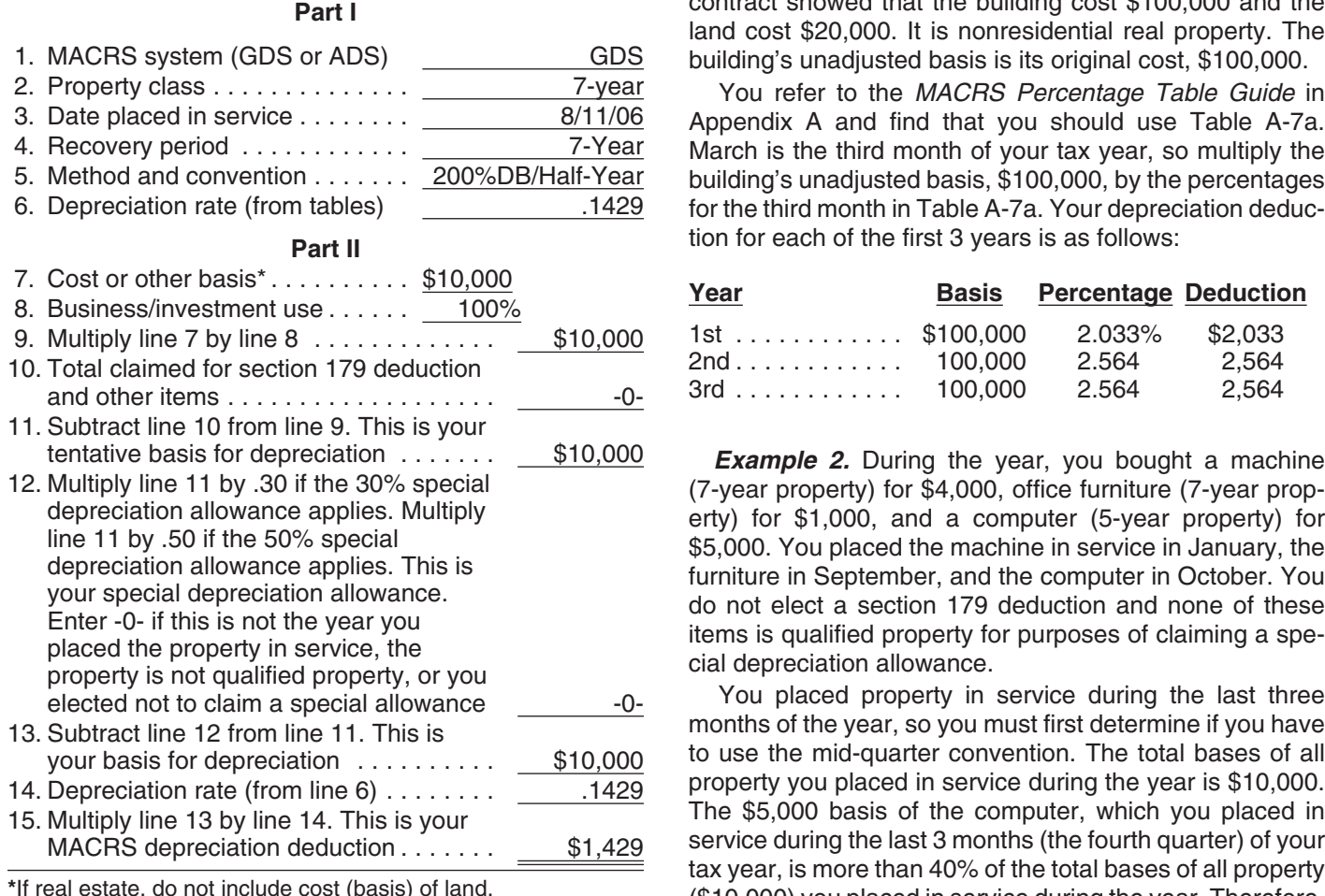

other than depreciation, your depreciation deduction for each subsequent year of the recovery period will be as You refer to the *MACRS Percentage Table Guide* in

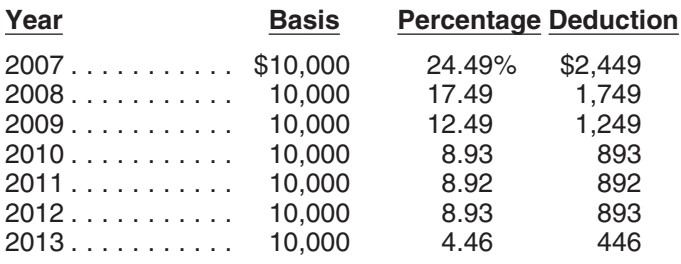

The following examples are provided to show you how to use the percentage tables. In both examples, assume the following. 2nd Furniture 1,000 25.51 255

- 
- You use the property only for business.<br>• You use the calendar year as your tax year.<br>• You use GDS for all the properties.
- 

**MACRS Worksheet** *Example 1.* You bought a building and land for \$120,000 and placed it in service on March 8. The sales contract showed that the building cost \$100,000 and the land cost \$20,000. It is nonresidential real property. The building's unadjusted basis is its original cost, \$100,000.

> You refer to the MACRS Percentage Table Guide in Appendix A and find that you should use Table A-7a. March is the third month of your tax year, so multiply the building's unadjusted basis, \$100,000, by the percentages for the third month in Table A-7a. Your depreciation deduction for each of the first 3 years is as follows:

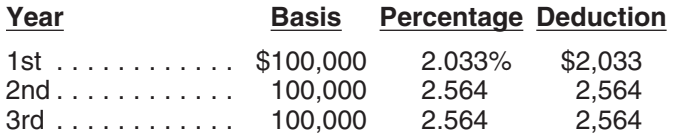

to use the mid-quarter convention. The total bases of all property you placed in service during the year is \$10,000. The \$5,000 basis of the computer, which you placed in service during the last 3 months (the fourth quarter) of your tax year, is more than 40% of the total bases of all property<br>(\$10,000) you placed in service during the year. Therefore, If there are no adjustments to the basis of the property you must use the mid-quarter convention for all three<br>Let than depreciation, your depreciation deduction for items.

follows. Appendix A to determine which table you should use under the mid-quarter convention. The machine is 7-year property placed in service in the first quarter, so you use Table 2007............ \$10,000 24.49% \$2,449 A-2. The furniture is 7-year property placed in service in<br>2008............ 10,000 17.49 1,749 the third quarter, so you use Table A-4. Finally, because<br>2009............ 10,000 12.49 use for each property, you figure the depreciation for the first 2 years as follows.

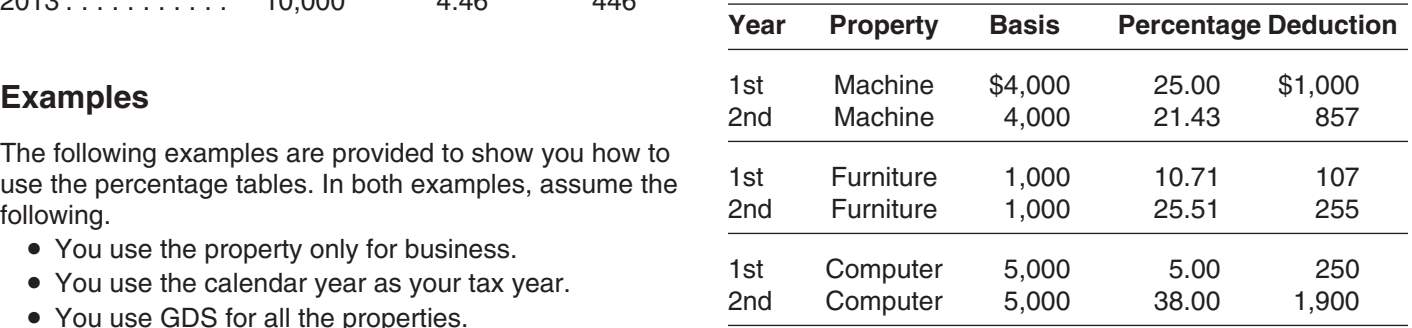

## **Recovery Period Ends return based on the calendar year.**

If you sell or otherwise dispose of your property before the \$100,000 multiplied by .03636 (the percentage for the end of its recovery period, your depreciation deduction for seventh month of the third recovery year) from Table A-6. the year of the disposition will be only part of the deprecia- You then apply the mid-month convention for the  $21/z$ tion amount for the full year. You have disposed of your months of use in 2006. Treat the month of disposition as property if you have permanently withdrawn it from use in one-half month of use. Multiply \$3,636 by the fraction, 2.5 your business or income-producing activity because of its over 12, to get your 2006 depreciation deduction of sale, exchange, retirement, abandonment, involuntary \$757.50. conversion, or destruction. After you figure the full-year

Half-year convention used. For property for which you<br>used a half-year convention, the depreciation deduction for<br>the year of the disposition is half the depreciation deter-<br>your depreciation deduction, you can figure it y mined for the full year. Before making the computation each year, you must re-

Mid-quarter convention used. For property for which tion claimed the previous year. you used the mid-quarter convention, figure your deprecia-<br>tion deduction for the year of the disposition by multiplying<br>a full year of depreciation by the percentage listed below<br>amount than using the tables. for the quarter in which you disposed of the property.

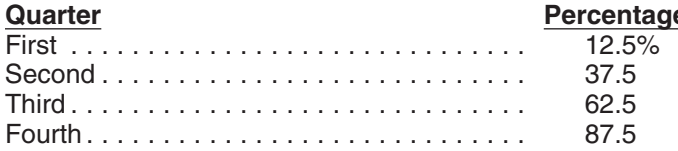

an item of 5-year property costing \$10,000. You did not equal or greater deduction. The straight line method is claim a section 179 deduction and the property does not explained later.<br>qualify for a special depreciation allowance. Your unad-<br>You figure de justed basis for the property was \$10,000. You used the in service as follows. mid-quarter convention because this was the only item of<br>business property you placed in service in 2003 and it was<br>placed in service during the last 3 months of your tax year.<br>Your property is in the 5-year property class Table A-5 to figure your depreciation deduction. Your de- You figure depreciation for all other years (before the ductions for 2003, 2004, and 2005 were \$500 (5% of year you switch to the straight line method) as follows.  $$10,000$ , \$3,800 (38% of \$10,000), and \$2,280 (22.80% and \$2,280 the property of \$10,000). You disposed of the property on April 6, 2006.<br>To determine your depreciation deduction for 2006, first figure the deduction for year, so you multiply \$1,368 by 37.5% to get your depreci- If you dispose of property before the end of its recovery

**Mid-month convention used.** If you dispose of residen-<br>tial rental or nonresidential real property, figure your depre-<br>ciation deduction for the year of the disposition by<br>multiplying a full year of depreciation by a frac ing partial months) in the year that the property is consid- **Declining balance rate.** You figure your declining balered in service. The denominator is 12. **A conserver ance rate by dividing the specified declining balance per-**

in service residential rental property. The property cost example, for 3-year property depreciated using the 200% \$100,000, not including the cost of land. You used Table declining balance method, divide 2.00 (200%) by 3 to get A-6 to figure your MACRS depreciation for this property. 0.6667, or a 66.67% declining balance rate. For 15-year

**Sale or Other Disposition Before the** You sold the property on March 2, 2006. You file your tax

A full year of depreciation for 2006 is \$3,636. This is

## depreciation amount, figure the deductible part using the **Figuring the Deduction Without Using** convention that applies to the property. **the Tables**

duce your adjusted basis in the property by the deprecia-

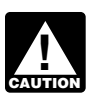

## **Puarts Declining Balance Method**

When using a declining balance method, you apply the<br>same depreciation rate each year to the adjusted basis of<br>your property. You must use the applicable convention for the first tax year and you must switch to the straight line **Example.** On December 2, 2003, you placed in service method beginning in the first year for which it will give an

You figure depreciation for the year you place property

- 
- 

- 
- 

ation deduction of \$513 for 2006. period, see *Using the Applicable Convention,* later, for

centage (150% or 200% changed to a decimal) by the **Example.** On July 2, 2004, you purchased and placed number of years in the property's recovery period. For property depreciated using the 150% declining balance **Using the Applicable Convention** method, divide 1.50 (150%) by 15 to get 0.10, or a 10%

each property class and the first year for which the straight tion deduction for the year you place your property in line method gives an equal or greater deduction. Service and for the year you dispose of it. It determines

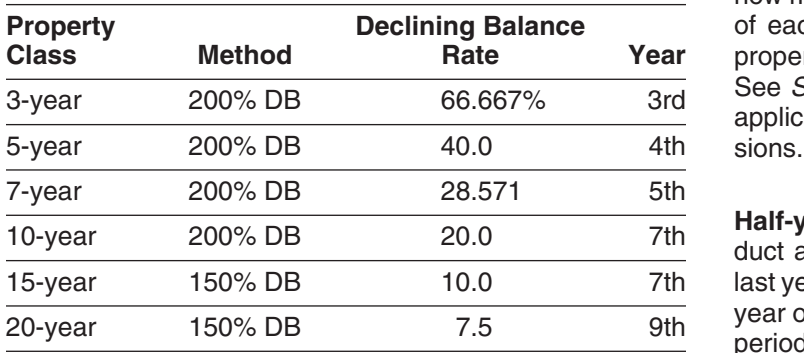

in service as follows.

- 
- 2. Apply the applicable convention. The property in service.

the year you switch from the declining balance method to the straight line method) as follows. the tax year. The second quarter begins on the first day of

- 
- 
- preciation rate figured in (2). **Container and Solution Container Container Months Months**

If you dispose of property before the end of its recovery<br>period, see Using the Applicable Convention, later, for<br>information on how to figure depreciation for the year you<br>dispose of it.<br>Figure your depreciation deduction

**Straight line rate.** You determine the straight line depre-<br>ciation rate for any tax year by dividing the number 1 by the tion for a full year by the percentage listed below for the years remaining in the recovery period at the beginning of quarter you place the property in service. that year. When figuring the number of years remaining, you must take into account the convention used in the year you placed the property in service. If the number of years remaining is less than 1, the depreciation rate for that tax year is 1.0 (100%).

declining balance rate. The applicable convention (discussed earlier under *Which* The following table shows the declining balance rate for *Convention Applies*) affects how you figure your depreciahow much of the recovery period remains at the beginning of each year, so it also affects the depreciation rate for property you depreciate under the straight line method. See *Straight line rate* in the previous discussion. Use the applicable convention as explained in the following discus-

> **Half-year convention.** If this convention applies, you de-<br>duct a half-year of depreciation for the first year and the last year that you depreciate the property. You deduct a full year of depreciation for any other year during the recovery period.

Figure your depreciation deduction for the year you place the property in service by dividing the depreciation **Straight Line Method for a full year by 2. If you dispose of the property before the** When using the straight line method, you apply a different<br>depreciation for the year of the disposition the same way. If you hold<br>depreciation rate each year to the adjusted basis of your<br>property for the entire recovery p

1. Multiply your adjusted basis in the property by the<br>straight line rate. The property by the depreciation you can deduct for the first year you depreci-<br>ate the property depends on the quarter in which you place

You figure depreciation for all other years (including A quarter of a full 12-month tax year is a period of 3<br>Exter you switch from the declining balance method to A months. The first quarter in a year begins on the first 1. Reduce your adjusted basis in the property by the depreciation allowed or allowable in earlier years<br>
depreciation allowed or allowable in earlier years<br>
(under any method).<br>
2. Determine the depreciation rate for the y

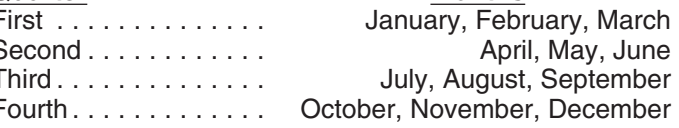

tion for a full year by the percentage listed below for the

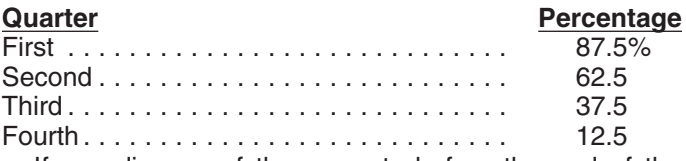

If you dispose of the property before the end of the recovery period, figure your depreciation deduction for the year of the disposition by multiplying a full year of depreciation by the percentage listed below for the quarter you dispose of the property.

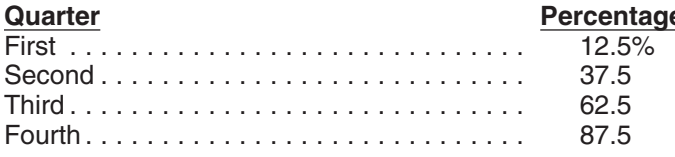

If you hold the property for the entire recovery period,<br>your depreciation deduction for the year that includes the<br>final quarter of the recovery period is the amount of your<br>unrecovered basis in the property.<br>**Second yea** 

**Mid-month convention.** If this convention applies, the the depreciation claimed in the first year (\$200). You depreciation you can deduct for the first year that you multiply the result (\$800) by the DB rate (40%). Depre

We set that the property is in service plus  $\frac{1}{2}$  (or 0.5). The the reduced adjusted basis (\$800) by the result (22.22%).<br>
If you dispose of the property before the end of the reduced adjusted basis (\$800) by the resu

**Example.** You use the calendar year and place non-<br>residential real property in service in August. The property<br>is in service 4 full months (September, October, Novem-<br>ber, and December). Your numerator is 4.5 (4 full mo

The following examples show how to figure depreciation You figure the SL depreciation rate by dividing 1 by 2.5. under MACRS without using the percentage tables. You multiply the reduced adjusted basis (\$288) by the Figures are rounded for purposes of the examples. As-<br>Figures are rounded for purposes of the examples. As-<br>result (40% sume for all the examples that you use a calendar year as fourth year is \$115.

**Example 1—200% DB method and half-year convention.** In February, you placed in service depreciation  $\frac{1}{2}$  depreciation claimed in the fourth year (\$115) to get the erry with a 5-year recovery period and a basis of \$1

200% DB method by dividing 2 (200%) by 5 (the number of deduction for the sixth year (\$58). years in the recovery period). The result is 40%. You multiply the adjusted basis of the property (\$1,000) by the *Example 2—SL method and mid-month convention.* 40% DB rate. You apply the half-year convention by divid- In January, you bought and placed in service a building for ing the result (\$400) by 2. Depreciation for the first year \$100,000 that is nonresidential real property with a recovunder the 200% DB method is \$200. erry period of 39 years. The adjusted basis of the building is

**<u>e</u>** You figure the depreciation rate under the straight line (SL) method by dividing 1 by 5, the number of years in the recovery period. The result is 20%.You multiply the adjusted basis of the property ( $$1,000$ ) by the 20% SL rate. You apply the half-year convention by dividing the result

the depreciation claimed in the third year (\$192). You **Examples Examples Examples Examples Examples Examples Examples Examples Examples Examples Examples Examples Examples Examples Examples Examples Examples Examples Examples Examples E** tion for the fourth year under the 200% DB method is \$115.

result (40%). Depreciation under the SL method for the

your tax year. The SL method provides an equal deduction, so you switch to the SL method and deduct the \$115.

**First year.** You figure the depreciation rate under the adjusted basis (\$58) by 100% to arrive at the depreciation

its cost of \$100,000. You use GDS, the straight line (SL) *First and second year depreciation for furniture.* The method, and the mid-month convention to figure your de- furniture is also 7-year property, so you use the same

building by dividing 1 by 39 years. The result is .02564. The for the full year. You placed the furniture in service in the depreciation for a full year is \$2.564 (\$100.000  $\times$  .02564). Inird quarter of your tax year, so depreciation for a full year is \$2,564 (\$100,000  $\times$  .02564). Ithird quarter of your tax year, so you multiply \$286 by<br>Under the mid-month convention, you treat the property as 37.5% (the mid-quarter percentage for the t Under the mid-month convention, you treat the property as. placed in service in the middle of January. You get 11.5 The result, \$107, is your deduction for depreciation on the months of depreciation for the year. Expressed as a deci-<br>furniture for the first year.

get your adjusted basis of \$97,544 for the second year. (\$893  $\times$  .28571).<br>The SL rate is .02629. This is 1 divided by the remaining

computer for the first year. *Example 3—200% DB method and mid-quarter con-* For the second year, the adjusted basis of the computer *vention.* During the year, you bought and placed in service in your business the following items. in the state of the \$4,750. You figure this by subtracting the first year's

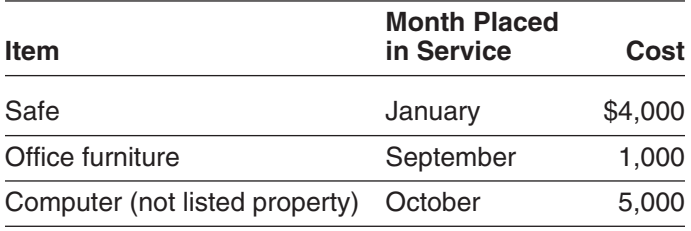

You do not elect a section 179 deduction and these items section 179 deduction. You also took a special deprecia-<br>do not qualify for a special depreciation allowance. You stion allowance of \$7.500. Your unadiusted basis fo do not qualify for a special depreciation allowance. You tion allowance of \$7,500. Your unadjusted basis for the<br>use GDS and the 200% declining balance (DB) method to property is \$7,500. Because you did not place any prope use GDS and the 200% declining balance (DB) method to<br>figure the depreciation. The total bases of all property you<br>placed in service this year is \$10,000. The basis of the<br>computer (\$5,000) is more than 40% of the total b applies to all three items of property. The safe and office In July of this year, your property was vandalized. You<br>furniture are 7-year property and the computer is 5-year had a deductible casualty loss of \$3,000. You spe furniture are 7-year property and the computer is 5-year property. to put the property back in operational order. Your adjusted

**First and second year depreciation for safe.** The<br>200% DB rate for 7-year property is .28571. You determine<br>this by dividing 2.00 (200%) by 7 years. The depreciation<br>for the safe for a full year is \$1,143 (\$4,000 × .2857 year, so you multiply \$1,143 by 87.5% (the mid-quarter You cannot use the table percentages to figure your percentage for the first quarter). The result, \$1,000, is your depreciation for this property for this year because of the

ciation (\$1,000) from the basis of the safe (\$4,000). Your adjusted basis of your property (\$6,928) by the declining depreciation deduction for the second year is \$857 balance rate of .28571 to get your depreciation deduction  $($3,000 \times .28571)$ .  $\qquad \qquad$  of \$1,979 for this year.

preciation. 200% DB rate of .28571. You multiply the basis of the **First year.** You figure the SL depreciation rate for the furniture (\$1,000) by .28571 to get the depreciation of \$286 *i*lding by dividing 1 by 39 years. The result is .02564. The for the full year. You placed the furnitu

mal, the fraction of 11.5 months divided by 12 months is For the second year, the adjusted basis of the furniture<br>
.958. You first-year depreciation for the building is \$2,456 is \$893. You figure this by subtracting the f **Second year.** You subtract \$2,456 from \$100,000 to (\$1,000). Your depreciation for the second year is \$255

The SL rate is .02629. This is 1 divided by the remaining<br>recovery period of 38.042 years (39 years reduced by 11.5<br>months or .958 year). Your depreciation for the building for<br>the second year is \$2,564 (\$97,544  $\times$  .026 **Third year.** The adjusted basis is \$94,980 (\$97,544 - 40). You placed the computer in service in the fourth \$2,564). The SL rate is .027 (1 divided by 37.042 remain-<br>ing years). Your depreciation for the third year is \$2

> depreciation (\$250) from the basis of the computer (\$5,000). Your depreciation deduction for the second year **Item is \$1,900 (\$4,750**  $\times$  **.40).**

> Example 4-200% DB method and half-year convention. Last year, in July, you bought and placed in service in your business a new item of 7-year property. This was the only item of property you placed in service last year. The property cost \$39,000 and you elected a \$24,000

deduction for depreciation on the safe for the first year. adjustments to basis. You must figure the deduction your-For the second year, the adjusted basis of the safe is self. You determine the DB rate by dividing 2.00 (200%) by \$3,000. You figure this by subtracting the first year's depre- 7 years. The result is .28571 or 28.571%. You multiply the

figure depreciation for the property as if the transfer had *When to make the election*. You must make the elecnot occurred. However, see *Like-kind exchanges and in*-

You generally must depreciate the carryover basis of prop-<br>
For more information and special rules, see the Instrucerty acquired in a like-kind exchange or involuntary conver- tions for Form 4562. sion over the remaining recovery period of the property exchanged or involuntarily converted. You also generally **Property Acquired in a Nontaxable Transfer** continue to use the same depreciation method and con-

changed or involuntarily converted property, you generally The nontaxable transfers covered by this rule include must depreciate the carryover basis of the acquired prop-<br>the following. must depreciate the carryover basis of the acquired property as if it were placed in service in the same tax year as • A distribution in complete liquidation of a subsidiary. the exchanged or involuntarily converted property. You • A transfer to a corporation controlled by the transalso generally continue to use the longer recovery period feror.<br>and less accelerated depreciation method of the acquired **a** 

and less accelerated depreciation method of the acquired<br>
property solely for corporate stock<br>
If the MACRS property you acquired in the exchange or<br>
involuntary conversion is qualified property, discussed ear-<br>
lier in ch basis.

Special rules apply to vehicles acquired in a trade-in. For information on how to figure depreciation for a vehicle **Figuring the Deduction for a Short** acquired in a trade-in that is subject to the passenger **Tax Year** automobile limits, see *Deductions For Passenger Automobiles Acquired in a Trade-in* under *Do the Passenger* You cannot use the MACRS percentage tables to deter-

conversion. Treat the carryover basis and excess basis, if depreciation when you have a short tax year during the<br>any for the acquired property as if placed in service the recovery period (other than the year the property any, for the acquired property as if placed in service the recovery period (other than tater of the date you acquired it or the time of the disposi-<br>In service or disposed of). later of the date you acquired it or the time of the disposition of the exchanged or involuntarily converted property. For more information on figuring depreciation for a short The depreciable basis of the new property is the adjusted tax year, see Revenue Procedure 89-15, 1989-1 C.B. 816.

**Figuring the Deduction for Property** basis of the exchanged or involuntarily converted property<br> **A causized in a Nantaxable Exchange** plus any additional amount you paid for it. The election, if **Acquired in a Nontaxable Exchange** and a plus any additional amount you paid for it. The election, if **Acquired in a Nontaxable Exchange** If your property has a carryover basis because you ac-<br>quired it in a nontaxable transfer such as a like-kind ex-<br>change or involuntary conversion, you must generally<br>the exchange or involuntary conversion, you must genera

not occurred. However, see *Like-kind exchanges and in*-<br>voluntary conversions, earlier, in chapter 3 under How<br>Much Can You Deduct and Property Acquired in a<br>Like-kind Exchange or Involuntary Conversion, next.<br>Like-kind E group, the election is made by the partnership, by the S **Property Acquired in a Like-kind Exchange** corporation, or by the common parent of a consolidated **or Involuntary Conversion**<br>**or Involuntary Conversion**<br>**or Involuntary Conversion**<br>**or Investigate** revoked without IRS consent.

vention used for the exchanged or involuntarily converted<br>property. This applies only to acquired property with the<br>same or a shorter recovery period and the same or more<br>accelerated depreciation method than the property e

- 
- 
- 
- 
- 

*Automobile Limits Apply* in chapter 5. mine depreciation for a short tax year. A short tax year is **Election out.** Instead of using the above rules, you can<br>elect, for depreciation purposes, to treat the adjusted basis<br>of the exchanged or involuntarily converted property as if<br>disposed of at the time of the exchange or

## **Tax Year**

The applicable convention establishes the date property is<br>
treated as placed in service and disposed of. Depreciation<br>
is allowable only for that part of the tax year the property is<br>
the mid-quarter convention, compare t

tion, you always treat your property as placed in service or determine the midpoint of each quarter.<br>disposed of on the midpoint of the month it is placed in For a short tax year of 4 or 8 full calendar months, disposed of on the midpoint of the month it is placed in service or disposed of. You apply this rule without regard to determine quarters on the basis of whole months. The your tax year.

**Half-year convention.** Under the half-year convention, disposed of on this midpoint. you treat property as placed in service or disposed of on To determine the midpoint of a quarter for a short tax the midpoint of the tax year it is placed in service or year of other than 4 or 8 full calendar months, complete disposed of the following steps. The following steps.

First or last day of month. For a short tax year begin-<br>1. Determine the number of days in your short tax year. ning on the first day of a month or ending on the last day of 2. Determine the number of days in each quarter by a month, the tax year consists of the number of months in dividing the number of days in your short tax year the tax year. If the short tax year includes part of a month, by 4. you generally include the full month in the number of 3. Determine the midpoint of each quarter by dividing months in the tax year. You determine the midpoint of the the number of days in each quarter by 2.

and ends on December 31 consists of 7 months. You use<br>only full months for this determination, so you treat the tax<br>year as beginning on June 1 instead of June 20. The<br>midnesipt of the tax year is the middle of Contember  $\frac{1}{2}$  months, ending on band in increase of band  $20$ . The has a short tax year of 9<sup>1</sup>/<sub>2</sub> months, ending on December midpoint of the tax year is the middle of September (3<sup>1</sup>/<sub>2</sub> and December it placed preparty in c

**Example.** Tara Corporation, a calendar year taxpayer, and The First, it determines that its short tax year beginning<br>As incorporated on March 15. For purposes of the March 15 and ending December 31 consists of 292 was incorporated on March 15. For purposes of the half-year convention, it has a short tax year of 10 months, days. ending on December 31, 2006. During the short tax year, 2. Next, it divides 292 by 4 to determine the length of Tara placed property in service for which it uses the each quarter, 73 days. half-year convention. Tara treats this property as placed in 3. Finally, it divides 73 by 2 to determine the midpoint of service on the first day of the sixth month of the short tax each quarter, the 37th day.<br>year, or August 1, 2006.

**Not on first or last day of month.** For a short tax year tion's short tax year, the midpoint of each quarter, and the not beginning on the first day of a month and not ending on date in each quarter that Tara must treat i the last day of a month, the tax year consists of the number placed in service. of days in the tax year. You determine the midpoint of the tax year by dividing the number of days in the tax year by 2.<br>For the half-year convention, you treat property as placed in service or disposed of on either the first day or the midpoint of a month. If the result of dividing the number of days in the tax year by 2 is not the first day or the midpoint of a month, you treat the property as placed in service or

**Using the Applicable Convention in a Short** disposed of on the nearest preceding first day or midpoint<br>Tax Year

**Mid-month convention.** Under the mid-month conven-<br>tion, you always treat your property as placed in service or determine the midpoint of each quarter.

midpoint of a month. Treat property as placed in service or

- 
- 
- 

tax year by dividing the number of months in the tax year<br>by 2. For the half-year convention, you treat property as<br>placed in service or disposed of on either the first day or<br>the midpoint of a month.<br>For example, a short

months from the beginning of the tax year). You treat<br>property as placed in service or disposed of on this mid-<br>point.<br>So it must determine the mid-quarter convention. This is a<br>short tax year of other than 4 or 8 full cal

- 
- 
- 

year, or August 1, 2006.<br>The following table shows the quarters of Tara Corpora-<br>Not on first or last day of month. For a short tax year ion's short tax year, the midpoint of each quarter, and the date in each quarter that Tara must treat its property as

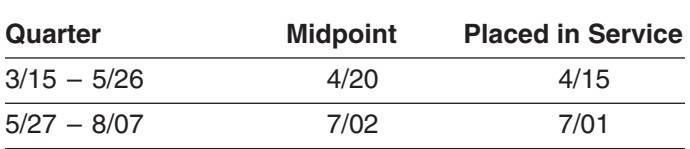

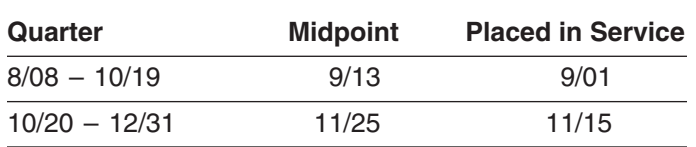

To figure your MACRS depreciation deduction for the short<br>tax year, you must first determine the depreciation for a full<br>tax year. You do this by multiplying your basis in the legan depreciating property, you must change t mine the depreciation for the short tax year. Do this by the percentage tables, you can no longer use them. You<br>multiplying the depreciation for a full tax year by a fraction must figure depreciation for the short tax year multiplying the depreciation for a full tax year by a fraction. Must figure depreciation for the<br>The numerator (top number) of the fraction is the number later tax year as explained next. The numerator (top number) of the fraction is the number of months (including parts of a month) the property is treated as in service during the tax year (applying the **Depreciation After a Short Tax Year** applicable convention). The denominator (bottom number) is 12. See *Depreciation After a Short Tax Year*, later, for You can use either of the following methods to figure the information on how to figure depreciation in later years.

• The simplified method. *Example 1—half-year convention.* Tara Corporation, • The allocation method. with a short tax year beginning March 15 and ending December 31, placed in service on March 16 an item of You must use the method you choose consistently. 5-year property with a basis of \$1,000. This is the only property the corporation placed in service during the short **Using the simplified method for a 12-month year.** tax year. Tara does not elect to claim a section 179 deduc- Under the simplified method, you figure the depreciation tion and the property does not qualify for a special depreci- for a later 12-month year in the recovery period by multiplyation allowance. The depreciation method for this property ing the adjusted basis of your property at the beginning of is the 200% declining balance method. The depreciation the year by the applicable depreciation rate. rate is 40% and Tara applies the half-year convention.

Year, earlier. Tara is allowed 5 months of depreciation for the next year is \$833 (\$1,000 – \$167). Tara's depreciation<br>the short tax year that consists of 10 months. The corpora-<br>for that next year is 40% of \$833, or \$333. tion first multiplies the basis (\$1,000) by 40% (the declining balance rate) to get the depreciation for a full tax year of **Using the simplified method for a short year.** If a later \$400. The corporation then multiplies \$400 by  $\frac{5}{12}$  to get the short tax year depreciation of \$167. Figure depreciation for that year by multiplying the adjusted

tion, with a short tax year beginning March 15 and ending on December 31, placed in service on October 16 an item parts of a month) in the tax year. Its denominator is 12. of 5-year property with a basis of \$1,000. Tara does not elect to claim a section 179 deduction and the property **Using the simplified method for an early disposition.** If does not qualify for a special depreciation allowance. The you dispose of property in a later tax year before the end of depreciation method for this property is the 200% declining the recovery period, determine the depreciation for the balance method. The depreciation rate is 40%. The corpo- year of disposition by multiplying the adjusted basis of the ration must apply the mid-quarter convention because the property at the beginning of the tax year by the applicable

property was the only item placed in service that year and it was placed in service in the last 3 months of the tax year.

Tara treats the property as placed in service on September 1. This date is shown in the table provided in the example illustrating the mid-quarter convention under *Us-*The last quarter of the short tax year begins on October<br>20, which is 73 days from December 31, the end of the tax<br>year. The 37th day of the last quarter is November 25,<br>which is the midpoint of the quarter. November 25 i middle of November (the nearest preceding first day or the depreciation for a full tax year of \$400. The corporation<br>midpoint of that month).<br>ciation of \$133.

## **Property Placed in Service in a Short Property Placed in Service Before a Short Tax Year Tax Year**

- 
- 

Tara treats the property as placed in service on<br>August 1. The determination of this August 1 date is ex-<br>plained in the example illustrating the half-year convention<br>under Using the Applicable Convention in a Short Tax<br>fo

tax year in the recovery period is a short tax year, you basis of the property at the beginning of the tax year by the **Example 2—mid-quarter convention.** Tara Corpora-<br>n. with a short tax vear beginning March 15 and ending fraction's numerator is the number of months (including

depreciation rate and then multiplying the result by a frac- Amortization tion. The fraction's numerator is the number of months Amount realized (including parts of a month) the property is treated as in  $Basis$ service during the tax year (applying the applicable con-<br>vention). Its denominator is 12. Disposition

**Using the allocation method for a 12-month or short** Exchange **tax year.** Under the allocation method, you figure the Placed in service depreciation for each later tax year by allocating to that <br>year the depreciation attributable to the parts of the recov-<br>ery years that fall within that year. Whether your tax year is<br>a 12-month or short tax year, you fig determining which recovery years are included in that year. For each recovery year included, multiply the depreciation<br>attributable to that recovery year by a fraction. The frac-<br>tion's numerator is the number of months (including parts<br>of a month) that are included in both the tax ciation for the tax year is the sum of the depreciation **Property you cannot include.** You cannot include prop-

earlier. The Tara Corporation's first tax year after the *Terminating GAA Treatment*, later. short tax year is a full year of 12 months, beginning deducted 5 months of the first recovery year on its 1.168(i)-1T(f) of the regulations. short-year tax return. Seven months of the first recovery

- $(\$400 \times \%12)$ .
- \$100—The depreciation for the second recovery errod and/or a less accelerated depreciation<br>year. This is figured by multiplying the adjusted basis method. See sections 1.168(i)-1(h) and 1.168(i)-4 of the<br>of \$600 (\$1,000 the  $$240$  result by  $\frac{5}{12}$ .

Using the allocation method for an early disposition. If<br>you dispose of property before the end of the recovery<br>period in a later tax year, determine the depreciation for the<br>year of disposition by multiplying the deprecia is the number of months (including parts of months) the **•** Depreciation property is treated as in service in the tax year (applying • Convention. the applicable convention). The denominator is 12. If there is more than one recovery year in the tax year, you add<br>together the depreciation for each recovery year.<br>GAA. together the depreciation for each recovery year.

# **Asset Accounts?** • *Mid-quarter convention.* Property subject to the

**(see Glossary): and the tax year. guarter of the tax year.** 

erty in a GAA if you use it in both a personal activity and a trade or business (or for the production of income) in the **Example.** Assume the same facts as in *Example 1* year in which you first place it in service. If property you under *Property Placed in Service in a Short Tax Year*, included in a GAA is later used in a personal activity included in a GAA is later used in a personal activity, see

January 1 and ending December 31. The first recovery **Property generating foreign source income.** For inforyear for the 5-year property placed in service during the mation on the GAA treatment of property that generates short tax year extends from August 1 to July 31. Tara foreign source income, see sections 1.168(i)-1(f) and

year and 5 months of the second recovery year fall within **Change in use.** Special rules apply to figuring depreciathe next tax year. The depreciation for the next tax year tion for property in a GAA for which the use changes during is \$333, which is the sum of the following. The tax year. Examples include a change in use resulting in • \$233—The depreciation for the first recovery year a shorter recovery period and/or more accelerated depreciation method or a change in use resulting in a longer recovery period and/or a less accelerated depreciation

## **Grouping Property**

- 
- 
- 
- 

- *No asset class.* Properties without an asset class, but with the same depreciation method, recovery **How Do You Use General** period, and convention, can be grouped into the same GAA.
- mid-quarter convention can only be grouped into a **Terms you may need to know** GAA with property placed in service in the same
	- *Mid-month convention.* Property subject to the Adjusted basis **Adjusted basis** mid-month convention can only be grouped into a

• **Passenger automobiles.** Passenger automobiles stroy it.

MACRS depreciation for the process depreciently in the GAA **plus** ation method, recovery period, and convention for the 1. The unadjusted depreciable basis of the GAA **plus** property in the GAA For each GAA record the depr property in the GAA. For each GAA, record the deprecia-<br>tion allowance in a senarate depreciation reserve account subject to recapture as depreciation (not including tion allowance in a separate depreciation reserve account.

up a GAA for ten machines. The machines cost a total of *Terminating GAA Treatment*), **minus** \$10,000 and were placed in service in June 2006. One of 3. Any amount previously recognized as ordinary in-<br>the machines cost \$8,200 and the rest cost a total of come upon the disposition of other property from the the machines cost \$8,200 and the rest cost a total of come st and the rest cost a total of other property from the disposition of  $A$ . \$1,800. This GAA is depreciated under the 200% declining balance method with a 5-year recovery period and a half-year convention. Make & Sell did not claim the section *Unadjusted depreciable basis.* The unadjusted 179 deduction on the machines and the machines did not depreciable basis of a GAA is the total of the unadjusted<br>qualify for a special depreciation allowance. The deprecia- depreciable bases of all the property in the GAA. qualify for a special depreciation allowance. The depreciation allowance for 2006 is \$2,000  $[($10,000 \times 40%) \div 2]$ . As unadjusted depreciable basis of an item of property in a of January 1, 2007, the depreciation reserve account is GAA is the amount you would use to figure gain or loss on \$2,000. **its sale, but figured without reducing your original basis by** its sale, but figured without reducing your original basis by

**Passenger automobiles.** To figure depreciation on pas-<br>senger automobiles in a GAA, apply the deduction limits amounts, including any amortization deduction, section senger automobiles in a GAA, apply the deduction limits amounts, including any amortization deduction, section<br>discussed in chapter 5 under *Do the Passenger Automo-* 179 deduction, special depreciation allowance, and elec *bile Limits Apply*. Multiply the amount determined using tric vehicle credit.<br>these limits by the number of automobiles originally included in the account, reduced by the total number of<br>automobiles removed from the GAA as discussed in Ter-<br>minating GAA Treatment later 1. The section 179 deduction. *minating GAA Treatment, later.* 

When you dispose of property included in a GAA, the 3. Amortization deductions for the following.

- Following rules generally apply.<br>
 Neither the unadjusted depreciable basis (defined<br>
later) nor the depreciation reserve account of the<br>
GAA is affected. You continue to depreciate the ac-<br>
count as if the disposition ha
	- The property is treated as having an adjusted basis
	-

- GAA with property placed in service in the same Transfer it to a supplies, scrap, or similar account.
- month of the tax year. The sell, exchange, retire, physically abandon, or de-

subject to the limits on passenger automobile depre-<br>ciation must be grouped into a separate GAA.<br>not a disposition.

**Treatment of amount realized.** When you dispose of **Figuring Depreciation for a GAA** *Property in a GAA, you must recognize any amount real-*After you have set up a GAA, you generally figure the  $\overline{a}$  The limit is:<br>MACRS depreciation for it by using the applicable depreci-

- 
- any expensed costs for property that you removed *Example.* Make & Sell, a calendar-year corporation, set from the GAA under the rules discussed later under and  $\overline{A}$  and  $\overline{A}$  from the GAA under the rules discussed later under  $\overline{A}$  and  $\overline{A}$  and  $\overline{A}$  an
	-

any depreciation allowed or allowable in earlier years. 179 deduction, special depreciation allowance, and elec-

- 
- 2. The deduction for clean-fuel vehicles or clean-fuel **Disposing of GAA Property** vehicle refueling property placed in service before January 1, 2006.
	- -
		-
		-
		-

of zero, so you cannot realize a loss on the disposi-<br>tion. If the property is transferred to a supplies,<br>scrap, or similar account, its basis in that account is<br>zero.<br>Any amount realized on the disposition is treated as<br>o

However, these rules do not apply to any disposition not more than the GAA's unadjusted depreciable basis<br>described later under Terminating GAA Treatment. (\$10,000) plus any expensed cost (for example, the sec-<br>tion 179 de **Disposition.** Property in a GAA is considered disposed amounts previously recognized as ordinary income beof when you do any of the following. cause of dispositions of other property from the GAA (\$0).

• Permanently withdraw it from use in your trade or The unadjusted depreciable basis and depreciation rebusiness or from the production of income. Serve of the GAA are not affected by the sale of the machine. The depreciation allowance for the GAA in 2007 • The receipt by one corporation of property distribis  $$3,200$  [(\$10,000 – \$2,000) × 40%]. uted in complete liquidation of another corporation.

**Example 2.** Assume the same facts as in *Example 1*. In exchange for stock in that corporation if the trans-<br>June 2008, Make & Sell sells seven machines to an unre-<br>lated person for a total of \$1,100. These machines are<br> – \$1,000) is section 1231 gain (discussed in chapter 3 of criange for an interest in the partnership.<br>Publication 544).<br>The unadjusted depreciable basis and depreciation re- partnership to a partner.

The unadjusted depreciable basis and depreciation reserve of the GAA are not affected by the disposition of the • Any transaction between members of the same affili-<br>machines. The depreciation allowance for the GAA in 2008 ated group during any year for which the group machines. The depreciation allowance for the GAA in 2008 is \$1,920 [(\$10,000 − \$5,200) × 40%]. makes a consolidated return.

- 
- Property you dispose of in a qualifying disposition or in a disposition of all the property in the GAA, if you
- Property you dispose of in a like-kind exchange or takes place, **minus**
- Property you change to personal use. The manufacturer of transfer.
- Property for which you must recapture any allowable<br>credit or deduction, such as the investment credit, For this purpose, the adjusted depreciable basis of a 179 deduction, or the deduction for clean-fuel vehicles and clean-fuel vehicle refueling property placed

- by the unadjusted depreciable basis of the property purpose for the disposition is to get a tax benefit or a as of the first day of the tax year in which the disposi- result that would not be available without the use of a can use any reasonable method that is consistently lowing.<br>applied to determine the unadjusted depreciable ba-
- applied to determine the unadjusted depreciable basis of the property you remove from a GAA.<br>
2. Reduce the depreciation reserve account by the de-<br>
preciation allowed or allowable for the property (com-<br>
puted in the same

These adjustments have no effect on the recognition and credit carryover, the following transactions will be character of prior dispositions subject to the rules dis-<br>considered abusive transactions unless there is cussed earlier under *Disposing of GAA Property*. Strong evidence to the contrary.

**Nonrecognition transactions.** If you dispose of GAA a. A transfer of GAA property to a related person.<br>Interprise property in a nonrecognition transaction, you must re-<br>b. A transfer of GAA property under an agreement property in a nonrecognition transaction, you must remove it from the GAA. The following are nonrecognition where the property continues to be used, or is transactions. **At all of the contractions** of the contractions of the contractions of the contractions of the contractions of the contractions of the contractions of the contractions of the contractions of the contractions

- 
- The transfer of property to a corporation solely in
- 
- 
- 
- 

**Terminating GAA Treatment** *Rules for recipient (transferee).* The recipient of the property (the person to whom it is transferred) must in-You must remove the following property from a GAA. clude your (the transferor's) adjusted basis in the prop-• Property you dispose of in a nonrecognition transac- erty in a GAA. If you transferred either all of the property tion or an abusive transaction.<br>
Property in a GAA, the recipient's basis<br>
Property is the result of the following.

- The adjusted depreciable basis of the GAA as of the choose to terminate GAA treatment. beginning of your tax year in which the transaction
- an involuntary conversion. The depreciation allowable to you for the year of the

GAA is the unadjusted depreciable basis of the GAA minus<br>the credit for qualified electric vehicles, the section<br>any depreciation allowed or allowable for the GAA.

in service before January 1, 2006. **Abusive transactions.** If you dispose of GAA property If you remove property from a GAA, you must make<br>If you remove property from a GAA, you must make<br>In GAA. A disposition is an abusive transaction if it is not a<br>nonrecognition transaction (described earlier) or a<br>nonrecogn 1. Reduce the unadjusted depreciable basis of the GAA like-kind exchange or involuntary conversion and a main tion, change in use, or recapture event occurs. You GAA. Examples of abusive transactions include the fol-

- 
- -
	-

- 
- 

- 
- -
	-

**Qualifying dispositions.** If you dispose of GAA property<br>
in a qualifying disposition, you can choose to remove the<br>
property from the GAA. A qualifying disposition is one<br>
that does not involve all the property, or the

- 
- 
- facility, plant, or other unit (other than by transfer to a for information on section 1231 losses. supplies, scrap, or similar account).
- GAA.<br>GAA. basis of the GAA with the amount realized.<br>If there is a gain, the amount subject to recapture as

If there is a gain, the amount subject to recapture as<br>figure your gain, loss, or other deduction resulting from the<br>disposition in the manner described earlier under *Abusive*<br>transactions.<br>deductions or the additional de

**Like-kind exchanges and involuntary conversions.** If allowable for the GAA), **minus** you dispose of GAA property as a result of a like-kind • The total gain previously recognized as ordinary in-<br>exchange or involuntary conversion, you must remove come on the disposition of property from the GAA. exchange or involuntary conversion, you must remove from the GAA the property that you transferred. See chapter 1 of Publication 544 for information on these transac- *Like-kind exchanges and involuntary conversions.* from the disposition in the manner described earlier under in a GAA as a result of a like-kind exchange or involuntary *Abusive transactions*. conversion, the GAA terminates. You must figure the gain

*Figuring gain or loss.* You must determine the gain, *Example.* Sankofa, a calendar-year corporation, mainloss, or other deduction due to an abusive transaction by tains one GAA for 12 machines. Each machine costs taking into account the property's adjusted basis. The \$15,000 and was placed in service in 2005. Of the 12 adjusted basis of the property at the time of the disposi- machines, nine cost a total of \$135,000 and are used in tion is the result of the following: Sankofa's New York plant and three machines cost • The unadjusted depreciable basis of the property, \$45,000 and are used in Sankofa's New Jersey plant. **minus**<br>The depreciation allowed or allowable for the prop-<br>Ciation method, a 5-year recovery period, and a half-year • The depreciation allowed or allowable for the prop-<br>erty figured by using the depreciation method, recov-<br>ery period, and convention that applied to the GAA<br>in which the property was included.<br>in which the property was i

If there is a gain, the amount subject to recapture as In May 2007, Sankofa sells its entire manufacturing ordinary income is the smaller of the following.<br> **plant in New Jersey to an unrelated person.** The sales<br>
proceeds allocated to each of the three machines at the 1. The depreciation allowed or allowable for the prop-<br>
erty, including any expensed cost (such as section<br>
179 deductions or the additional depreciation allowed<br>
or allowable for the property).<br>
2. The result of the follo

b. The total gain previously recognized as ordinary ary 1, 2007, the unadjusted depreciable basis of the GAA income on the disposition of property from the is reduced from \$180,000 to \$135,000 (\$180,000 minus GAA. **EXECUTE:** The \$45,000 unadjusted depreciable bases of the three machines), and the depreciation reserve account is de-

2. A charitable contribution for which a deduction is justed depreciable basis of \$7,200 removed from the ac-<br>count less the \$1,440 depreciation allowed or allowable in count less the \$1,440 depreciation allowed or allowable in 3. A disposition that is a direct result of a cessation, 2007). As a result, the loss recognized in 2007 for each termination, or disposition of a business, manufactur- machine is \$760 (\$5,000 − \$5,760). This loss is subject to ing or other income-producing process, operation, section 1231 treatment. See chapter 3 of Publication 544

4. A nontaxable transaction other than a nonrecognition<br>transaction (described earlier), a like-kind exchange<br>or involuntary conversion, or a transaction that is<br>nontaxable only because it is a disposition from a<br>the gain

- 
- 

tions. Figure your gain, loss, or other deduction resulting If you dispose of all the property or the last item of property

or loss in the manner described above under *Disposition of* FSC, a DISC, or a possessions corporation and its *all property in a GAA*. *all property in a GAA*.

**Example.** Duforcelf, a calendar-year corporation, main-<br>tains a GAA for 1,000 calculators that cost a total of the *Terminating GAA Treatment*, earlier.<br>\$60,000 and were placed in service in 2005. Assume this GAA is depreciated under the 200% declining balance method, has a recovery period of 5 years, and uses a half-year convention. Duforcelf does not claim the section **When Do You Recapture** 179 deduction and the calculators do not qualify for a special depreciation allowance. In 2006, Duforcelf sells **MACRS Depreciation?**<br>200 of the calculators to an unrelated person for \$10,000.

The \$10,000 is recognized as ordinary income.<br>
In March 2007, Duforcelf sells the remaining calculators<br>
in the GAA to an unrelated person for \$35,000. Duforcelf<br>
(**see Glossary):** decides to end the GAA.

On the date of the disposition, the adjusted depreciable Disposition<br>sis of the account is \$23,040 (unadjusted depreciable Nonresidential real property basis of the account is \$23,040 (unadjusted depreciable basis of \$60,000 minus the depreciation allowed or allowa- Recapture ble of \$36,960). In 2007, Duforcelf recognizes a gain of Residential rental property \$11,960. This is the amount realized of \$35,000 minus the adjusted depreciable basis of \$23,040. The gain subject to recapture as ordinary income is limited to the depreciation When you dispose of property that you depreciated using<br>allowed or allowable minus the amounts previously recog-<br>MACRS, any gain on the disposition generally is r allowed or allowable minus the amounts previously recog-<br>nized as ordinary income (\$36,960 – \$10,000 = \$26,960). tured (included in income) as ordinary income up to the nized as ordinary income (\$36,960 – \$10,000 = \$26,960). tured (included in income) as ordinary income up to the<br>Therefore, the entire gain of \$11,960 is recaptured as amount of the depreciation previously allowed or allow Therefore, the entire gain of  $$11,960$  is recaptured as ordinary income. ble for the property. Depreciation, for this purpose, in-

An election to include property in a GAA is made sepa-<br>
rately by each owner of the property. This means that an<br>
election to include property in a GAA must be made by<br>
each member of a consolidated group and at the partne

**How to make the election.** Make the election by complet-<br>
Revenue Code for certain energy efficient commer-<br>
cial building property placed in service after Decem-

**When to make the election.** You must make the election<br>on a timely filed tax return (including extensions) for the **Consense** Any deduction under section 179E of the Internal on a timely filed tax return (including extensions) for the • Any deduction under section 179E of the Internal<br>vear in which you place in service the property included in • Revenue Code for qualified advanced mine safety year in which you place in service the property included in Fevenue Code for qualified advanced mine safety<br>the GAA. However, if you timely filed your return for the equipment property placed in service after Decemthe GAA. However, if you timely filed your return for the equipment property place in service after the equipment property vear without making the election, you still can make the ber 20, 2006. year without making the election, you still can make the election by filing an amended return within 6 months of the • Any deduction under section 190 of the Internal Revdue date of the return (excluding extensions). Attach the enue Code for removal of barriers to the disabled election to the amended return and write "Filed pursuant to and the elderly.<br>section 301.9100-2" on the election statement. <br>• Any deduction i

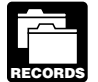

You must maintain records that identify the prop-<br>
enue Code for tertiary injectants.<br>
erty included in each GAA, that establish the • Any special depreciation allowance previously alerty included in each GAA, that establish the • Any special depreciation allowance previously a<br>unadjusted depreciable basis and depreciation blowed or allowable for the property (unless you unadjusted depreciable basis and depreciation reserve of the GAA, and that reflect the amount realized elected not to claim it). during the year upon dispositions from each GAA. How- • Any deduction claimed for clean-fuel vehicles and

ever, see chapter 2 for the recordkeeping requirements for clean-fuel vehicle refueling property placed in serv-<br>section 179 property.

eign source income, both United States and foreign source income, or combined gross income of an cation 544.

stantial distortion of income.

cludes the following.

- **Electing To Use a GAA** Any section 179 deduction claimed on the property.
	- Any deduction under section 179B of the Internal
	-
	- cial building property placed in service after Decem-
	-
	-
	- Any deduction under section 193 of the Internal Rev-
	-
	- ice before January 1, 2006.

Revoking an election. You can revoke an election to There is no recapture for residential rental and nonresidenuse a GAA only in the following situations. tial real property unless that property is qualified property • You include in the GAA property that generates for-<br>• eign source income, both United States and foreign For more information on depreciation recapture, see Publi-

## Additional Rules for<br> **Form (and Instructions)**<br> **Additional Rules for**<br> **a 2106 Employee Business Expenses** ❏ **<sup>2106</sup>**Employee Business Expenses **Listed Property** ❏ **2106-EZ** Unreimbursed Employee Business

This chapter discusses the deduction limits and other spe-<br>cial rules that apply to certain listed property. Listed prop-<br>See chapter 6 for information about getting publications cial rules that apply to certain listed property. Listed property includes cars and other property used for and forms. transportation, property used for entertainment, and certain computers and cellular phones.

Deductions for listed property (other than certain **What Is Listed Property?** leased property) are subject to the following special rules

- **Deduction for employees.** If your use of the property is not for your employer's convenience or is not required as a condition of your employment, you Capitalized cannot deduct depreciation or rent expenses for your Commuting
- use of the property as an employee.<br>
 Improvement **Business-use requirement.** If the property is not Becovery per **Business-use requirement.** If the property is not Recovery period used predominantly (more than 50%) for qualified Straight line method business use, you cannot claim the section 179 deduction or a special depreciation allowance. In addition, you must figure any depreciation deduction<br>under the Modified Accelerated Cost Recovery Sys-<br>**Example and System of The Modified Accelerated Cost Recovery Sys-**<br>**Passenger automobiles weighing** under the Modified Accelerated Cost Recovery Sys-<br>
tem (MACRS) using the straight line method over<br>
the ADS recovery period. You may also have to<br>
• Any other property used for transportation, unless is
- the ADS recovery period. You may also have to<br>
recapture (include in income) any excess deprecia-<br>
tion claimed in previous years. A similar inclusion<br> **and the example in the set of the example in the set of the example i**

This chapter defines listed property and explains the special rules and depreciation deduction limits that apply,<br>including the special inclusion amount rule for leased prop-<br>erty. It also discusses the recordkeeping rules property on your tax return.

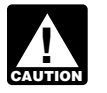

### **Publication**

❏ **463** Travel, Entertainment, Gift, and Car Expenses

- ❏ **535** Business Expenses
- **5.** ❏ **<sup>587</sup>**Business Use of Your Home (Including Use by Daycare Providers)

- 
- Expenses
- ❏ **<sup>4562</sup>**Depreciation and Amortization **Introduction**
	-

## and limits.<br> **Terms you may need to know**<br> **Peduction for employees.** If your use of the prop- (see Glossary):

- 
- 
- 
- 
- 

For information on the limits on depreciation de-<br>ductions for listed property placed in service<br>before 1987, see Publication 534. and method of depreciation that apply to the listed property as a whole also apply to the improvement. For example, if **Useful Items Vou must depreciate the listed property using the straight** You may want to see:<br>
You may want to see:<br>
using the straight line method.

A passenger automobile is any four-wheeled vehicle made only for the driver plus a folding jump seat. primarily for use on public streets, roads, and highways  $\bullet$  Qualified moving vans.<br>and rated at 6,000 pounds or less of unloaded gross  $\bullet$  Qualified specialized ut and rated at 6,000 pounds or less of unloaded gross<br>
vehicle weight (6,000 pounds or less of gross vehicle<br>
weight for trucks and vans). It includes any part, compo-<br>
nent, or other item physically attached to the automobi

- 
- 
- 

**Qualified nonpersonal use vehicles.** Qualified nonper- is on call at all times. sonal use vehicles are vehicles that by their nature are not  $\bullet$  It is prohibited from being used for personal use<br>likely to be used more than a minimal amount for personal (other than commuting) outside the limit of the purposes. They include the trucks and vans listed as ex-<br>
officer's arrest powers or the fire fighter's obligation cepted vehicles under *Other Property Used for Transpor-* to respond to an emergency. tation, next. They also include trucks and vans that have<br>been specially modified so that they are not likely to be<br>used more than a minimal amount for personal purposes,<br>such as by installation of permanent shelving and p

For a detailed discussion of passenger automobiles,<br>including leased passenger automobiles, see<br>Publication 463. The bublication 463.<br>Publication 463.

Although vehicles used to transport persons or<br>
property for pay or hire and vehicles rated at more<br>
than the 6,000-pound threshold are not passen-<br>
age. **!**

- 
- 
- 
- over 14,000 pounds that is designed to carry cargo.
- Bucket trucks (cherry pickers), cement mixers, dump trucks (including garbage trucks), flatbed trucks, and refrigerated trucks.
- **Passenger Automobiles** Combines, cranes and derricks, and forklifts.
	- Delivery trucks with seating only for the driver, or
	-
	-
	-
	-
	-

• An ambulance, hearse, or combination ambu-<br>
lance-hearse used directly in a trade or business.<br>
• A vehicle used directly in the trade or business of<br>
transporting persons or property for pay or hire.<br>
• A truck or van t

- 
- officer or fire fighter who, when not on a regular shift,
- (other than commuting) outside the limit of the police
- 

quirements are met.

- **Other Property Used**<br> **•** No personal use of the van is allowed other than for<br> **For Transportation**<br> **For Transportation for Transportation**<br>use, such as a stop for lunch on the way from one<br>use, such as a stop for lunch on the way from one
	-
- ger automobiles, they are still "other property used for<br>
Internasportation" and are subject to the special rules for<br>
Insted property.<br>
Other property used for transportation includes trucks,<br>
buses, boats, airplanes, mot

- 
- Excepted vehicles. Other property used for transporta-<br>
tion does not include the following qualified nonpersonal<br>
use vehicles (defined earlier under *Passenger Automo*<br>
biles).<br>
 Clearly marked police and fire vehicles

taining electricity, gas, telephone, water, sewer, or ment is not sufficient. steam utility services.

- 
- 
- amusement or entertainment, such as video games.

- 
- 

a condition of employment. If these requirements are not met, you cannot deduct depreciation (including the section 179 deduction) or rent

**Employer's convenience.** Whether the use of listed property is for your employer's convenience must be deter- **Requirement?** mined from all the facts. The use is for your employer's convenience if it is for a substantial business reason of the **Terms you may need to know**<br>employer. The use of listed property during your regular (see Glossary):<br>working hours to carry on your employer's business generally is for the employer's convenience. Adjusted basis

**Condition of employment.** Whether the use of listed<br>property is a condition of your employment depends on all Capitalized property is a condition of your employment depends on all the facts and circumstances. The use of property must be Commuting required for you to perform your duties properly. Your Declining balance method

• The employer requires the employee to drive the employer does not have to require explicitly that you use truck home in order to be able to respond in emer- the property. However, a mere statement by the employer gency situations for purposes of restoring or main- that the use of the property is a condition of your employ-

*Example 1.* Virginia Sycamore is employed as a courier with We Deliver, which provides local courier services. She **Computers and Related Computers and Related** owns and uses a motorcycle to deliver packages to down-<br> **Desimberal Equipment contains to the Section of the Section** of the Section of the Deliver explicitly requires all **Peripheral Equipment Peripheral Equipment** persons to own a car or motorcycle for use in their employ-A computer is a programmable, electronically activated<br>device capable of accepting information, applying pre-<br>scribed processes to the information, and supplying the<br>scribed processes to the information, and supplying the

The following are neither computers and the start of the construction. It consists of a central processing unit with extensive<br>storage, logic, arithmetic, and control capabilities.<br>Related peripheral equipment is any auxil

example 3. Assume the same facts as in Example 2<br>
• Typewriters, calculators, adding and accounting ma-<br>
except that Uplift furnishes a car to Bill, who chooses to<br>
chines, copiers, duplicating equipment, and similar<br>
equi equipment.<br>• Equipment of a kind used primarily for the user's equired as a condition of employment.

**Example 4.** Marilyn Lee is a pilot for Y Company, a small charter airline. Y requires pilots to obtain 80 hours of **Can Employees Claim Can Employees Claim and Employees Claim airline.** Pilots usually can obtain these hours by flying with **a Deduction? a Deduction? a Deduction? airline.** Marilyn owns her own airplane. The use of her If you are an employee, you can claim a depreciation<br>deduction for the use of your listed property (whether<br>onvenience of the employer nor required as a condition of<br>owned or rented) in performing services as an employee<br>o

only if your use is a business use. The use of your<br>
property in performing services as an employee is a busi-<br>
e The use is for your employer's convenience.<br>
• The use is for your employer's convenience.<br>
• The use is re

# expenses for your use of the property as an employee. **What Is the Business-Use**

Placed in service

You can claim the section 179 deduction and a special among its various uses.<br>depreciation allowance for listed property and depreciate For passenger automobiles and other means of translisted property using GDS and a declining balance qualified business use. If this requirement is not met, the of miles you drove the vehicle for all purposes (including the year.

- 
- 
- 
- recaptured (included in income) in the first year in
- the first year in which the leased property is not used

**ENTION** for qualified business use is not the same as electing the straight line method. It does not mean that you<br>have to use the straight line method for other property in<br>the same class as the item of listed property.

**Exception for leased property.** The business-use re-<br>quirement generally does not apply to any listed property<br>leased or held for leasing by anyone regularly engaged in<br>plies. the business of leasing listed property. 1. That use is directly connected with your business.

You are considered regularly engaged in the business<br>of leasing listed property only if you enter into contracts for<br>the leasing of listed property with some frequency over a<br>continuous period of time. This determination i the basis of the facts and circumstances in each case and Treat any payment to you for the use of the automobile as takes into account the nature of your business in its en-<br>a rent payment for purposes of item (3). tirety. Occasional or incidental leasing activity is insufficient. For example, if you lease only one passenger **Employee deductions.** If you are an employee, do not automobile during a tax year, you are not regularly en- treat your use of listed property as business use unless it is gaged in the business of leasing automobiles. An employer for your employer's convenience and is required as a who allows an employee to use the employer's property for condition of your employment. See *Can Employees Claim* personal purposes and charges the employee for the use *a Deduction*, earlier.

Fair market value (FMV) is not regularly engaged in the business of leasing the Nonresidential real property **property** property used by the employee.

## Recapture **How To Allocate Use**

Recovery period<br>
Straight line method **To determine whether the business-use requirement is**<br>
met, you must allocate the use of any item of listed property used for more than one purpose during the year

depreciation allowance for listed property and depreciate For passenger automobiles and other means of trans-<br>For passenger automobiles and present is teaming the clinical portation, allocate the property's use on the basi method if the property meets the business-use require-<br>ment. To meet this requirement, listed property must be use by dividing the number of miles you drove the vehicle ment. To meet this requirement, listed property must be use by dividing the number of miles you drove the vehicle<br>used predominantly (more than 50% of its total use) for for business purposes during the year by the total n used predominantly (more than 50% of its total use) for for business purposes during the year by the total number<br>qualified business use If this requirement is not met the of miles you drove the vehicle for all purposes (i

following rules apply.<br>
• Property not used predominantly for qualified busi-<br>
• Property not used predominantly for qualified busi-<br>
• To ther listed property, allocate the property's use on<br>
the basis of the most approp

Use during any year must be figured using the<br>
straight line method over the ADS recovery period.<br>
This rule applies each year of the recovery period.<br>
■ Excess depreciation on property previously used<br>
■ Excess depreciat use as an ordinary and necessary business expense.

which it is no longer used predominantly for qualified **Commuting use.** The use of an automobile for commutbusiness use. induction that is not business use, regardless of whether work is • A lessee must add an inclusion amount to income in performed during the trip. For example, a business tele-<br>the first year in which the leased property is not used phone call made on a car telephone while commuting to predominantly for qualified business use. work does not change the character of the trip from commuting to business. This is also true for a business meeting Being required to use the straight line method for<br>an item of listed property not used predominantly<br>for qualified business use is not the same as<br>The fact that an automobile is used to display material that

**Use of your automobile by another person.** If some-

- 
- 
- 

property in your trade or business. However, it does not

- The leasing of property to any 5% owner or related automobiles. I his use of company a<br>person (to the extent the property is used by a 5% ees is not a qualified business use.
- 
- 

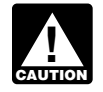

*Property does not stop being used predominantly* **Investment Use** *for qualified business use because of a transfer at*  $death.$ 

**5% owner.** For a business entity that is not a corporation, search business. Sarah's home computer is listed property a 5% owner is any person who owns more than 5% of the because it is not used at a regular business establishment. capital or profits interest in the business. She does not use the computer predominantly for qualified

- 
- 

**Related persons.** For a description of related persons, to manage her investments and 60% of the time in her see *Related persons* in the discussion on property owned consumer research business, it is used predominantly for or used in 1986 under *Which Method Can You Use To* qualified business use. She can elect a section 179 deduc-*Depreciate Your Property* in chapter 1. For this purpose, tion and, if she does not deduct all the computer's cost, she however, treat as related persons only the relationships can claim a special depreciation allowance and depreciate<br>listed in items (1) through (10) of that discussion and the computer using the 200% declining balance metho listed in items (1) through (10) of that discussion and the computer using the 200% declining balance method substitute "50%" for "10%" each place it appears. substitute "50%" for "10%" each place it appears.

**Examples.** The following examples illustrate whether the is 90%. use of business property is qualified business use.

**Example 1.** John Maple is the sole proprietor of a<br>If you used listed property more than 50% in a qualified<br>Bichard in the business. As part of Bichard's nay, he is business use in the year you placed it in service, you m Richard, in the business. As part of Richard's pay, he is business use in the year you placed it in service, you must<br>allowed to use one of the company automobiles for per-<br>recapture (include in income) excess depreciation allowed to use one of the company automobiles for per-<br>sonal use. The company includes the value of the personal<br>use of the automobile in Richard's gross income and prop-<br>erly withholds tax on it. The use of the automobile the performance of services by a related person, so it is not 1. The depreciation allowable for the property (including a qualified business use. any section 179 deduction and special depreciation

**Qualified Business Use** *Example 2. John, in Example 1, allows unrelated em*ployees to use company automobiles for personal pur-Qualified business use of listed property is any use of the poses. He does not include the value of the personal use of property in vour trade or business However it does not the company automobiles as part of their compen include the following uses.<br>A The leasing of property to any 5% owner or related automobiles. This use of company automobiles by employ-

• The use of property).<br>
• The use of property as pay for the services of a 5%<br>
• The use of property as pay for the services of a 5%<br>
• The use of property as pay for services of any per-<br>
• The use of property as pay fo

The use of property to produce income in a nonbusiness activity (investment use) is not a qualified business use. **Exception for leasing or compensatory use of aircraft.** However, you can treat the investment use as business<br>Treat the leasing or compensatory use of any aircraft by a<br>5% owner or related person as a qualified business u

at least 25% of the total use of the aircraft during the year is **Example 1.** Sarah Bradley uses a home computer 50% for a qualified business use. of the time to manage her investments. She also uses the computer 40% of the time in her part-time consumer re-For a corporation, a 5% owner is any person who business use. Therefore, she cannot elect a section 179<br>Ins or is considered to own, either of the following deduction or claim a special depreciation allowance for the Nore than 5% of the outstanding stock of the corposition or claim a special depreciation allowance for the<br>
■ More than 5% of the outstanding stock of the corposition<br>
■ method over the ADS recovery period. Her combined b

> *Example 2.* If Sarah uses her computer 30% of the time investment use for determining her depreciation deduction

## **Recapture of Excess Depreciation**

do not use the property predominantly for qualified see *Leasing a Car* in chapter 4 of Publication 463.

predominantly for qualified business use in the year last 9 months of your tax year or is for less than one year.

you placed it in service.<br>To determine the amount in (2) above, you must refigure<br>All The fair modes using The fair market value of the property, multiplied by<br>the depreciation using the straight line method and the<br>ADS recovery period.<br>ADS recovery period.<br>ADS recovery period.<br>ADS recovery period.<br>ADS recovery period.

**Example.** In June 2002, Ellen Rye purchased and multiplied by<br>aced in service a pickup truck that cost \$18,000. She 3. The applicable percentage from Table A-19 in Applaced in service a pickup truck that cost \$18,000. She 3. The applic<br>used it only for qualified business use for 2002 through bendix A. used it only for qualified business use for 2002 through 2005. Ellen claimed a section 179 deduction of \$10,000 The fair market value of the property is the value on the based on the purchase of the truck. She began depreciation of  $\frac{1}{2}$  first day of the lease term. If the c was over 6,000 pounds, so it was not subject to the passenger automobile limits discussed later under *Do the* **Amount B.** Amount B is:<br>Passenger Automobile Limits Apply. During 2006, she Passenger Automobile Limits Apply. During 2006, she<br>used the truck 50% for business and 50% for personal<br>purposes. She includes \$4,018 excess depreciation in her<br>gross income for 2006. The excess depreciation is deter-<br>min

depreciation claimed ( $$6.618$ ) for 2002 through

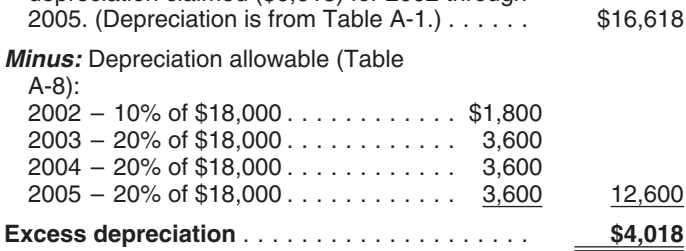

If Ellen's use of the truck does not change to 50% for leased listed property. business and 50% for personal purposes until 2008, there<br>will be no excess depreciation. The total depreciation allowable using Table A-8 through 2008 will be \$18,000,<br>which equals the total of the section 179 deduction an depreciation she will have claimed.

**Where to figure and report recapture.** Use Form 4797,<br>
Part IV, to figure the recapture amount. Report the recap-<br>
ture amount as other income on the same form or schedule<br>
on which you took the depreciation deduction. F Schedule C (Form 1040) if you took the depreciation deduction on Schedule C. If you took the depreciation deduction on Form 2106, report the recapture amount as other income on Form 1040, line 21.

## **Lessee's Inclusion Amount**

If you use leased listed property other than a passenger and line 5 and line 10. This is your inclusion<br>automobile for business/investment use, you must include<br>an amount in your income in the first year your qualified<br>bus

allowance claimed) for years before the first year you inclusion amount rules for a leased passenger automobile,

business use, **minus** The inclusion amount is the sum of Amount A and 2. The depreciation that would have been allowable for Amount B, described next. However, see the special rules those years if you had not used the property for the inclusion amount, later, if your lease begins in the

- 
- 
- 

- 
- 
- Total section 179 deduction (\$10,000) and 3. The applicable percentage from Table A-20 in Ap-<br>depreciation claimed (\$6,618) for 2002 through pendix A.

**Maximum inclusion amount.** The inclusion amount can-<br>not be more than the sum of the deductible amounts of rent for the tax year in which the lessee must include the amount in gross income.

**Inclusion amount worksheet.** The following worksheet is provided to help you figure the inclusion amount for

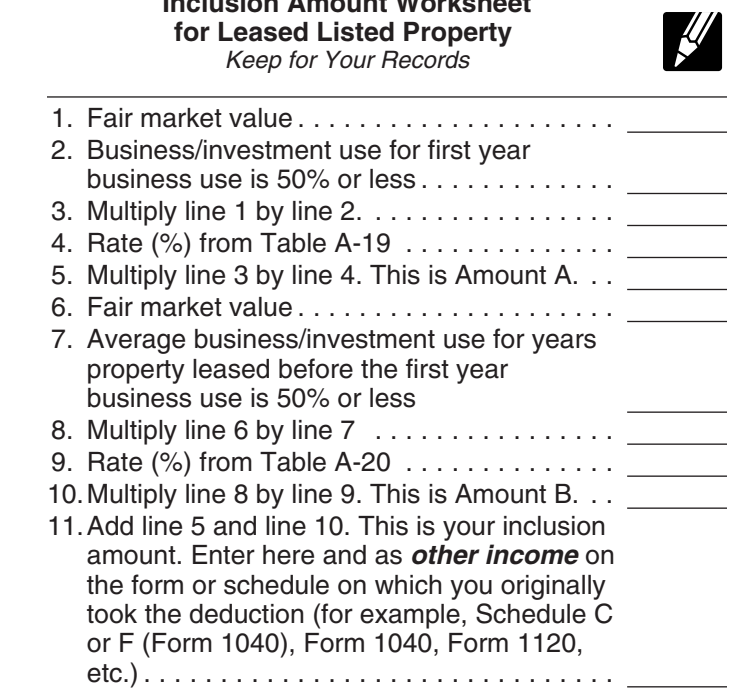

dar year taxpayer, leased and placed in service a com- *sheet for Leased Listed Property*) and the applicable perputer with a fair market value of \$3,000. The lease is for a centage for the tax year the lease term begins. Skip lines 6 period of 5 years. Larry does not use the computer at a through 9 of the worksheet and enter zero on line 10. regular business establishment, so it is listed property. His business use of the property (all of which is qualified *Example 1.* On August 1, 2005, Julie Rule, a calendar business use) is 80% in 2004, 60% in 2005, and 40% in year taxpayer, leased and placed in service an item of 2006. He must add an inclusion amount to gross income listed property. The property is 5-year property with a fair for 2006, the first tax year his qualified business-use per- market value of \$10,000. Her property has a recovery centage is 50% or less. The computer has a 5-year recov- period of 5 years under ADS. The lease is for 5 years. Her ery period under both GDS and ADS. 2006 is the third tax business use of the property was 50% in 2005 and 90% in year of the lease, so the applicable percentage from Table 2006. She paid rent of \$3,600 for 2006, of which \$3,240 is A-19 is −19.8%. The applicable percentage from Table deductible. She must include \$147 in income in 2006. The A-20 is 22.0%. Larry's deductible rent for the computer for \$147 is the sum of Amount A and Amount B. Amount A is 2006 is \$800.  $$147$  (\$10,000  $\times$  70%  $\times$  2.1%), the product of the fair

*Listed Property* to figure the amount he must include in 2006, and the applicable percentage for year one from income for 2006. His inclusion amount is \$224, which is the Table A-19. Amount B is zero. sum of −\$238 (Amount A) and \$462 (Amount B). **Lease for less than one year.** A special rule for the

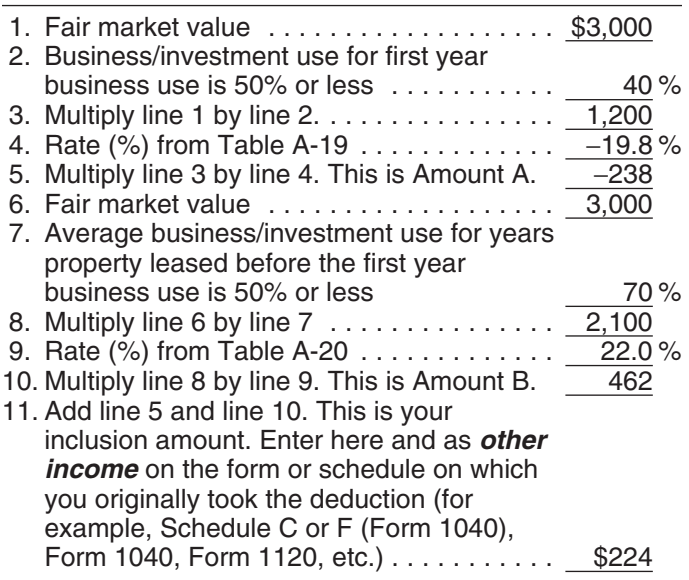

all the following apply. The same state of the state of the state of the state of the state of the state of the state of the state of the state of the state of the state of the state of the state of the state of the state

- 
- 
- 

in the next tax year. Figure the inclusion amount by taking report the inclusion amount as other income on Form into account the average of the business/investment use 1040, line 21.

*Example.* On February 1, 2004, Larry House, a calen- for both tax years (line 2 of the *Inclusion Amount Work-*

Larry uses the *Inclusion Amount Worksheet for Leased* market value, the average business use for 2005 and

**Inclusion Amount Worksheet** inclusion amount applies if the lease term is less than one **for Leased Listed Property** year and you do not use the property predominantly (more than 50%) for qualified business use. The amount included in income is the inclusion amount (figured as described in the preceding discussions) multiplied by a fraction. The numerator of the fraction is the number of days in the lease term and the denominator is 365 (or 366 for leap years).

The lease term for listed property other than residential rental or nonresidential real property includes options to renew. If you have two or more successive leases that are part of the same transaction (or a series of related transactions) for the same or substantially similar property, treat them as one lease.

9. Rate (%) from Table A-20 ............. 22.0 % *Example 2.* On October 1, 2005, John Joyce, a calen- 10. Multiply line 8 by line 9. This is Amount B. 462 dar year taxpayer, leased and placed in service an item of 11. Add line 5 and line 10. This is your listed property that is 3-year property. This property had a inclusion amount. Enter here and as *other* fair market value of \$15,000 and a recovery period of 5 *income* on the form or schedule on which years under ADS. The lease term was 6 months (ending you originally took the deduction (for on March 31, 2006), during which he used the property example, Schedule C or F (Form 1040), 45% in business. He must include \$71 in income in 2006. Form 1040, Form 1120, etc.) ........... \$224 The \$71 is the sum of Amount A and Amount B. Amount A is \$71 (\$15,000  $\times$  45%  $\times$  2.1%  $\times$  182/365), the product of the fair market value, the average business use for both **Lease beginning in the last 9 months of your tax** years, and the applicable percentage for year one from **year.** The inclusion amount is subject to a special rule if Table A-19, prorated for the length of the lease. Amoun Table A-19, prorated for the length of the lease. Amount B

• The lease term begins within 9 months before the<br>
• You do not use the property predominantly (more<br>
than 50%) for qualified business use during that part<br>
• The lease term continues into your next tax year.<br>
• The lease Under this special rule, add the inclusion amount to income you took the deduction for rental costs on Form 2106,

## **Do the Passenger Automobile Limits Apply?**

### **Terms you may need to know** (see Glossary):

The depreciation deduction, including the section 179 de- deduction is \$2,960. duction, you can claim for a passenger automobile (de-<br>fined earlier) each year is limited.<br>deduction is \$7.660. If you elected **not** to claim any spe

This section describes the maximum depreciation de-<br>
ction amounts for 2006 and explains how to deduct qualified property, or the vehicle is qualified Liberty Zone duction amounts for 2006 and explains how to deduct, qualified property, or the vehicle is qualified duction is \$3,060. after the recovery period, the unrecovered basis of your property that results from applying the passenger automo- 3If you elected **not** to claim any special depreciation allowance

**Exception for leased cars.** The passenger automobile deduction is \$3,060. limits generally do not apply to passenger automobiles<br>leased or held for leasing by anyone regularly engaged in<br>the business of leasing passenger automobiles. For infor-<br>mation on when you are considered regularly engaged the business of leasing listed property, including passenger automobiles, see *Exception for leased property*, ear-<br>lier, under What Is the Business-Use Requirement.<br>**If your business/investment use of the automobile** 

The passenger automobile limits are the maximum depre-<br>bile. They are based on the date you placed the<br>automobile in sontice on the date you placed the maximum amount by a fraction. The numerator of automobile in service.

### **Passenger Automobiles**

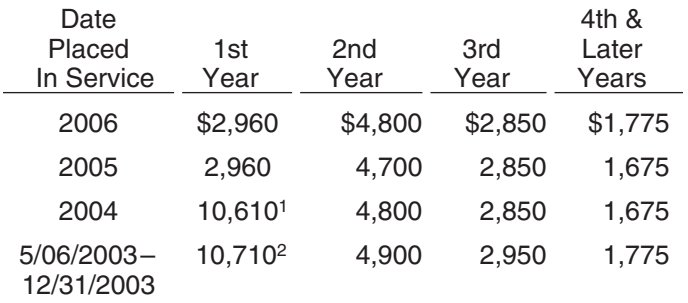

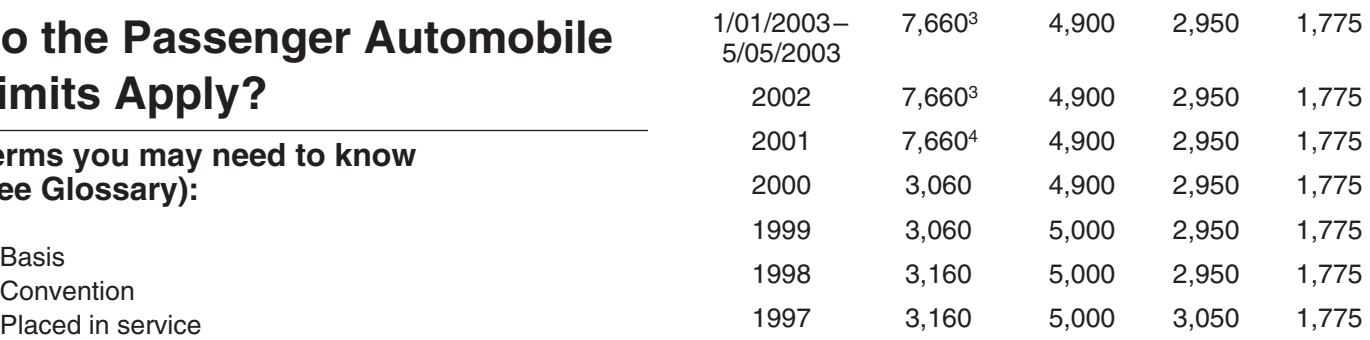

Recovery period 11 **11** and 11 and 11 you elected **not** to claim any special depreciation allowance for the vehicle, the vehicle is not qualified property, or the vehicle is qualified Liberty Zone property, the maximum

- deduction is \$7,660. If you elected **not** to claim any special depreciation allowance for the vehicle, the vehicle is not
- bile limit.<br>For the vehicle, the vehicle is not qualified property, or the vehicle is not qualified property, or the vehicle is qualified Liberty Zone property, the maximum
	-

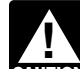

is less than 100%, you must reduce the maximum **CAUTION** *deduction amount by multiplying the maximum* **Maximum Depreciation Deduction** *amount by the percentage of business/investment use determined on an annual basis during the tax year.*

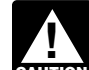

*the fraction is the number of months and partial months in the short tax year and the denominator is 12.*

The maximum deduction amounts for most passenger<br>automobiles are shown in the following table.<br>automobiles are shown in the following table.<br>only in her business. She files her tax return based on the **Maximum Depreciation Deduction** calendar year. She does not elect a section 179 deduction. **for Passenger Automobiles** Under MACRS, a car is 5-year property. Since she placed her car in service on April 15 and used it only for business, she uses the percentages in Table A-1 to figure her MACRS depreciation on the car. Virginia multiplies the \$14,500 unadjusted basis of her car by 0.20 to get her MACRS depreciation of \$2,900 for 2006. This \$2,900 is<br>below the maximum depreciation deduction of \$2,960 for<br>passenger automobiles placed in service in 2006. She can deduct the full \$2,900.

The maximum depreciation deductions for passenger au- The maximum depreciation deductions for trucks and vans tomobiles that are produced to run primarily on electricity placed in service after 2002 are higher than those for other are higher than those for other automobiles. The maximum passenger automobiles. This includes vehicles such as deduction amounts for electric vehicles placed in service minivans and sport utility vehicles that are built on a truck after August 5, 1997, and before January 1, 2007, are chassis. The maximum deduction amounts for trucks and shown in the following table.  $\blacksquare$  vans are shown in the following table.

## **Maximum Depreciation Deduction Maximum Depreciation Deduction For Electric Vehicles For Trucks and Vans**

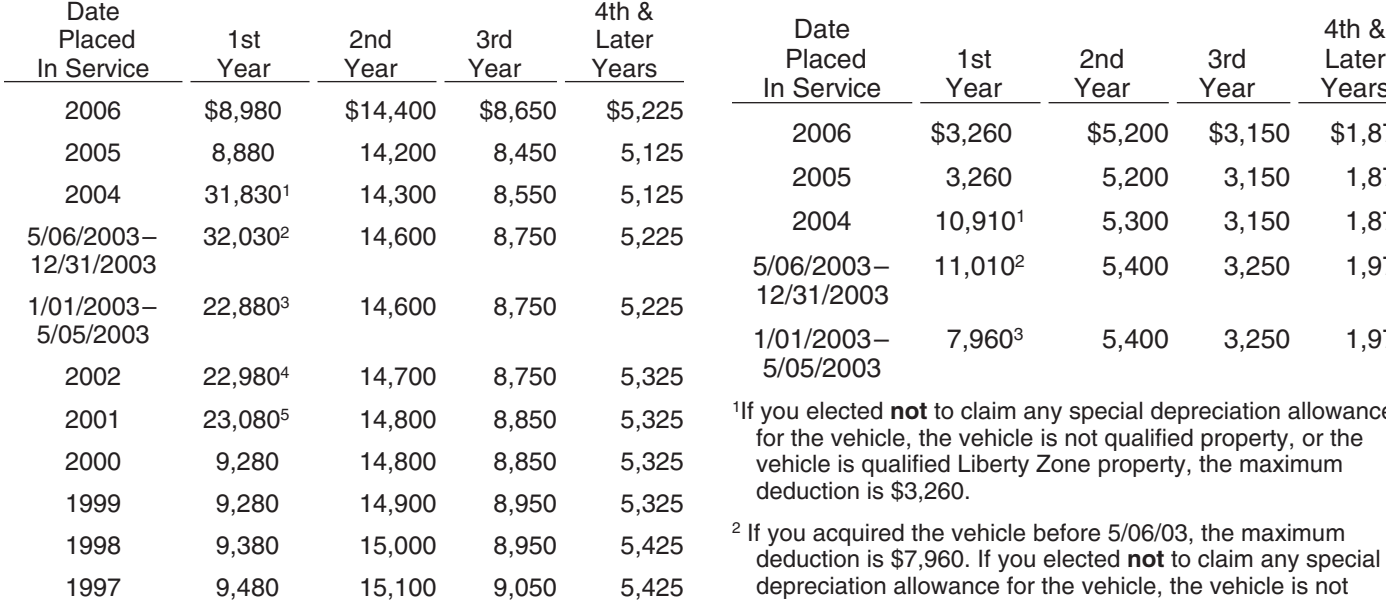

The vehicle is qualities in the vehicle is not qualitied property, or the vehicle, the vehicle is not qualitied property, or the vehicle is<br>the vehicle, the vehicle is not qualified property, or the vehicle is

- is \$22,880. If you elected not to claim any special depreciation allowance for the vehicle, the vehicle is not qualified property, or the vehicle is qualified Liberty Zone property, the maximum
- 3 If you elected **not** to claim any special depreciation allowance for **Passenger Automobiles** the vehicle, the vehicle is not qualified property, or the vehicle is
- qualified Liberty Zone property, the maximum deduction is \$9,180.
- 5 If you acquired the vehicle before 9/11/01, you elected **not** to claim any special depreciation allowance for the vehicle, the vehicle is not qualified property, or the vehicle is qualified Liberty Zone property, the maximum deduction is \$9,280.

### **Electric Vehicles** Trucks and Vans

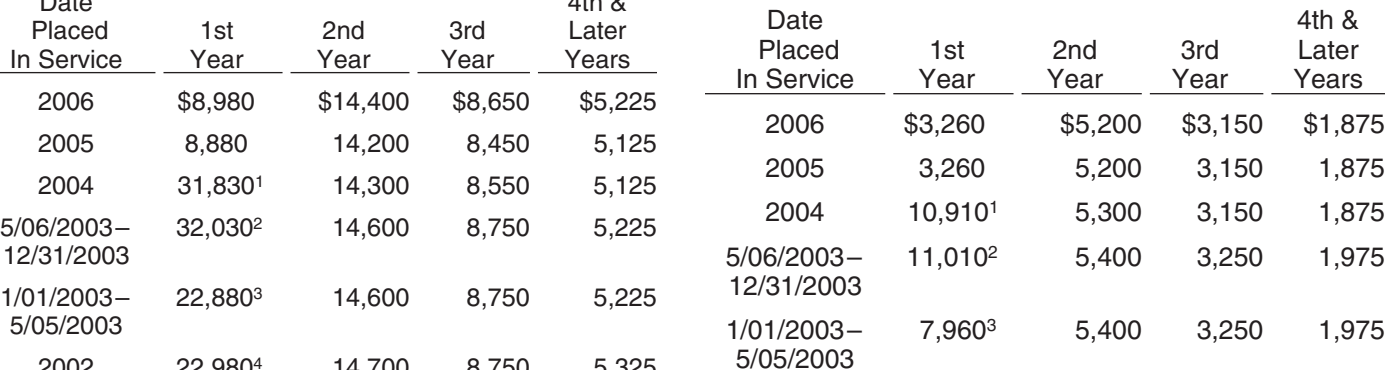

<sup>1</sup>If you elected **not** to claim any special depreciation allowance for the vehicle, the vehicle is not qualified property, or the vehicle is qualified Liberty Zone property, the maximum deduction is \$3,260.

- <sup>2</sup> If you acquired the vehicle before 5/06/03, the maximum deduction is \$7,960. If you elected **not** to claim any special depreciation allowance for the vehicle, the vehicle is not<br>qualified property, or the vehicle is qualified Liberty Zone
- qualified Liberty Zone property, the maximum deduction is <sup>3</sup> If you elected **not** to claim any special depreciation allowance \$8,880. <sup>2</sup>If you acquired the vehicle before 5/06/03, the maximum deduction vehicle is qualified Liberty Zone property, the maximum deduction is \$3,360.

## deduction is \$9,080.<br>**Depreciation Worksheet for Depreciation Worksheet for**<br>**Passenger Automobiles**

qualified Liberty Zone property, the maximum deduction is<br>\$9,080.<br>If you elected not to claim any special depreciation allowance for<br>the vehicle, the vehicle is not qualified property, or the vehicle is<br>the information fro

### **Part I**

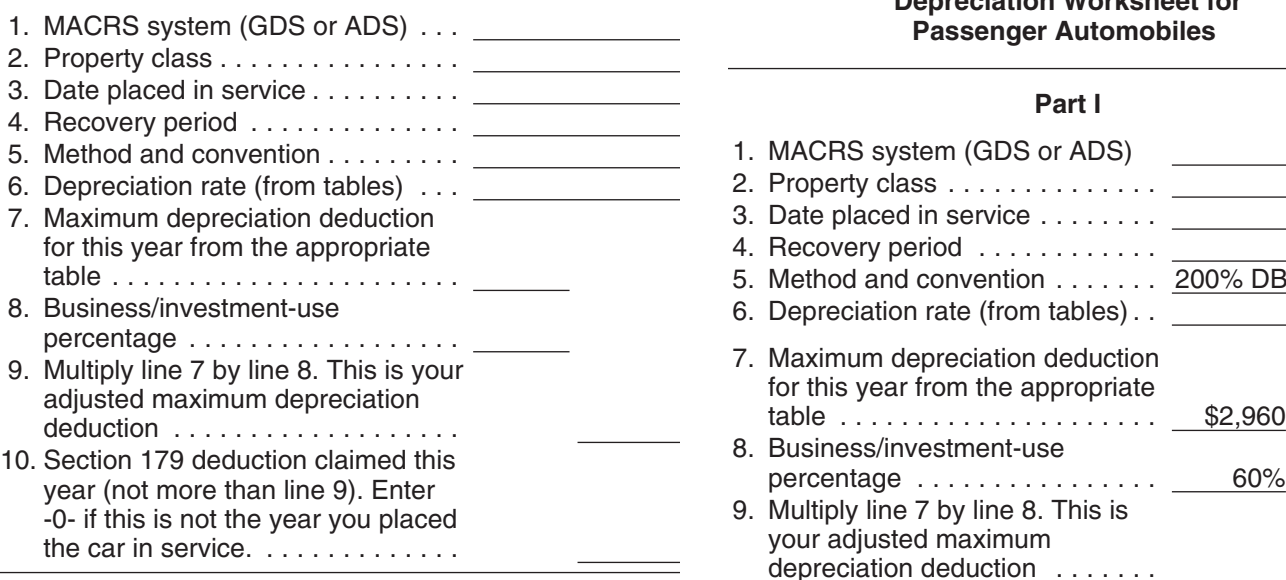

1) If line 10 is equal to line 9, stop here. Your<br>combined section 179 and depreciation deduction is<br>limited to the amount on line 9. 2) If line 10 is less than line 9, complete Part II. **Note.**

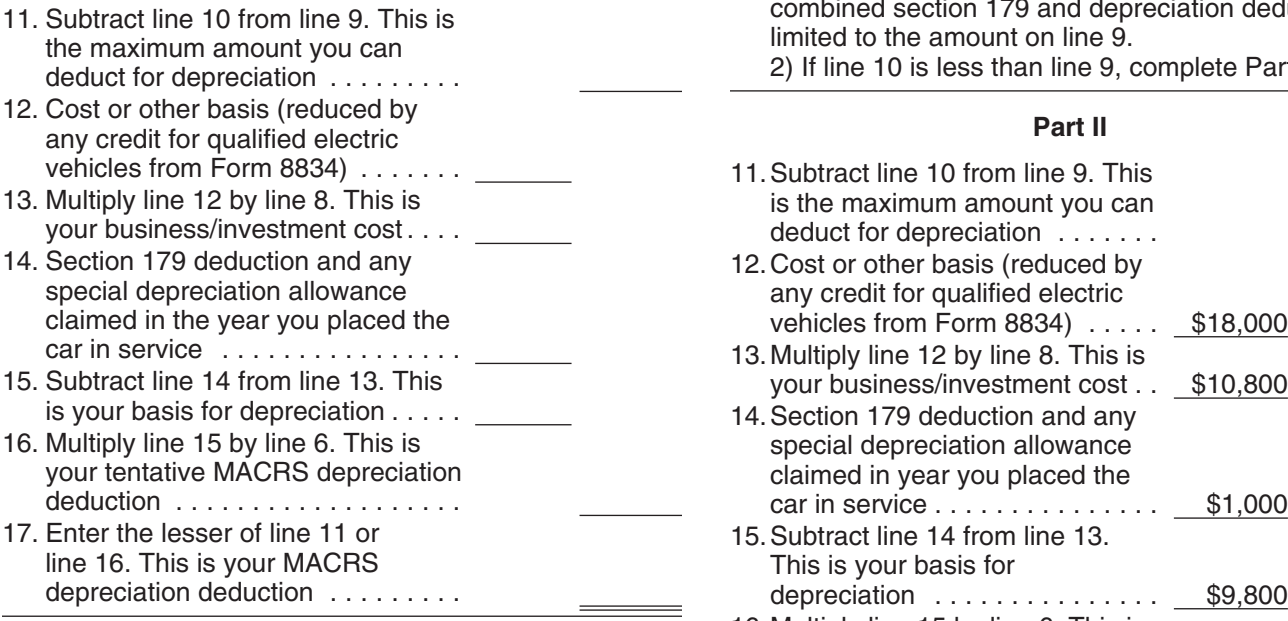

The following example shows how to figure your depreciation deduction using the worksheet.

**Example.** On September 26, 2006, Donald Banks bought and placed in service a new car for \$18,000. He used the car 60% for business during 2006. He files his tax return based on the calendar year. Under GDS, his car is

**Depreciation Worksheet for** 5-year property. Donald is electing a section 179 deduction<br>**Passenger Automobiles** of \$1,000 on the car. He uses Table A-1 to determine the **Passenger Automobiles Parameter Automobiles** of \$1,000 on the car. He uses Table A-1 to determine the *Keep for Your Records* **Carecter Automobile A** depreciation rate. Donald's MACRS depreciation deducdepreciation rate. Donald's MACRS depreciation deduction is limited to \$776, as shown in the following worksheet.

## **Depreciation Worksheet for<br>Passenger Automobiles**

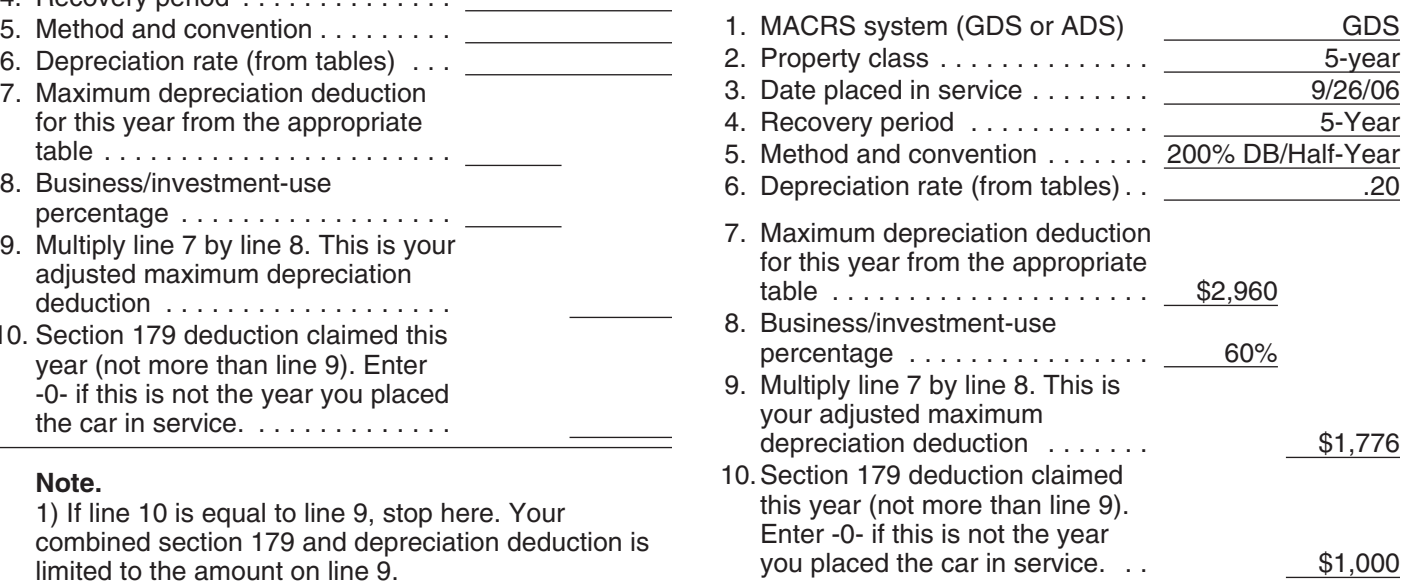

**Part II Part II** 1) If line 10 is equal to line 9, stop here. Your combined section 179 and depreciation deduction is<br>limited to the amount on line 9.<br>2) If line 10 is less than line 9, complete Part II.

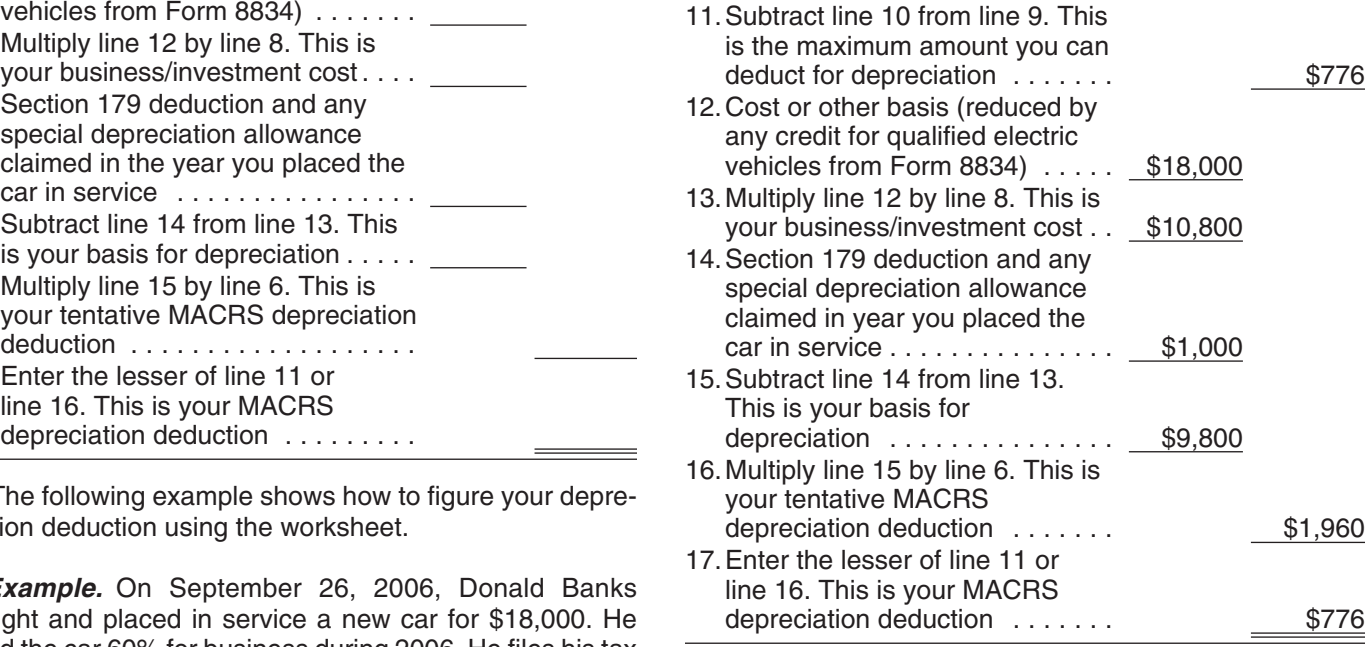

reduced under the passenger automobile limits, you will ciate the carryover basis separately as if the trade-in did have unrecovered basis in your automobile at the end of not occur. If the automobile acquired in the trade-in is the recovery period. If you continue to use the automobile qualified Liberty Zone property or qualified GO Zone propfor business, you can deduct that unrecovered basis after erty, the carryover basis is eligible for a special depreciathe recovery period ends. You can claim a depreciation tion allowance. See *Qualified Liberty Zone Property* and deduction in each succeeding tax year until you recover *Qualified Gulf Opportunity Zone Property* in chapter 3. your full basis in the car. The maximum amount you can Depreciate the part of the new automobile's basis that deduct each year is determined by the date you placed the exceeds its carryover basis (excess basis) as if it were car in service and your business/investment-use percent- newly placed in service property. This excess basis is the age. See *Maximum Depreciation Deduction*, earlier. additional cash paid for the new automobile in the trade-in.

passenger automobile reduced by any clean-fuel vehicle basis (carryover basis and excess basis) is subject to a<br>deduction, electric vehicle credit, depreciation, and section single passenger automobile limit. Special rules deduction, electric vehicle credit, depreciation, and section single passenger automobile limit. Special rules apply in<br>179 deductions that would have been allowable if you had determining the passenger automobile limits. 179 deductions that would have been allowable if you had used the car 100% for business and investment use and and examples are discussed in section 1.168(i)-6(d)(3) of the requiations. the passenger automobile limits had not applied.

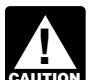

**ENGLION** after the recovery period ends. There is no unre-

of the regulations. *Example.* In May 2000, you bought and placed in service a car costing \$31,500. The car was 5-year property under GDS (MACRS). You did not elect a section 179 deduction for the car. You used the car exclusively for **What Records Must Be Kept?** business during the recovery period (2000 through 2005). You figured your depreciation as shown below. **Terms you may need to know**

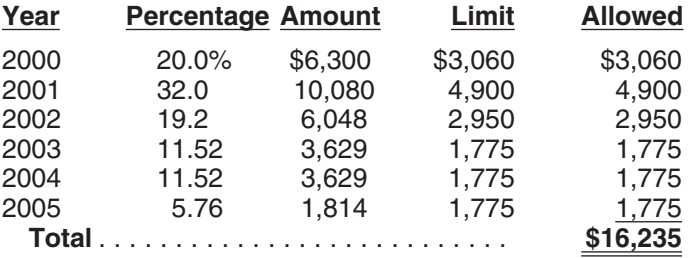

At the end of 2005, you had an unrecovered basis of<br>\$15,265 (\$31,500 – \$16,235). If in 2006 and later years<br>you continue to use the car 100% for business, you can<br>deduct each year the lesser of \$1,775 or your remaining<br>unr

If your business use of the car had been less than 100% **Adequate Records** during any year, your depreciation deduction would have been less than the maximum amount allowable for that year. However, in figuring your unrecovered basis in the car, you would still reduce your basis by the maximum  $\Box$  To meet the adequate records requirement, you amount allowable as if the business use had been  $100\%$ .  $\Box$  must maintain an account book, diary, log, state-For example, if you had used your car 60% for business **RECORDS** ment of expense, trip sheet, or similar record or instead of 100%, your allowable depreciation deductions other documentary evidence that, together with the rewould have been \$9,741 (\$16,235  $\times$  60%), but you still ceipt, is sufficient to establish each element of an expendiwould have to reduce your basis by \$16,235 to determine ture or use. You do not have to record information in an your unrecovered basis. account book, diary, or similar record if the information is

## **Deductions After the Community Constraints Deductions For Passenger Recovery Period Community Community Automobiles Acquired in a Trade-in**

If the depreciation deductions for your automobile are If you acquire a passenger automobile in a trade-in, depre-

Unrecovered basis is the cost or other basis of the The depreciation figured for the two components of the

You cannot claim a depreciation deduction for<br>listed property other than passenger automobiles<br>after the recovery period ends. There is no unre-<br>hasis at the end of the recovery period because<br>ponents for the new automobil overed basis at the end of the recovery period because<br>you are considered to have used this property 100% for<br>business and investment purposes during all of the recov-<br>ery period.<br>Acquired in a Like-kind Exchange or Involu

## **(see Glossary):**

Business/investment use Circumstantial evidence Documentary evidence

You cannot take any depreciation or section 179 deduction for the use of listed property unless you can prove your

should back up your receipts in an orderly manner. The trips.

- The amount of each separate expenditure, such as logging program. the cost of acquiring the item, maintenance and re-
- The amount of each business and investment use you can combine repeated uses as a single item.
- 
- The business or investment purpose for the expendi-

Written documents of your expenditure or use are gener-<br>total business use of the listed property. ally better evidence than oral statements alone. You do not You can account for uses that can be considered part of have to keep a daily log. However, some type of record a single use, such as a round trip or uninterrupted business containing the elements of an expenditure or the business use, by a single record. For example, you can account for or investment use of listed property made at or near the the use of a truck to make deliveries at several locations<br>time of the expenditure or use and backed up by other that begin and end at the business premises and can documents is preferable to a statement you prepare later. include a stop at the business in between deliveries by a

- 
- 

For example, a log maintained on a weekly basis, that accounts for use during the week, will be considered a accounts for use during the week, will be considered a **Substantial compliance.** If you have not fully supported

**Business purpose supported.** Generally, an adequate complied with the adequate records requirement for the<br>expenditure or use to the satisfaction of the IRS director for<br>statement. However, the amount of detail necessary

Business use supported. An adequate record contains • By other evidence sufficient to establish the element. enough information on each element of every business or investment use. The amount of detail required to support If the element is the cost or amount, time, place, or date the use depends on the facts and circumstances. For of an expenditure or use, its supporting evidence must be<br>example, a taxpayer who uses a truck for both business direct evidence, such as oral testimony by witnesses or example, a taxpayer who uses a truck for both business direct evidence, such as oral testimony by witnesses or a<br>and personal purposes and whose only business use of viritten statement setting forth detailed information ab and personal purposes and whose only business use of the truck is to make customer deliveries on an established the element or the documentary evidence. If the element is route can satisfy the requirement by recording the length of the business purpose of an expenditure, its supporting the route, including the total number of miles driven during evidence can be circumstantial evidence.

already shown on the receipt. However, your records the tax year and the date of each trip at or near the time of

Although you generally must prepare an adequate writ-**Elements of expenditure or use.** Your records or other ten record, you can prepare a record of the business use of documentary evidence must support all the following. <br>listed property in a computer memory device that uses a

pair costs, capital improvement costs, lease pay- **Separate or combined expenditures or uses.** Each use ments, and any other expenses. **by you normally is considered a separate use**. However,

(based on an appropriate measure, such as mileage Record each expenditure as a separate item. Do not for vehicles and time for other listed property), and combine it with other expenditures. If you choose, howthe total use of the property for the tax year. ever, you can combine amounts you spent for the use of • The date of the expenditure or use.<br>• The business or investment purpose for the expendi-<br>automobile repairs. If you combine these expenses, you do ture or use. The support the business purpose of each expense. Instead, you can divide the expenses based on the

that begin and end at the business premises and can **Timeliness.** You must record the elements of an expending the cord of miles driven. You can account for the use<br>diture or use at the time you have full knowledge of the<br>elements. An expense account statement made from an<br>

course of business:<br>
• The statement is given by an employee to the em-<br>
• The statement is given by an employee to the em-<br>
• The statement is given by an independent contractor<br>
• The statement is given by an independen The statement is given by an independent contractor you record it at or near the time of the expenditure or use.<br>To the client or customer.<br>You must keep it elsewhere and make it available as You must keep it elsewhere and make it available as support to the IRS director for your area on request.

a particular element of an expenditure or use, but have

- 
- 

**Sampling.** You can maintain an adequate record for part of a tax year and use that record to support your business **How Is Listed Property** and investment use of listed property for the entire tax year if it can be shown by other evidence that the periods for **Information Reported?** which you maintain an adequate record are representative of the use throughout the year.

**Example 1.** Denise Williams, a sole proprietor and cal-<br>claim either of the following deductions. endar year taxpayer, operates an interior decorating busi-<br>ness out of her home. She uses her automobile for local <br>• A depreciation deduction for business visits to the homes or offices of clients, for meet-<br>ings with suppliers and subcontractors, and to pick up and deliver items to clients. There is no other business use of<br>the automobile, but she and family members also use it for<br>personal purposes. She maintains adequate records for<br>the first 3 months of the year showing that 75% o and paid bills show that her business continued at approxi-<br>mately the same rate for the rest of the year. If there is no completing Section B for that vehicle. change in circumstances, such as the purchase of a sec-<br>ond car for exclusive use in her business, the determina-<br>tion that her combined business/investment use of the<br>purchanglete Section B, Part V, for vehicles used by y

except that Denise maintains adequate records during the one of the following uses of the vehicles. First week of every month showing that 75% of her use of<br>the automobile is for business. Her business invoices show<br>that her business continued at the same rate during the<br>later weeks of each month so that her weekly recor out the month. The determination that her business/invest-<br>2. You treat all use of the vehicles by your employees ment use of the automobile for the tax year is 75% rests on as personal use.<br>sufficient supporting evidence. 3 You provide more

**Example 3.** Bill Baker, a sole proprietor and calendar year taxpayer, is a salesman in a large metropolitan area<br>for a company that manufactures household products. For<br>the first 3 weeks of each month, he occasionally use

Loss of records. When you establish that failure to pro-<br>
Form 4562. duce adequate records is due to loss of the records through circumstances beyond your control, such as through fire, flood, earthquake, or other casualty, you have the right to support a deduction by reasonable reconstruction of your expenditures and use.

You must provide the information about your listed property requested in Part V of Form 4562, Section A, if you

- 
- A depreciation deduction for any other listed prop-

automobile for the tax year is 75% rests on sufficient<br>supporting evidence.<br>ments.

- **Example 2.** Assume the same facts as in *Example 1*, 1. You maintain a written policy statement that prohibits
	-
	-
	-
	- 3. You provide more than five vehicles for use by your
	-

during the previous month. The business use of his auto-<br>mobile, as supported by adequate records, is 70% of its<br>total use during that fourth week. The determination based<br>on the record maintained during the fourth week of

## **How To Get Tax Help**  $\bullet$  View Internal Revenue Bulletins (IRBs) published in

Vou can get help with unresolved tax issues, order free<br>
publications and forms, ask tax questions, and get informa-<br>
tion from the IRS in several ways. By selecting the method<br>
that is best for you, you will have quick an

**Contacting your Taxpayer Advocate.** The Taxpayer Advocate Service is an independent organization within the IRS whose employees assist taxpayers who are exper- **Phone.** Many services are available by phone. iencing economic harm, who are seeking help in resolving tax problems that have not been resolved through normal

channels, or who believe that an IRS system or procedure<br>
is not working as it should.<br>
You can contact the Taxpayer Advocate Service by<br>
calling toll-free 1-877-777-4778 or TTY/TDD<br>
1-800-829-3676 to order current-year fo telephone directory and in Publication 1546, The Taxpayer<br>Advocate Service of the IRS. You can file Form 911, <br>Application for Taxpayer Assistance Order, or ask an IRS solving tax problems every business day in IRS Tax-<br>So Application for Taxpayer Assistance Order, or ask an IRS employee to complete it on your behalf. For more informa- payer Assistance Centers. An employee can explain tion, go to *www.irs.gov/advocate*. IRS letters, request adjustments to your account, or

dent organizations that provide low income taxpayers with Taxpayer Assistance Center for an appointment. To<br>The Taxpayer Assistance Center for an appointment. To<br>find the number, go to www.irs.gov/localcontacts or representation in federal tax controversies with the IRS for find the number, go to *www.irs.gov/localcontacts* or<br>free or for a nominal charge. The clinics also provide tax fook in the phone book under *United States Gove* free or for a nominal charge. The clinics also provide tax education and outreach for taxpayers with limited English *ment, Internal Revenue Service*. proficiency or who speak English as a second language. • *TTY/TDD equipment.* If you have access to TTY/<br>Publication 4134, Low Income Taxpayer Clinic List, pro-<br>TDD equipment call 1-800-829-4059 to ask tax Publication 4134, Low Income Taxpayer Clinic List, pro-<br>vides information on clinics in your area. It is available at<br>www.irs.gov or at your local IRS office.<br>Www.irs.gov or at your local IRS office.<br> $\bullet$  TeleTax topics. C

**Free tax services.** To find out what services are available, get Publication 910, IRS Guide to Free Tax Services.<br>
It contains a list of free tax publications and an index of tax<br>
topics. It also describes other free tax

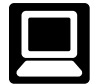

- *E-file* your return. Find out about commercial tax dollar amount of your refund. preparation and *e-file* services available free to eligi-
- from the date you filed your return (3 weeks if you dollar amount of your refund. The same state of the complete a short survey at the end of the call.
- Download forms, instructions, and publications.
- 
- Order IRS products online. **6.** Research your tax questions online.
- Search publications online by topic or keyword.
- 
- 
- 
- 

- 
- 
- **Low income tax clinics (LITCs).** LITCs are indepen-<br>int organizations that provide low income taxpayers with **Laxpayer Assistance Center for an appointment**. To
	-
	-
- including tax education and assistance programs and a list<br>of TeleTax topics.<br>Internet Mensenger the IDO additional state of the date you filed your return (3 weeks if you Internet. You can access the IRS website at<br>www.irs.gov 24 hours a day, 7 days a week to:<br>able because you will need to know your social security number, your filing status, and the exact whole

ble taxpayers.<br>
• Check the status of your 2006 refund. Click on **Evaluating the quality of our telephone services.** To *Where's My Refund.* Be sure to wait at least 6 weeks ensure that IRS representatives give accurate, courteous, .<br>From the date you filed your return (3 weeks and professional answers, we use several methods to filed electronically). Have your 2006 tax return avail- evaluate the quality of our telephone services. One method able because you will need to know your social se-<br>is for a second IRS representative to sometimes listen in curity number, your filing status, and the exact whole on or record telephone calls. Another is to ask some callers

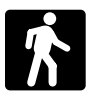

- **Products. You can walk in to many post offices, final release. final release. in** the state of the many post offices to pick up certain forms, libraries, and IRS offices to pick up certain forms,<br>
instructions, and publications. Some IRS offices, live Tax Map: an electronic research tool and finding aid.<br>
braries, grocery stores, copy centers, city and county<br>
go FILET TIME TIME TIME TIME IT, AND SAVE TERRITY OF THE TIME ALSO, some IRS offices and libraries have the Inter-<br>
nal Revenue Code, regulations, Internal Revenue Code, regulations of the Inter-<br>
• Toll-free and email techni nal Revenue Code, regulations, Internal Revenue Bulletins, and Cumulative Bulletins available for re-
- **•** Services. You can walk in to your local Taxpayer face-to-face tax help. An employee can explain IRS Verters, request adjustments to your tax account, or<br>
help you set up a payment plan. If you need to<br>
resolve a tax problem, have questions about how the<br>
tax law applies to your individual tax return, or you're<br>
more comf necessary, but if you prefer, you can call your local<br>Center and leave a message requesting an appoint-<br>ment to resolve a tax account issue. A representa-<br>tions needed to successfully manage a business. ment to resolve a tax account issue. A representa-<br>tive will call you back within 2 business days to **Tax law changes for 2006**. tive will call you back within 2 business days to

*www.irs.gov/localcontacts* or look in the phone book associations, and IRS organizations.

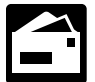

**Mail.** You can send your order for forms, instruc- of the CD with ease.<br>tions, and publications to the address below and  $\bullet$  An interactive "Teens

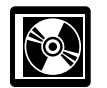

• A CD that is released twice so you have the latest products. The first release ships in January and the final release ships in March.

- Walk-in. Many products and services are avail-<br> **•** Current-year forms, instructions, and publications.
- able on a walk-in basis.  $\bullet$  Prior-year forms, instructions, and publications.
	- Bonus: Historical Tax Products DVD Ships with the
	-
	-
	-
	-
	-
	-

search purposes.<br>Services You can walk in to your local Taxnayer (NTIS) at www.irs.gov/cdorders for \$25 (no handling fee) Assistance Center every business day for personal, or call 1-877-233-6767 toll free to buy the CD for \$25 (plus<br>face-to-face tax help. An employee can explain IBS a \$5 handling fee). Price is subject to change.

- 
- 
- 
- schedule an in-person appointment at your conve-<br>
 Tax Map: an electronic research tool and finding aid.
- nience. To find the number, go to  **Community Community Community** Web links to various government agencies, business
- under *United States Government, Internal Revenue* "Rate the Product" survey—your opportunity to sug- *Service*. gest changes for future editions.
	- A site map of the CD to help you navigate the pages
- tions, and publications to the address below and<br>receive a response within 10 business days after<br>your request is received.<br>National Distribution Center<br>National Distribution Center<br>Rational Distribution Center

P.O. Box 8903 P.O. Box 8903 An updated version of this CD is available each year in<br>Bloomington, IL 61702-8903 Anril You can get a free copy by calling 1-800-829-3676 or April. You can get a free copy by calling 1-800-829-3676 or by visiting *www.irs.gov/smallbiz* and click on the link for **CD for tax products.** You can order Publication "Small Business Products." 1796, IRS Tax Products CD, and obtain:

### **Appendix A MACRS Percentage Table Guide General Depreciation System (GDS) Alternative Depreciation System (ADS)**

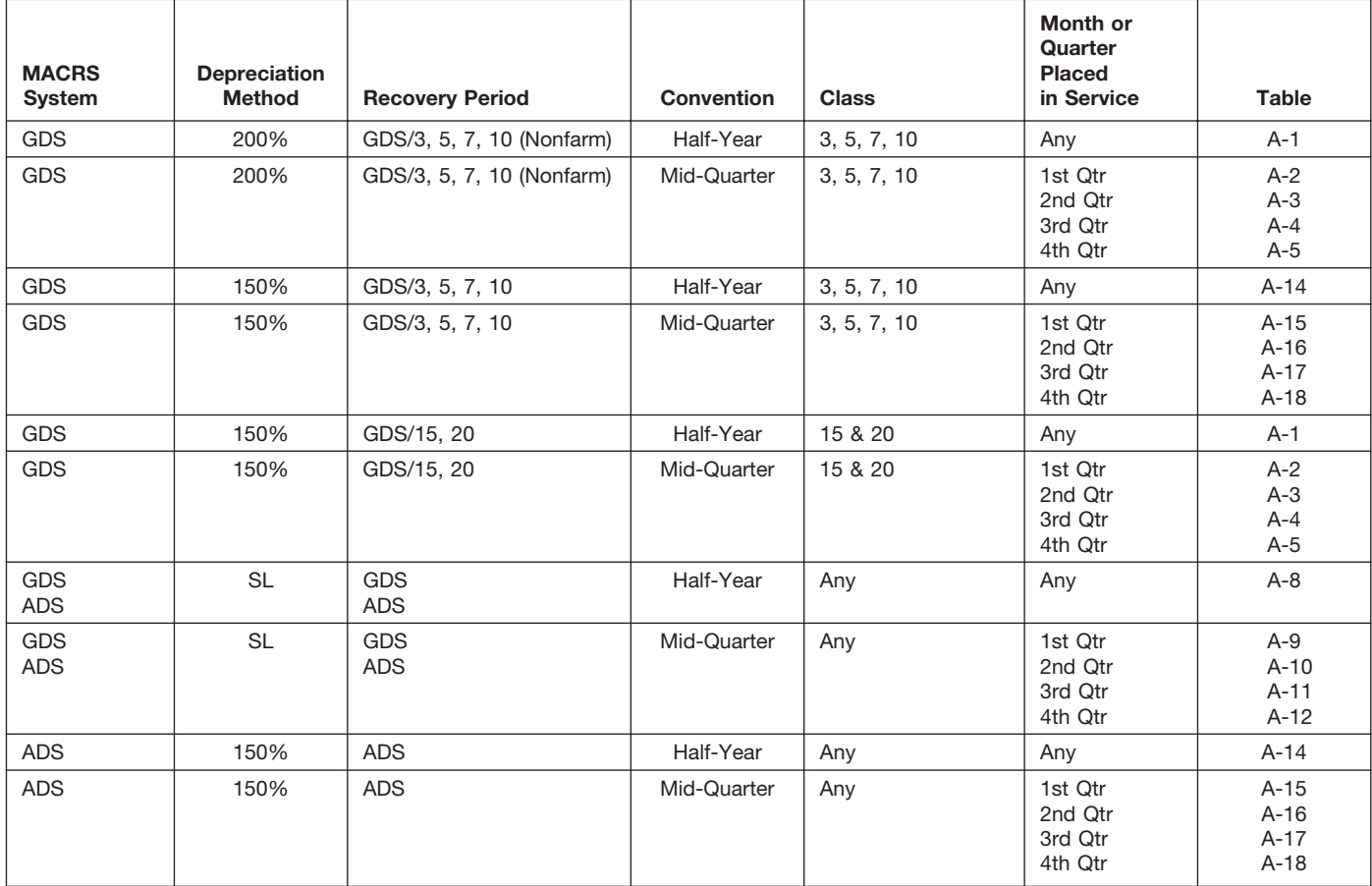

Chart 1. *Use this chart to find the correct percentage table to use for any property other than residential rental and nonresidential real property. Use Chart 2 for residential rental and nonresidential real property.*

Chart 2. *Use this chart to find the correct percentage table to use for residential rental and nonresidential real property. Use Chart 1 for all other property.*

| <b>MACRS</b><br>System | <b>Depreciation</b><br>Method | <b>Recovery Period</b> | <b>Convention</b> | <b>Class</b>                                            | Month or<br>Quarter<br><b>Placed</b><br>in Service | Table           |
|------------------------|-------------------------------|------------------------|-------------------|---------------------------------------------------------|----------------------------------------------------|-----------------|
| <b>GDS</b>             | SL                            | GDS/27.5               | Mid-Month         | <b>Residential Rental</b>                               | Any                                                | $A-6$           |
| <b>GDS</b>             | SL<br><b>SL</b>               | GDS/31.5<br>GDS/39     | Mid-Month         | Nonresidential Real                                     | Any                                                | $A-7$<br>$A-7a$ |
| <b>ADS</b>             | <b>SL</b>                     | ADS/40                 | Mid-Month         | <b>Residential Rental</b><br>and<br>Nonresidential Real | Any                                                | $A-13$          |

### Chart 3. **Income Inclusion Amount Rates for MACRS Leased Listed Property**

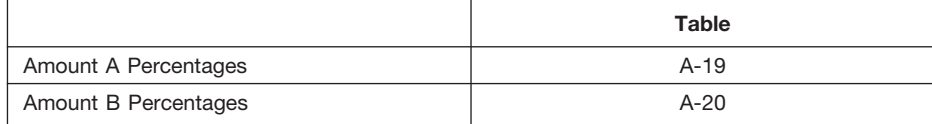

| Year                                        | Depreciation rate for recovery period |                                            |                                           |                                           |                                       |                                            |  |  |  |
|---------------------------------------------|---------------------------------------|--------------------------------------------|-------------------------------------------|-------------------------------------------|---------------------------------------|--------------------------------------------|--|--|--|
|                                             | 3-year                                | 5-year                                     | 7-year                                    | 10-year                                   | 15-year                               | 20-year                                    |  |  |  |
| 1<br>$\overline{\mathbf{c}}$<br>3<br>4<br>5 | 33.33%<br>44.45<br>14.81<br>7.41      | 20.00%<br>32.00<br>19.20<br>11.52<br>11.52 | 14.29%<br>24.49<br>17.49<br>12.49<br>8.93 | 10.00%<br>18.00<br>14.40<br>11.52<br>9.22 | 5.00%<br>9.50<br>8.55<br>7.70<br>6.93 | 3.750%<br>7.219<br>6.677<br>6.177<br>5.713 |  |  |  |
| 6<br>$\overline{7}$<br>8<br>9<br>10         |                                       | 5.76                                       | 8.92<br>8.93<br>4.46                      | 7.37<br>6.55<br>6.55<br>6.56<br>6.55      | 6.23<br>5.90<br>5.90<br>5.91<br>5.90  | 5.285<br>4.888<br>4.522<br>4.462<br>4.461  |  |  |  |
| 11<br>12<br>13<br>14<br>15                  |                                       |                                            |                                           | 3.28                                      | 5.91<br>5.90<br>5.91<br>5.90<br>5.91  | 4.462<br>4.461<br>4.462<br>4.461<br>4.462  |  |  |  |
| 16<br>17<br>18<br>19<br>20                  |                                       |                                            |                                           |                                           | 2.95                                  | 4.461<br>4.462<br>4.461<br>4.462<br>4.461  |  |  |  |
| 21                                          |                                       |                                            |                                           |                                           |                                       | 2.231                                      |  |  |  |

Table A-1. **3-, 5-, 7-, 10-, 15-, and 20-Year Property Half-Year Convention**

### Table A-2. **3-, 5-, 7-, 10-, 15-, and 20-Year Property Mid-Quarter Convention Placed in Service in First Quarter**

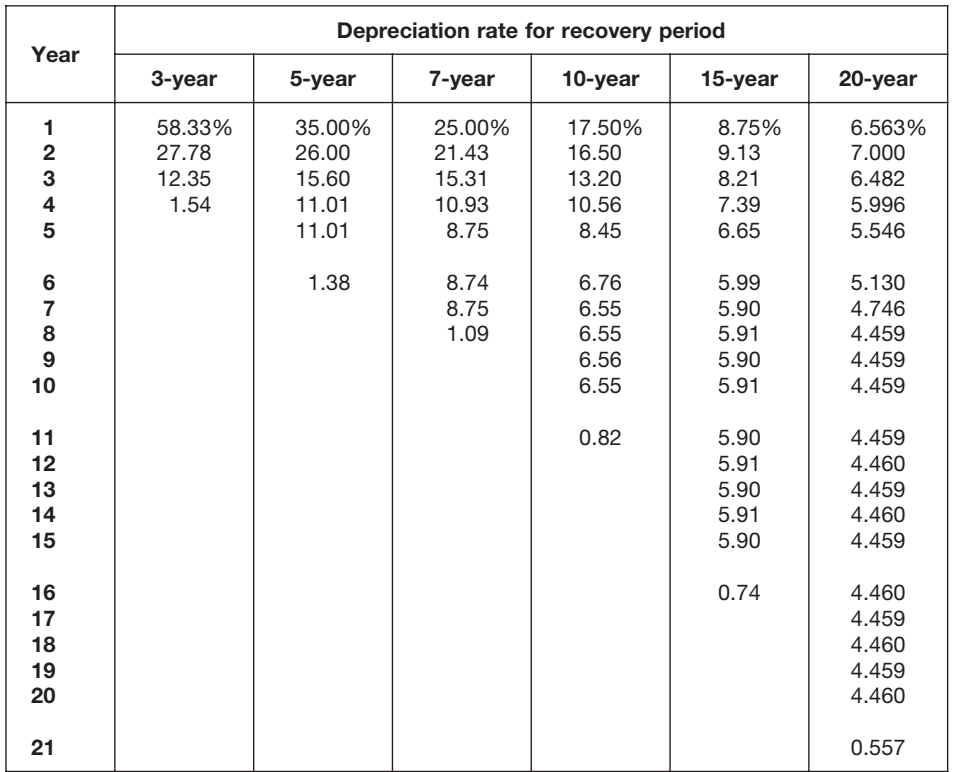
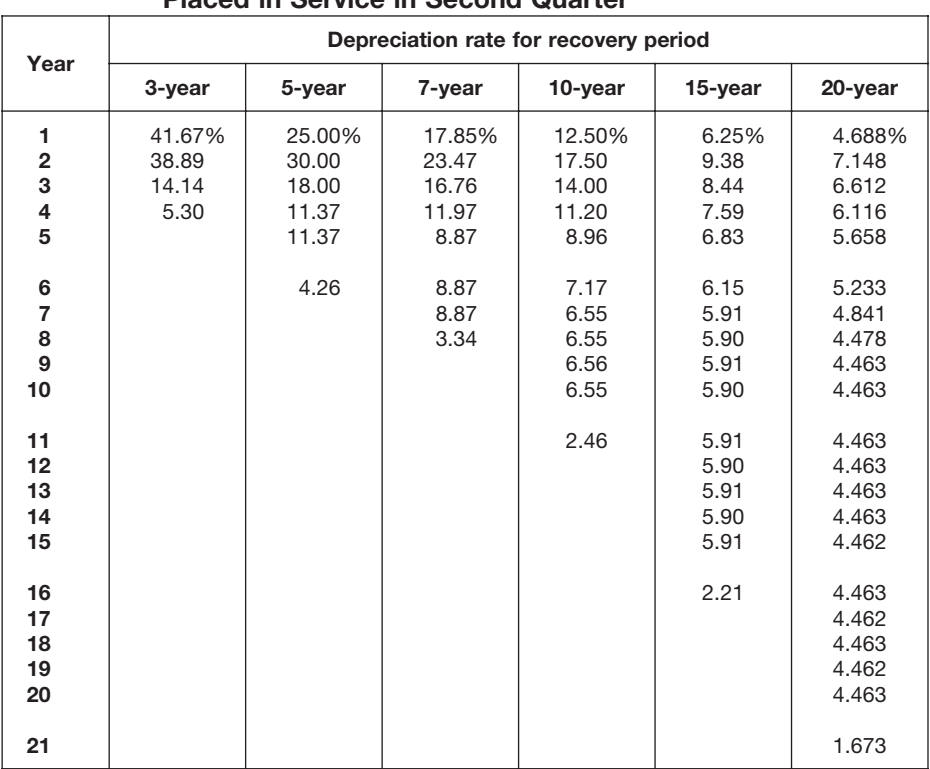

#### Table A-3. **3-, 5-, 7-, 10-, 15-, and 20-Year Property Mid-Quarter Convention Placed in Service in Second Quarter**

#### Table A-4. **3-, 5-, 7-, 10-, 15-, and 20-Year Property Mid-Quarter Convention Placed in Service in Third Quarter**

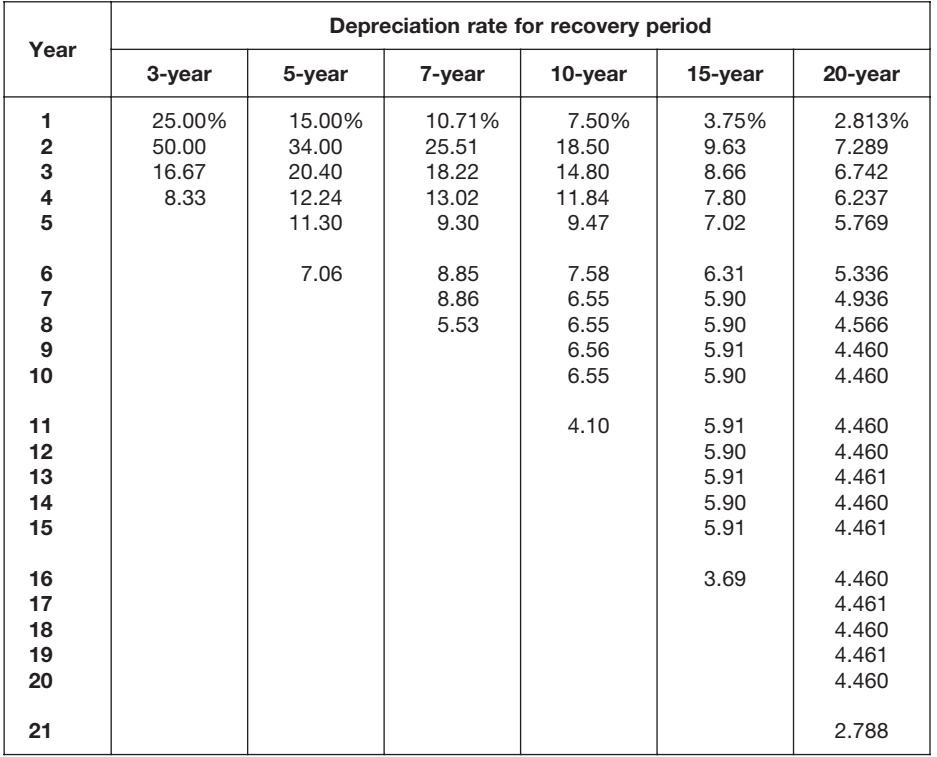

### Table A-5. **3-, 5-, 7-, 10-, 15-, and 20-Year Property Mid-Quarter Convention Placed in Service in Fourth Quarter**

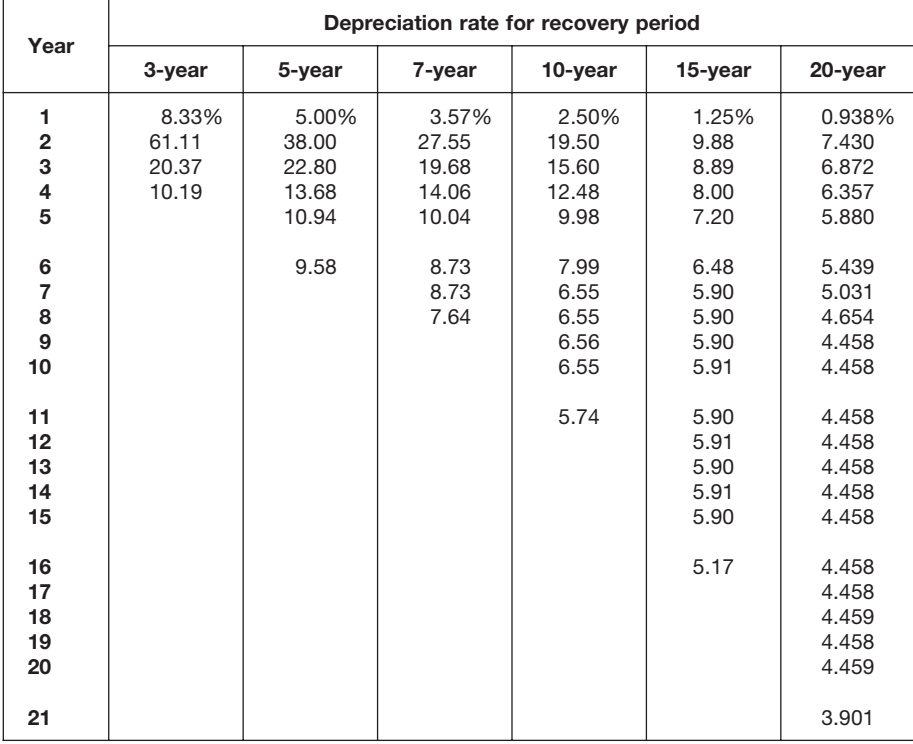

#### Table A-6. **Residential Rental Property Mid-Month Convention Straight Line—27.5 Years**

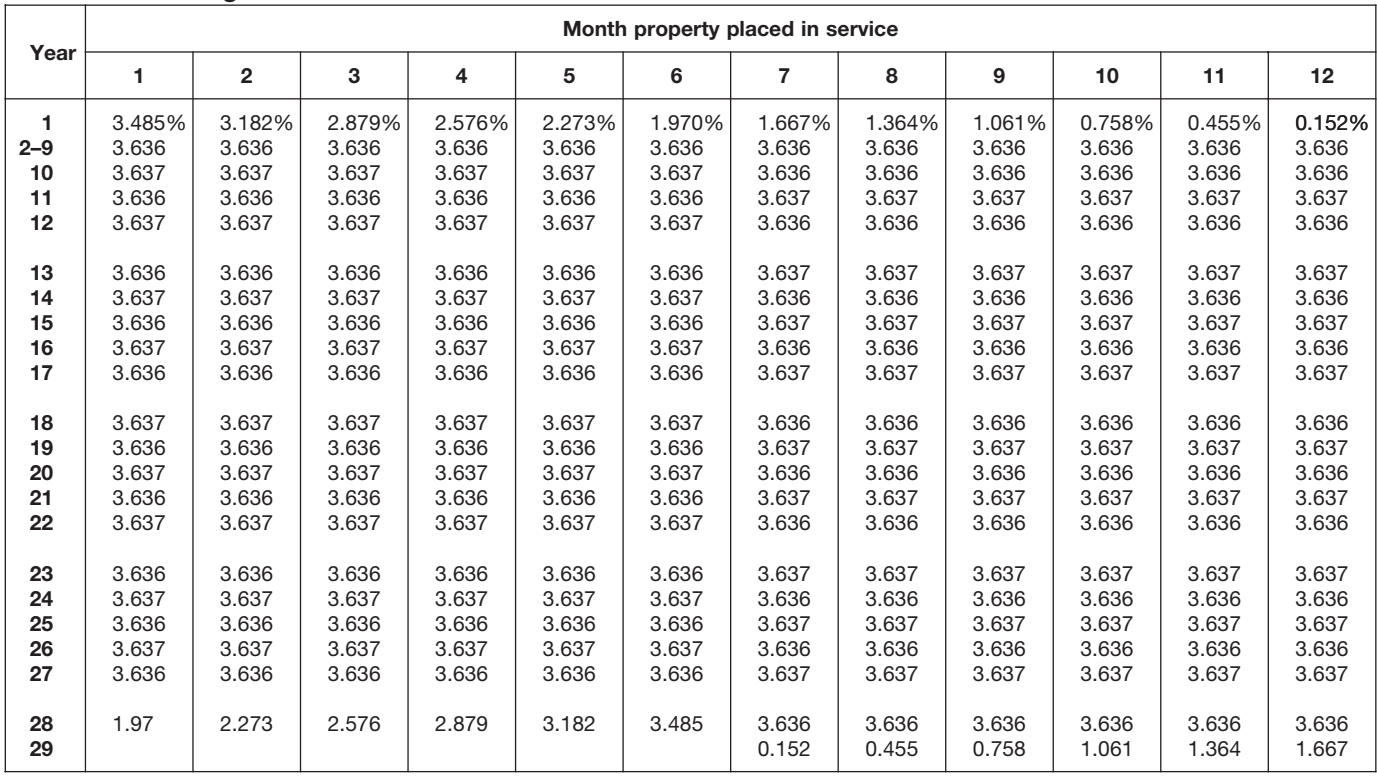

#### Table A-7. **Nonresidential Real Property Mid-Month Convention Straight Line—31.5 Years**

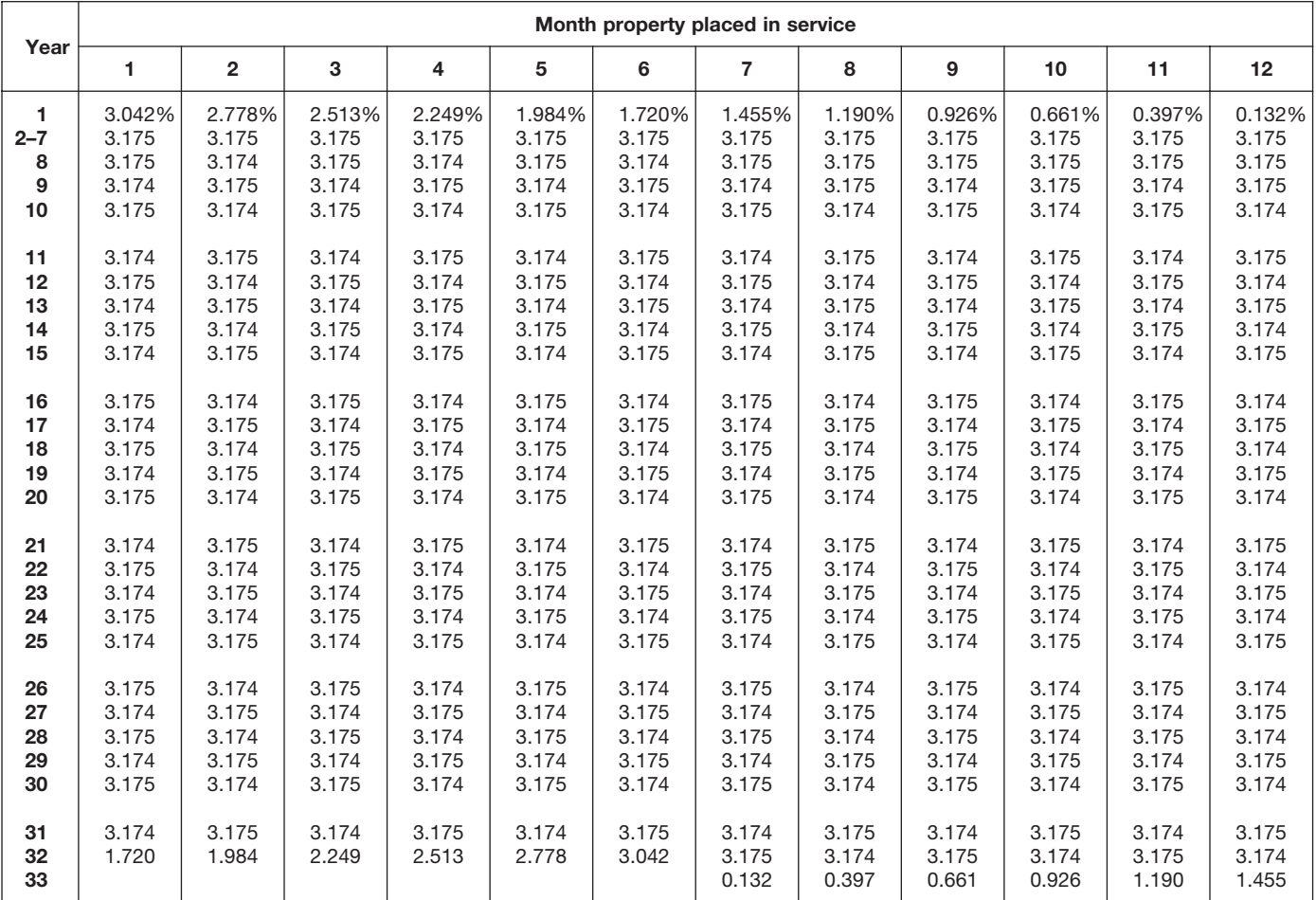

#### Table A-7a. **Nonresidential Real Property Mid-Month Convention Straight Line—39 Years**

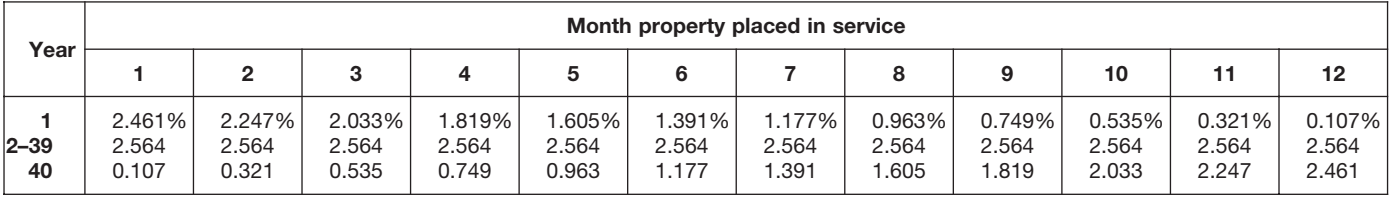

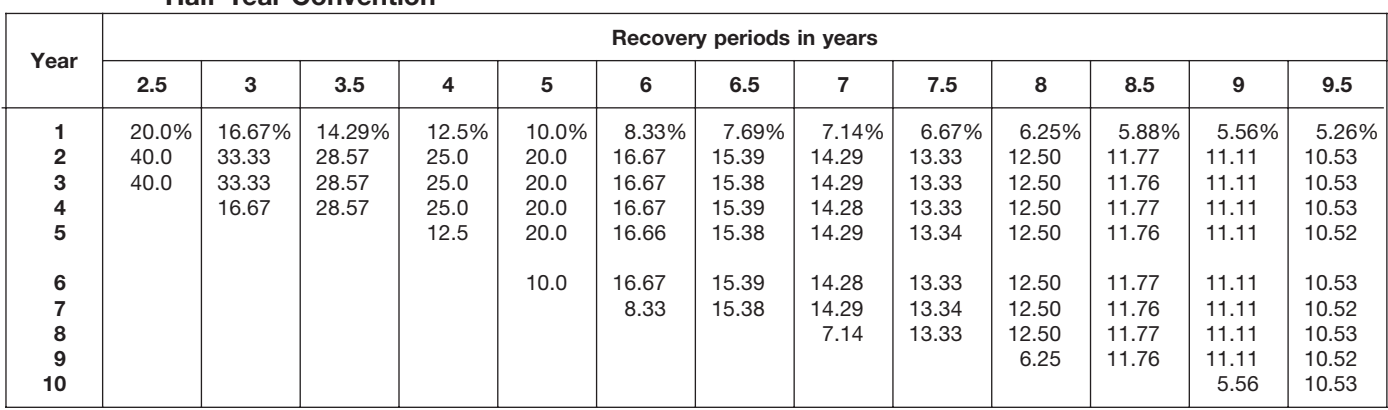

#### Table A-8. **Straight Line Method Half-Year Convention**

# Table A-8. *( Continued)*

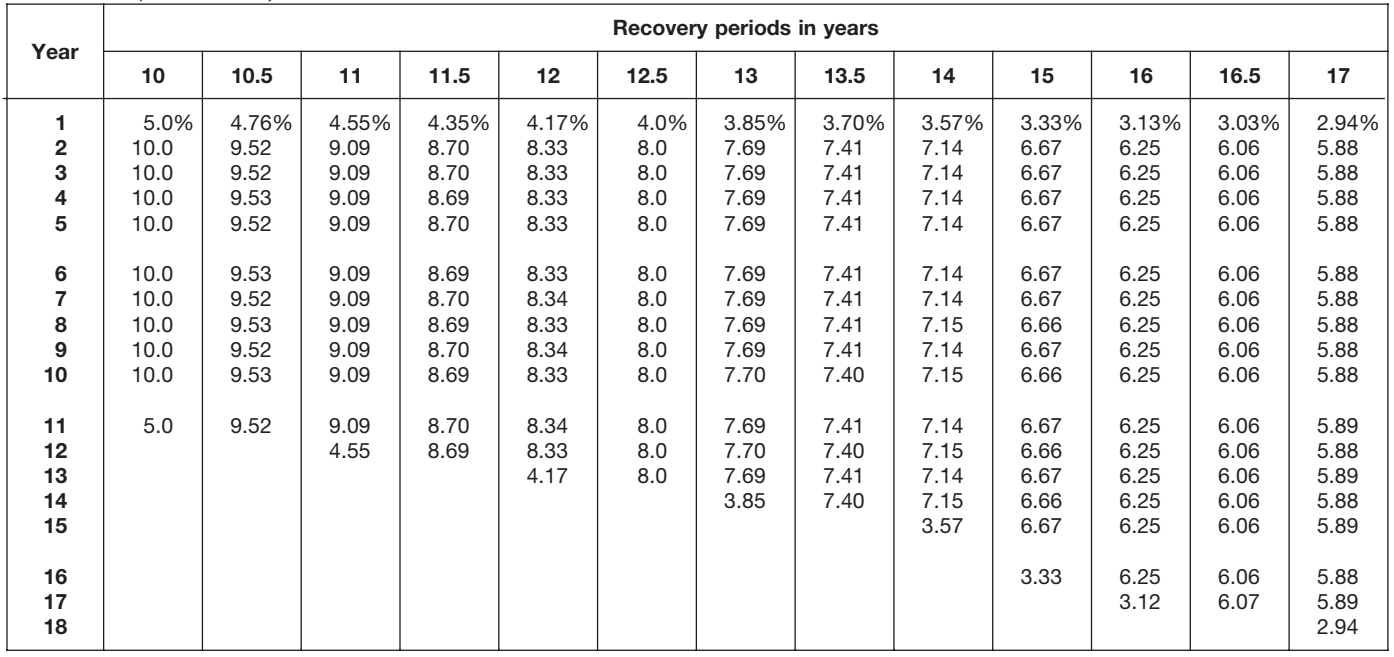

| Year                                        |                                       |                                       |                                   |                                            |                                            |                                  | Recovery periods in years                  |                                            |                                            |                                            |                                       |                                            |                                  |
|---------------------------------------------|---------------------------------------|---------------------------------------|-----------------------------------|--------------------------------------------|--------------------------------------------|----------------------------------|--------------------------------------------|--------------------------------------------|--------------------------------------------|--------------------------------------------|---------------------------------------|--------------------------------------------|----------------------------------|
|                                             | 18                                    | 19                                    | 20                                | 22                                         | 24                                         | 25                               | 26.5                                       | 28                                         | 30                                         | 35                                         | 40                                    | 45                                         | 50                               |
| 1<br>$\overline{\mathbf{2}}$<br>3<br>4<br>5 | 2.78%<br>5.56<br>5.56<br>5.55<br>5.56 | 2.63%<br>5.26<br>5.26<br>5.26<br>5.26 | 2.5%<br>5.0<br>5.0<br>5.0<br>5.0  | 2.273%<br>4.545<br>4.545<br>4.545<br>4.546 | 2.083%<br>4.167<br>4.167<br>4.167<br>4.167 | 2.0%<br>4.0<br>4.0<br>4.0<br>4.0 | 1.887%<br>3.774<br>3.774<br>3.774<br>3.774 | 1.786%<br>3.571<br>3.571<br>3.571<br>3.571 | 1.667%<br>3.333<br>3.333<br>3.333<br>3.333 | 1.429%<br>2.857<br>2.857<br>2.857<br>2.857 | 1.25%<br>2.50<br>2.50<br>2.50<br>2.50 | 1.111%<br>2.222<br>2.222<br>2.222<br>2.222 | 1.0%<br>2.0<br>2.0<br>2.0<br>2.0 |
| 6<br>7<br>8<br>9<br>10                      | 5.55<br>5.56<br>5.55<br>5.56<br>5.55  | 5.26<br>5.26<br>5.26<br>5.27<br>5.26  | 5.0<br>5.0<br>5.0<br>5.0<br>5.0   | 4.545<br>4.546<br>4.545<br>4.546<br>4.545  | 4.167<br>4.167<br>4.167<br>4.167<br>4.167  | 4.0<br>4.0<br>4.0<br>4.0<br>4.0  | 3.774<br>3.773<br>3.774<br>3.773<br>3.774  | 3.571<br>3.572<br>3.571<br>3.572<br>3.571  | 3.333<br>3.333<br>3.333<br>3.333<br>3.333  | 2.857<br>2.857<br>2.857<br>2.857<br>2.857  | 2.50<br>2.50<br>2.50<br>2.50<br>2.50  | 2.222<br>2.222<br>2.222<br>2.222<br>2.222  | 2.0<br>2.0<br>2.0<br>2.0<br>2.0  |
| 11<br>12<br>13<br>14<br>15                  | 5.56<br>5.55<br>5.56<br>5.55<br>5.56  | 5.27<br>5.26<br>5.27<br>5.26<br>5.27  | 5.0<br>$5.0$<br>5.0<br>5.0<br>5.0 | 4.546<br>4.545<br>4.546<br>4.545<br>4.546  | 4.166<br>4.167<br>4.166<br>4.167<br>4.166  | 4.0<br>4.0<br>4.0<br>4.0<br>4.0  | 3.773<br>3.774<br>3.773<br>3.773<br>3.774  | 3.572<br>3.571<br>3.572<br>3.571<br>3.572  | 3.333<br>3.333<br>3.334<br>3.333<br>3.334  | 2.857<br>2.857<br>2.857<br>2.857<br>2.857  | 2.50<br>2.50<br>2.50<br>2.50<br>2.50  | 2.222<br>2.222<br>2.222<br>2.222<br>2.222  | 2.0<br>2.0<br>2.0<br>2.0<br>2.0  |
| 16<br>17<br>18<br>19<br>20                  | 5.55<br>5.56<br>5.55<br>2.78          | 5.26<br>5.27<br>5.26<br>5.27<br>2.63  | 5.0<br>5.0<br>5.0<br>5.0<br>5.0   | 4.545<br>4.546<br>4.545<br>4.546<br>4.545  | 4.167<br>4.166<br>4.167<br>4.166<br>4.167  | 4.0<br>4.0<br>4.0<br>4.0<br>4.0  | 3.773<br>3.774<br>3.773<br>3.774<br>3.773  | 3.571<br>3.572<br>3.571<br>3.572<br>3.571  | 3.333<br>3.334<br>3.333<br>3.334<br>3.333  | 2.857<br>2.857<br>2.857<br>2.857<br>2.857  | 2.50<br>2.50<br>2.50<br>2.50<br>2.50  | 2.222<br>2.222<br>2.222<br>2.222<br>2.222  | 2.0<br>2.0<br>2.0<br>2.0<br>2.0  |
| 21<br>22<br>23<br>24<br>25                  |                                       |                                       | 2.5                               | 4.546<br>4.545<br>2.273                    | 4.166<br>4.167<br>4.166<br>4.167<br>2.083  | 4.0<br>4.0<br>4.0<br>4.0<br>4.0  | 3.774<br>3.773<br>3.774<br>3.773<br>3.774  | 3.572<br>3.571<br>3.572<br>3.571<br>3.572  | 3.334<br>3.333<br>3.334<br>3.333<br>3.334  | 2.857<br>2.857<br>2.857<br>2.857<br>2.857  | 2.50<br>2.50<br>2.50<br>2.50<br>2.50  | 2.222<br>2.222<br>2.222<br>2.222<br>2.222  | 2.0<br>2.0<br>2.0<br>2.0<br>2.0  |
| 26<br>27<br>28<br>29<br>30                  |                                       |                                       |                                   |                                            |                                            | 2.0                              | 3.773<br>3.774                             | 3.571<br>3.572<br>3.571<br>1.786           | 3.333<br>3.334<br>3.333<br>3.334<br>3.333  | 2.857<br>2.857<br>2.858<br>2.857<br>2.858  | 2.50<br>2.50<br>2.50<br>2.50<br>2.50  | 2.222<br>2.223<br>2.222<br>2.223<br>2.222  | 2.0<br>2.0<br>2.0<br>2.0<br>2.0  |
| 31<br>32<br>33<br>34<br>35                  |                                       |                                       |                                   |                                            |                                            |                                  |                                            |                                            | 1.667                                      | 2.857<br>2.858<br>2.857<br>2.858<br>2.857  | 2.50<br>2.50<br>2.50<br>2.50<br>2.50  | 2.223<br>2.222<br>2.223<br>2.222<br>2.223  | 2.0<br>2.0<br>2.0<br>2.0<br>2.0  |
| 36<br>37<br>38<br>39<br>40                  |                                       |                                       |                                   |                                            |                                            |                                  |                                            |                                            |                                            | 1.429                                      | 2.50<br>2.50<br>2.50<br>2.50<br>2.50  | 2.222<br>2.223<br>2.222<br>2.223<br>2.222  | 2.0<br>2.0<br>2.0<br>2.0<br>2.0  |
| 41<br>42<br>43<br>44<br>45                  |                                       |                                       |                                   |                                            |                                            |                                  |                                            |                                            |                                            |                                            | 1.25                                  | 2.223<br>2.222<br>2.223<br>2.222<br>2.223  | 2.0<br>2.0<br>2.0<br>2.0<br>2.0  |
| 46<br>47-50<br>51                           |                                       |                                       |                                   |                                            |                                            |                                  |                                            |                                            |                                            |                                            |                                       | 1.111                                      | 2.0<br>2.0<br>1.0                |

Table A-8. *( Continued)*

#### Table A-9. **Straight Line Method Mid-Quarter Convention Placed in Service in First Quarter**

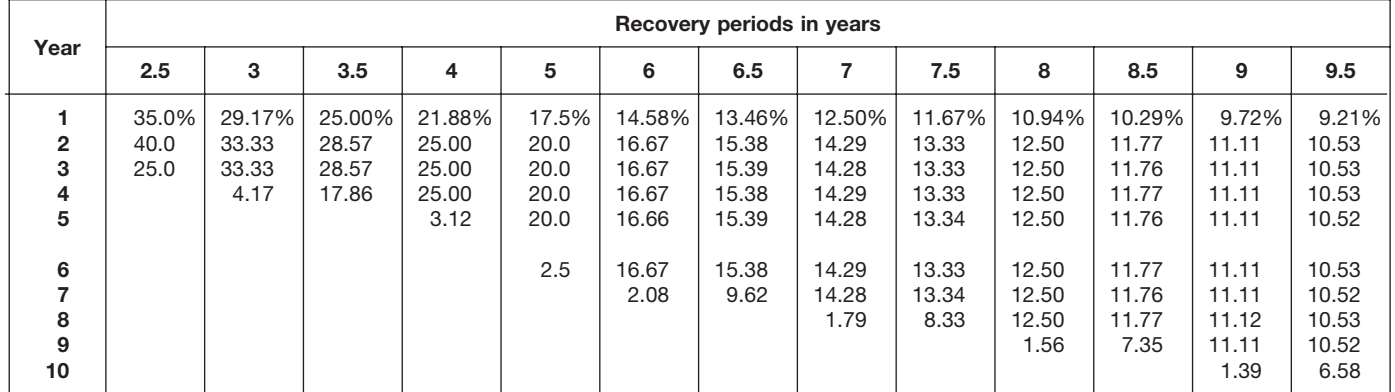

# Table A-9. *( Continued)*

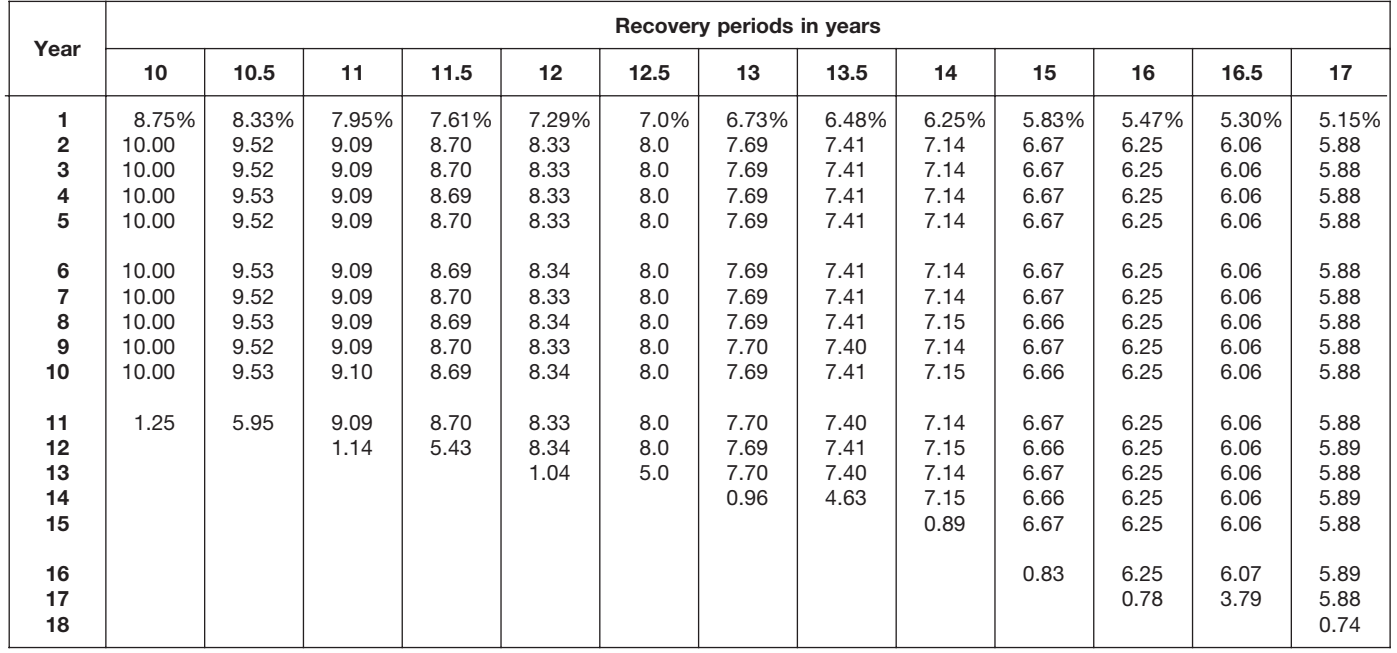

|                                             |                                       |                                       |                                            |                                            |                                            |                                  | Recovery periods in years                  |                                            |                                            |                                            |                                            |                                            |                                       |
|---------------------------------------------|---------------------------------------|---------------------------------------|--------------------------------------------|--------------------------------------------|--------------------------------------------|----------------------------------|--------------------------------------------|--------------------------------------------|--------------------------------------------|--------------------------------------------|--------------------------------------------|--------------------------------------------|---------------------------------------|
| Year                                        | 18                                    | 19                                    | 20                                         | 22                                         | 24                                         | 25                               | 26.5                                       | 28                                         | 30                                         | 35                                         | 40                                         | 45                                         | 50                                    |
| 1<br>$\overline{\mathbf{c}}$<br>З<br>4<br>5 | 4.86%<br>5.56<br>5.56<br>5.56<br>5.55 | 4.61%<br>5.26<br>5.26<br>5.26<br>5.26 | 4.375%<br>5.000<br>5.000<br>5.000<br>5.000 | 3.977%<br>4.545<br>4.545<br>4.546<br>4.545 | 3.646%<br>4.167<br>4.167<br>4.167<br>4.167 | 3.5%<br>4.0<br>4.0<br>4.0<br>4.0 | 3.302%<br>3.774<br>3.774<br>3.774<br>3.774 | 3.125%<br>3.571<br>3.571<br>3.571<br>3.571 | 2.917%<br>3.333<br>3.333<br>3.333<br>3.333 | 2.500%<br>2.857<br>2.857<br>2.857<br>2.857 | 2.188%<br>2.500<br>2.500<br>2.500<br>2.500 | 1.944%<br>2.222<br>2.222<br>2.222<br>2.222 | 1.75%<br>2.00<br>2.00<br>2.00<br>2.00 |
| 6<br>7<br>8<br>9<br>10                      | 5.56<br>5.55<br>5.56<br>5.55<br>5.56  | 5.26<br>5.26<br>5.26<br>5.26<br>5.27  | 5.000<br>5.000<br>5.000<br>5.000<br>5.000  | 4.546<br>4.545<br>4.546<br>4.545<br>4.546  | 4.167<br>4.167<br>4.167<br>4.167<br>4.166  | 4.0<br>4.0<br>4.0<br>4.0<br>4.0  | 3.774<br>3.773<br>3.774<br>3.773<br>3.774  | 3.572<br>3.571<br>3.572<br>3.571<br>3.572  | 3.333<br>3.333<br>3.333<br>3.333<br>3.333  | 2.857<br>2.857<br>2.857<br>2.857<br>2.857  | 2.500<br>2.500<br>2.500<br>2.500<br>2.500  | 2.222<br>2.222<br>2.222<br>2.222<br>2.222  | 2.00<br>2.00<br>2.00<br>2.00<br>2.00  |
| 11<br>12<br>13<br>14<br>15                  | 5.55<br>5.56<br>5.55<br>5.56<br>5.55  | 5.26<br>5.27<br>5.26<br>5.27<br>5.26  | 5.000<br>5.000<br>5.000<br>5.000<br>5.000  | 4.545<br>4.546<br>4.545<br>4.546<br>4.545  | 4.167<br>4.166<br>4.167<br>4.166<br>4.167  | 4.0<br>4.0<br>4.0<br>4.0<br>4.0  | 3.773<br>3.774<br>3.773<br>3.774<br>3.773  | 3.571<br>3.572<br>3.571<br>3.572<br>3.571  | 3.333<br>3.333<br>3.334<br>3.333<br>3.334  | 2.857<br>2.857<br>2.857<br>2.857<br>2.857  | 2.500<br>2.500<br>2.500<br>2.500<br>2.500  | 2.222<br>2.222<br>2.222<br>2.222<br>2.222  | 2.00<br>2.00<br>2.00<br>2.00<br>2.00  |
| 16<br>17<br>18<br>19<br>20                  | 5.56<br>5.55<br>5.56<br>0.69          | 5.27<br>5.26<br>5.27<br>5.26<br>0.66  | 5.000<br>5.000<br>5.000<br>5.000<br>5.000  | 4.546<br>4.545<br>4.546<br>4.545<br>4.546  | 4.166<br>4.167<br>4.166<br>4.167<br>4.166  | 4.0<br>4.0<br>4.0<br>4.0<br>4.0  | 3.774<br>3.773<br>3.774<br>3.773<br>3.774  | 3.572<br>3.571<br>3.572<br>3.571<br>3.572  | 3.333<br>3.334<br>3.333<br>3.334<br>3.333  | 2.857<br>2.857<br>2.857<br>2.857<br>2.857  | 2.500<br>2.500<br>2.500<br>2.500<br>2.500  | 2.222<br>2.222<br>2.222<br>2.222<br>2.222  | 2.00<br>2.00<br>2.00<br>2.00<br>2.00  |
| 21<br>22<br>23<br>24<br>25                  |                                       |                                       | 0.625                                      | 4.545<br>4.546<br>0.568                    | 4.167<br>4.166<br>4.167<br>4.166<br>0.521  | 4.0<br>4.0<br>4.0<br>4.0<br>4.0  | 3.773<br>3.774<br>3.773<br>3.774<br>3.773  | 3.571<br>3.572<br>3.571<br>3.572<br>3.571  | 3.334<br>3.333<br>3.334<br>3.333<br>3.334  | 2.857<br>2.857<br>2.857<br>2.857<br>2.857  | 2.500<br>2.500<br>2.500<br>2.500<br>2.500  | 2.222<br>2.222<br>2.222<br>2.222<br>2.222  | 2.00<br>2.00<br>2.00<br>2.00<br>2.00  |
| 26<br>27<br>28<br>29<br>30                  |                                       |                                       |                                            |                                            |                                            | 0.5                              | 3.774<br>2.358                             | 3.572<br>3.571<br>3.572<br>0.446           | 3.333<br>3.334<br>3.333<br>3.334<br>3.333  | 2.857<br>2.858<br>2.857<br>2.858<br>2.857  | 2.500<br>2.500<br>2.500<br>2.500<br>2.500  | 2.223<br>2.222<br>2.223<br>2.222<br>2.223  | 2.00<br>2.00<br>2.00<br>2.00<br>2.00  |
| 31<br>32<br>33<br>34<br>35                  |                                       |                                       |                                            |                                            |                                            |                                  |                                            |                                            | 0.417                                      | 2.858<br>2.857<br>2.858<br>2.857<br>2.858  | 2.500<br>2.500<br>2.500<br>2.500<br>2.500  | 2.222<br>2.223<br>2.222<br>2.223<br>2.222  | 2.00<br>2.00<br>2.00<br>2.00<br>2.00  |
| 36<br>37<br>38<br>39<br>40                  |                                       |                                       |                                            |                                            |                                            |                                  |                                            |                                            |                                            | 0.357                                      | 2.500<br>2.500<br>2.500<br>2.500<br>2.500  | 2.223<br>2.222<br>2.223<br>2.222<br>2.223  | 2.00<br>2.00<br>2.00<br>2.00<br>2.00  |
| 41<br>42<br>43<br>44<br>45                  |                                       |                                       |                                            |                                            |                                            |                                  |                                            |                                            |                                            |                                            | 0.312                                      | 2.222<br>2.223<br>2.222<br>2.223<br>2.222  | 2.00<br>2.00<br>2.00<br>2.00<br>2.00  |
| 46<br>$47 - 50$<br>51                       |                                       |                                       |                                            |                                            |                                            |                                  |                                            |                                            |                                            |                                            |                                            | 0.278                                      | 2.00<br>2.00<br>0.25                  |

Table A-9. *( Continued)*

#### Table A-10. **Straight Line Method Mid-Quarter Convention Placed in Service in Second Quarter**

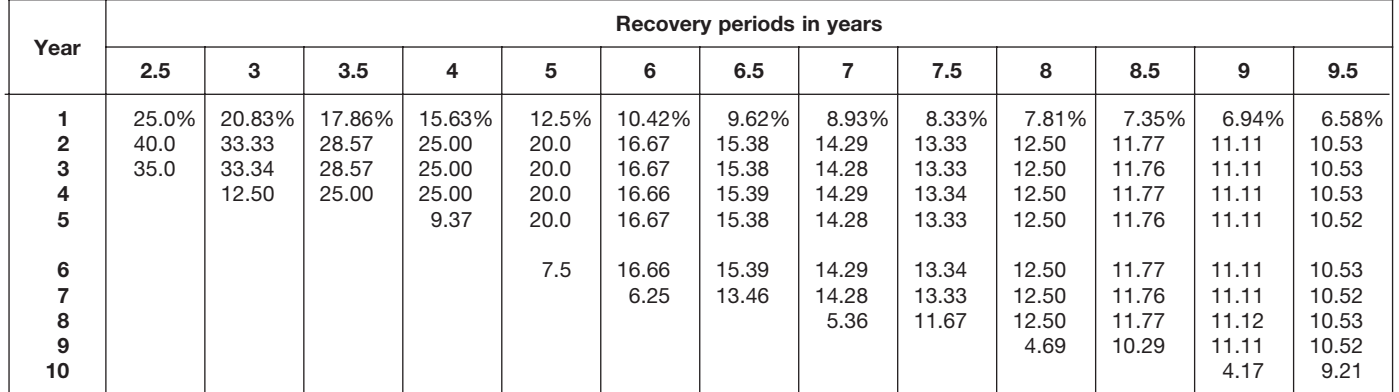

# Table A-10. *( Continued)*

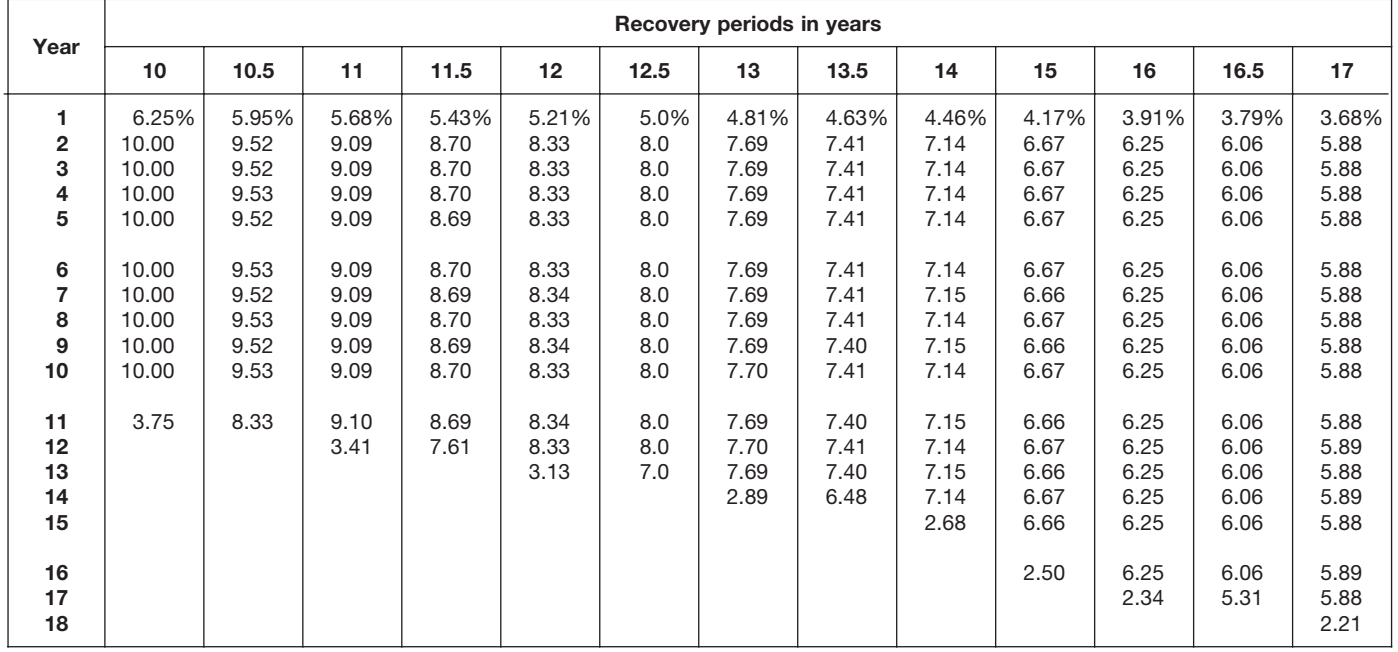

| Year                       |                                       |                                       |                                            |                                            |                                            |                                  | Recovery periods in years                  |                                            |                                            |                                            |                                            |                                            |                                       |
|----------------------------|---------------------------------------|---------------------------------------|--------------------------------------------|--------------------------------------------|--------------------------------------------|----------------------------------|--------------------------------------------|--------------------------------------------|--------------------------------------------|--------------------------------------------|--------------------------------------------|--------------------------------------------|---------------------------------------|
|                            | 18                                    | 19                                    | 20                                         | 22                                         | 24                                         | 25                               | 26.5                                       | 28                                         | 30                                         | 35                                         | 40                                         | 45                                         | 50                                    |
| 1<br>2<br>3<br>4<br>5      | 3.47%<br>5.56<br>5.56<br>5.56<br>5.55 | 3.29%<br>5.26<br>5.26<br>5.26<br>5.26 | 3.125%<br>5.000<br>5.000<br>5.000<br>5.000 | 2.841%<br>4.545<br>4.545<br>4.545<br>4.546 | 2.604%<br>4.167<br>4.167<br>4.167<br>4.167 | 2.5%<br>4.0<br>4.0<br>4.0<br>4.0 | 2.358%<br>3.774<br>3.774<br>3.774<br>3.774 | 2.232%<br>3.571<br>3.571<br>3.571<br>3.571 | 2.083%<br>3.333<br>3.333<br>3.333<br>3.333 | 1.786%<br>2.857<br>2.857<br>2.857<br>2.857 | 1.563%<br>2.500<br>2.500<br>2.500<br>2.500 | 1.389%<br>2.222<br>2.222<br>2.222<br>2.222 | 1.25%<br>2.00<br>2.00<br>2.00<br>2.00 |
| 6<br>7<br>8<br>9<br>10     | 5.56<br>5.55<br>5.56<br>5.55<br>5.56  | 5.26<br>5.26<br>5.26<br>5.27<br>5.26  | 5.000<br>5.000<br>5.000<br>5.000<br>5.000  | 4.545<br>4.546<br>4.545<br>4.546<br>4.545  | 4.167<br>4.167<br>4.167<br>4.167<br>4.167  | 4.0<br>4.0<br>4.0<br>4.0<br>4.0  | 3.774<br>3.774<br>3.773<br>3.774<br>3.773  | 3.572<br>3.571<br>3.572<br>3.571<br>3.572  | 3.333<br>3.333<br>3.333<br>3.333<br>3.333  | 2.857<br>2.857<br>2.857<br>2.857<br>2.857  | 2.500<br>2.500<br>2.500<br>2.500<br>2.500  | 2.222<br>2.222<br>2.222<br>2.222<br>2.222  | 2.00<br>2.00<br>2.00<br>2.00<br>2.00  |
| 11<br>12<br>13<br>14<br>15 | 5.55<br>5.56<br>5.55<br>5.56<br>5.55  | 5.27<br>5.26<br>5.27<br>5.26<br>5.27  | 5.000<br>5.000<br>5.000<br>5.000<br>5.000  | 4.546<br>4.545<br>4.546<br>4.545<br>4.546  | 4.166<br>4.167<br>4.166<br>4.167<br>4.166  | 4.0<br>4.0<br>4.0<br>4.0<br>4.0  | 3.774<br>3.773<br>3.774<br>3.773<br>3.774  | 3.571<br>3.572<br>3.571<br>3.572<br>3.571  | 3.333<br>3.334<br>3.333<br>3.334<br>3.333  | 2.857<br>2.857<br>2.857<br>2.857<br>2.857  | 2.500<br>2.500<br>2.500<br>2.500<br>2.500  | 2.222<br>2.222<br>2.222<br>2.222<br>2.222  | 2.00<br>2.00<br>2.00<br>2.00<br>2.00  |
| 16<br>17<br>18<br>19<br>20 | 5.56<br>5.55<br>5.56<br>2.08          | 5.26<br>5.27<br>5.26<br>5.27<br>1.97  | 5.000<br>5.000<br>5.000<br>5.000<br>5.000  | 4.545<br>4.546<br>4.545<br>4.546<br>4.545  | 4.167<br>4.166<br>4.167<br>4.166<br>4.167  | 4.0<br>4.0<br>4.0<br>4.0<br>4.0  | 3.773<br>3.774<br>3.773<br>3.774<br>3.773  | 3.572<br>3.571<br>3.572<br>3.571<br>3.572  | 3.334<br>3.333<br>3.334<br>3.333<br>3.334  | 2.857<br>2.857<br>2.857<br>2.857<br>2.857  | 2.500<br>2.500<br>2.500<br>2.500<br>2.500  | 2.222<br>2.222<br>2.222<br>2.222<br>2.222  | 2.00<br>2.00<br>2.00<br>2.00<br>2.00  |
| 21<br>22<br>23<br>24<br>25 |                                       |                                       | 1.875                                      | 4.546<br>4.545<br>1.705                    | 4.166<br>4.167<br>4.166<br>4.167<br>1.562  | 4.0<br>4.0<br>4.0<br>4.0<br>4.0  | 3.774<br>3.773<br>3.774<br>3.773<br>3.774  | 3.571<br>3.572<br>3.571<br>3.572<br>3.571  | 3.333<br>3.334<br>3.333<br>3.334<br>3.333  | 2.857<br>2.857<br>2.857<br>2.857<br>2.857  | 2.500<br>2.500<br>2.500<br>2.500<br>2.500  | 2.222<br>2.222<br>2.222<br>2.222<br>2.222  | 2.00<br>2.00<br>2.00<br>2.00<br>2.00  |
| 26<br>27<br>28<br>29<br>30 |                                       |                                       |                                            |                                            |                                            | 1.5                              | 3.773<br>3.302                             | 3.572<br>3.571<br>3.572<br>1.339           | 3.334<br>3.333<br>3.334<br>3.333<br>3.334  | 2.857<br>2.857<br>2.858<br>2.857<br>2.858  | 2.500<br>2.500<br>2.500<br>2.500<br>2.500  | 2.222<br>2.223<br>2.222<br>2.223<br>2.222  | 2.00<br>2.00<br>2.00<br>2.00<br>2.00  |
| 31<br>32<br>33<br>34<br>35 |                                       |                                       |                                            |                                            |                                            |                                  |                                            |                                            | 1.250                                      | 2.857<br>2.858<br>2.857<br>2.858<br>2.857  | 2.500<br>2.500<br>2.500<br>2.500<br>2.500  | 2.223<br>2.222<br>2.223<br>2.222<br>2.223  | 2.00<br>2.00<br>2.00<br>2.00<br>2.00  |
| 36<br>37<br>38<br>39<br>40 |                                       |                                       |                                            |                                            |                                            |                                  |                                            |                                            |                                            | 1.072                                      | 2.500<br>2.500<br>2.500<br>2.500<br>2.500  | 2.222<br>2.223<br>2.222<br>2.223<br>2.222  | 2.00<br>2.00<br>2.00<br>2.00<br>2.00  |
| 41<br>42<br>43<br>44<br>45 |                                       |                                       |                                            |                                            |                                            |                                  |                                            |                                            |                                            |                                            | 0.937                                      | 2.223<br>2.222<br>2.223<br>2.222<br>2.223  | 2.00<br>2.00<br>2.00<br>2.00<br>2.00  |
| 46<br>$47 - 50$<br>51      |                                       |                                       |                                            |                                            |                                            |                                  |                                            |                                            |                                            |                                            |                                            | 0.833                                      | 2.00<br>2.00<br>0.75                  |

Table A-10. *( Continued)*

#### Table A-11. **Straight Line Method Mid-Quarter Convention Placed in Service in Third Quarter**

| Year                                                        |                              |                                   |                                           |                                           |                                              |                                                             | Recovery periods in years                                           |                                                                     |                                                                              |                                                                              |                                                                                       |                                                                                       |                                                                                                |
|-------------------------------------------------------------|------------------------------|-----------------------------------|-------------------------------------------|-------------------------------------------|----------------------------------------------|-------------------------------------------------------------|---------------------------------------------------------------------|---------------------------------------------------------------------|------------------------------------------------------------------------------|------------------------------------------------------------------------------|---------------------------------------------------------------------------------------|---------------------------------------------------------------------------------------|------------------------------------------------------------------------------------------------|
|                                                             | 2.5                          | 3                                 | 3.5                                       | 4                                         | 5                                            | 6                                                           | 6.5                                                                 |                                                                     | 7.5                                                                          | 8                                                                            | 8.5                                                                                   | 9                                                                                     | 9.5                                                                                            |
| $\mathbf{2}$<br>3<br>4<br>5<br>6<br>7<br>8<br>9<br>10<br>11 | 15.0%<br>40.0<br>40.0<br>5.0 | 12.50%<br>33.33<br>33.34<br>20.83 | 10.71%<br>28.57<br>28.57<br>28.58<br>3.57 | 9.38%<br>25.00<br>25.00<br>25.00<br>15.62 | 7.5%<br>20.0<br>20.0<br>20.0<br>20.0<br>12.5 | 6.25%<br>16.67<br>16.67<br>16.66<br>16.67<br>16.66<br>10.42 | 5.77%<br>15.38<br>15.39<br>15.38<br>15.39<br>15.38<br>15.39<br>1.92 | 5.36%<br>14.29<br>14.28<br>14.29<br>14.28<br>14.29<br>14.28<br>8.93 | 5.00%<br>13.33<br>13.33<br>13.33<br>13.34<br>13.33<br>13.34<br>13.33<br>1.67 | 4.69%<br>12.50<br>12.50<br>12.50<br>12.50<br>12.50<br>12.50<br>12.50<br>7.81 | 4.41%<br>11.76<br>11.77<br>11.76<br>11.77<br>11.76<br>11.77<br>11.76<br>11.77<br>1.47 | 4.17%<br>11.11<br>11.11<br>11.11<br>11.11<br>11.11<br>11.11<br>11.11<br>11.11<br>6.95 | 3.95%<br>10.53<br>10.53<br>10.52<br>10.53<br>10.52<br>10.53<br>10.52<br>10.53<br>10.52<br>1.32 |

Table A-11. *( Continued)*

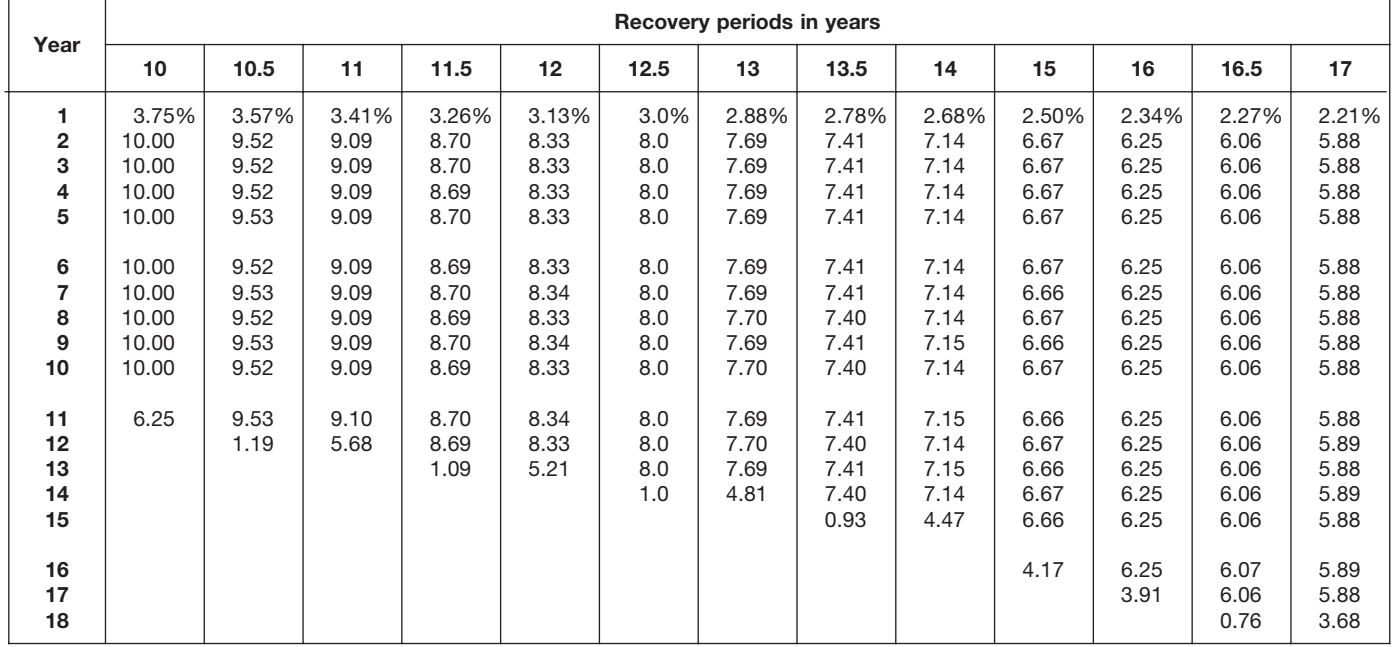

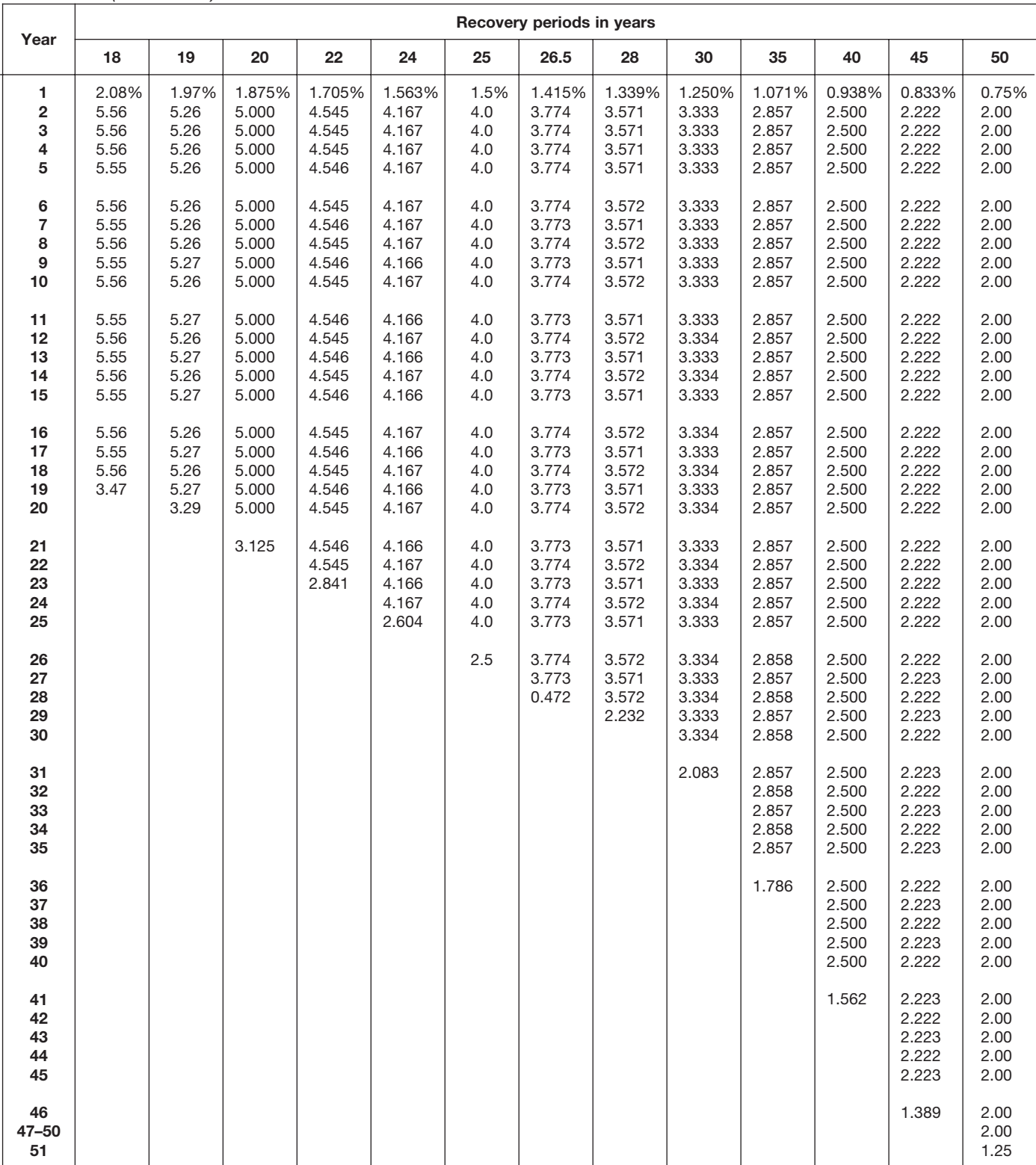

# Table A-11. *( Continued)*

### Table A-12. **Straight Line Method Mid-Quarter Convention Placed in Service in Fourth Quarter**

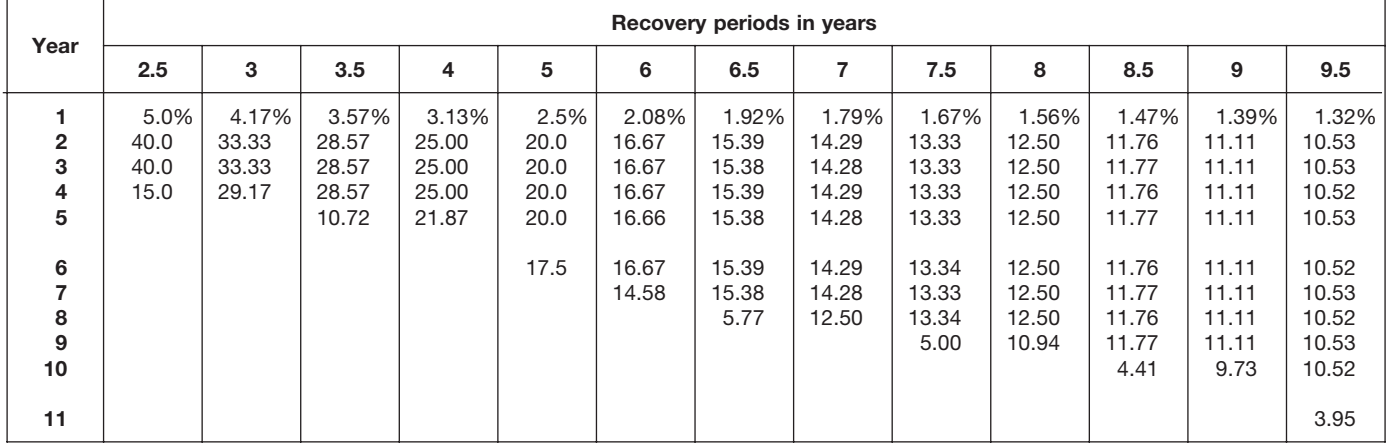

# Table A-12. *( Continued)*

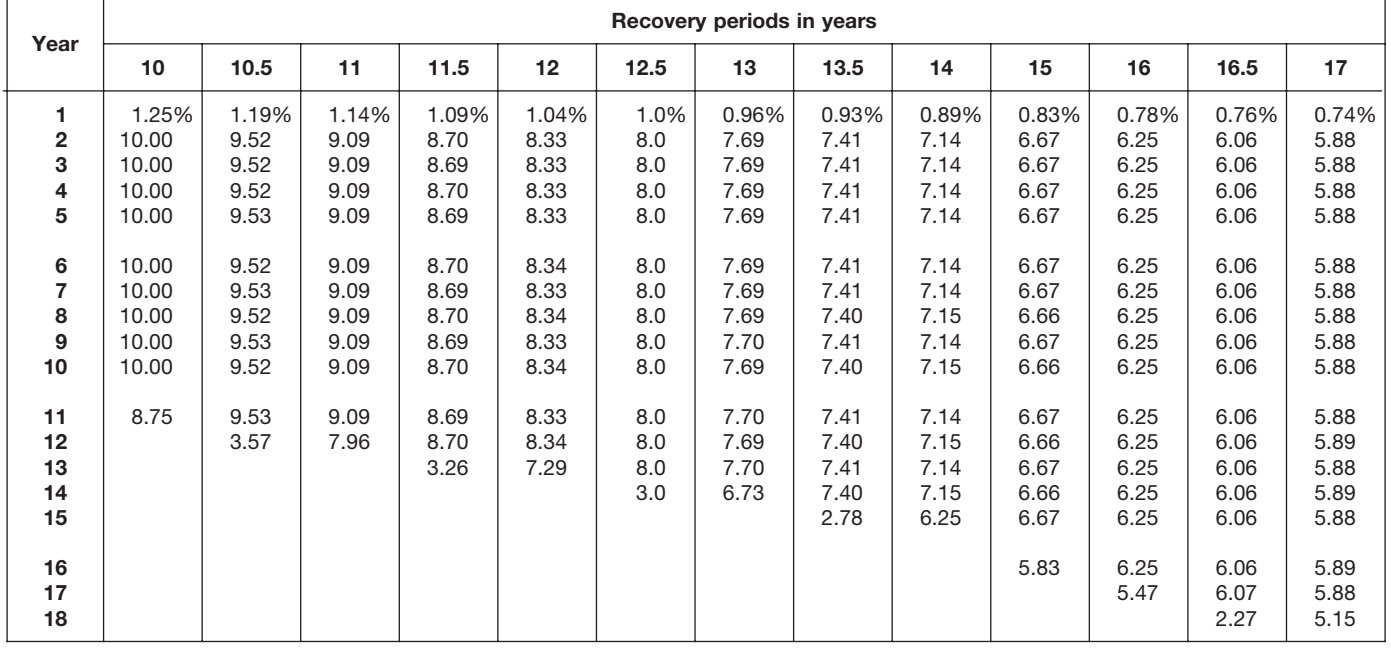

| Year                       |                                       |                                       |                                            |                                            |                                            |                                  | Recovery periods in years                  |                                            |                                            |                                            |                                            |                                            |                                       |
|----------------------------|---------------------------------------|---------------------------------------|--------------------------------------------|--------------------------------------------|--------------------------------------------|----------------------------------|--------------------------------------------|--------------------------------------------|--------------------------------------------|--------------------------------------------|--------------------------------------------|--------------------------------------------|---------------------------------------|
|                            | 18                                    | 19                                    | 20                                         | 22                                         | 24                                         | 25                               | 26.5                                       | 28                                         | 30                                         | 35                                         | 40                                         | 45                                         | 50                                    |
| 1<br>2<br>3<br>4<br>5      | 0.69%<br>5.56<br>5.56<br>5.56<br>5.55 | 0.66%<br>5.26<br>5.26<br>5.26<br>5.26 | 0.625%<br>5.000<br>5.000<br>5.000<br>5.000 | 0.568%<br>4.545<br>4.545<br>4.546<br>4.545 | 0.521%<br>4.167<br>4.167<br>4.167<br>4.167 | 0.5%<br>4.0<br>4.0<br>4.0<br>4.0 | 0.472%<br>3.774<br>3.774<br>3.774<br>3.774 | 0.446%<br>3.571<br>3.571<br>3.571<br>3.571 | 0.417%<br>3.333<br>3.333<br>3.333<br>3.333 | 0.357%<br>2.857<br>2.857<br>2.857<br>2.857 | 0.313%<br>2.500<br>2.500<br>2.500<br>2.500 | 0.278%<br>2.222<br>2.222<br>2.222<br>2.222 | 0.25%<br>2.00<br>2.00<br>2.00<br>2.00 |
| 6<br>7<br>8<br>9<br>10     | 5.56<br>5.55<br>5.56<br>5.55<br>5.56  | 5.26<br>5.26<br>5.26<br>5.26<br>5.27  | 5.000<br>5.000<br>5.000<br>5.000<br>5.000  | 4.546<br>4.545<br>4.546<br>4.545<br>4.546  | 4.167<br>4.167<br>4.167<br>4.167<br>4.166  | 4.0<br>4.0<br>4.0<br>4.0<br>4.0  | 3.773<br>3.774<br>3.773<br>3.774<br>3.773  | 3.572<br>3.571<br>3.572<br>3.571<br>3.572  | 3.333<br>3.333<br>3.333<br>3.333<br>3.333  | 2.857<br>2.857<br>2.857<br>2.857<br>2.857  | 2.500<br>2.500<br>2.500<br>2.500<br>2.500  | 2.222<br>2.222<br>2.222<br>2.222<br>2.222  | 2.00<br>2.00<br>2.00<br>2.00<br>2.00  |
| 11<br>12<br>13<br>14<br>15 | 5.55<br>5.56<br>5.55<br>5.56<br>5.55  | 5.26<br>5.27<br>5.26<br>5.27<br>5.26  | 5.000<br>5.000<br>5.000<br>5.000<br>5.000  | 4.545<br>4.546<br>4.545<br>4.546<br>4.545  | 4.167<br>4.166<br>4.167<br>4.166<br>4.167  | 4.0<br>4.0<br>4.0<br>4.0<br>4.0  | 3.774<br>3.773<br>3.774<br>3.773<br>3.774  | 3.571<br>3.572<br>3.571<br>3.572<br>3.571  | 3.333<br>3.333<br>3.334<br>3.333<br>3.334  | 2.857<br>2.857<br>2.857<br>2.857<br>2.857  | 2.500<br>2.500<br>2.500<br>2.500<br>2.500  | 2.222<br>2.222<br>2.222<br>2.222<br>2.222  | 2.00<br>2.00<br>2.00<br>2.00<br>2.00  |
| 16<br>17<br>18<br>19<br>20 | 5.56<br>5.55<br>5.56<br>4.86          | 5.27<br>5.26<br>5.27<br>5.26<br>4.61  | 5.000<br>5.000<br>5.000<br>5.000<br>5.000  | 4.546<br>4.545<br>4.546<br>4.545<br>4.546  | 4.166<br>4.167<br>4.166<br>4.167<br>4.166  | 4.0<br>4.0<br>4.0<br>4.0<br>4.0  | 3.773<br>3.774<br>3.773<br>3.774<br>3.773  | 3.572<br>3.571<br>3.572<br>3.571<br>3.572  | 3.333<br>3.334<br>3.333<br>3.334<br>3.333  | 2.857<br>2.857<br>2.857<br>2.857<br>2.857  | 2.500<br>2.500<br>2.500<br>2.500<br>2.500  | 2.222<br>2.222<br>2.222<br>2.222<br>2.222  | 2.00<br>2.00<br>2.00<br>2.00<br>2.00  |
| 21<br>22<br>23<br>24<br>25 |                                       |                                       | 4.375                                      | 4.545<br>4.546<br>3.977                    | 4.167<br>4.166<br>4.167<br>4.166<br>3.646  | 4.0<br>4.0<br>4.0<br>4.0<br>4.0  | 3.774<br>3.773<br>3.774<br>3.773<br>3.774  | 3.571<br>3.572<br>3.571<br>3.572<br>3.571  | 3.334<br>3.333<br>3.334<br>3.333<br>3.334  | 2.857<br>2.857<br>2.857<br>2.857<br>2.857  | 2.500<br>2.500<br>2.500<br>2.500<br>2.500  | 2.222<br>2.222<br>2.222<br>2.222<br>2.222  | 2.00<br>2.00<br>2.00<br>2.00<br>2.00  |
| 26<br>27<br>28<br>29<br>30 |                                       |                                       |                                            |                                            |                                            | 3.5                              | 3.773<br>3.774<br>1.415                    | 3.572<br>3.571<br>3.572<br>3.125           | 3.333<br>3.334<br>3.333<br>3.334<br>3.333  | 2.857<br>2.858<br>2.857<br>2.858<br>2.857  | 2.500<br>2.500<br>2.500<br>2.500<br>2.500  | 2.222<br>2.222<br>2.223<br>2.222<br>2.223  | 2.00<br>2.00<br>2.00<br>2.00<br>2.00  |
| 31<br>32<br>33<br>34<br>35 |                                       |                                       |                                            |                                            |                                            |                                  |                                            |                                            | 2.917                                      | 2.858<br>2.857<br>2.858<br>2.857<br>2.858  | 2.500<br>2.500<br>2.500<br>2.500<br>2.500  | 2.222<br>2.223<br>2.222<br>2.223<br>2.222  | 2.00<br>2.00<br>2.00<br>2.00<br>2.00  |
| 36<br>37<br>38<br>39<br>40 |                                       |                                       |                                            |                                            |                                            |                                  |                                            |                                            |                                            | 2.500                                      | 2.500<br>2.500<br>2.500<br>2.500<br>2.500  | 2.223<br>2.222<br>2.223<br>2.222<br>2.223  | 2.00<br>2.00<br>2.00<br>2.00<br>2.00  |
| 41<br>42<br>43<br>44<br>45 |                                       |                                       |                                            |                                            |                                            |                                  |                                            |                                            |                                            |                                            | 2.187                                      | 2.222<br>2.223<br>2.222<br>2.223<br>2.222  | 2.00<br>2.00<br>2.00<br>2.00<br>2.00  |
| 46<br>47–50<br>51          |                                       |                                       |                                            |                                            |                                            |                                  |                                            |                                            |                                            |                                            |                                            | 1.945                                      | 2.00<br>2.00<br>1.75                  |

Table A-12. *( Continued)*

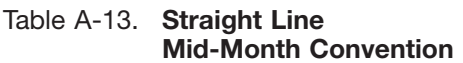

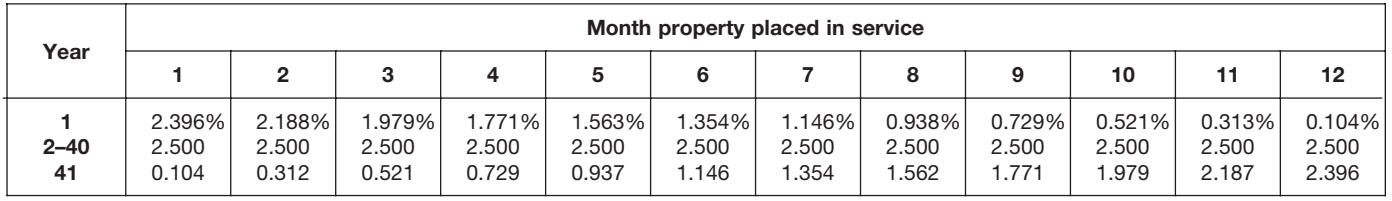

#### Table A-14. **150% Declining Balance Method Half-Year Convention**

| Year                                               |                       |                               |                                   |                                            |                                                    |                                                             | Recovery periods in years                                    |                                                                      |                                                                       |                                                                              |                                                                               |                                                                                  |                                                                                  |
|----------------------------------------------------|-----------------------|-------------------------------|-----------------------------------|--------------------------------------------|----------------------------------------------------|-------------------------------------------------------------|--------------------------------------------------------------|----------------------------------------------------------------------|-----------------------------------------------------------------------|------------------------------------------------------------------------------|-------------------------------------------------------------------------------|----------------------------------------------------------------------------------|----------------------------------------------------------------------------------|
|                                                    | 2.5                   | 3                             | 3.5                               | 4                                          | 5                                                  | 6                                                           | 6.5                                                          | 7                                                                    | 7.5                                                                   | 8                                                                            | 8.5                                                                           | 9                                                                                | 9.5                                                                              |
| $\overline{2}$<br>3<br>4<br>5<br>6<br>8<br>9<br>10 | 30.0%<br>42.0<br>28.0 | 25.0%<br>37.5<br>25.0<br>12.5 | 21.43%<br>33.67<br>22.45<br>22.45 | 18.75%<br>30.47<br>20.31<br>20.31<br>10.16 | 15.00%<br>25.50<br>17.85<br>16.66<br>16.66<br>8.33 | 12.50%<br>21.88<br>16.41<br>14.06<br>14.06<br>14.06<br>7.03 | 11.54%<br>20.41<br>15.70<br>13.09<br>13.09<br>13.09<br>13.08 | 10.71%<br>19.13<br>15.03<br>12.25<br>12.25<br>12.25<br>12.25<br>6.13 | 10.00%<br>18.00<br>14.40<br>11.52<br>11.52<br>11.52<br>11.52<br>11.52 | 9.38%<br>16.99<br>13.81<br>11.22<br>10.80<br>10.80<br>10.80<br>10.80<br>5.40 | 8.82%<br>16.09<br>13.25<br>10.91<br>10.19<br>10.19<br>10.18<br>10.19<br>10.18 | 8.33%<br>15.28<br>12.73<br>10.61<br>9.65<br>9.64<br>9.65<br>9.64<br>9.65<br>4.82 | 7.89%<br>14.54<br>12.25<br>10.31<br>9.17<br>9.17<br>9.17<br>9.17<br>9.17<br>9.16 |

Table A-14. *( Continued)*

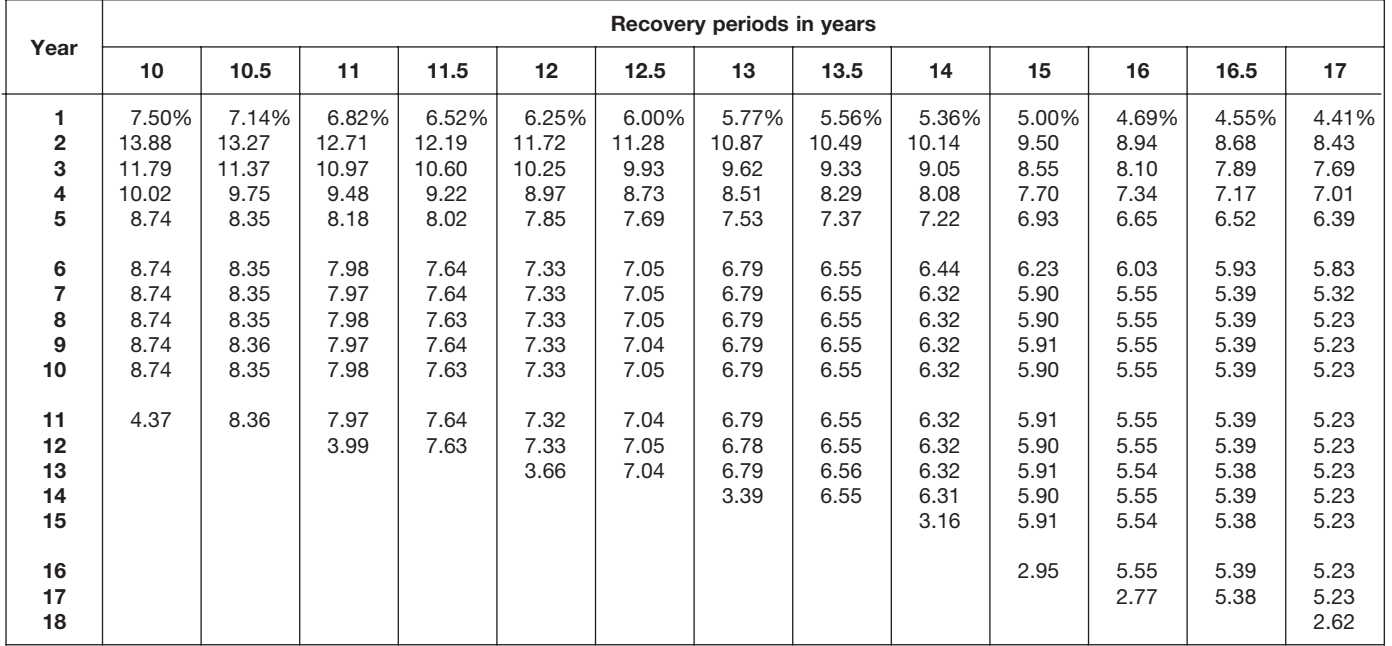

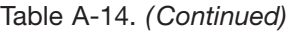

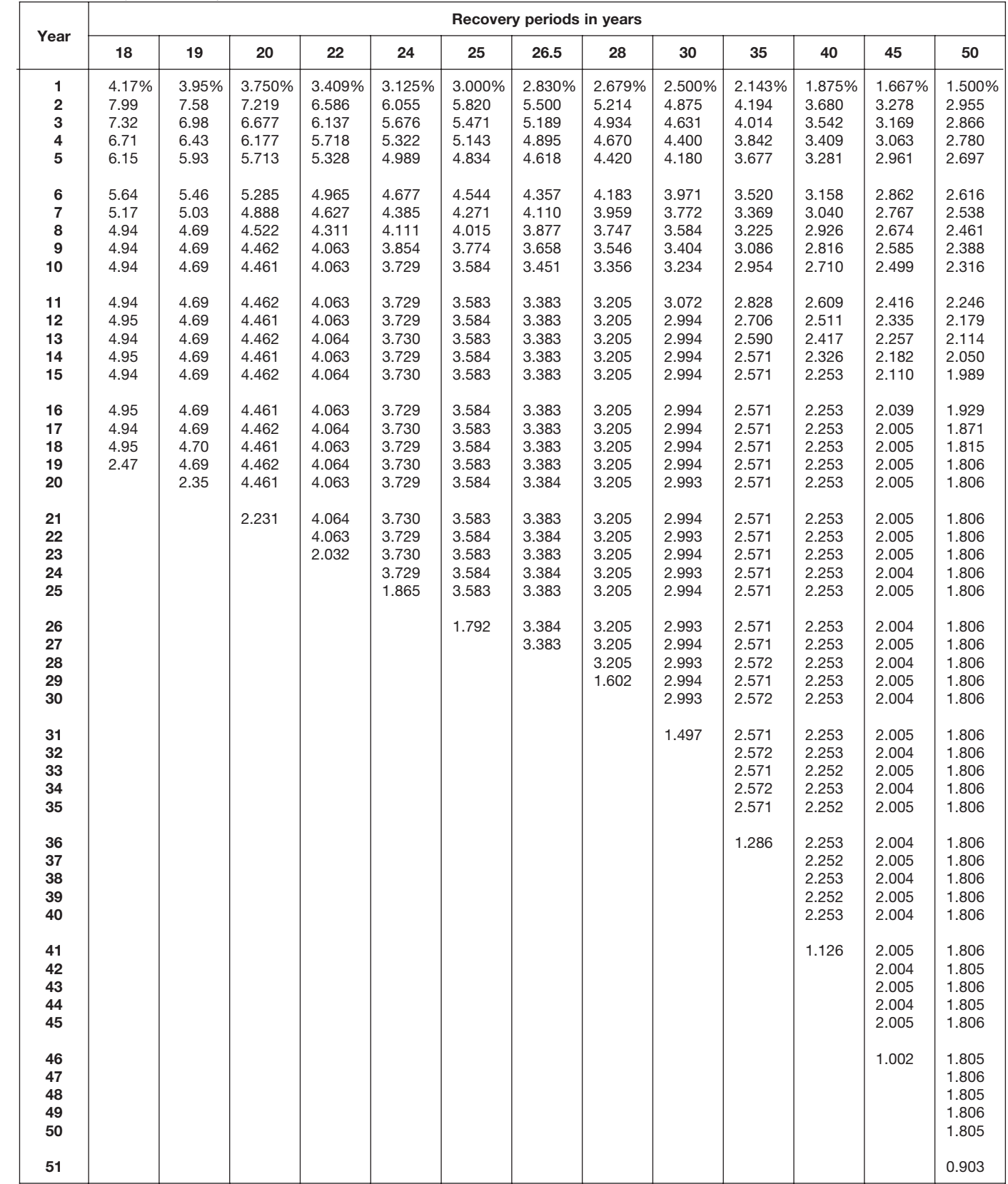

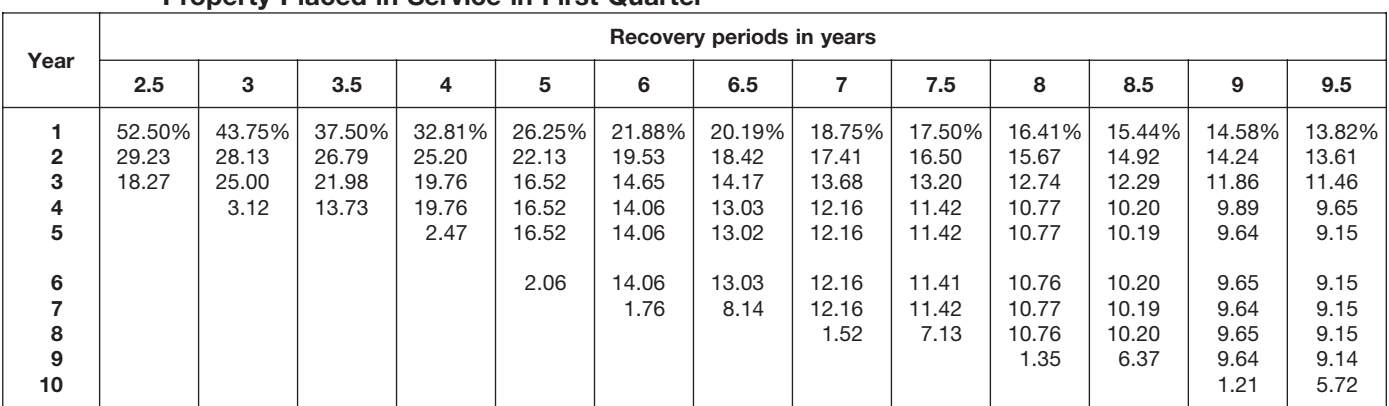

#### Table A-15. **150% Declining Balance Method Mid-Quarter Convention Property Placed in Service in First Quarter**

# Table A-15. *( Continued)*

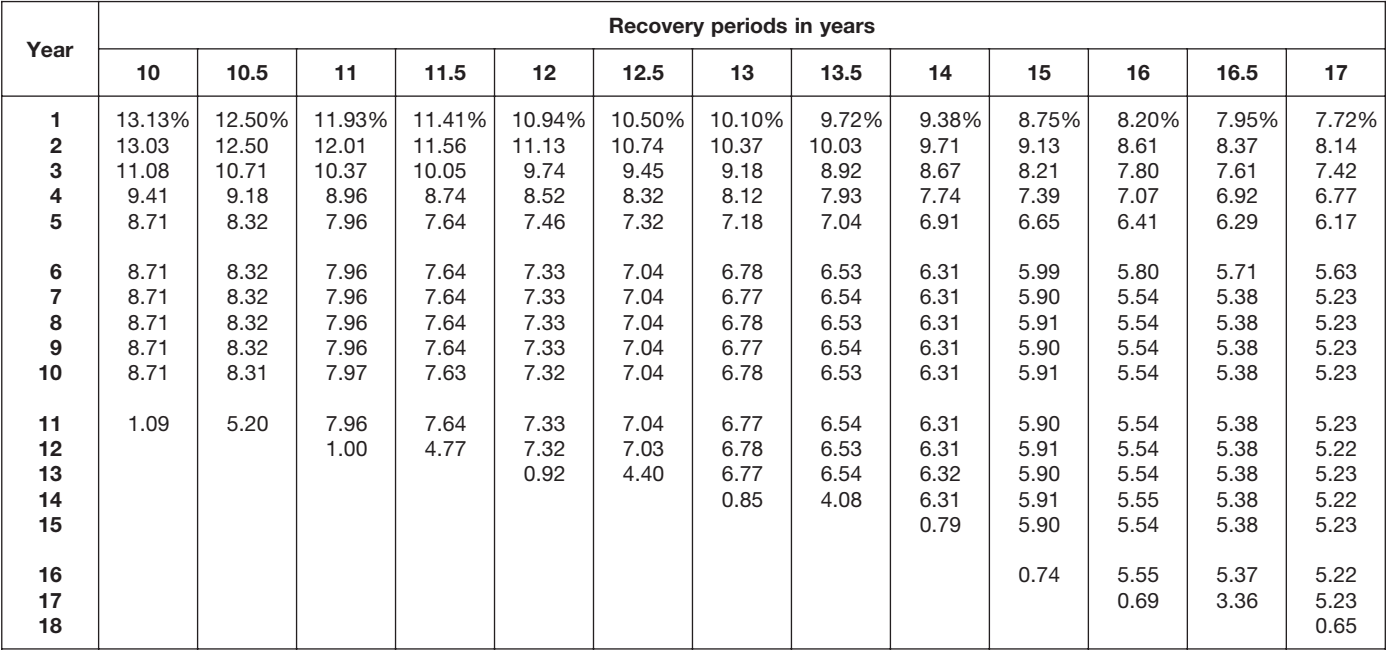

|                                             |                                       |                                       |                                            |                                            |                                            |                                            | Recovery periods in years                  |                                            |                                            |                                            |                                            |                                            |                                            |
|---------------------------------------------|---------------------------------------|---------------------------------------|--------------------------------------------|--------------------------------------------|--------------------------------------------|--------------------------------------------|--------------------------------------------|--------------------------------------------|--------------------------------------------|--------------------------------------------|--------------------------------------------|--------------------------------------------|--------------------------------------------|
| Year                                        | 18                                    | 19                                    | 20                                         | 22                                         | 24                                         | 25                                         | 26.5                                       | 28                                         | 30                                         | 35                                         | 40                                         | 45                                         | 50                                         |
| 1<br>$\overline{\mathbf{2}}$<br>3<br>4<br>5 | 7.29%<br>7.73<br>7.08<br>6.49<br>5.95 | 6.91%<br>7.35<br>6.77<br>6.23<br>5.74 | 6.563%<br>7.008<br>6.482<br>5.996<br>5.546 | 5.966%<br>6.411<br>5.974<br>5.567<br>5.187 | 5.469%<br>5.908<br>5.539<br>5.193<br>4.868 | 5.250%<br>5.685<br>5.344<br>5.023<br>4.722 | 4.953%<br>5.380<br>5.075<br>4.788<br>4.517 | 4.688%<br>5.106<br>4.832<br>4.574<br>4.329 | 4.375%<br>4.781<br>4.542<br>4.315<br>4.099 | 3.750%<br>4.125<br>3.948<br>3.779<br>3.617 | 3.281%<br>3.627<br>3.491<br>3.360<br>3.234 | 2.917%<br>3.236<br>3.128<br>3.024<br>2.923 | 2.625%<br>2.921<br>2.834<br>2.749<br>2.666 |
| 6<br>7<br>8<br>9<br>10                      | 5.45<br>5.00<br>4.94<br>4.95<br>4.94  | 5.29<br>4.87<br>4.69<br>4.69<br>4.69  | 5.130<br>4.746<br>4.459<br>4.459<br>4.459  | 4.834<br>4.504<br>4.197<br>4.061<br>4.061  | 4.564<br>4.279<br>4.011<br>3.761<br>3.729  | 4.439<br>4.172<br>3.922<br>3.687<br>3.582  | 4.262<br>4.020<br>3.793<br>3.578<br>3.383  | 4.097<br>3.877<br>3.669<br>3.473<br>3.287  | 3.894<br>3.700<br>3.515<br>3.339<br>3.172  | 3.462<br>3.314<br>3.172<br>3.036<br>2.906  | 3.113<br>2.996<br>2.884<br>2.776<br>2.671  | 2.826<br>2.732<br>2.640<br>2.552<br>2.467  | 2.586<br>2.509<br>2.433<br>2.360<br>2.290  |
| 11<br>12<br>13<br>14<br>15                  | 4.95<br>4.94<br>4.95<br>4.94<br>4.95  | 4.69<br>4.69<br>4.69<br>4.69<br>4.68  | 4.459<br>4.460<br>4.459<br>4.460<br>4.459  | 4.061<br>4.061<br>4.061<br>4.061<br>4.061  | 3.729<br>3.730<br>3.729<br>3.730<br>3.729  | 3.582<br>3.582<br>3.582<br>3.582<br>3.582  | 3.384<br>3.383<br>3.384<br>3.383<br>3.384  | 3.204<br>3.204<br>3.204<br>3.204<br>3.204  | 3.013<br>2.994<br>2.994<br>2.994<br>2.994  | 2.781<br>2.662<br>2.571<br>2.571<br>2.571  | 2.571<br>2.475<br>2.382<br>2.293<br>2.252  | 2.385<br>2.306<br>2.229<br>2.154<br>2.083  | 2.221<br>2.154<br>2.090<br>2.027<br>1.966  |
| 16<br>17<br>18<br>19<br>20                  | 4.94<br>4.95<br>4.94<br>0.62          | 4.69<br>4.68<br>4.69<br>4.68<br>0.59  | 4.460<br>4.459<br>4.460<br>4.459<br>4.460  | 4.061<br>4.061<br>4.061<br>4.061<br>4.060  | 3.730<br>3.729<br>3.730<br>3.729<br>3.730  | 3.582<br>3.582<br>3.582<br>3.581<br>3.582  | 3.383<br>3.384<br>3.383<br>3.384<br>3.383  | 3.204<br>3.204<br>3.204<br>3.204<br>3.204  | 2.994<br>2.994<br>2.994<br>2.994<br>2.994  | 2.571<br>2.571<br>2.571<br>2.571<br>2.571  | 2.252<br>2.253<br>2.252<br>2.253<br>2.252  | 2.013<br>2.005<br>2.005<br>2.005<br>2.005  | 1.907<br>1.850<br>1.806<br>1.806<br>1.806  |
| 21<br>22<br>23<br>24<br>25                  |                                       |                                       | 0.557                                      | 4.061<br>4.060<br>0.508                    | 3.729<br>3.730<br>3.729<br>3.730<br>0.466  | 3.581<br>3.582<br>3.581<br>3.582<br>3.581  | 3.384<br>3.383<br>3.384<br>3.383<br>3.384  | 3.203<br>3.204<br>3.203<br>3.204<br>3.203  | 2.993<br>2.994<br>2.993<br>2.994<br>2.993  | 2.571<br>2.571<br>2.571<br>2.570<br>2.571  | 2.253<br>2.252<br>2.253<br>2.252<br>2.253  | 2.005<br>2.005<br>2.005<br>2.005<br>2.004  | 1.806<br>1.806<br>1.806<br>1.806<br>1.806  |
| 26<br>27<br>28<br>29<br>30                  |                                       |                                       |                                            |                                            |                                            | 0.448                                      | 3.383<br>2.115                             | 3.204<br>3.203<br>3.204<br>0.400           | 2.994<br>2.993<br>2.994<br>2.993<br>2.994  | 2.570<br>2.571<br>2.570<br>2.571<br>2.570  | 2.252<br>2.253<br>2.252<br>2.253<br>2.252  | 2.005<br>2.004<br>2.005<br>2.004<br>2.005  | 1.806<br>1.806<br>1.805<br>1.806<br>1.805  |
| 31<br>32<br>33<br>34<br>35                  |                                       |                                       |                                            |                                            |                                            |                                            |                                            |                                            | 0.374                                      | 2.571<br>2.570<br>2.571<br>2.570<br>2.571  | 2.253<br>2.252<br>2.253<br>2.252<br>2.253  | 2.004<br>2.005<br>2.004<br>2.005<br>2.004  | 1.806<br>1.805<br>1.806<br>1.805<br>1.806  |
| 36<br>37<br>38<br>39<br>40                  |                                       |                                       |                                            |                                            |                                            |                                            |                                            |                                            |                                            | 0.321                                      | 2.252<br>2.253<br>2.252<br>2.253<br>2.252  | 2.005<br>2.004<br>2.005<br>2.004<br>2.005  | 1.805<br>1.806<br>1.805<br>1.806<br>1.805  |
| 41<br>42<br>43<br>44<br>45                  |                                       |                                       |                                            |                                            |                                            |                                            |                                            |                                            |                                            |                                            | 0.282                                      | 2.004<br>2.005<br>2.004<br>2.005<br>2.004  | 1.806<br>1.805<br>1.806<br>1.805<br>1.806  |
| 46<br>47<br>48<br>49<br>50                  |                                       |                                       |                                            |                                            |                                            |                                            |                                            |                                            |                                            |                                            |                                            | 0.251                                      | 1.805<br>1.806<br>1.805<br>1.806<br>1.805  |
| 51                                          |                                       |                                       |                                            |                                            |                                            |                                            |                                            |                                            |                                            |                                            |                                            |                                            | 0.226                                      |

Table A-15. *( Continued)*

#### Table A-16. **150% Declining Balance Method Mid-Quarter Convention Property Placed in Service in Second Quarter**

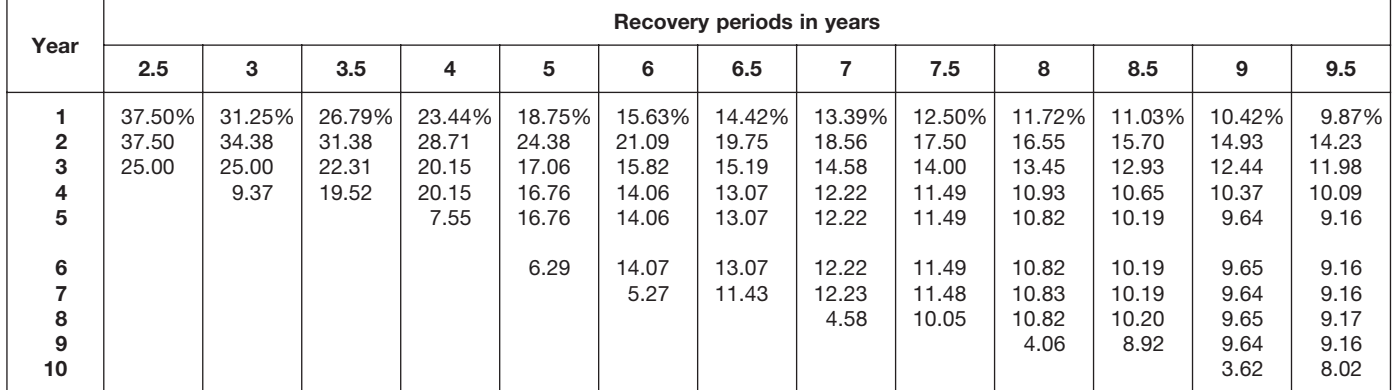

# Table A-16. *( Continued)*

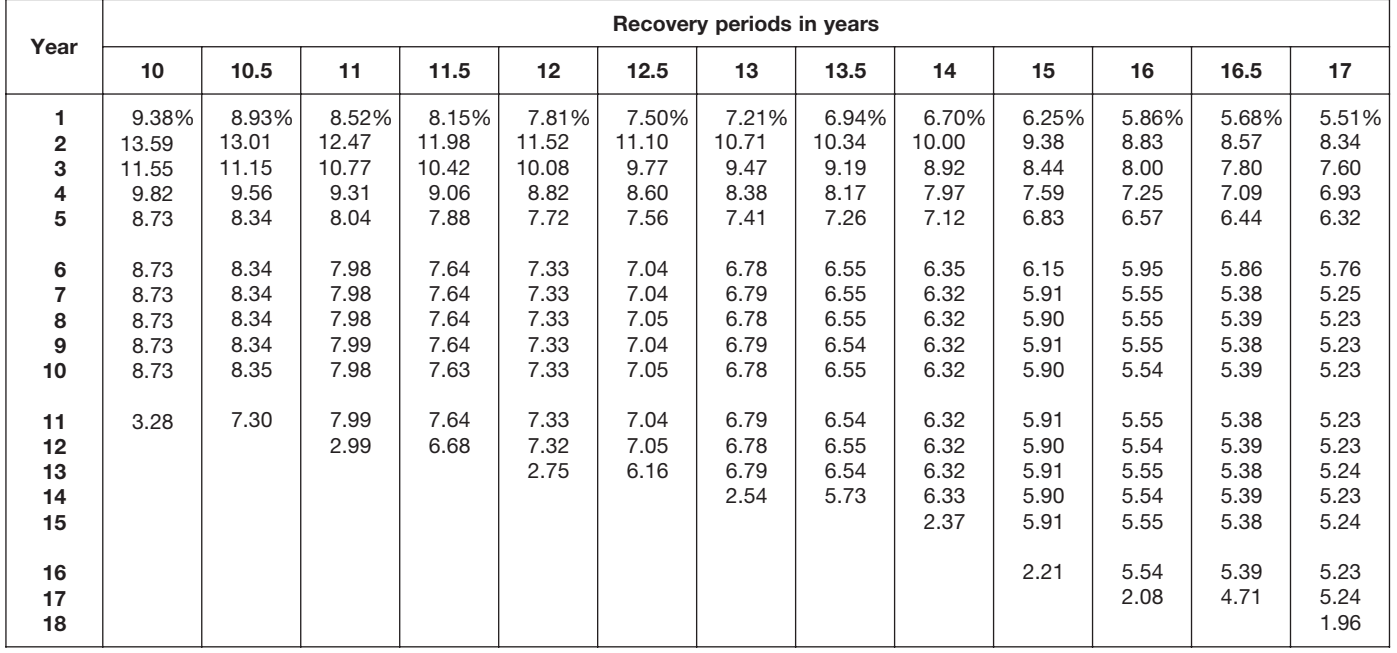

|                                             |                                       |                                       |                                            |                                            |                                            |                                            | Recovery periods in years                  |                                            |                                            |                                            |                                            |                                            |                                            |
|---------------------------------------------|---------------------------------------|---------------------------------------|--------------------------------------------|--------------------------------------------|--------------------------------------------|--------------------------------------------|--------------------------------------------|--------------------------------------------|--------------------------------------------|--------------------------------------------|--------------------------------------------|--------------------------------------------|--------------------------------------------|
| Year                                        | 18                                    | 19                                    | 20                                         | 22                                         | 24                                         | 25                                         | 26.5                                       | 28                                         | 30                                         | 35                                         | 40                                         | 45                                         | 50                                         |
| 1<br>$\overline{\mathbf{c}}$<br>3<br>4<br>5 | 5.21%<br>7.90<br>7.24<br>6.64<br>6.08 | 4.93%<br>7.51<br>6.91<br>6.37<br>5.86 | 4.688%<br>7.148<br>6.612<br>6.116<br>5.658 | 4.261%<br>6.528<br>6.083<br>5.668<br>5.281 | 3.906%<br>6.006<br>5.631<br>5.279<br>4.949 | 3.750%<br>5.775<br>5.429<br>5.103<br>4.797 | 3.538%<br>5.460<br>5.151<br>4.859<br>4.584 | 3.348%<br>5.178<br>4.900<br>4.638<br>4.389 | 3.125%<br>4.844<br>4.602<br>4.371<br>4.153 | 2.679%<br>4.171<br>3.992<br>3.821<br>3.657 | 2.344%<br>3.662<br>3.525<br>3.393<br>3.265 | 2.083%<br>3.264<br>3.155<br>3.050<br>2.948 | 1.875%<br>2.944<br>2.855<br>2.770<br>2.687 |
| 6<br>$\overline{7}$<br>8<br>9<br>10         | 5.58<br>5.11<br>4.94<br>4.94<br>4.95  | 5.40<br>4.98<br>4.69<br>4.69<br>4.69  | 5.233<br>4.841<br>4.478<br>4.463<br>4.463  | 4.921<br>4.586<br>4.273<br>4.063<br>4.063  | 4.639<br>4.349<br>4.078<br>3.823<br>3.729  | 4.509<br>4.238<br>3.984<br>3.745<br>3.583  | 4.325<br>4.080<br>3.849<br>3.631<br>3.426  | 4.154<br>3.932<br>3.721<br>3.522<br>3.333  | 3.945<br>3.748<br>3.561<br>3.383<br>3.213  | 3.501<br>3.351<br>3.207<br>3.069<br>2.938  | 3.143<br>3.025<br>2.912<br>2.802<br>2.697  | 2.850<br>2.755<br>2.663<br>2.574<br>2.489  | 2.606<br>2.528<br>2.452<br>2.378<br>2.307  |
| 11<br>12<br>13<br>14<br>15                  | 4.94<br>4.95<br>4.94<br>4.95<br>4.94  | 4.69<br>4.69<br>4.69<br>4.69<br>4.69  | 4.463<br>4.463<br>4.463<br>4.463<br>4.462  | 4.062<br>4.063<br>4.062<br>4.063<br>4.062  | 3.729<br>3.729<br>3.730<br>3.729<br>3.730  | 3.583<br>3.583<br>3.583<br>3.583<br>3.583  | 3.384<br>3.383<br>3.384<br>3.383<br>3.384  | 3.205<br>3.205<br>3.205<br>3.205<br>3.205  | 3.053<br>2.994<br>2.994<br>2.994<br>2.994  | 2.812<br>2.692<br>2.576<br>2.571<br>2.571  | 2.596<br>2.499<br>2.405<br>2.315<br>2.253  | 2.406<br>2.325<br>2.248<br>2.173<br>2.101  | 2.238<br>2.171<br>2.106<br>2.042<br>1.981  |
| 16<br>17<br>18<br>19<br>20                  | 4.95<br>4.94<br>4.95<br>1.85          | 4.69<br>4.69<br>4.69<br>4.69<br>1.76  | 4.463<br>4.462<br>4.463<br>4.462<br>4.463  | 4.063<br>4.062<br>4.063<br>4.062<br>4.063  | 3.729<br>3.730<br>3.729<br>3.730<br>3.729  | 3.583<br>3.583<br>3.583<br>3.583<br>3.583  | 3.383<br>3.384<br>3.383<br>3.384<br>3.383  | 3.204<br>3.205<br>3.204<br>3.205<br>3.204  | 2.994<br>2.994<br>2.993<br>2.994<br>2.993  | 2.571<br>2.571<br>2.571<br>2.571<br>2.571  | 2.253<br>2.253<br>2.253<br>2.253<br>2.253  | 2.031<br>2.005<br>2.005<br>2.005<br>2.005  | 1.922<br>1.864<br>1.808<br>1.806<br>1.806  |
| 21<br>22<br>23<br>24<br>25                  |                                       |                                       | 1.673                                      | 4.062<br>4.063<br>1.523                    | 3.730<br>3.729<br>3.730<br>3.729<br>1.399  | 3.583<br>3.583<br>3.583<br>3.582<br>3.583  | 3.384<br>3.383<br>3.384<br>3.383<br>3.384  | 3.205<br>3.204<br>3.205<br>3.204<br>3.205  | 2.994<br>2.993<br>2.994<br>2.993<br>2.994  | 2.572<br>2.571<br>2.572<br>2.571<br>2.572  | 2.253<br>2.253<br>2.253<br>2.253<br>2.253  | 2.005<br>2.005<br>2.004<br>2.005<br>2.004  | 1.806<br>1.806<br>1.806<br>1.806<br>1.806  |
| 26<br>27<br>28<br>29<br>30                  |                                       |                                       |                                            |                                            |                                            | 1.343                                      | 3.383<br>2.961                             | 3.204<br>3.205<br>3.204<br>1.202           | 2.993<br>2.994<br>2.993<br>2.994<br>2.993  | 2.571<br>2.572<br>2.571<br>2.572<br>2.571  | 2.253<br>2.253<br>2.253<br>2.253<br>2.252  | 2.005<br>2.004<br>2.005<br>2.004<br>2.005  | 1.806<br>1.806<br>1.806<br>1.806<br>1.806  |
| 31<br>32<br>33<br>34<br>35                  |                                       |                                       |                                            |                                            |                                            |                                            |                                            |                                            | 1.123                                      | 2.572<br>2.571<br>2.572<br>2.571<br>2.572  | 2.253<br>2.252<br>2.253<br>2.252<br>2.253  | 2.004<br>2.005<br>2.004<br>2.005<br>2.004  | 1.806<br>1.806<br>1.806<br>1.806<br>1.806  |
| 36<br>37<br>38<br>39<br>40                  |                                       |                                       |                                            |                                            |                                            |                                            |                                            |                                            |                                            | 0.964                                      | 2.252<br>2.253<br>2.252<br>2.253<br>2.252  | 2.005<br>2.004<br>2.005<br>2.004<br>2.005  | 1.806<br>1.806<br>1.806<br>1.806<br>1.806  |
| 41<br>42<br>43<br>44<br>45                  |                                       |                                       |                                            |                                            |                                            |                                            |                                            |                                            |                                            |                                            | 0.845                                      | 2.004<br>2.005<br>2.004<br>2.005<br>2.004  | 1.806<br>1.806<br>1.806<br>1.806<br>1.805  |
| 46<br>47<br>48<br>49<br>50                  |                                       |                                       |                                            |                                            |                                            |                                            |                                            |                                            |                                            |                                            |                                            | 0.752                                      | 1.806<br>1.805<br>1.806<br>1.805<br>1.806  |
| 51                                          |                                       |                                       |                                            |                                            |                                            |                                            |                                            |                                            |                                            |                                            |                                            |                                            | 0.677                                      |

Table A-16. *( Continued)*

#### Table A-17. **150% Declining Balance Method Mid-Quarter Convention Property Placed in Service in Third Quarter**

| Year                                                    |                                  |                                   |                                           |                                            |                                                     |                                                            | Recovery periods in years                                           |                                                                     |                                                                              |                                                                              |                                                                                       |                                                                                  |                                                                                     |
|---------------------------------------------------------|----------------------------------|-----------------------------------|-------------------------------------------|--------------------------------------------|-----------------------------------------------------|------------------------------------------------------------|---------------------------------------------------------------------|---------------------------------------------------------------------|------------------------------------------------------------------------------|------------------------------------------------------------------------------|---------------------------------------------------------------------------------------|----------------------------------------------------------------------------------|-------------------------------------------------------------------------------------|
|                                                         | 2.5                              | 3                                 | 3.5                                       | 4                                          | 5                                                   | 6                                                          | 6.5                                                                 | 7                                                                   | 7.5                                                                          | 8                                                                            | 8.5                                                                                   | 9                                                                                | 9.5                                                                                 |
| $\overline{2}$<br>3<br>4<br>5<br>6<br>7<br>8<br>9<br>10 | 22.50%<br>46.50<br>27.56<br>3.44 | 18.75%<br>40.63<br>25.00<br>15.62 | 16.07%<br>35.97<br>22.57<br>22.57<br>2.82 | 14.06%<br>32.23<br>20.46<br>20.46<br>12.79 | 11.25%<br>26.63<br>18.64<br>16.56<br>16.57<br>10.35 | 9.38%<br>22.66<br>16.99<br>14.06<br>14.06<br>14.06<br>8.79 | 8.65%<br>21.08<br>16.22<br>13.10<br>13.10<br>13.11<br>13.10<br>1.64 | 8.04%<br>19.71<br>15.48<br>12.27<br>12.28<br>12.27<br>12.28<br>7.67 | 7.50%<br>18.50<br>14.80<br>11.84<br>11.48<br>11.48<br>11.48<br>11.48<br>1.44 | 7.03%<br>17.43<br>14.16<br>11.51<br>10.78<br>10.78<br>10.78<br>10.79<br>6.74 | 6.62%<br>16.48<br>13.57<br>11.18<br>10.18<br>10.17<br>10.18<br>10.17<br>10.18<br>1.27 | 6.25%<br>15.63<br>13.02<br>10.85<br>9.64<br>9.65<br>9.64<br>9.65<br>9.64<br>6.03 | $5.92\%$<br>14.85<br>12.51<br>10.53<br>9.17<br>9.17<br>9.18<br>9.17<br>9.18<br>9.17 |
| 11                                                      |                                  |                                   |                                           |                                            |                                                     |                                                            |                                                                     |                                                                     |                                                                              |                                                                              |                                                                                       |                                                                                  | 1.15                                                                                |

Table A-17. *( Continued)*

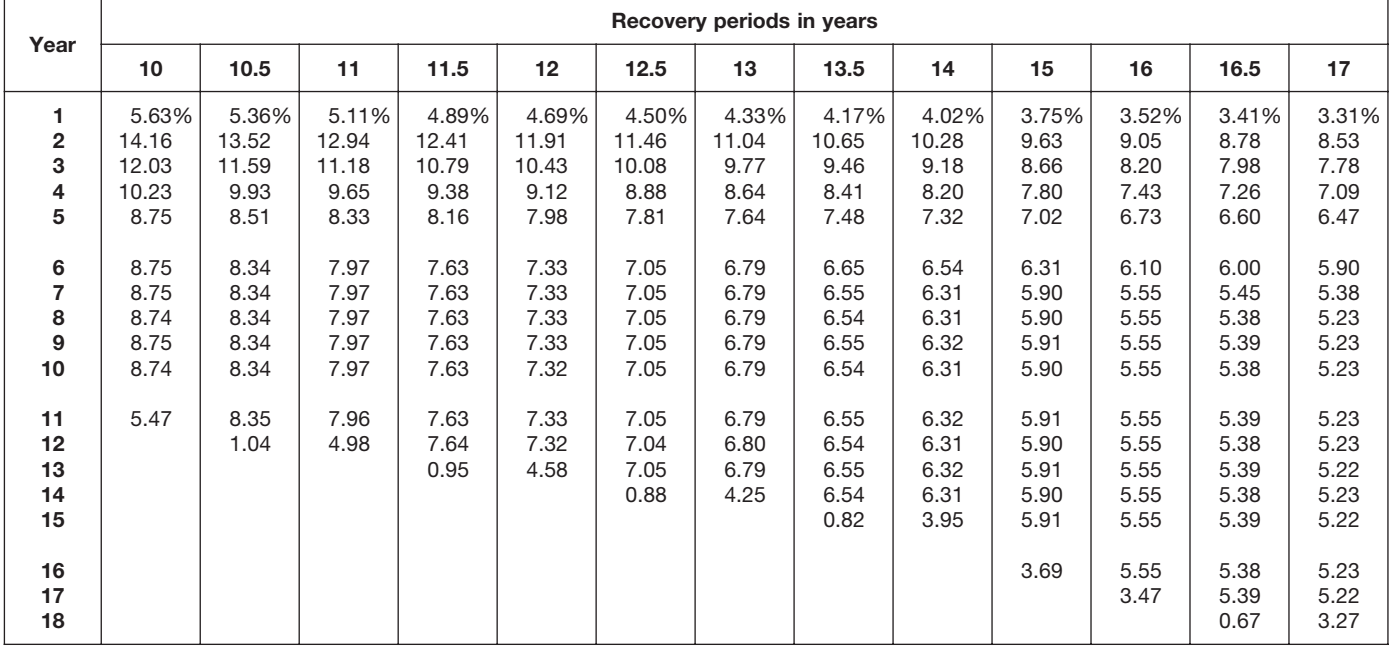

| Year                       |                                       |                                       |                                            |                                            |                                            |                                            | Recovery periods in years                  |                                            |                                            |                                            |                                            |                                            |                                            |
|----------------------------|---------------------------------------|---------------------------------------|--------------------------------------------|--------------------------------------------|--------------------------------------------|--------------------------------------------|--------------------------------------------|--------------------------------------------|--------------------------------------------|--------------------------------------------|--------------------------------------------|--------------------------------------------|--------------------------------------------|
|                            | 18                                    | 19                                    | 20                                         | 22                                         | 24                                         | 25                                         | 26.5                                       | 28                                         | 30                                         | 35                                         | 40                                         | 45                                         | 50                                         |
| 1<br>2<br>3<br>4<br>5      | 3.13%<br>8.07<br>7.40<br>6.78<br>6.22 | 2.96%<br>7.66<br>7.06<br>6.50<br>5.99 | 2.813%<br>7.289<br>6.742<br>6.237<br>5.769 | 2.557%<br>6.644<br>6.191<br>5.769<br>5.375 | 2.344%<br>6.104<br>5.722<br>5.364<br>5.029 | 2.250%<br>5.865<br>5.513<br>5.182<br>4.871 | 2.123%<br>5.540<br>5.227<br>4.931<br>4.652 | 2.009%<br>5.250<br>4.968<br>4.702<br>4.450 | 1.875%<br>4.906<br>4.661<br>4.428<br>4.207 | 1.607%<br>4.217<br>4.036<br>3.863<br>3.698 | 1.406%<br>3.697<br>3.559<br>3.425<br>3.297 | 1.250%<br>3.292<br>3.182<br>3.076<br>2.973 | 1.125%<br>2.966<br>2.877<br>2.791<br>2.707 |
| 6<br>7<br>8<br>9<br>10     | 5.70<br>5.23<br>4.94<br>4.94<br>4.94  | 5.51<br>5.08<br>4.69<br>4.69<br>4.69  | 5.336<br>4.936<br>4.566<br>4.460<br>4.460  | 5.009<br>4.667<br>4.349<br>4.064<br>4.064  | 4.715<br>4.420<br>4.144<br>3.885<br>3.729  | 4.579<br>4.304<br>4.046<br>3.803<br>3.584  | 4.388<br>4.140<br>3.906<br>3.685<br>3.476  | 4.212<br>3.986<br>3.773<br>3.571<br>3.379  | 3.996<br>3.796<br>3.607<br>3.426<br>3.255  | 3.539<br>3.387<br>3.242<br>3.103<br>2.970  | 3.173<br>3.054<br>2.940<br>2.829<br>2.723  | 2.874<br>2.778<br>2.686<br>2.596<br>2.510  | 2.626<br>2.547<br>2.471<br>2.397<br>2.325  |
| 11<br>12<br>13<br>14<br>15 | 4.94<br>4.95<br>4.94<br>4.95<br>4.94  | 4.69<br>4.69<br>4.69<br>4.69<br>4.70  | 4.460<br>4.460<br>4.461<br>4.460<br>4.461  | 4.064<br>4.064<br>4.064<br>4.064<br>4.064  | 3.730<br>3.729<br>3.730<br>3.729<br>3.730  | 3.584<br>3.584<br>3.584<br>3.584<br>3.584  | 3.383<br>3.383<br>3.383<br>3.383<br>3.383  | 3.205<br>3.205<br>3.205<br>3.205<br>3.205  | 3.092<br>2.994<br>2.994<br>2.994<br>2.994  | 2.843<br>2.721<br>2.605<br>2.571<br>2.571  | 2.621<br>2.523<br>2.428<br>2.337<br>2.253  | 2.426<br>2.345<br>2.267<br>2.192<br>2.118  | 2.255<br>2.187<br>2.122<br>2.058<br>1.996  |
| 16<br>17<br>18<br>19<br>20 | 4.95<br>4.94<br>4.95<br>3.09          | 4.69<br>4.70<br>4.69<br>4.70<br>2.93  | 4.460<br>4.461<br>4.460<br>4.461<br>4.460  | 4.064<br>4.064<br>4.065<br>4.064<br>4.065  | 3.729<br>3.730<br>3.729<br>3.730<br>3.729  | 3.584<br>3.584<br>3.584<br>3.584<br>3.584  | 3.383<br>3.383<br>3.383<br>3.383<br>3.383  | 3.206<br>3.205<br>3.206<br>3.205<br>3.206  | 2.994<br>2.994<br>2.994<br>2.994<br>2.993  | 2.571<br>2.571<br>2.571<br>2.571<br>2.571  | 2.253<br>2.253<br>2.253<br>2.253<br>2.253  | 2.048<br>2.005<br>2.005<br>2.005<br>2.005  | 1.937<br>1.878<br>1.822<br>1.806<br>1.806  |
| 21<br>22<br>23<br>24<br>25 |                                       |                                       | 2.788                                      | 4.064<br>4.065<br>2.540                    | 3.730<br>3.729<br>3.730<br>3.729<br>2.331  | 3.585<br>3.584<br>3.585<br>3.584<br>3.585  | 3.383<br>3.383<br>3.383<br>3.383<br>3.382  | 3.205<br>3.206<br>3.205<br>3.206<br>3.205  | 2.994<br>2.993<br>2.994<br>2.993<br>2.994  | 2.571<br>2.571<br>2.571<br>2.571<br>2.571  | 2.253<br>2.253<br>2.253<br>2.253<br>2.253  | 2.005<br>2.005<br>2.005<br>2.005<br>2.004  | 1.806<br>1.806<br>1.806<br>1.806<br>1.806  |
| 26<br>27<br>28<br>29<br>30 |                                       |                                       |                                            |                                            |                                            | 2.240                                      | 3.383<br>3.382<br>0.423                    | 3.206<br>3.205<br>3.206<br>2.003           | 2.993<br>2.994<br>2.993<br>2.994<br>2.993  | 2.571<br>2.571<br>2.571<br>2.571<br>2.571  | 2.253<br>2.253<br>2.253<br>2.253<br>2.253  | 2.005<br>2.004<br>2.005<br>2.004<br>2.005  | 1.806<br>1.806<br>1.806<br>1.806<br>1.806  |
| 31<br>32<br>33<br>34<br>35 |                                       |                                       |                                            |                                            |                                            |                                            |                                            |                                            | 1.871                                      | 2.571<br>2.571<br>2.571<br>2.571<br>2.571  | 2.253<br>2.253<br>2.253<br>2.253<br>2.253  | 2.004<br>2.005<br>2.004<br>2.005<br>2.004  | 1.806<br>1.806<br>1.806<br>1.806<br>1.806  |
| 36<br>37<br>38<br>39<br>40 |                                       |                                       |                                            |                                            |                                            |                                            |                                            |                                            |                                            | 1.607                                      | 2.253<br>2.253<br>2.254<br>2.253<br>2.254  | 2.005<br>2.004<br>2.005<br>2.004<br>2.005  | 1.806<br>1.805<br>1.806<br>1.805<br>1.806  |
| 41<br>42<br>43<br>44<br>45 |                                       |                                       |                                            |                                            |                                            |                                            |                                            |                                            |                                            |                                            | 1.408                                      | 2.004<br>2.005<br>2.004<br>2.005<br>2.004  | 1.805<br>1.806<br>1.805<br>1.806<br>1.805  |
| 46<br>47<br>48<br>49<br>50 |                                       |                                       |                                            |                                            |                                            |                                            |                                            |                                            |                                            |                                            |                                            | 1.253                                      | 1.806<br>1.805<br>1.806<br>1.805<br>1.806  |
| 51                         |                                       |                                       |                                            |                                            |                                            |                                            |                                            |                                            |                                            |                                            |                                            |                                            | 1.128                                      |

Table A-17. *( Continued)*

#### Table A-18. **150% Declining Balance Method Mid-Quarter Convention Property Placed in Service in Fourth Quarter**

| Year                                                 |                                  |                                  |                                          |                                           |                                                    |                                                             | Recovery periods in years                                           |                                                                      |                                                                              |                                                                              |                                                                               |                                                                          |                                                                          |
|------------------------------------------------------|----------------------------------|----------------------------------|------------------------------------------|-------------------------------------------|----------------------------------------------------|-------------------------------------------------------------|---------------------------------------------------------------------|----------------------------------------------------------------------|------------------------------------------------------------------------------|------------------------------------------------------------------------------|-------------------------------------------------------------------------------|--------------------------------------------------------------------------|--------------------------------------------------------------------------|
|                                                      | 2.5                              | 3                                | 3.5                                      | 4                                         | 5                                                  | 6                                                           | 6.5                                                                 | 7                                                                    | 7.5                                                                          | 8                                                                            | 8.5                                                                           | 9                                                                        | 9.5                                                                      |
| 1<br>$\mathbf{2}$<br>3<br>4<br>5<br>6<br>7<br>8<br>9 | 7.50%<br>55.50<br>26.91<br>10.09 | 6.25%<br>46.88<br>25.00<br>21.87 | 5.36%<br>40.56<br>23.18<br>22.47<br>8.43 | 4.69%<br>35.74<br>22.34<br>19.86<br>17.37 | 3.75%<br>28.88<br>20.21<br>16.40<br>16.41<br>14.35 | 3.13%<br>24.22<br>18.16<br>14.06<br>14.06<br>14.06<br>12.31 | 2.88%<br>22.41<br>17.24<br>13.26<br>13.10<br>13.10<br>13.10<br>4.91 | 2.68%<br>20.85<br>16.39<br>12.87<br>12.18<br>12.18<br>12.19<br>10.66 | 2.50%<br>19.50<br>15.60<br>12.48<br>11.41<br>11.41<br>11.41<br>11.41<br>4.28 | 2.34%<br>18.31<br>14.88<br>12.09<br>10.74<br>10.75<br>10.74<br>10.75<br>9.40 | 2.21%<br>17.26<br>14.21<br>11.70<br>10.16<br>10.16<br>10.16<br>10.16<br>10.17 | 2.08%<br>16.32<br>13.60<br>11.33<br>9.65<br>9.65<br>9.64<br>9.65<br>9.64 | 1.97%<br>15.48<br>13.03<br>10.98<br>9.24<br>9.17<br>9.17<br>9.17<br>9.17 |
| 10<br>11                                             |                                  |                                  |                                          |                                           |                                                    |                                                             |                                                                     |                                                                      |                                                                              |                                                                              | 3.81                                                                          | 8.44                                                                     | 9.18<br>3.44                                                             |

Table A-18. *( Continued)*

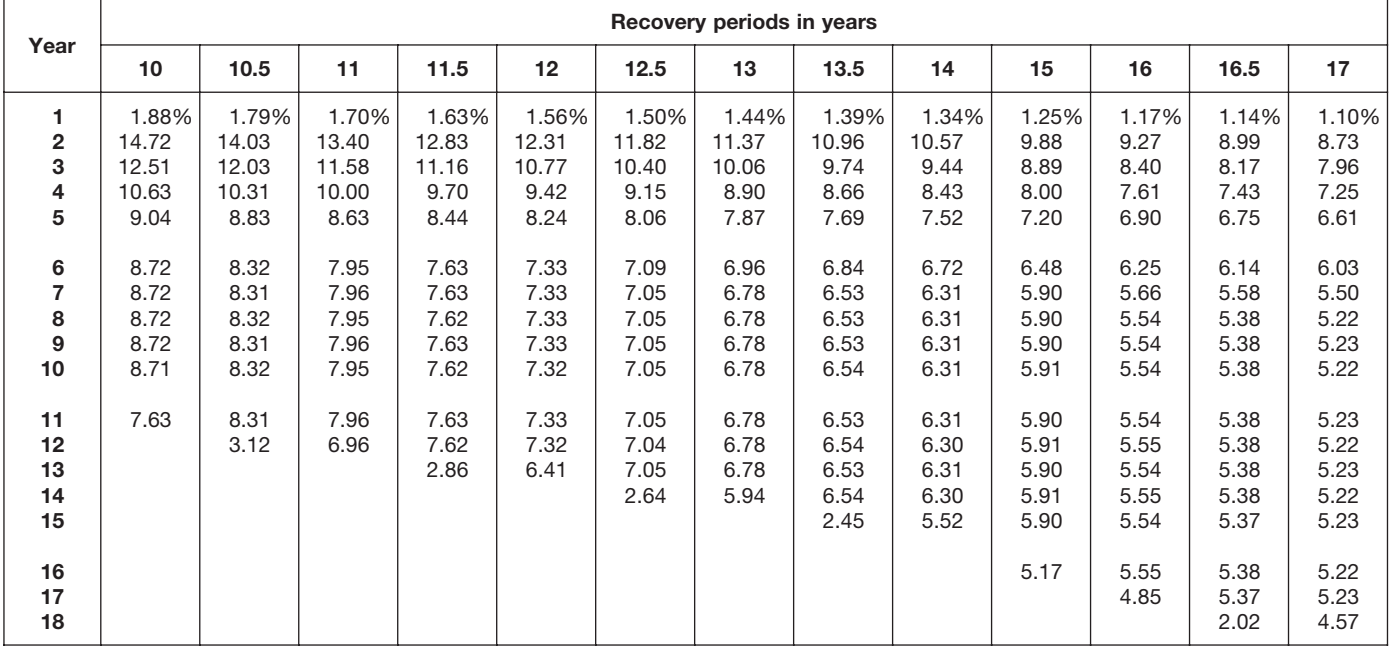

|                                             |                                       |                                       |                                            |                                            |                                            |                                            | Recovery periods in years                  |                                            |                                            |                                            |                                            |                                            |                                            |
|---------------------------------------------|---------------------------------------|---------------------------------------|--------------------------------------------|--------------------------------------------|--------------------------------------------|--------------------------------------------|--------------------------------------------|--------------------------------------------|--------------------------------------------|--------------------------------------------|--------------------------------------------|--------------------------------------------|--------------------------------------------|
| Year                                        | 18                                    | 19                                    | 20                                         | 22                                         | 24                                         | 25                                         | 26.5                                       | 28                                         | 30                                         | 35                                         | 40                                         | 45                                         | 50                                         |
| 1<br>$\overline{\mathbf{2}}$<br>3<br>4<br>5 | 1.04%<br>8.25<br>7.56<br>6.93<br>6.35 | 0.99%<br>7.82<br>7.20<br>6.63<br>6.11 | 0.938%<br>7.430<br>6.872<br>6.357<br>5.880 | 0.852%<br>6.760<br>6.299<br>5.870<br>5.469 | 0.781%<br>6.201<br>5.814<br>5.450<br>5.110 | 0.750%<br>5.955<br>5.598<br>5.262<br>4.946 | 0.708%<br>5.620<br>5.302<br>5.002<br>4.719 | 0.670%<br>5.321<br>5.036<br>4.766<br>4.511 | 0.625%<br>4.969<br>4.720<br>4.484<br>4.260 | 0.536%<br>4.263<br>4.080<br>3.905<br>3.738 | 0.469%<br>3.732<br>3.592<br>3.458<br>3.328 | 0.417%<br>3.319<br>3.209<br>3.102<br>2.998 | 0.375%<br>2.989<br>2.899<br>2.812<br>2.728 |
| 6<br>7<br>8<br>9<br>10                      | 5.82<br>5.34<br>4.94<br>4.94<br>4.94  | 5.63<br>5.18<br>4.77<br>4.69<br>4.69  | 5.439<br>5.031<br>4.654<br>4.458<br>4.458  | 5.097<br>4.749<br>4.425<br>4.124<br>4.062  | 4.790<br>4.491<br>4.210<br>3.947<br>3.730  | 4.649<br>4.370<br>4.108<br>3.862<br>3.630  | 4.452<br>4.200<br>3.962<br>3.738<br>3.526  | 4.269<br>4.041<br>3.824<br>3.619<br>3.426  | 4.047<br>3.845<br>3.653<br>3.470<br>3.296  | 3.578<br>3.424<br>3.278<br>3.137<br>3.003  | 3.203<br>3.083<br>2.968<br>2.856<br>2.749  | 2.898<br>2.802<br>2.708<br>2.618<br>2.531  | 2.646<br>2.567<br>2.490<br>2.415<br>2.342  |
| 11<br>12<br>13<br>14<br>15                  | 4.95<br>4.94<br>4.95<br>4.94<br>4.95  | 4.69<br>4.69<br>4.69<br>4.69<br>4.69  | 4.458<br>4.458<br>4.458<br>4.458<br>4.458  | 4.062<br>4.062<br>4.062<br>4.061<br>4.062  | 3.729<br>3.730<br>3.729<br>3.730<br>3.729  | 3.582<br>3.582<br>3.582<br>3.582<br>3.582  | 3.383<br>3.382<br>3.383<br>3.382<br>3.383  | 3.242<br>3.204<br>3.204<br>3.204<br>3.204  | 3.132<br>2.994<br>2.994<br>2.994<br>2.994  | 2.874<br>2.751<br>2.633<br>2.570<br>2.571  | 2.646<br>2.547<br>2.451<br>2.359<br>2.271  | 2.447<br>2.365<br>2.286<br>2.210<br>2.136  | 2.272<br>2.204<br>2.138<br>2.074<br>2.011  |
| 16<br>17<br>18<br>19<br>20                  | 4.94<br>4.95<br>4.94<br>4.33          | 4.69<br>4.68<br>4.69<br>4.68<br>4.10  | 4.458<br>4.458<br>4.459<br>4.458<br>4.459  | 4.061<br>4.062<br>4.061<br>4.062<br>4.061  | 3.730<br>3.729<br>3.730<br>3.729<br>3.730  | 3.583<br>3.582<br>3.583<br>3.582<br>3.583  | 3.382<br>3.383<br>3.382<br>3.383<br>3.382  | 3.204<br>3.204<br>3.204<br>3.204<br>3.204  | 2.994<br>2.994<br>2.994<br>2.993<br>2.994  | 2.570<br>2.571<br>2.570<br>2.571<br>2.570  | 2.253<br>2.253<br>2.253<br>2.253<br>2.253  | 2.065<br>2.005<br>2.005<br>2.005<br>2.005  | 1.951<br>1.893<br>1.836<br>1.806<br>1.806  |
| 21<br>22<br>23<br>24<br>25                  |                                       |                                       | 3.901                                      | 4.062<br>4.061<br>3.554                    | 3.729<br>3.730<br>3.729<br>3.730<br>3.263  | 3.582<br>3.583<br>3.582<br>3.583<br>3.582  | 3.383<br>3.382<br>3.383<br>3.382<br>3.383  | 3.204<br>3.204<br>3.205<br>3.204<br>3.205  | 2.993<br>2.994<br>2.993<br>2.994<br>2.993  | 2.571<br>2.570<br>2.571<br>2.570<br>2.571  | 2.253<br>2.253<br>2.253<br>2.253<br>2.253  | 2.005<br>2.005<br>2.005<br>2.005<br>2.005  | 1.806<br>1.806<br>1.806<br>1.805<br>1.806  |
| 26<br>27<br>28<br>29<br>30                  |                                       |                                       |                                            |                                            |                                            | 3.135                                      | 3.382<br>3.383<br>1.268                    | 3.204<br>3.205<br>3.204<br>2.804           | 2.994<br>2.993<br>2.994<br>2.993<br>2.994  | 2.570<br>2.571<br>2.570<br>2.571<br>2.570  | 2.252<br>2.253<br>2.252<br>2.253<br>2.252  | 2.005<br>2.004<br>2.005<br>2.004<br>2.005  | 1.805<br>1.806<br>1.805<br>1.806<br>1.805  |
| 31<br>32<br>33<br>34<br>35                  |                                       |                                       |                                            |                                            |                                            |                                            |                                            |                                            | 2.619                                      | 2.571<br>2.570<br>2.571<br>2.570<br>2.571  | 2.253<br>2.252<br>2.253<br>2.252<br>2.253  | 2.004<br>2.005<br>2.004<br>2.005<br>2.004  | 1.806<br>1.805<br>1.806<br>1.805<br>1.806  |
| 36<br>37<br>38<br>39<br>40                  |                                       |                                       |                                            |                                            |                                            |                                            |                                            |                                            |                                            | 2.249                                      | 2.252<br>2.253<br>2.252<br>2.253<br>2.252  | 2.005<br>2.004<br>2.005<br>2.004<br>2.005  | 1.805<br>1.806<br>1.805<br>1.806<br>1.805  |
| 41<br>42<br>43<br>44<br>45                  |                                       |                                       |                                            |                                            |                                            |                                            |                                            |                                            |                                            |                                            | 1.971                                      | 2.004<br>2.005<br>2.004<br>2.005<br>2.004  | 1.806<br>1.805<br>1.806<br>1.805<br>1.806  |
| 46<br>47<br>48<br>49<br>50                  |                                       |                                       |                                            |                                            |                                            |                                            |                                            |                                            |                                            |                                            |                                            | 1.754                                      | 1.805<br>1.806<br>1.805<br>1.806<br>1.805  |
| 51                                          |                                       |                                       |                                            |                                            |                                            |                                            |                                            |                                            |                                            |                                            |                                            |                                            | 1.580                                      |

Table A-18. *( Continued)*

# **RATES TO FIGURE INCLUSION AMOUNTS FOR LEASED LISTED PROPERTY**

# Table A-19. **Amount A Percentages**

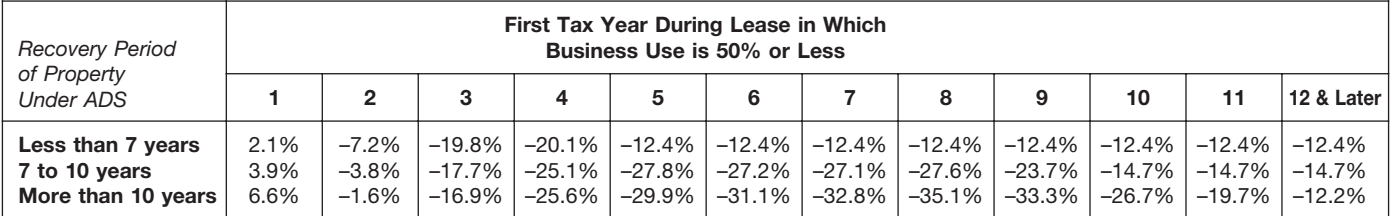

### Table A-20.

# **Amount B Percentages**

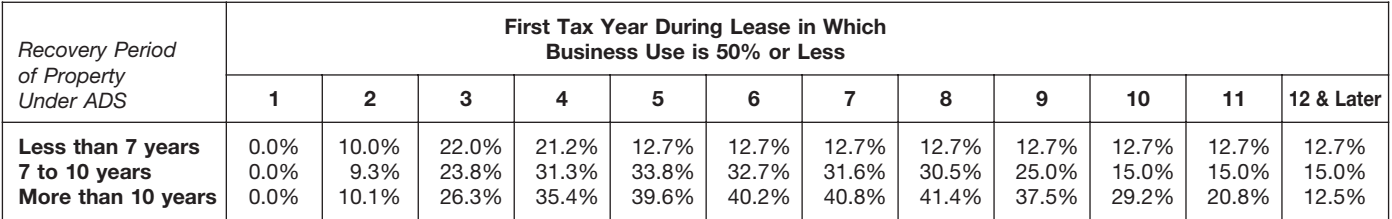

# **Appendix B — Table of Class Lives and Recovery Periods**

The *Table of Class Lives and Recov-* being used and use the recovery pe- Table B-1, he would select asset class ery Periods has two sections. The first riod shown in the appropriate column 00.3, Land Improvements, and incor-<br>section, Specific Depreciable Assets following the description.<br>Used In All Business Activities, Except **Prop** Used in All Business Activities, Except **Property not in either table.** If the<br>As Noted, generally lists assets used activity or the property is not included **Example 2.** Sam Plower produces<br>in all business activities. It Table B-1. The second section, *Depre-* B-2 to find *Certain Property for Which* made substantial improvements to the *ciable Assets Used In The Following Recovery Periods Assigned.* This land on which his rubber plant is lo-

You will need to look at both Table B-1 <br>and B-2 to find the correct recovery<br>period. Generally, if the property is <br>period. Generally, if the property is<br>see Appendix A, Chart 2). Therefore, Sam uses the period. Generally, if the property is<br>
listed in Table B-1 you use the recov-<br>
ever, if the property is specifically<br>
listed in Table B-2 under the type of<br>
activity in which it is used, you use the<br>
recovery period for GD ity in that table. Use the tables in the ment property placed in service<br>ity in that table. Use the tables in the ment property placed in service *Example 3.* Pam Martin owns a re-<br>order shown below to determine the before

**Table B-2.** If the property is not listed 7-year recovery period for GDS. If he in Table B-1, check Table B-2 to find elects to use ADS, the recovery period in Table B-1, check Table B-2 to find

Activities, describes assets used only<br>in certain activities. It is shown as Ta-<br>let B-2 and improvements under asset class<br>for ADS. See Which Property Class<br>Applies Under GDS and Which Re-<br>finds his activity, producing ru *covery Period Applies* in chapter 4 for products, under asset class 30.1,<br>How To Use the Tables the class lives or the recovery periods *Manufacture of Rubber Products.*<br>for GDS and ADS for the following. Reading the head

- 
- 
- 
- 
- 
- 
- 
- 
- 
- 

Tax-exempt use property subject to<br> **Tax-exempt use property subject to** land improvements under asset class period for GDS. If she elects to use the<br> **Reformation ADS** and MDS method, the recovery period is 9 **a lease.** The recovery period for ADS 00.3. He then checks Table B-2 and ADS nearnot be less than 125 percent of the finds his activity, paper manufacturing, years. bease term for any property leased<br>under asset class 26.1, Manufacture<br>under a leasing arrangement to a<br>tax-exempt organization, governmen-<br>tay-exempt organization, governmen-<br>tal unit, or foreign person or entity<br>(other t the activity in which the property is is 13 years. If Richard only looked at ■

order shown below to determine the before January 1, 2008.<br>
recovery period of your depreciable • Any qualified restaurant property purchased a desk and a cash register<br>
property. Table **B-1.** Check Table B-1 for a<br>
scribed in Table B-1, comes and prading and grading land<br>
deacring and grading land<br>
scribed in Table B-1, and so check Table<br>
B-2 to find the property is being check Table<br>
B-2 to find

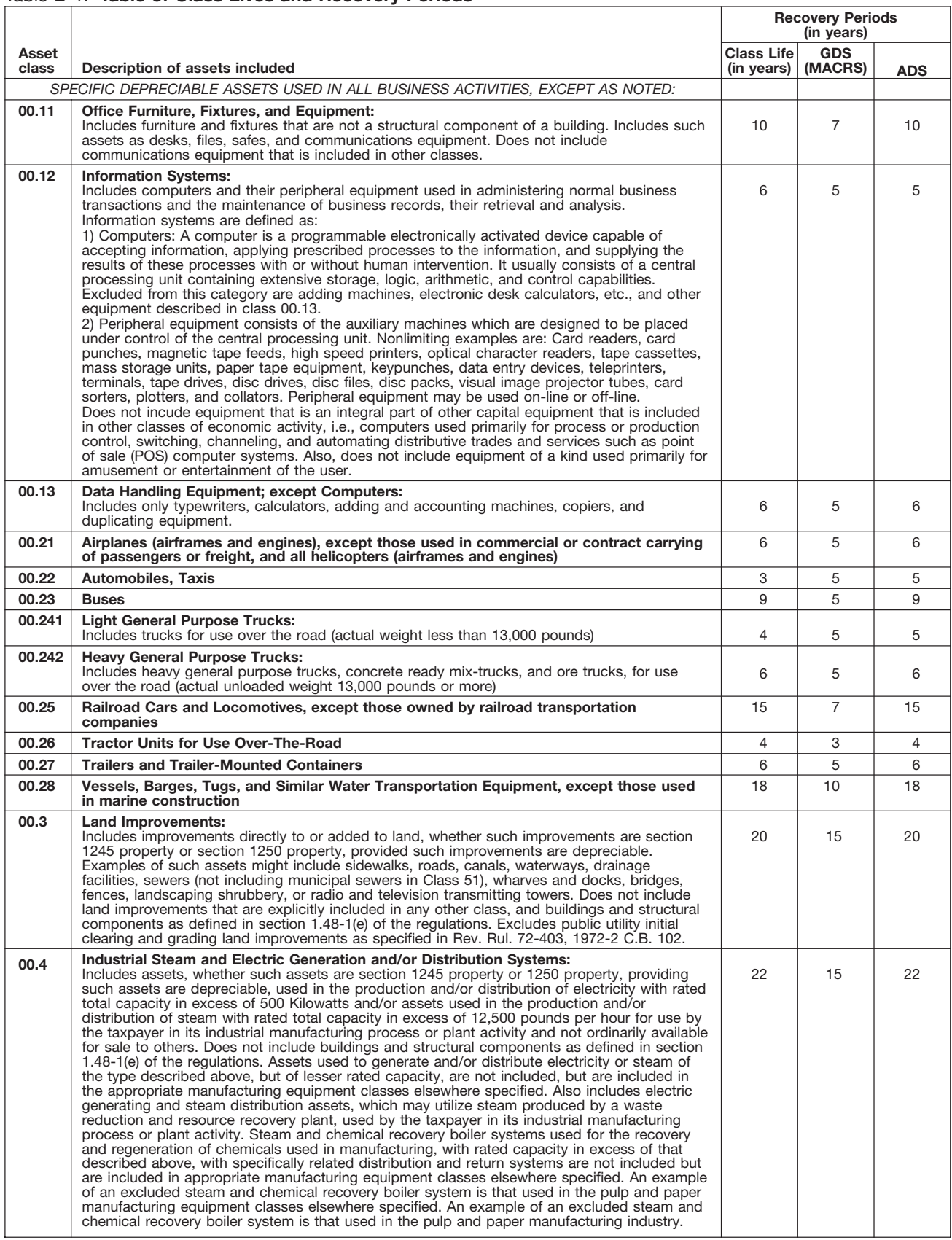

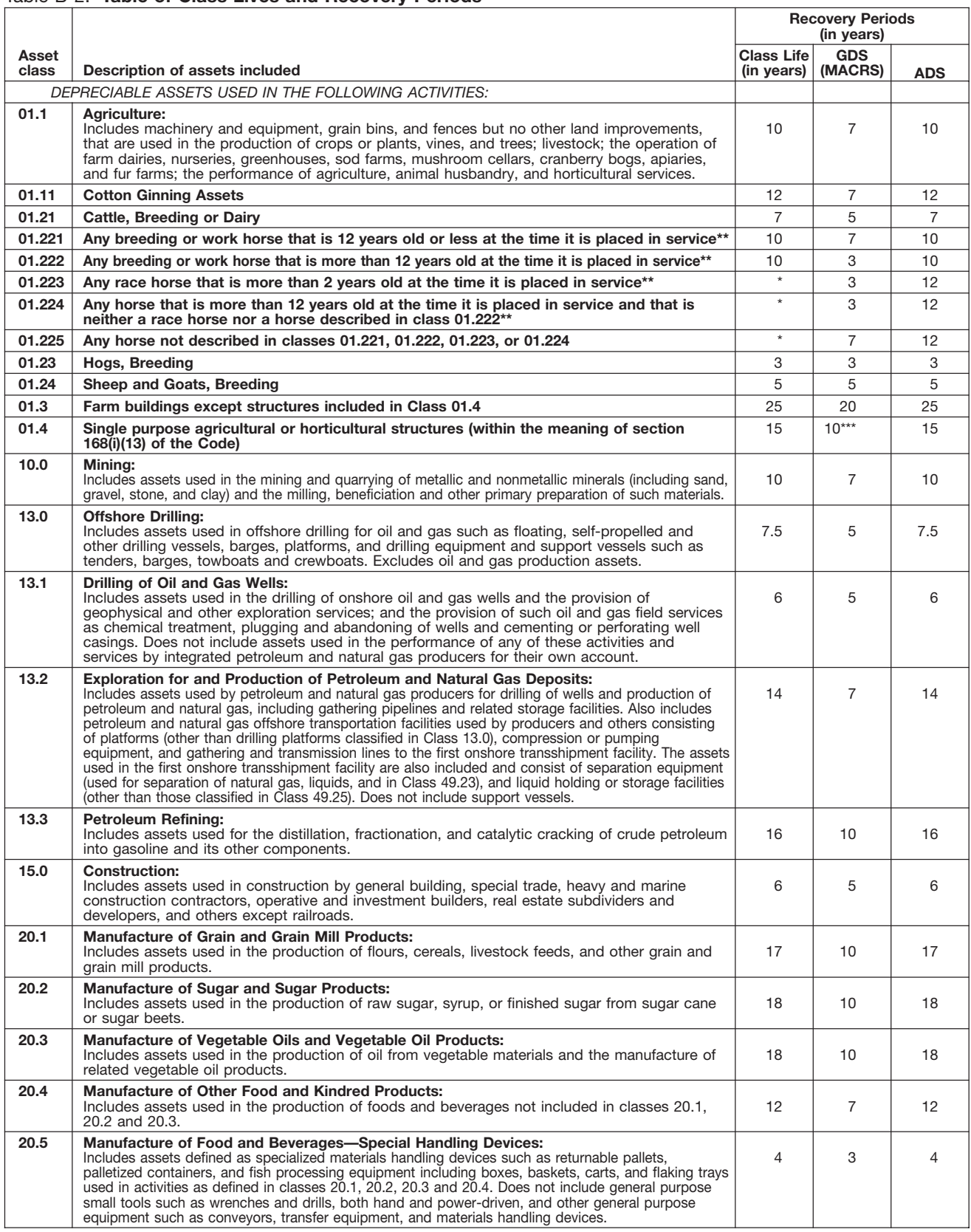

Property described in asset classes 01.223, 01.224, and 01.225 are assigned recovery periods but have no class lives.<br>A horse is more than 2 (or 12) years old after the day that is 24 (or 144) months after its actual birth

\*<br>\*\*<br>\*\*\*

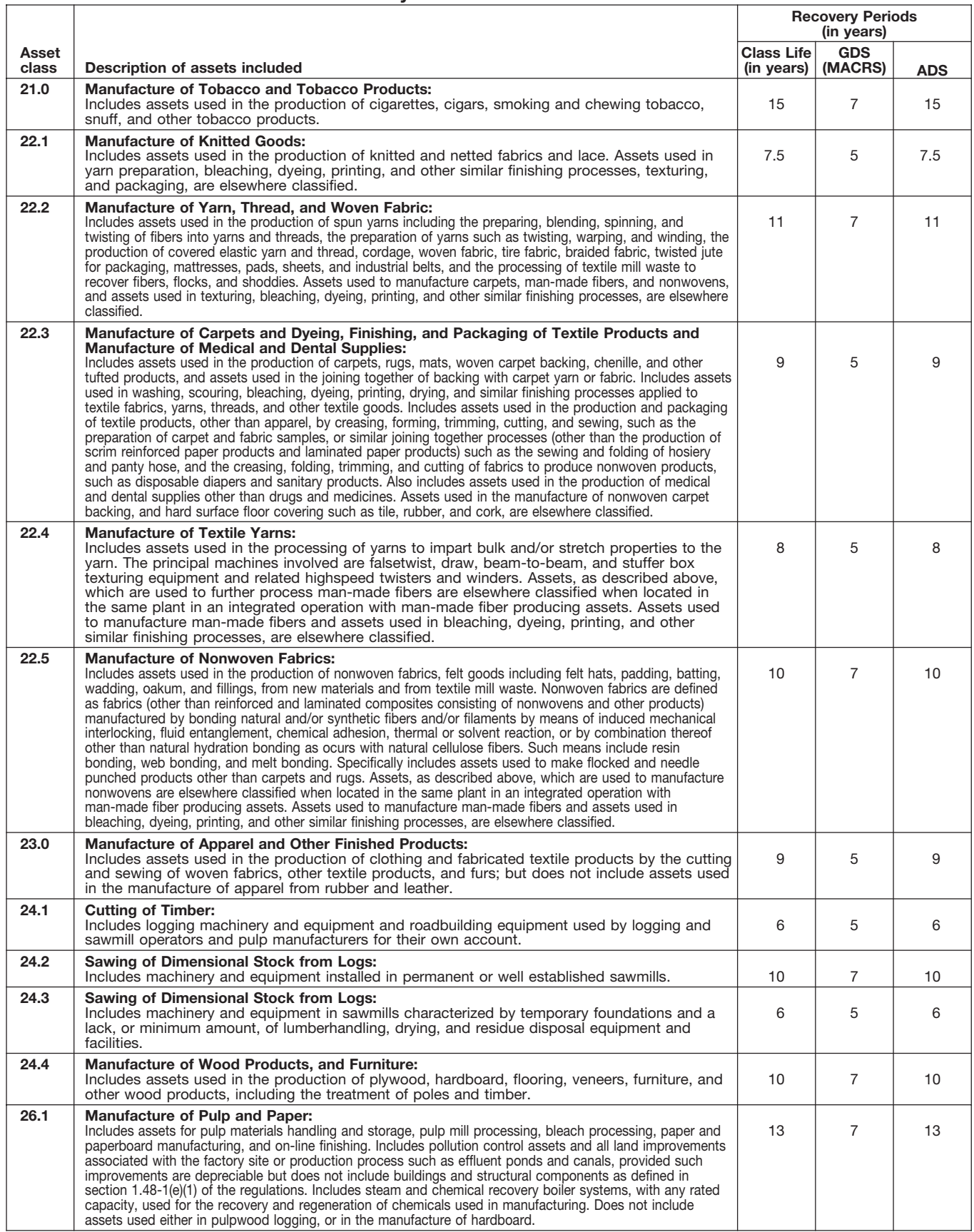

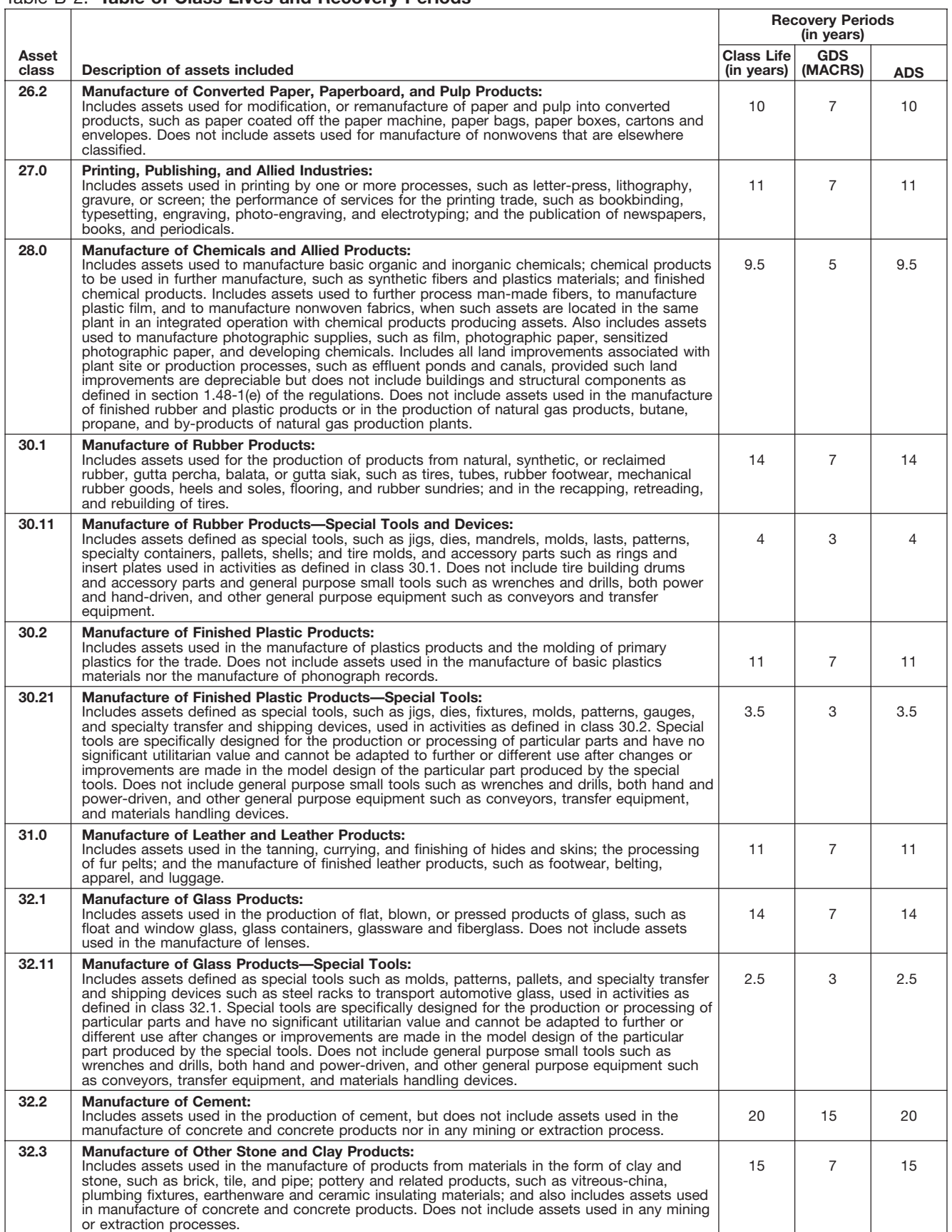

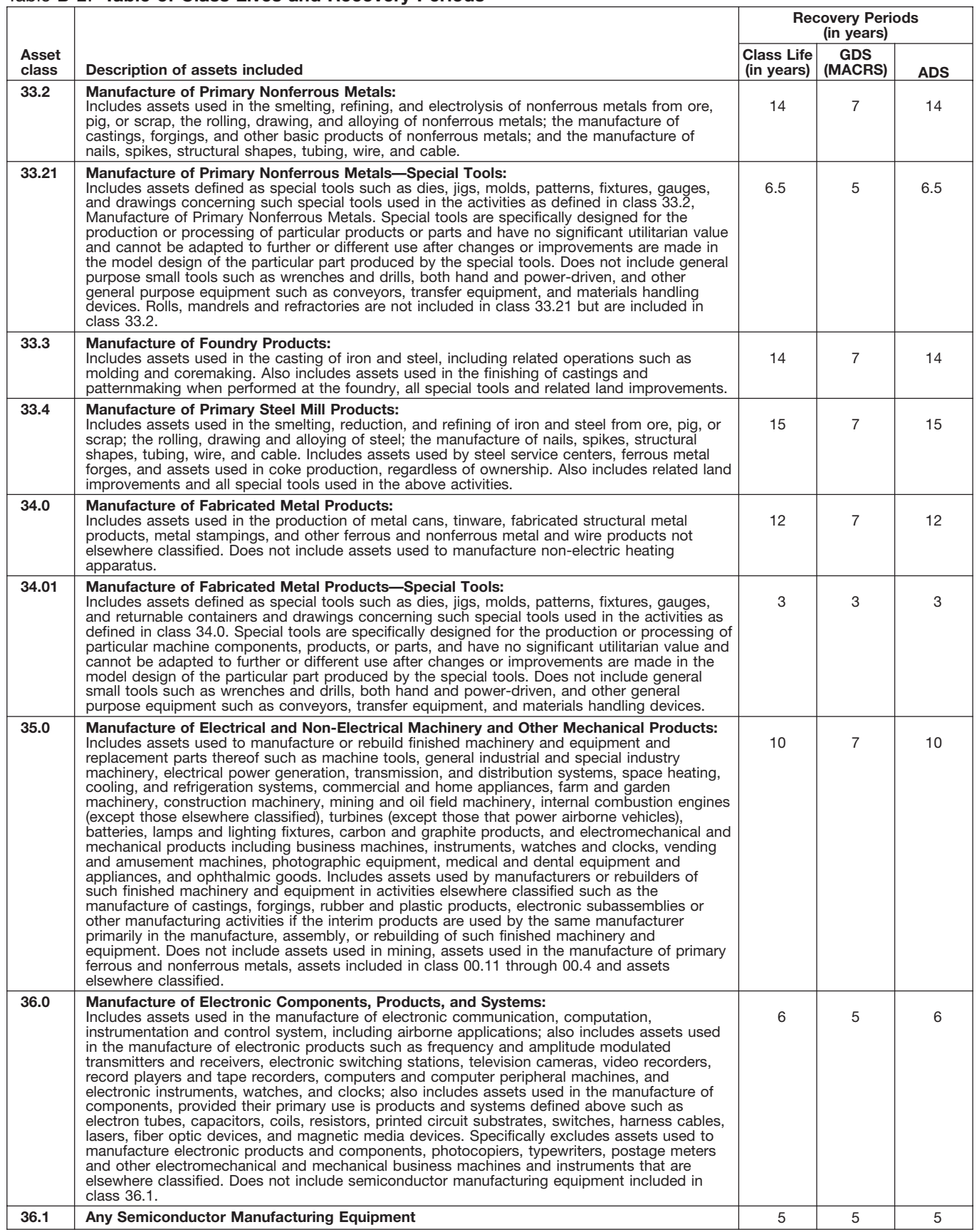

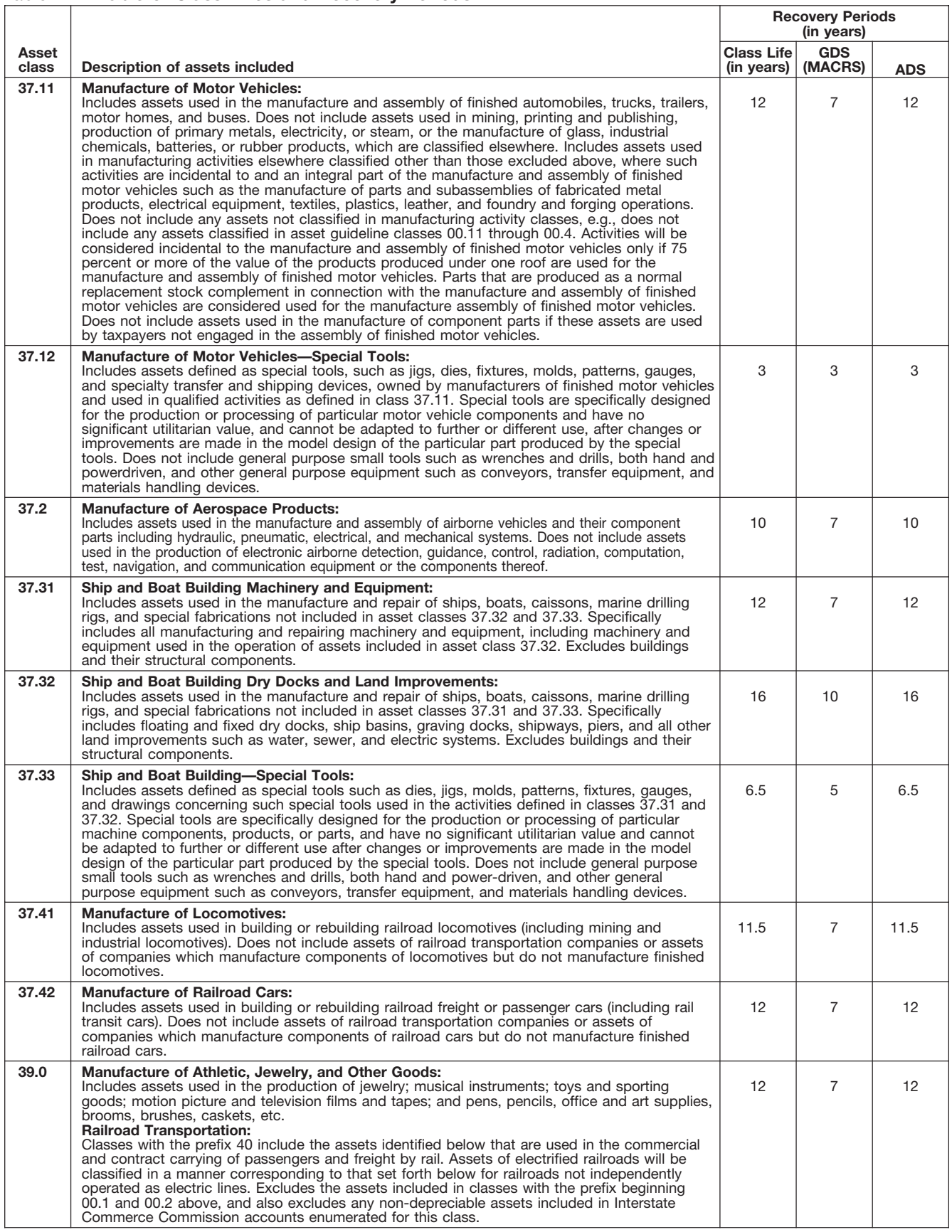

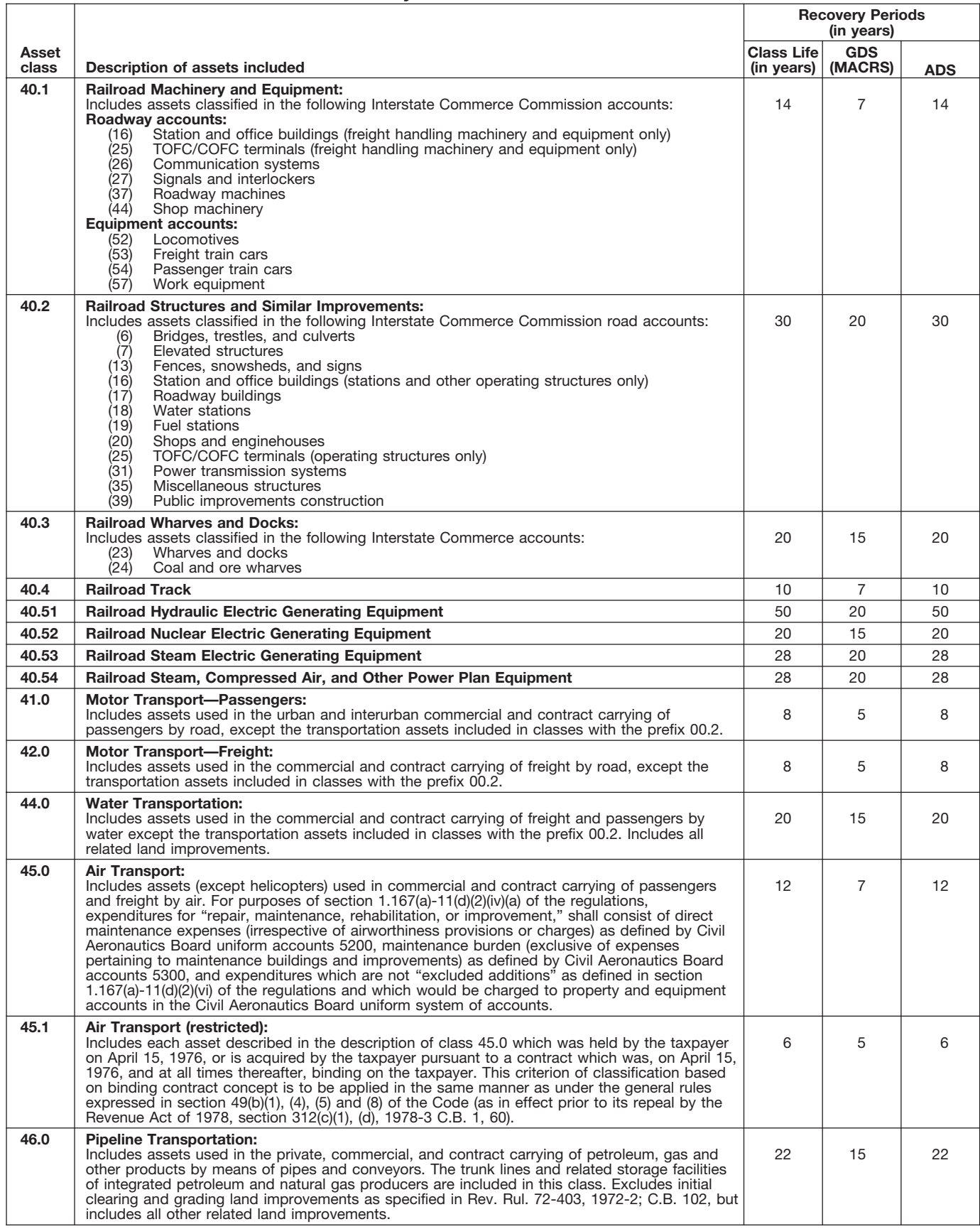

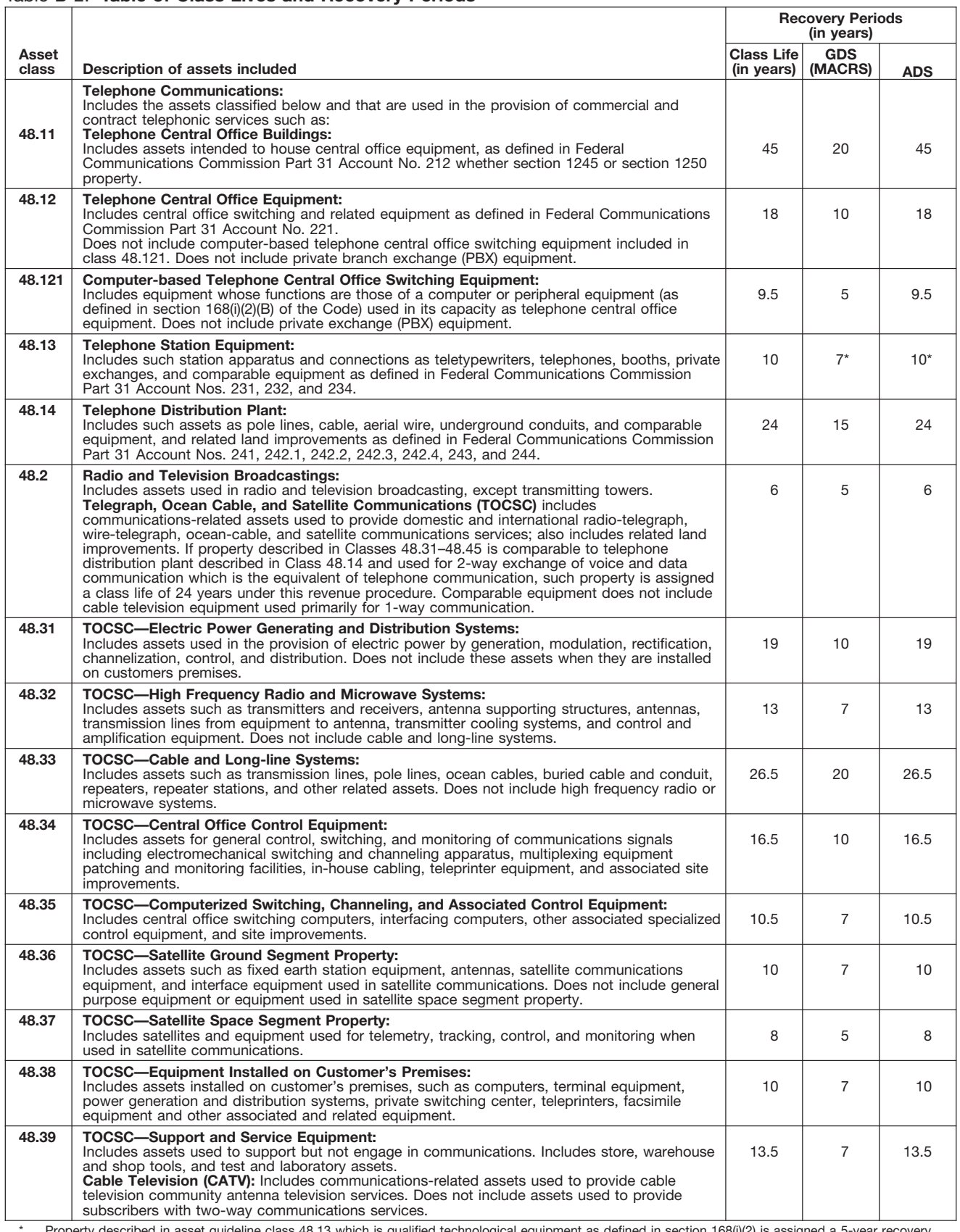

\* Property described in asset guideline class 48.13 which is qualified technological equipment as defined in section 168(i)(2) is assigned a 5-year recovery period.

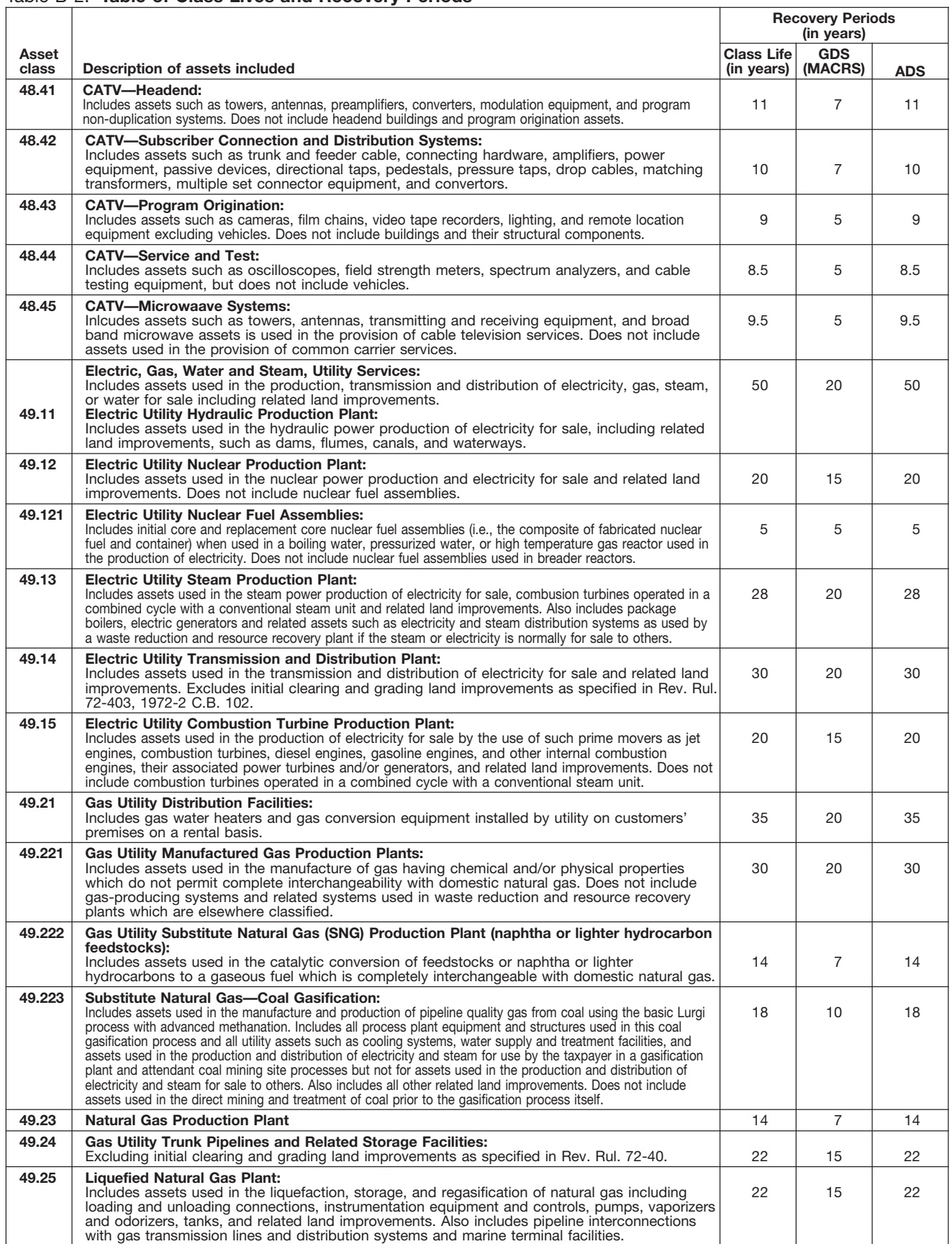

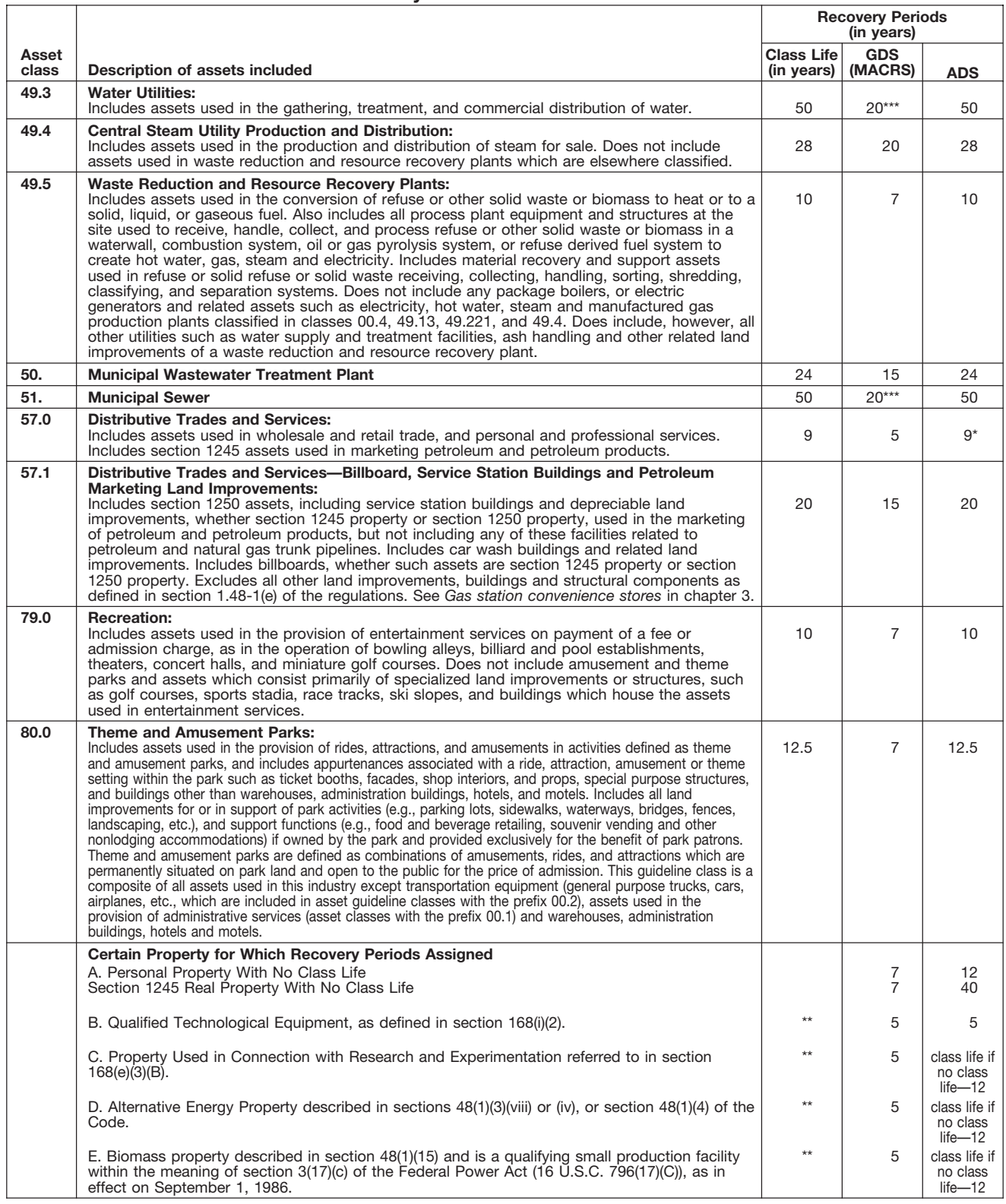

\* Any high technology medical equipment as defined in section 168(i)(2)(C) which is described in asset guideline class 57.0 is assigned a 5-year recovery period for the alternate MACRS method.

\*\* The class life (if any) of property described in classes B, C, D, or E is determined by reference to the asset guideline classes. If an item of property described in paragraphs B, C, D, or E is not described in any asset guideline class, such item of property has no class life.

\*\*\* Use straight line over 25 years if placed in service after June 12, 1996, unless placed in service under a binding contract in effect before June 10, 1996, and at all times until placed in service.

# **Glossary**

the meanings of the terms as used in tablishes the property class and recov-<br>this publication. The same term used erv period for most types of property ceived in property beyond its mere this publication. The same term used ery period for most types of property ceived in property beyond its mere<br>in another publication may have a under the General Depreciation Sys. value, It is not confined to a name but in another publication may have a under the General Depreciation Sys- value. It is not confined to a name but<br>slightly different meaning.

**Active conduct of a trade or busi-** the area of an individual's tax home.<br> **Grantor:** The one who transfers prop-<br> **Grantor:** The one who transfers prop**ness:** Generally, for the section 179<br>deduction, a taxpayer is considered to<br>conduct a trade or business actively if<br>the or she meaningfully participates in<br>the management or operations of the mine the portion of the year actively conduct the trade or business. year of disposition.

value of all property or services re-<br>ceived from a sale or exchange. The drawal from use in a trade or business person operating the establishment);<br>amount realized also includes any lia- or from the production of income amount realized also includes any lia- or from the production of income. The and cellular telephones or slimil<br>bilities assumed by the buyer and any bilities assumed by the buyer and any liabilities to which the property trans- **Documentary evidence:** Written rec-**Nonresidential real property:** Most ferred is subject, such as real estate ords that establish certain facts.

**Capitalized:** Expended or treated as **Fiduciary:** The one who acts on be-<br>an item of a capital nature. A capital-<br>ized amount is not deductible as a half of another as a guardian, trustee, **Recapture:** To include as incom in the basis of property. **in the basis of property.** Conservator. **in the basis of prior year.** In the basis of prior year.

The definitions in this glossary are **Class life:** A number of years that es- **Goodwill:** An intangible property

**Adjusted basis:** The original cost of **Declining balance method:** An achieve has value but cannot be seen or property, plus certain additions and celerated method to depreciate prop-<br>improvements, minus certain deduc-<br>tio **Amortization:** A ratable deduction for methods for certain types of property. biles; any other property used for<br>the cost of intangible property over its A depreciation rate (percentage) is de- transportation; property of

**Exchange:** To barter, swap, part

**Basis:** A measure of an individual's with, give, or transfer property for other<br>investment in property for tax pur-<br>poses.<br>**Business/investment use:** Usually, **Fig. The price is a** the for a specific use whether in a<br>**Bus** 

ized amount is not deductible as a half of another as a guardian, trustee, **Recapture:** To include as income on current expense and must be included executor, administrator, receiver, or your return an amount allowed or al-

**Circumstantial evidence:** Details or **Fungible commodity:** A commodity **Recovery period:** The number of facts which indirectly point to other of a nature that one part may be used years over which the basis of an item facts. **in place of another part. in place of another part. in** of property is recovered.

slightly different meaning.<br> **Abstract fees:** Expenses generally tion System (ADS).<br> **Abstract fees:** Expenses generally tion System (ADS).<br>
paid by a buyer to research the title of **Commuting:** Travel between a per-<br>
real

A depreciation rate (percentage) is de-<br>the cost of intangible property over its<br>useful life.<br>**Amount realized:** The total of all period for the property.<br>**Amount realized:** The total of all period for the property. **Amount realized:** The total of all period for the property.<br>
money received plus the fair market used only at a regular business estab-<br>
value of all property or sensices re. **Disposition:** The permanent with. lishment an

real property other than residential<br>taxes or a mortgage.<br>**Exchange:** To barter, swap part, rental property.
Section 1245 property: Property that and all components of a central air 2006, and any electric vehicle credit. is or has been subject to an allowance conditioning or heating system includ-<br>for depreciation or amortization. Sec- ing motors, compressors, pipes and for depreciation or amortization. Sec- ing motors, compressors, pipes and **Unit-of-production method:** A way tion 1245 property includes personal ducts. It also includes plumbing fix- to figure depreciation for certain prop-<br>property, single purpose agricultural tures such as sinks, bathtubs, electri- erty it is determined by est

erty (other than section 1245 property) erty (other than section 1245 property) and the machine's cost less its<br>which is or has been subject to an **Tax-exempt:** Not subject to tax. The is 10% of the machine's cost less its which is or has been subject to an **Tax-exempt:** Not subject to tax. allowance for depreciation. The salvage value of the salvage value.

**Remainder interest:** That part of an **Straight line method:** A way to figure the occurrence of an event, or the failestate that is left after all the other depreciation for property that ratably ure of an event to occur.<br>provisions of a will have been satis- deducts the same amount for each deducts the same amount for each fied. year in the recovery period. The rate **Unadjusted basis:** The basis of an (in percentage terms) is determined by item of property for purposes of figur-<br>dividing 1 by the number of years in ing gain on a sale without taking into

as a building. The term includes those<br>**Salvage value:** An estimated value of parts of a building such as walls, parti-<br>property at the end of its useful life. Not tions, floors, and ceilings, as well as claimed for cleanproperty at the end of its useful life. Not claime, floors, and ceilings, as well as claimed for clean-fuel vehicles or<br>used under MACRS. The any permanent coverings such as clean-fuel vehicle refueling property used under MACRS. any permanent coverings such as clean-fuel vehicle refueling property<br>paneling or tiling windows and doors, placed in service before January 1, paneling or tiling, windows and doors,

**Term interest:** A life interest in prop-**Standard mileage rate:** The estab- erty, an interest in property for a term **Useful life:** An estimate of how long lished amount for optional use in de- of years, or an income interest in a an item of property can be expe lished amount for optional use in de- of years, or an income interest in a an item of property can be expected to<br>termining a tax deduction for trust. It generally refers to a present or the usable in trade or business or termining a tax deduction for trust. It generally refers to a present or be usable in trade or business or to<br>automobiles instead of deducting de- future interest in income from property produce income automobiles instead of deducting de- future interest in income from property produce income.<br>preciation and actual operating ex- or the right to use property that termiprecidency and actual operating  $e^{x}$  or the right to use property that terms<br>penses. That is upon the lapse of time,

**Residential rental property:** Real dividing 1 by the number of years in ing gain on a sale without taking into property, generally buildings or structure the recovery period.<br>
tures, if 80% or more of its annual gross ren

property, single purpose agricultural tures such as sinks, bathtubs, electricative enty. It is determined by estimating the and horticultural structures, storage cal wiring and lighting fixtures, and number of units that c chinery, vehicles, furniture, and equip-<br>Section 1250 property: Real prop- ment.<br>erty (other than section 1245 property)<br>age to figure depreciation for that year

To help us develop a more useful index, please let us know if you have ideas for index entries. **Index** See "Comments and Suggestions" in the "Introduction" for the ways you can reach us.

## **A Correcting depreciation F**

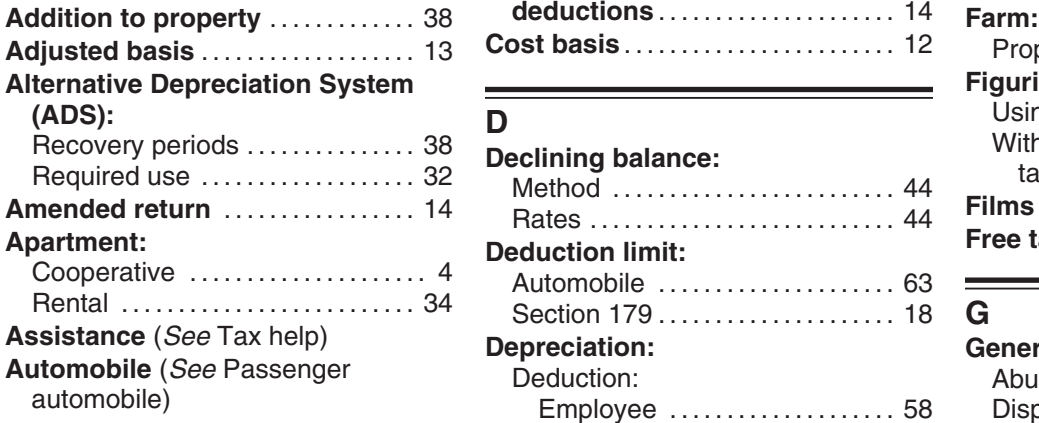

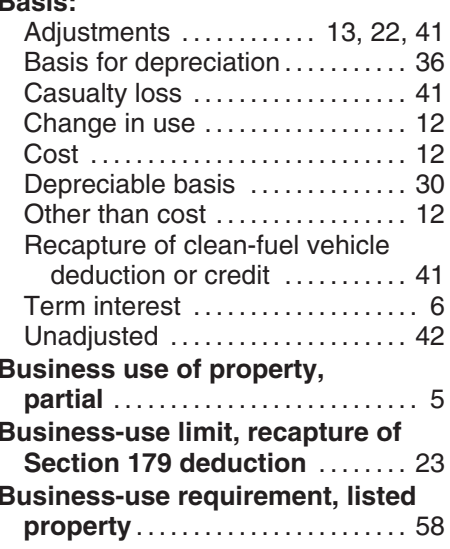

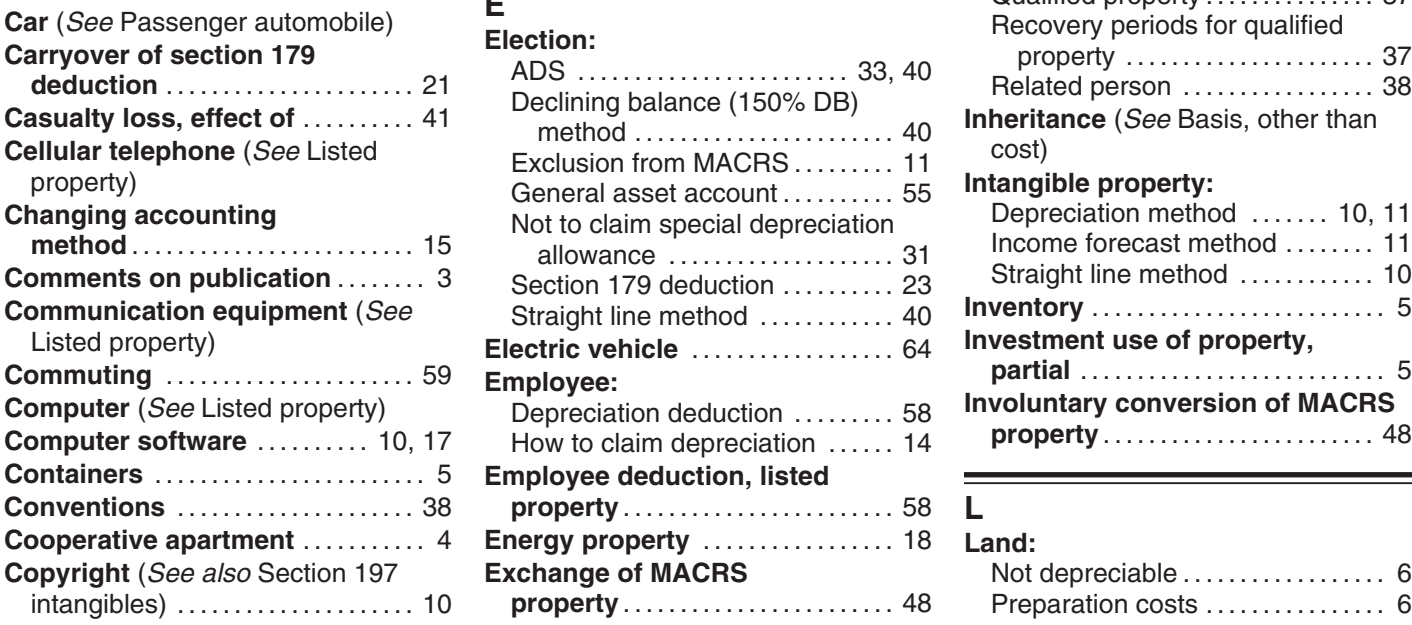

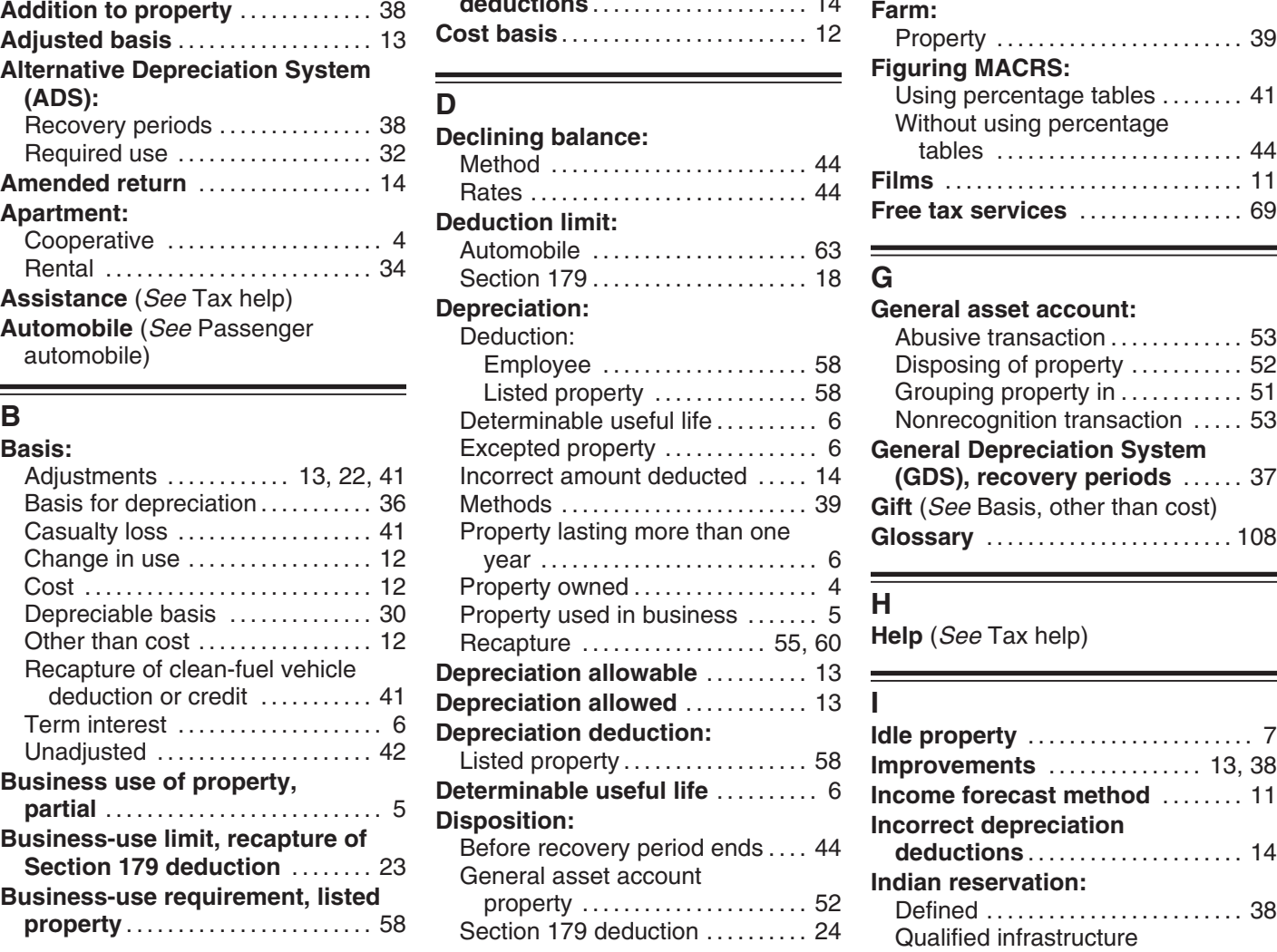

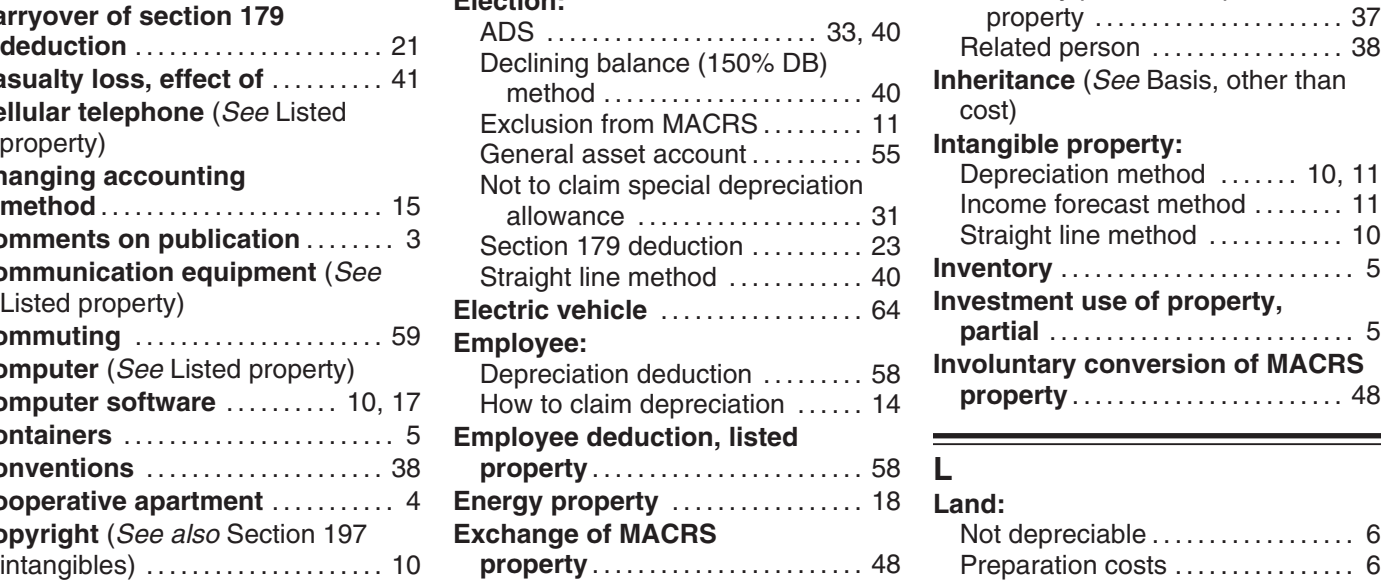

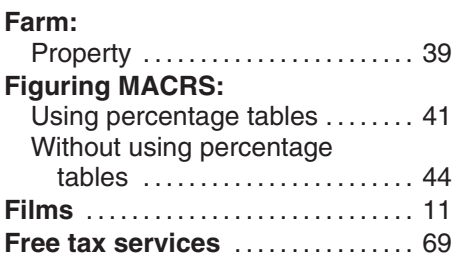

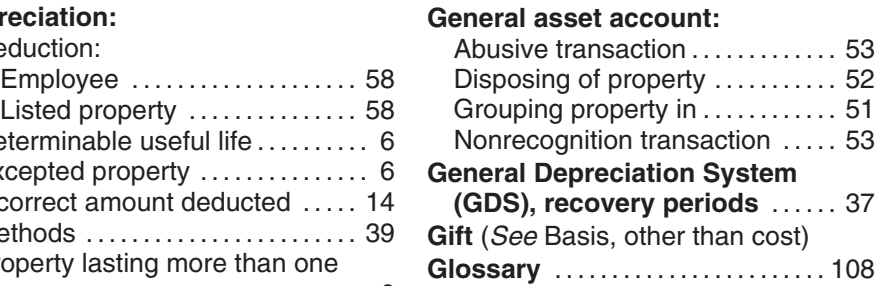

Help (*See* Tax help)

# property . . . . . . . . . . . . . . . . . . . . . . 37 **<sup>C</sup>** Qualified property . . . . . . . . . . . . . . . 37 **<sup>E</sup> Car** (*See* Passenger automobile) Recovery periods for qualified **Election: Carryover of section 179** property . . . . . . . . . . . . . . . . . . . . . . 37 ADS . . . . . . . . . . . . . . . . . . . . . . . . 33, 40 **deduction** . . . . . . . . . . . . . . . . . . . . . . 21 Related person . . . . . . . . . . . . . . . . . 38 Declining balance (150% DB) **Casualty loss, effect of** . . . . . . . . . . 41 **Inheritance** (*See* Basis, other than method . . . . . . . . . . . . . . . . . . . . . . . 40 **Cellular telephone** (*See* Listed cost) Exclusion from MACRS . . . . . . . . . 11 property) **Intangible property:** General asset account . . . . . . . . . . 55 Depreciation method ....... 10, 11<br>Income forecast method ........ 11 Straight line method . . . . . . . . . . . 10 **Communication equipment** (*See* **Inventory** .......................... 5 Straight line method . . . . . . . . . . . . 40 **Commuting** . . . . . . . . . . . . . . . . . . . . . . 59 **partial** ........................... 5 **Employee: Involuntary conversion of MACRS Computer software** .......... 10, 17 How to claim depreciation **property** . . . . . . . . . . . . . . . . . . . . . . . . 48 . . . . . . 14

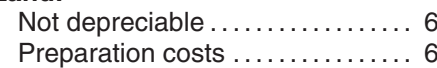

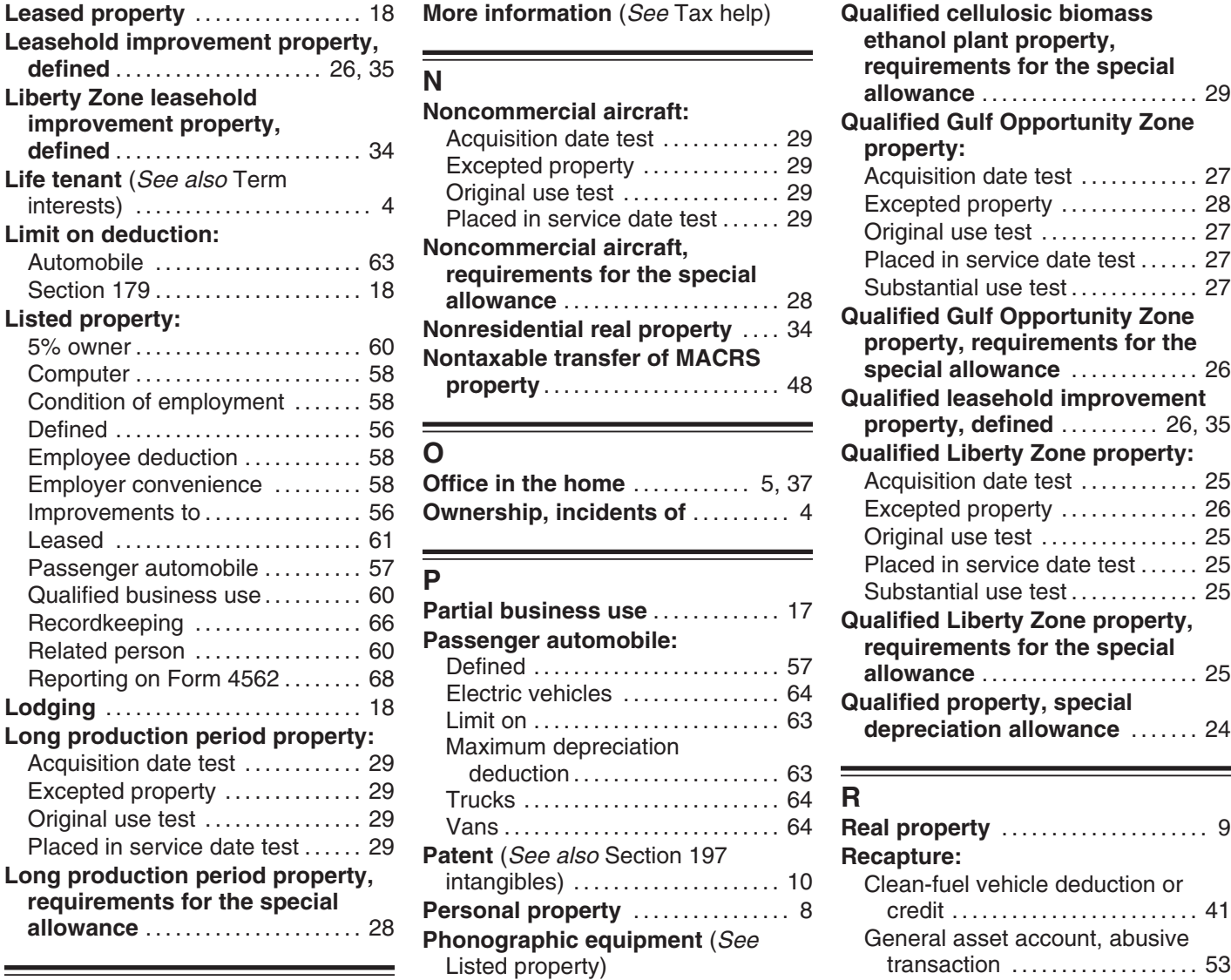

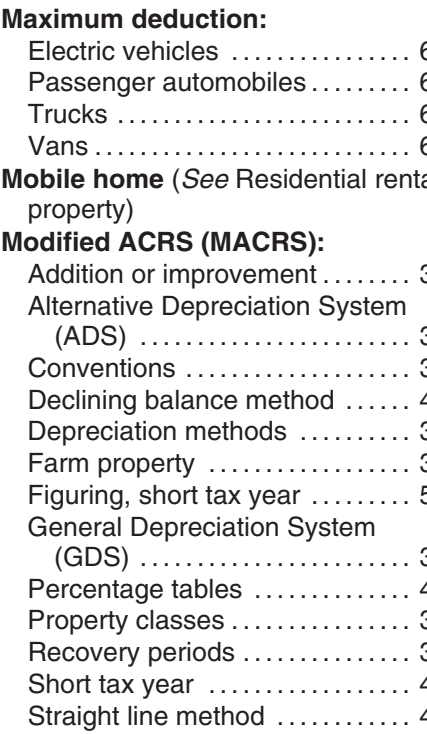

**More information** (*See* Tax help) **Qualified cellulosic biomass** 

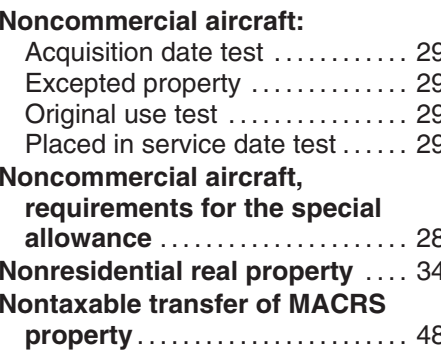

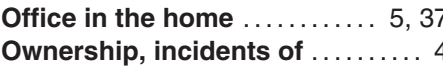

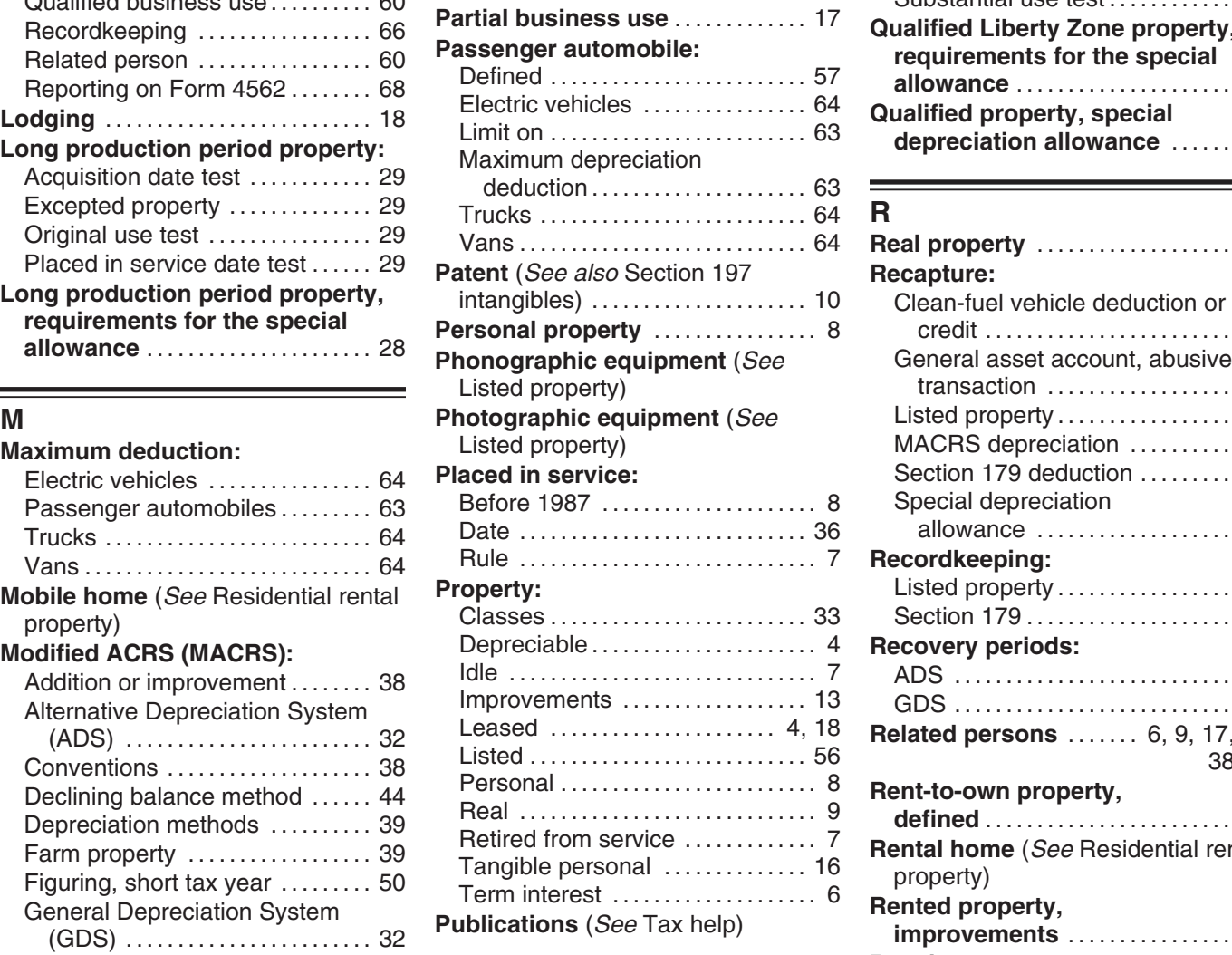

Recovery periods . . . . . . . . . . . . . . . 36 **Qualified cellulosic biomass Retail motor fuels outlet** . . . . . . . . . 35 **Short tax ethanol plant property:**<br>45 Excepted property ....... Excepted property . . . . . . . . . . . . . 30

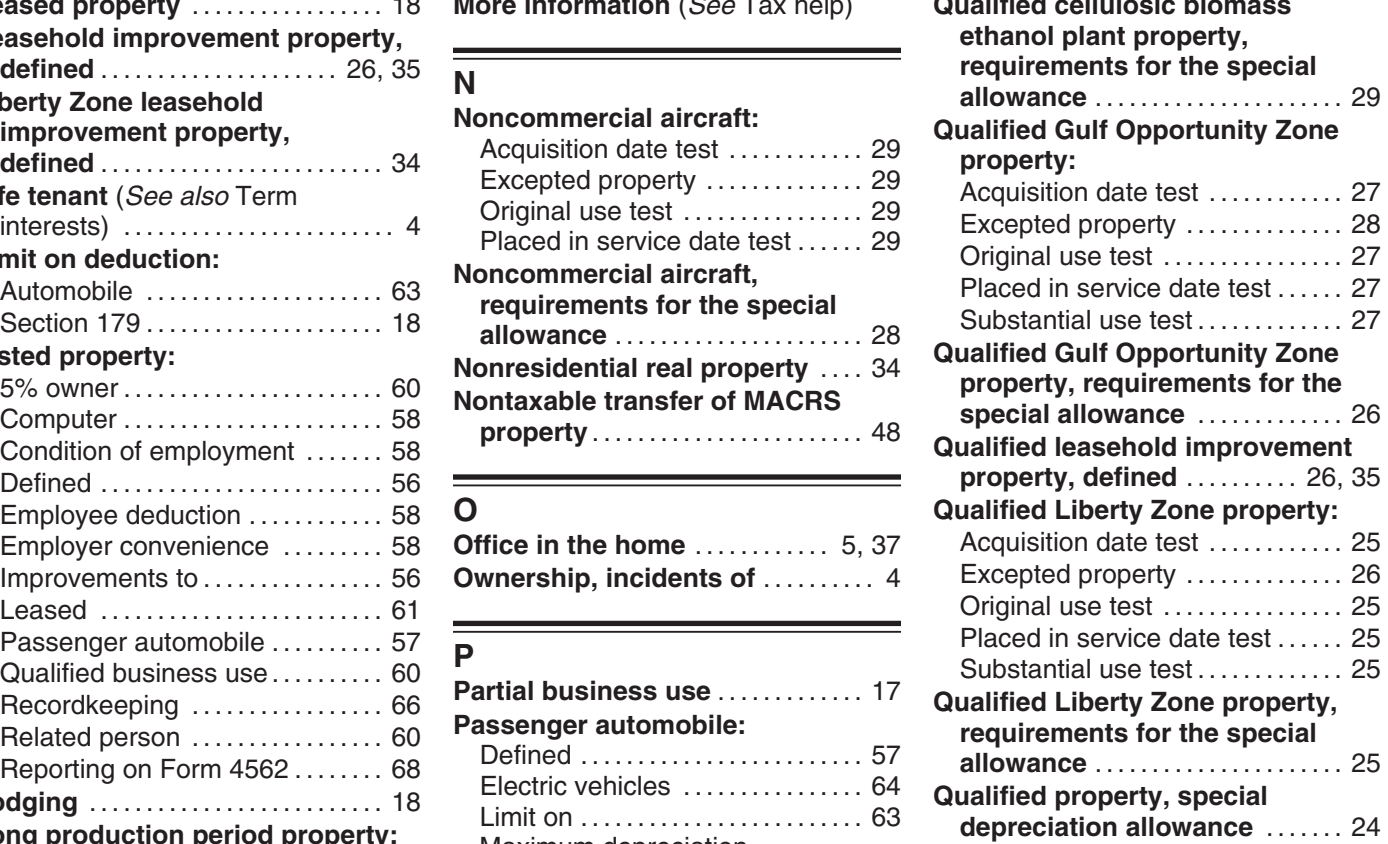

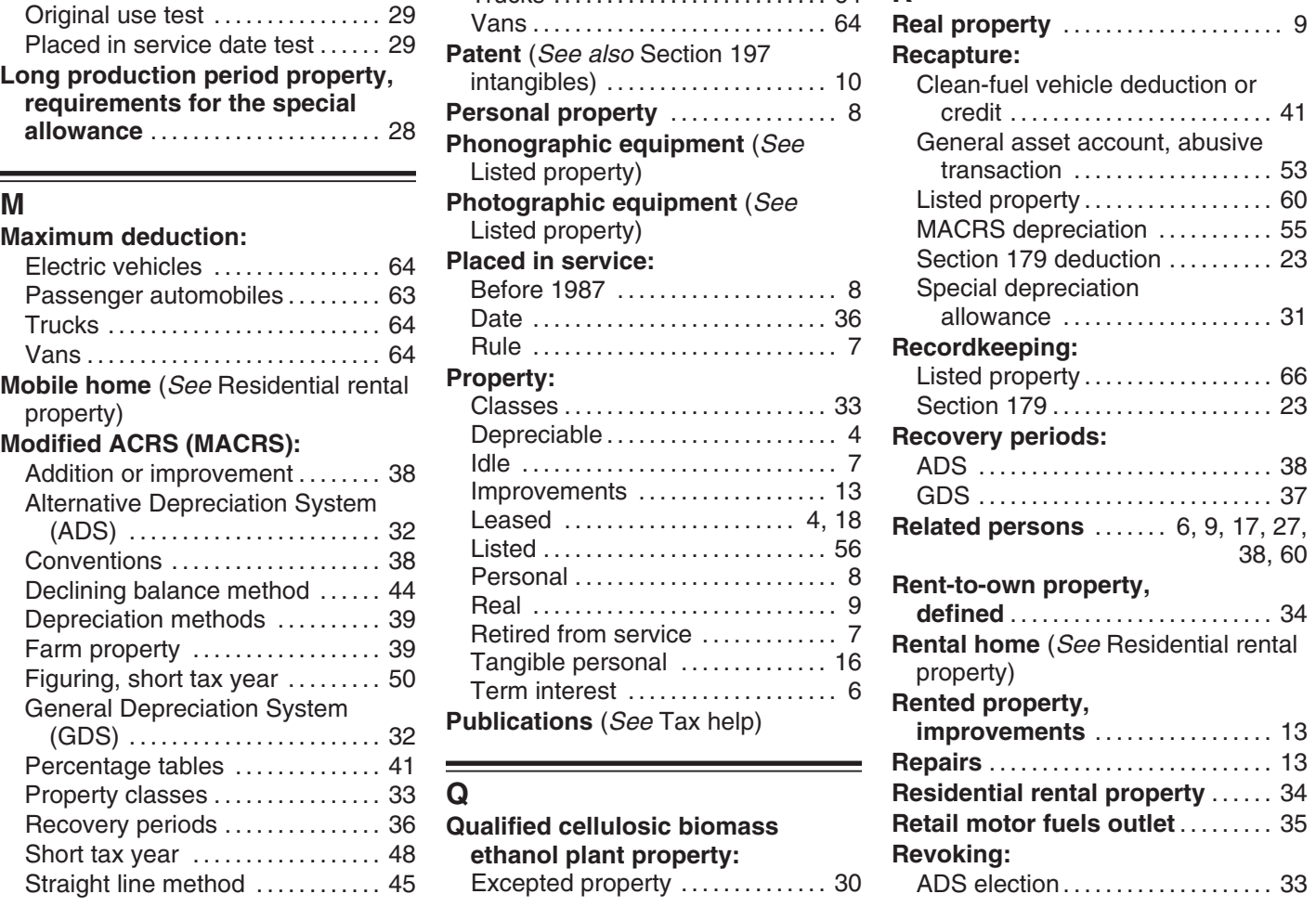

# **Revoking:**  $(Cont.)$

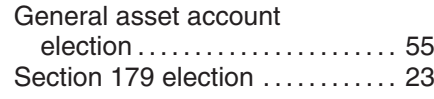

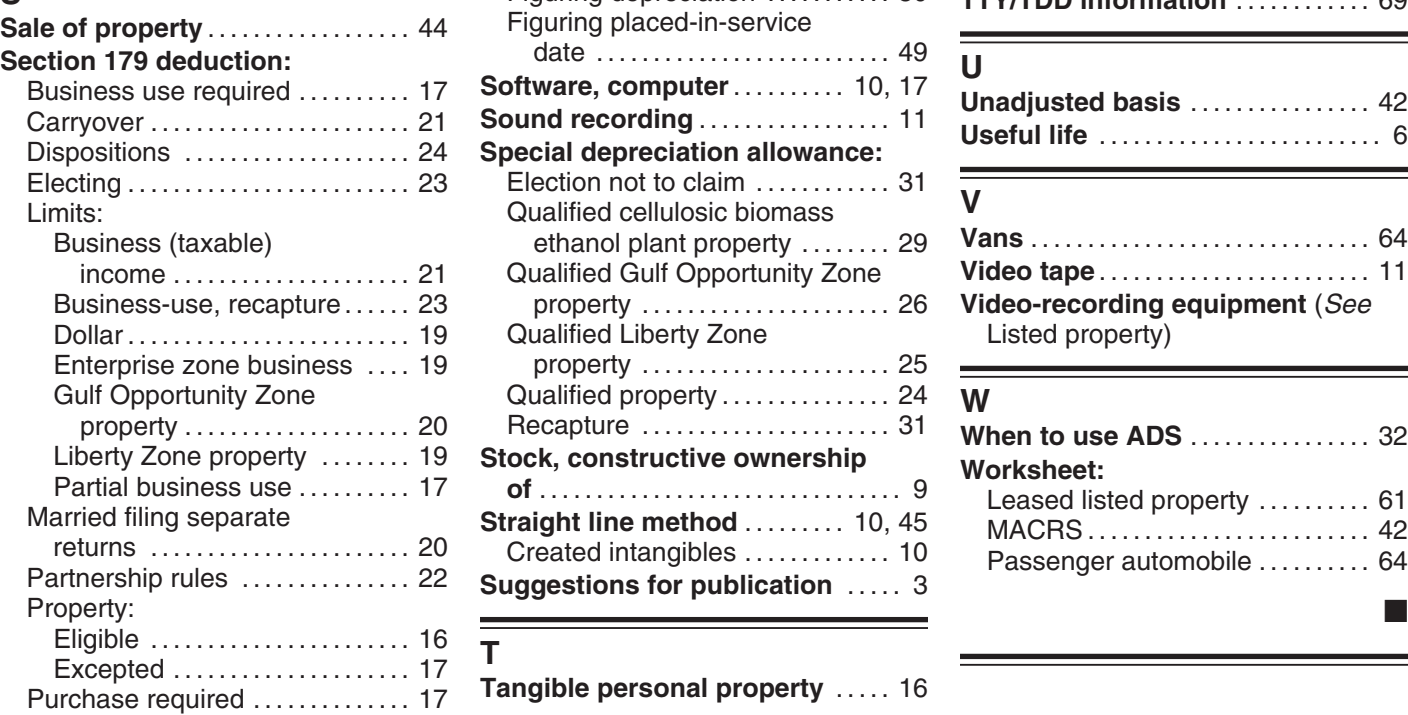

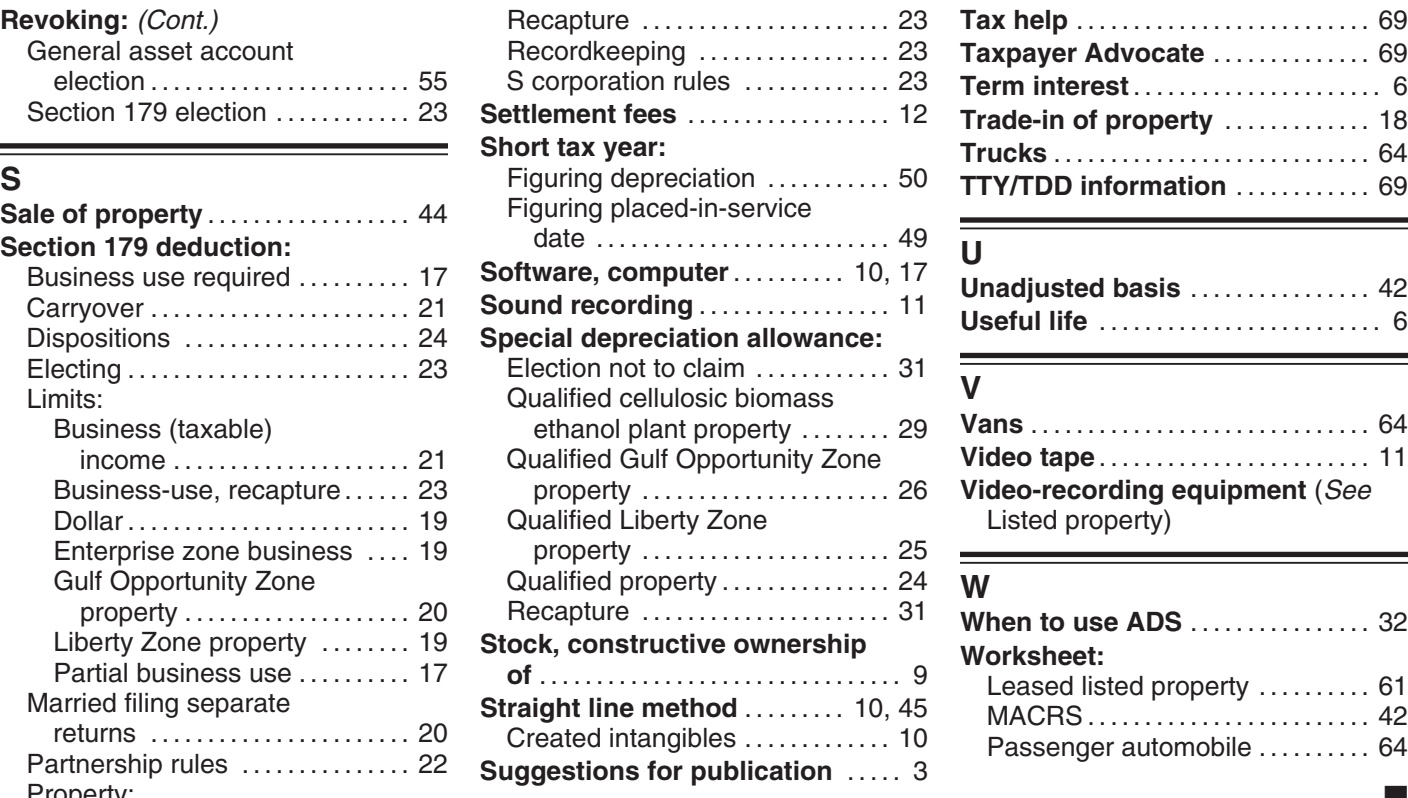

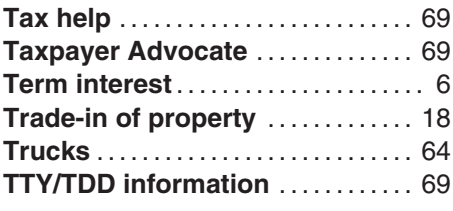

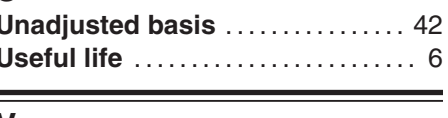

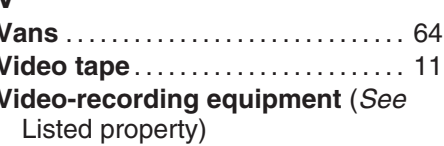

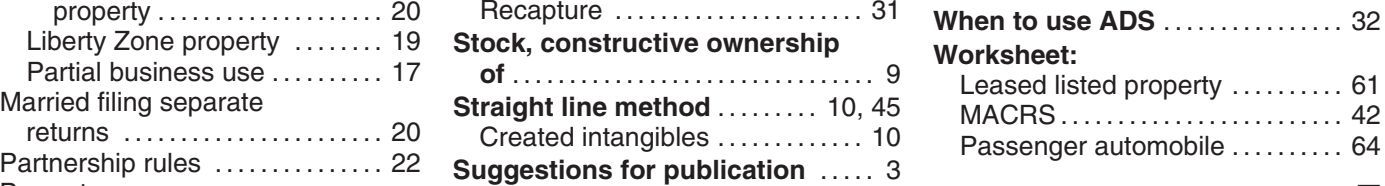

T<br>T<br>Tangible personal property ...... 16

### **Tax Publications for Business Taxpayers** See *How To Get Tax Help* for a variety of ways to get publications, including by

computer, phone, and mail.

- 
- 
- 
- 
- 
- 

- 
- 
- -
	-
- 

- 
- 
- 
- 
- 
- for Members of the Clergy and Religious Workers

- **General Guides 686** Certification for Reduced Tax Rates **686** Certification for Reduced Tax Rates **1** Your Rights as a Taxpayer **686** Certification Homes **1** Your Rights as a Taxpayer **1 1** Rental of Vacation Homes **1 1** Your Rights as a Taxpayer **1 1** Rental of Vacation Homes) in Tax Treaty Countries and Tax Treaty Countries **17** Your Federal Income Tax (For **534** Depreciating Property Placed in **901** U.S. Tax Treaties
	- **17** Your Federal Income Tax (For **534** Depreciating Property Placed in Individuals)
		-
		-
		-
		-
		-
		-
		-
		-
		-
		-
		-
		-
		-
		-
		-
	- **517** Social Security and Other Information **598** Tax on Unrelated Business Income of for Members of the Clergy and **Exempt** Organizations
- Individuals) Service Before 1987 **908** Bankruptcy Tax Guide **334** Tax Guide for Small Business (For **535** Business Expenses **1925** Passive Activity and At-Risk Rules 1925 Passive Activity and At-Risk Rules 1925 Passive Activity and At-Risk Rules **536** Net Operating Losses (NOLs) for **946** How To Depreciate Property C-EZ) **Individuals, Estates, and Trusts 947** Practice Before the IRS and Power of **1888** Practice Before the IRS and Power of **537** Installment Sales **509** Tax Calendars for 2007 **537** Installment Sales **1988** Attorney **1988** Attorney **553** Highlights of 2006 Tax Changes **538** Accounting Periods and Methods **954** Tax Incentives for Distressed **553** Highlights of 2006 Tax Changes **558** Accounting Periods and Methods **954** Tax Incentives for District **954** Tax Incentives for District **954** Tax Incentives for District **910** IRS Guide to Free Tax Services **541** Par **910** IRS Guide to Free Tax Services **541** Partnerships **1910** Communities Communities **Communities** Communities **Communities 6** Communities **6** Communities **Communities 6** Communities **542** Corporations **6** Communitie **Employer's Guides**<br>
1544 Reporting Tank Corporations of the Dispositions of the SCicular Elymphony is and Other Dispositions of the SCice<br>
1545 Employer's Tax Guide to Fringe and Other Dispositions of the SCI and Camping

**Commonly Used Tax Forms** See *How To Get Tax Help* for a variety of ways to get forms, including by computer, phone, and mail.

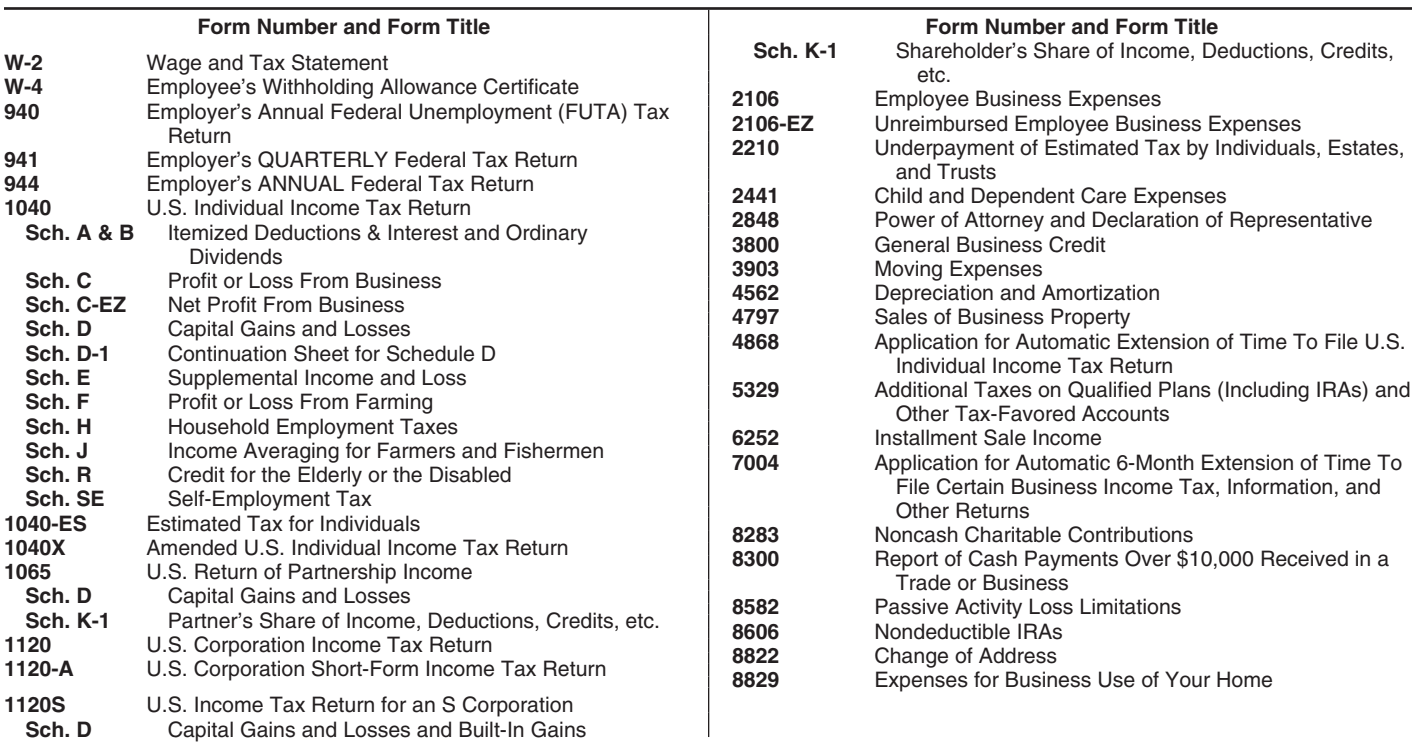